การพัฒนาตรวจจับการแตกหักเศษโลหะโดยใช้สัญญาณแรงตัดและอุณหภูมิ

นางสาวกิติกุล กลึงผล

วิทยานิพนธ์นี้เป็นส่วนหนึ่งของการศึกษาตามหลักสูตรปริญญาวิศวกรรมศาสตรมหาบัณฑิต สาขาวิชาวิศวกรรมอุตสาหการ ภาควิชาวิศวกรรมอุตสาหการ คณะวิศวกรรมศาสตร์ จุฬาลงกรณ์มหาวิทยาลัย ปีการศึกษา 2554 ลิขสิทธิ์ของจุฬาลงกรณ์มหาวิทยาลัย

ิบทคัดย่อและแฟ้มข้อมูลฉบับเต็มของวิทยานิพนธ์ตั้งแต่ปีการศึกษา 2554 ที่ให้บริการในคลังปัญญาจุฬาฯ (CUIR) เป็นแฟ้มข้อมลูของนิสติเจ้าของวิทยานิพนธ์ที่สง่ ผา่ นทางบณั ฑิตวิทยาลยั

The abstract and full text of theses from the academic year 2011 in Chulalongkorn University Intellectual Repository(CUIR) are the thesis authors' files submitted through the Graduate School.

# DEVELOPMENT OF CHIP BREAKING DETECTION BY USING CUTTING FORCE AND TEMPERATURE SIGNALS

Ms. Kitikun Klungphon

A Thesis Submitted in Partial Fulfillment of the Requirements for the Degree of Master of Engineering Program in Industrial Engineering Department of Industrial Engineering Faculty of Engineering Chulalongkorn University Academic Year 2011 Copyright of Chulalongkorn University

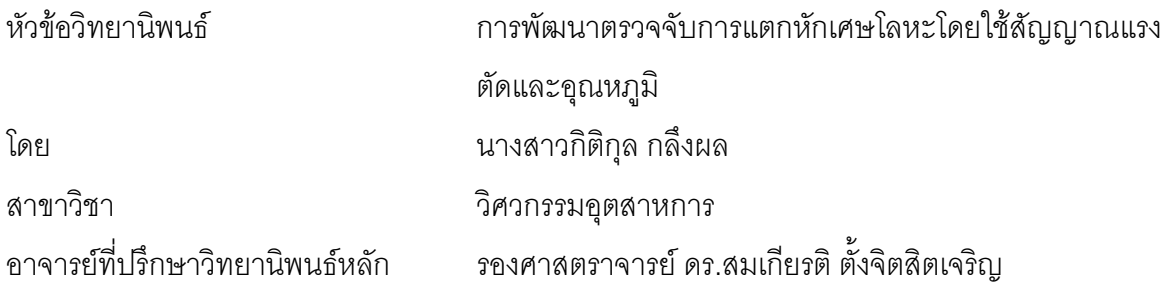

คณะวิศวกรรมศาสตร์ จุฬาลงกรณ์มหาวิทยาลัย อนุมัติให้นับวิทยานิพนธ์ฉบับนี้เป็น ส่วนหนึ่งของการศึกษาตามหลักสูตรปริญญามหาบัณฑิต

> (รองศาสตราจารย์ ดร. บุญสม เลิศหิรัญวงศ์)

คณะกรรมการสุดบวิทยานิพนธ์

(ผู้ช่วยศาสตราจารย์ ดร.วิภาวี ธรรมาภรณ์พิลาศ)

(รองศาสตราจารย์ ดร.สมเกียรติ ตั้งจิตสิตเจริญ)

(อาจารย์ ดร.ไพโรจน์ ลดาวิจิตรกุล)

(รองศาสตราจารย์ สมชาย พวงเพิกศึก)

กิติกุล กลึงผล : การพัฒนาตรวจจับการแตกหักเศษโลหะโดยใช้สัญญาณแรงตัดและ อุณหภูมิ. (DEVELOPMENT OF CHIP BREAKING DETECTION BY USING CUTTING FORCE AND TEMPERATURE SIGNALS) อ. ที่ปรึกษาวิทยานิพนธ์ หลัก: รศ.ดร.สมเกียรติ ตั้งจิตสิตเจริญ, 150 หน้า.

งานวิจัยนี้ได้พัฒนาระบบตรวจจับการแตกหักของเศษโลหะในกระบวนการกลึงขึ้น เนื่องจากตระหนักถึงความจำเป็นในการใช้เครื่องจักรกลอัจฉริยะเพื่อตรวจจับเศษโลหะ แบบต่อเนื่องและแบบแตกหัก โดยไม่ต้องคำนึงถึงเงื่อนไขในการตัด โดยประยุกต์ใช้ค่าความ หนาแน่นเพาเวอร์สเปคตรัมของแรงตัดพลวัตรและค่าความแปรปรวนของอุณหภูมิตัดพลวัตร ชึ่งจะถูกตรวจวัดแรงตัดและอุณหภูมิด้วยเครื่องไดนาโมมิเตอร์และเครื่องวัดอุณหภูมิแบบไม่ ้ส้มผัสในระหว่างการตัด ในขั้นตอนการปฏิบัติงานนั้นต้องการให้เกิดเศษโลหะแบบแตกหัก เพื่อเสถียรภาพในการตัด โดยในการทดลองเบื้องต้นนั้นพบว่าสัญญาณจากแรงตัดและ ้อุณหภูมินั้นสามารถจำแนกได้เป็นสองรูปแบบตามการแตกหักของเศษโลหะทั้งสองชนิด คือ โลหะแบบแตกหักและโลหะแบบต่อเนื่องนั่นเอง

ระบบที่พัฒนาขึ้นมาใหม่สามารถตรวจจับการเกิดเศษโลหะแบบแตกหักเป็นชิ้นเล็กๆ ได้โดยไม่ต้องคำนึงถึงเงื่อนไขการตัดที่แตกต่างกัน โดยได้เสนอพารามิเตอร์ AX, AY, AZ ซึ่ง หาได้จากอัตราส่วนของค่าความหนาแน่นเพาเวอร์สเปคตรัมสะสมของแรงตัดในช่วงความถี่ การแตกหักของเศษโลหะเทียบกันระหว่างสามแกนและพารามิเตอร์ AVT ที่หาได้จาก ้อัตราส่วนของค่าอุณหภูมิตัดสูงสุดต่อความเบี่ยงเบนของอุณหภูมิตัด ระบบนี้ได้รับการ ตรวจสอบด้วยชุดการทดลองแล้วพบว่าสามารถตรวจจับเศษโลหะแบบแตกหักได้เป็นอย่างมี ประสิทธิภาพ โดยไม่ต้องคำนึงถึงสภาวะเงื่อนไขการตัดที่เปลี่ยนแปลงไป นอกจากนี้ตาราง รูปร่างเศษโลหะที่ได้จากผลการทดลองสามารถนำมาเป็นแหล่งอ้างอิงเมื่อต้องการเปลี่ยน เงื่อนไขการตัดเพื่อให้ได้เศษโลหะที่แตกออกเป็นชิ้นเล็กๆ

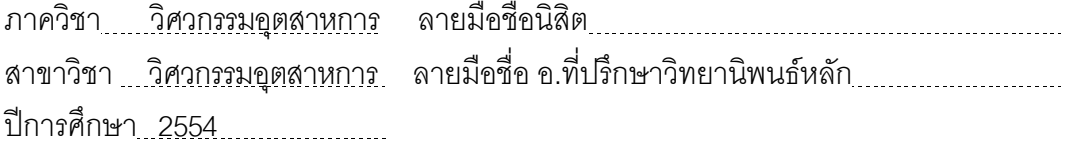

#### # #5170673321 : MAJOR INDUSTRIAL ENGINEERING

KEYWORDS : TURNING PROCESS / CHIP BREAKING / BROKEN CHIP / CONTINUOUS CHIP / CUTTING FORCE / CUTTING TEMPERATURE

KITIKUN KLUNGPHON: DEVELOPMENT OF CHIP BREAKING DETECTION BY USING CUTTING FORCE AND TEMPERATURE SIGNALS. ADVISOR: ASSOC.PROF.SOMKIAT TANGJITSITCHAROEN, D.Eng, 150 pp.

In order to realize the intelligent machines, an in-process monitoring system is developed to detect the continuous chip and the broken chip regardless of the cutting conditions on CNC turning by utilizing the power spectrum density, PSD of dynamic cutting force and the variance of the dynamic cutting temperature*,* which are measured during the cutting by employing the dynamometer and the infrared pyrometer. The broken chip formation is required for the reliable turning operation. The preliminary experiments suggested that there are basically two patterns of PSDs of chip forms. The variances of the cutting temperature are also significantly different between the broken chip and the continuous chip.

The new algorithm is proposed to obtain the broken chip by changing the cutting conditions during the cutting process. The parameters of AX, AY, AZ which are calculated and obtained by taking the ratio of the cumulative PSDs of three dynamic cutting forces for a certain frequency range, which corresponds to the states of cutting. AVT is defined as the ratio of the maximum variance of cutting temperature to the average variance of cutting temperature. It has been proved by series of cutting experiments that the broken chip can be well identified by the proposed method even though the cutting conditions are changed. The photographs of chips from the experimental results can be used as a reference to changing the cutting conditions and make the continuous chips broken into small pieces.

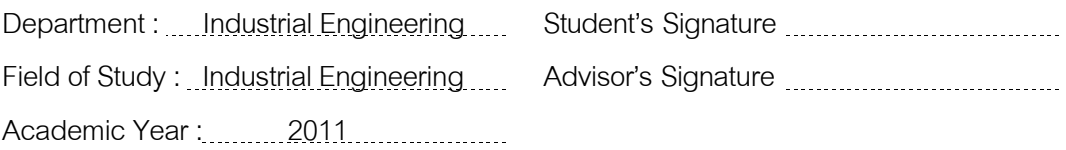

#### กิตติกรรมประกาศ

วิทยานิพนธ์ฉบับนี้สำเร็จไปได้ด้วยดี โดยความช่วยเหลือจากรองศาสตราจารย์ ้ดร.สมเกียรติ ตั้งจิตสิตเจริญ อาจารย์ที่ปรึกษาวิทยานิพนธ์ ซึ่งเสียสละเวลาให้คำแนะนำและ ความรู้ที่เป็นประโยชน์ตลอดระยะเวลาของการจัดทำงานวิจัย

ขอขอบพระคุณ ผู้ช่วยศาสตรจารย์ ดร.วิภาวี ธรรมาภรณ์พิลาศ ประธาน ึกรรมการสอบวิทยานิพนธ์ อ.ดร.ไพโรจน์ ลดาวิจิตรกุล รองศาสตราจารย์ สมชาย พวงเพิกศึก กรรมการสอบวิทยานิพนธ์ ที่กรุณาให้คำแนะนำ และตรวจแก้ไขข้อบกพร่อง พร้อมทั้งให้ข้อคิดเห็น เพิ่มเติมที่เป็นประโยชน์ในการจัดทำวิทยานิพนธ์ ทำให้วิทยานิพนธ์ฉบับนี้มีความถูกต้องและ สมบรณ์มากยิ่งขึ้น

ขอขอบพระคุณคณาจารย์ทุกท่านที่ได้ให้ความรู้ คำแนะนำ และความช่วยเหลือ รวมถึงภาควิชาวิศวกรรมอุตสาหการ คณะวิศวกรรมศาสตร์ จุฬาลงกรณ์มหาวิทยาลัยที่อำนวย ้ ความสะดวกในการใช้เครื่องกลึงซีเอ็นซี และอุปกรณ์ที่จำเป็น สำหรับการทดลองในครั้งนี้ ทำให้ วิทยานิพนธ์ฉบับนี้สำเร็จลุล่วงด้วยดี

ท้ายนี้ขอกราบขอบพระคุณ บิดา มารดา ตลอดจน เพื่อนๆ พี่ๆ น้องๆ ที่คอย สนับสนุนและให้กำลังใจตลอดการทำวิทยานิพนธ์ฉบับนี้

# สารบัญ

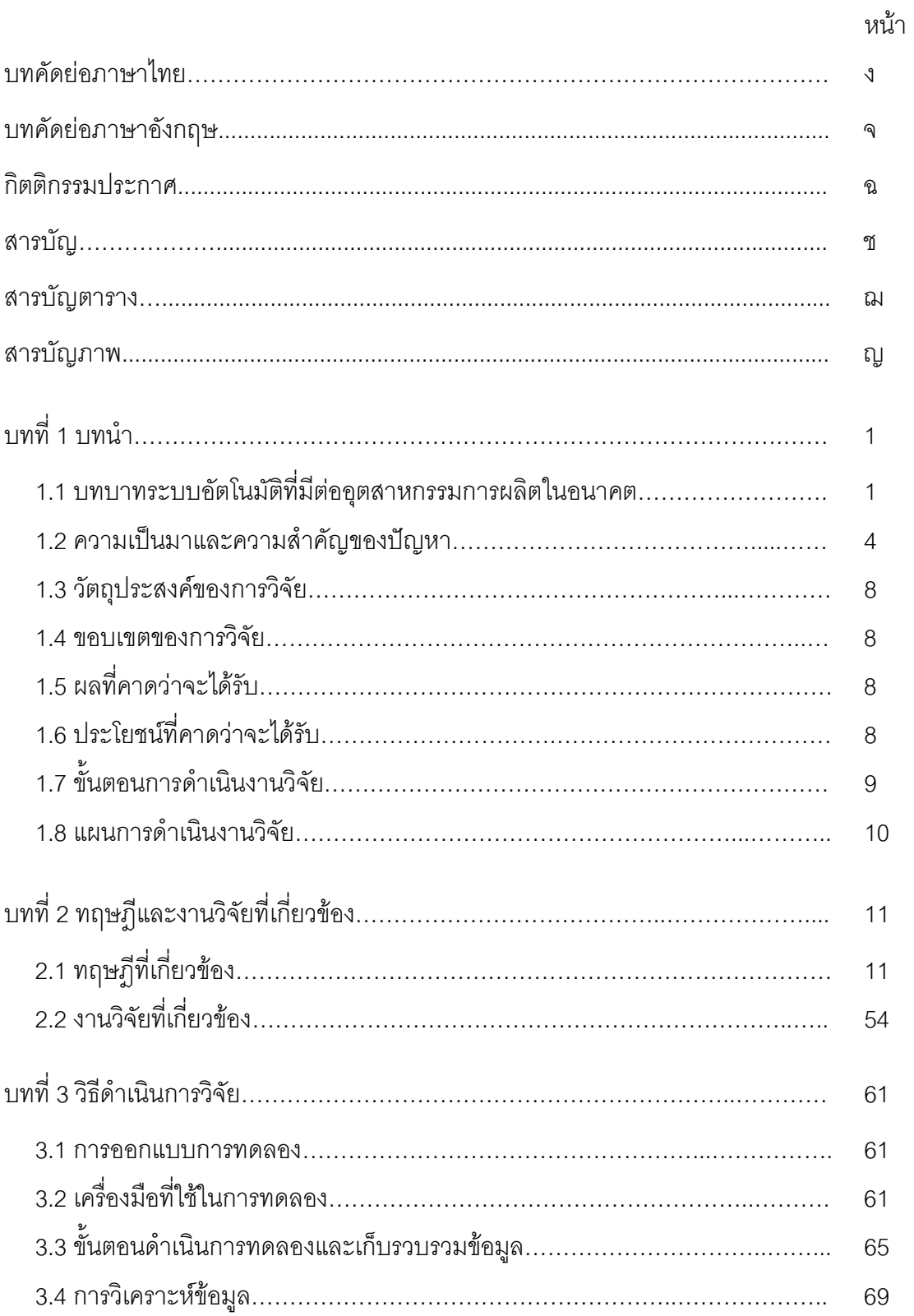

 $\boldsymbol{\mathfrak{P}}$ 

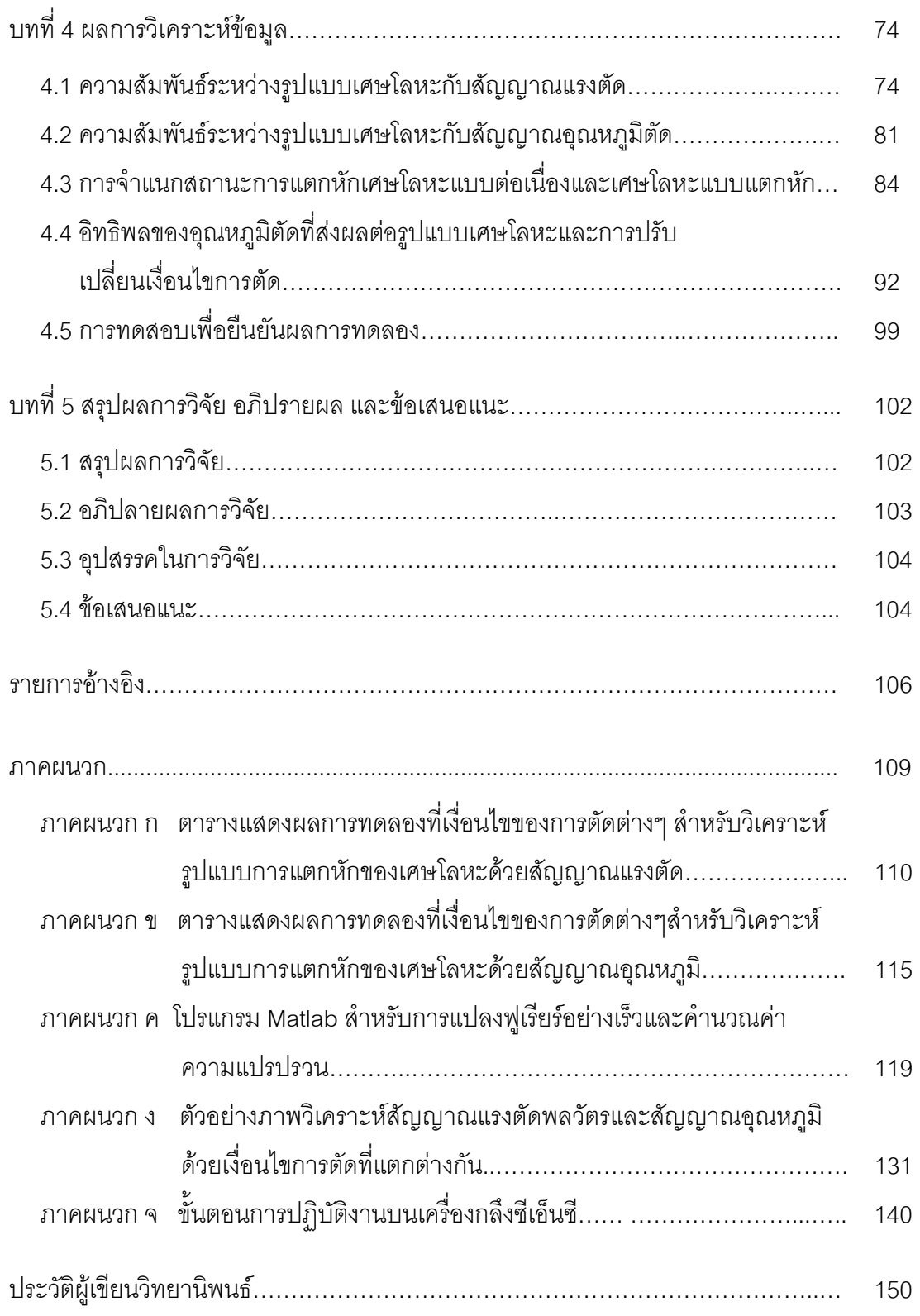

# **สารบัญตาราง**

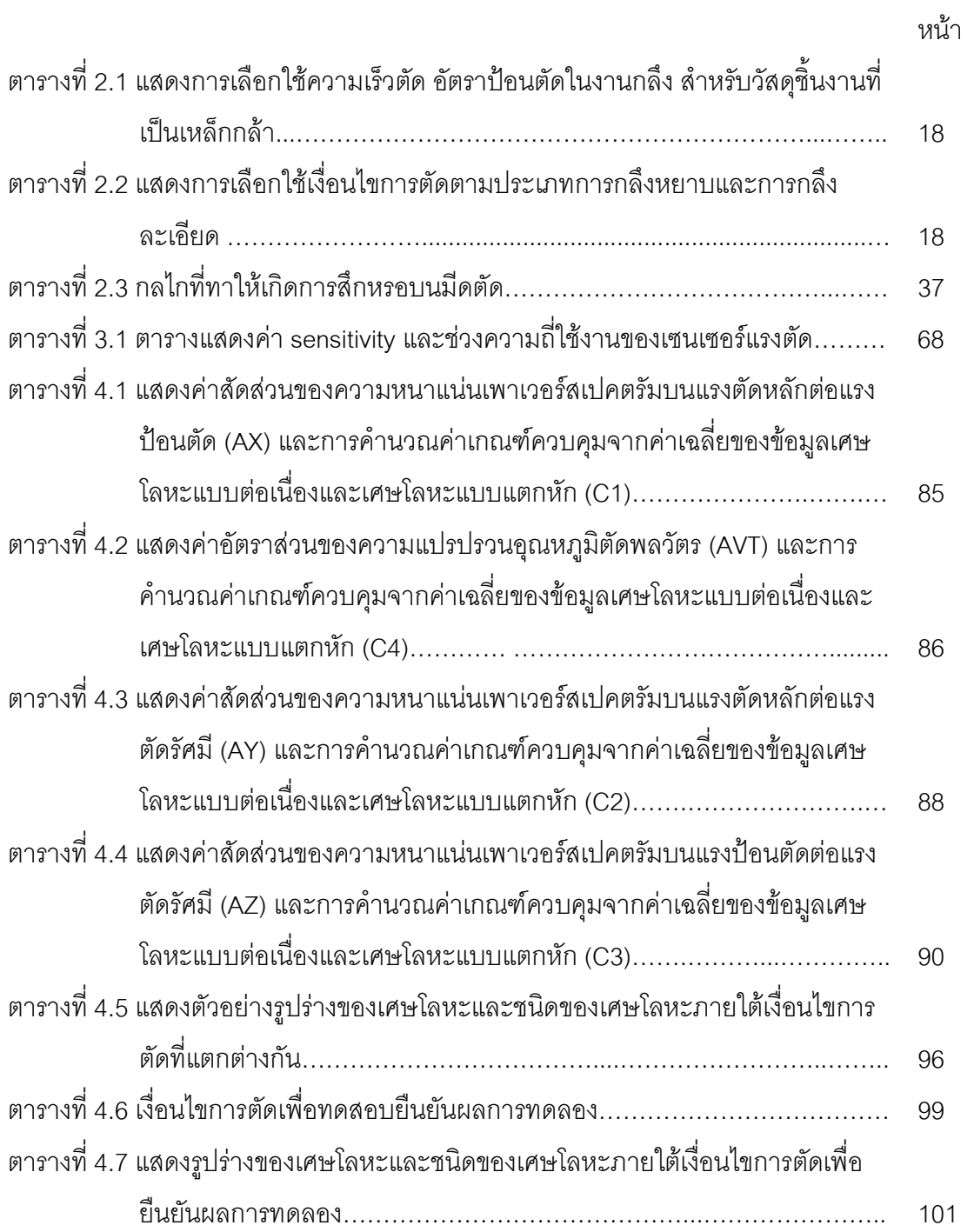

# สารบัญภาพ

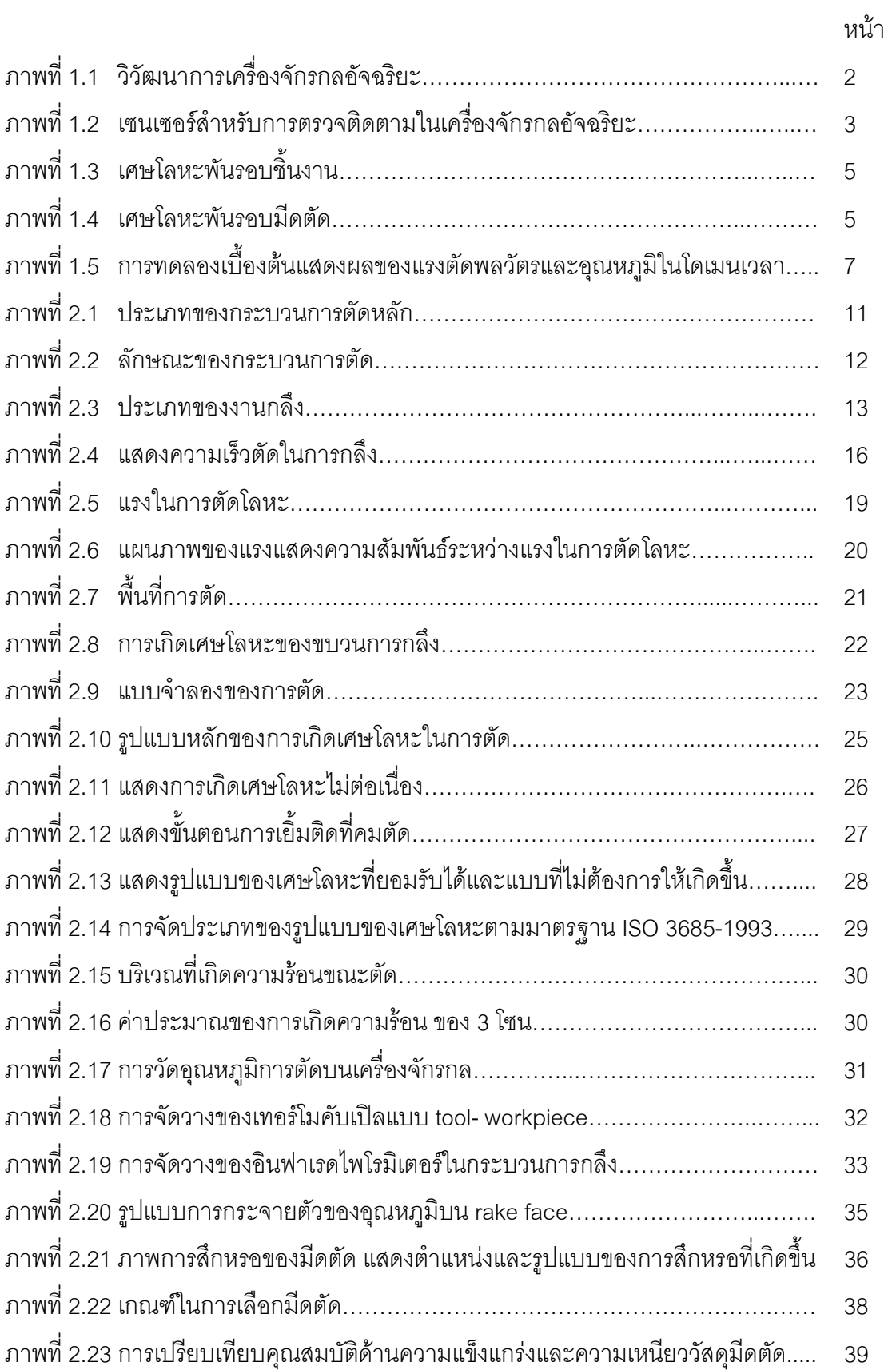

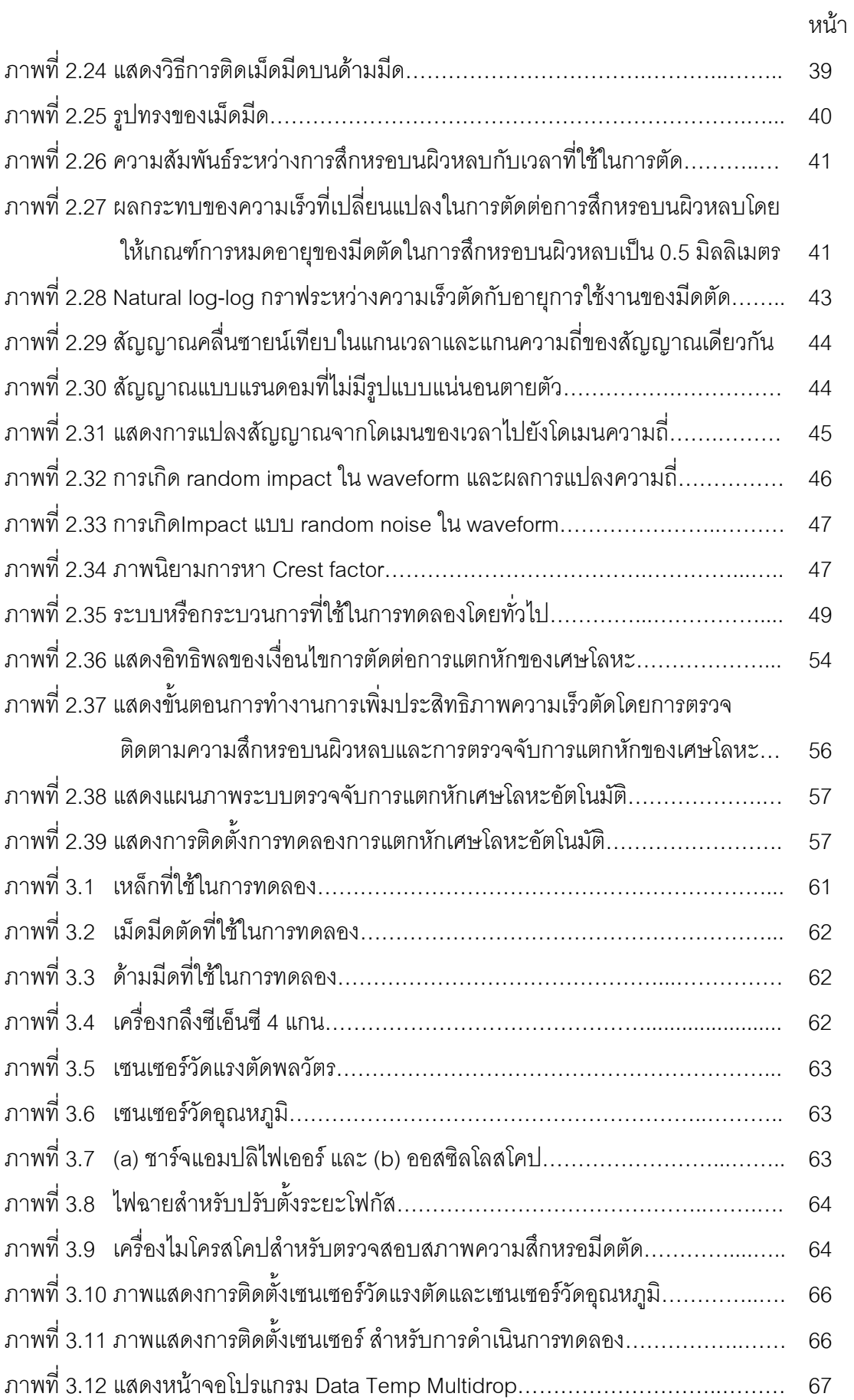

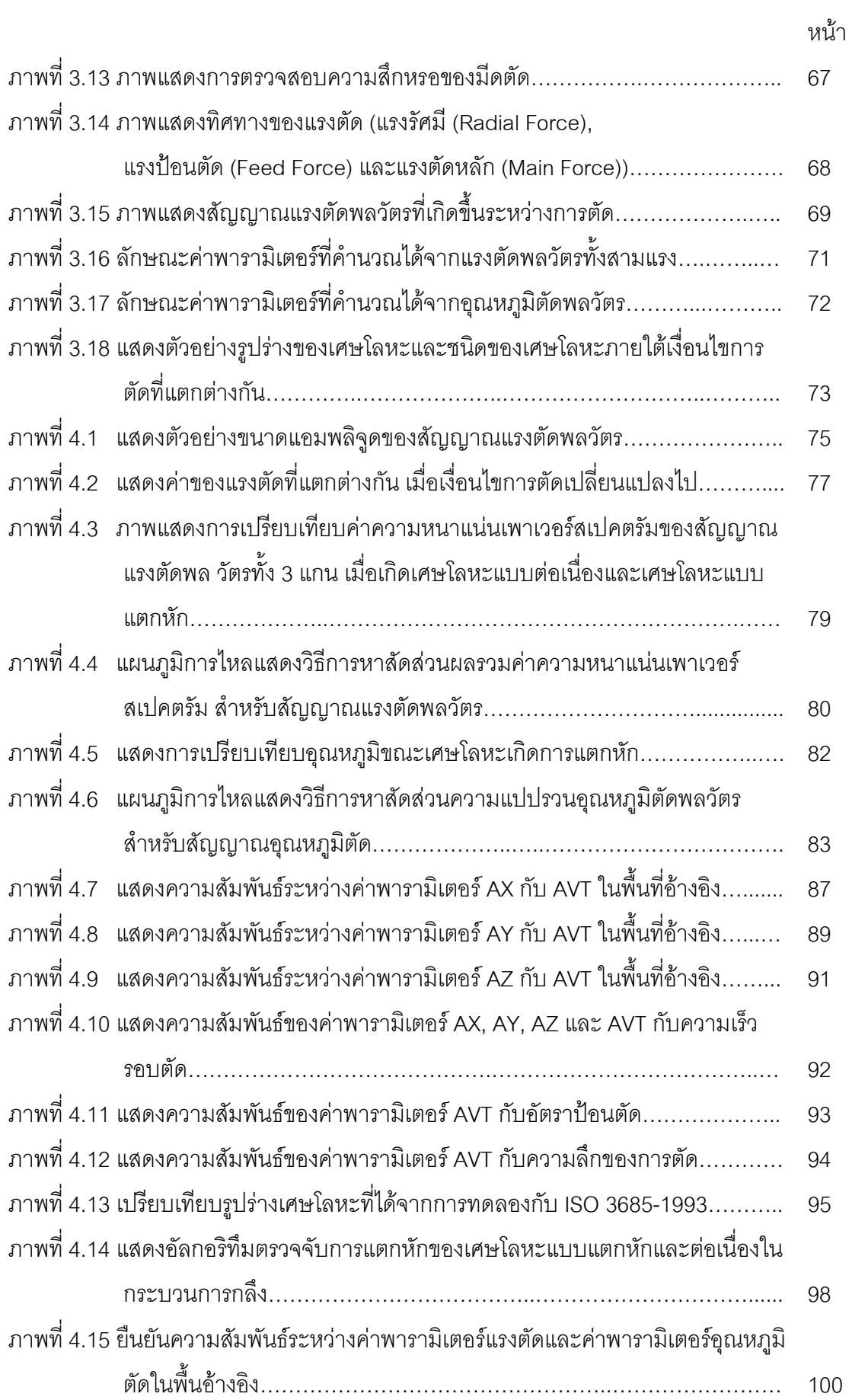

# บทที่ 1

#### บทบำ

#### 1.1 บทบาทระบบอัตโนมัติที่มีต่ออุตสาหกรรมการผลิตในอนาคต  $^{\text{\tiny{[1]}}}$

บ้าจุบันอุตสาหกรรมการผลิตได้ประสบกับการเปลี่ยนแปลงและการแข่งขันที่สูงขึ้นอย่าง ต่อเนื่อง จากสภาวะแวดล้อมของธุรกิจที่เปลี่ยนไปตลอดเวลา ดังนั้นระบบการผลิตในอนาคตต้อง ้มีลักษณะคล่องแคล่ว อัจฉริยะ มีการตอบสนองที่รวดเร็ว ให้ผลิตภัณฑ์ที่มีคุณภาพสูง รองรับการ ้ผลิตปริมาณน้อย ตอบสนองความต้องการเฉพาะราย เกิดการมีส่วนร่วมกับผู้ขื้อ และตระหนักใน สิ่งแวดล้อม ระบบการผลิตที่สามารถสนองตอบต่อคุณลักษณะต่างๆคือ ระบบการผลิตอัจฉริยะ (Intelligent Manufacturing Systems: IMS) ซึ่งมีการศึกษากันอย่างกว้างขวาง ระบบการผลิต ้อัจฉริยะสามารถที่จะควบคุมและตรวจสอบตัวเองได้ เพื่อที่จะสร้างผลิตภัณฑ์ให้เป็นไปตาม ข้อกำหนดของการออกแบบซึ่งผลิตภัณฑ์จะถูกผลิตได้ในสภาวะแวดล้อมจำลอง ระบบการผลิต อัจฉริยะถูกคาดหวังว่าจะเป็นคำตอบหนึ่งที่จะเอาชนะต่ออุปสรรคของอุตสาหกรรมในช่วงศตวรรษ ู ที่ 21 ดังนั้นเครื่องจักรกลอัจฉริยะจึงได้ถูกวิจัยและพัฒนาขึ้น โดยเครื่องจักรกลที่มีความอัจฉริยะ ้ อย่ภายในจะสามารถทำงานได้ด้วยตัวเอง สามารถทำงานร่วมกับเครื่องจักรอื่นๆและสิ่งอำนวย ้ความสะดวกทางการผลิต ดังนั้นเครื่องจักรกลที่มีการทำงานร่วมกับเครื่องจักรอื่นและทำงานได้ ้ด้วยตัวเองนี้ก็จะมีความอัจฉริยะที่สูงมาก ซึ่งวิวัฒนาการเครื่องจักรกลอัจฉริยะแสดงดังรูปที่ 1.1 โดยนวัตกรรมแรกเกิดขึ้นในระหว่างยุคของการปฏิวัติอุตสาหกรรม ซึ่งเครื่องกลึง เครื่องกัด เครื่อง ้เจาะ และเครื่องไสแบบดั้งเดิมส่วนใหญ่ที่ใช้กันในปัจจุบันได้ถูกพัฒนาตั้งแต่การปฏิวัติ ้อุตสาหกรรม ส่วนนวัตกรรมชั้นที่สองคือการควบคุมเชิงตัวเลข ความถูกต้องและการวัดซ้ำของ เครื่องจักรกลควบคุมเชิงตัวเลขนั้นมีความสามารถมากกว่าเครื่องจักรกลที่เดินเครื่องด้วยคนมาก ้ อัตราผลิตภาพจะถูกปรับปรุงอย่างมากโดยการลดเวลาที่ไม่ได้ผลิต (None – productive time) ใน ้วงจรการผลิต เครื่องจักรกลซีเอ็นซีที่ซับซ้อนหลายเครื่องได้ถูกพัฒนาและนำมาใช้ในทางปฏิบัติ ซึ่ง ้ ความก้าวหน้าที่สำคัญของเครื่องจักรกลซีเอ็นซีคือการควบคุมที่สามารถปรับได้ (Adaptive control: AC) ตัวอย่างเช่นในกระบวนการตัดที่อยู่ในวงจรของการควบคุมแบบป้อนกลับของ เครื่องจักร ในขณะที่มีดตัดและโต๊ะงานถูกควบคุมด้วยซีเอ็นซี ซึ่งเซนเซอร์หลายรูปแบบได้ถูก พัฒนาและนำมาใช้ในการตรวจจับสถานะของการตัดเพื่อที่จะป้อนกลับสารสนเทศต่างๆด้วย

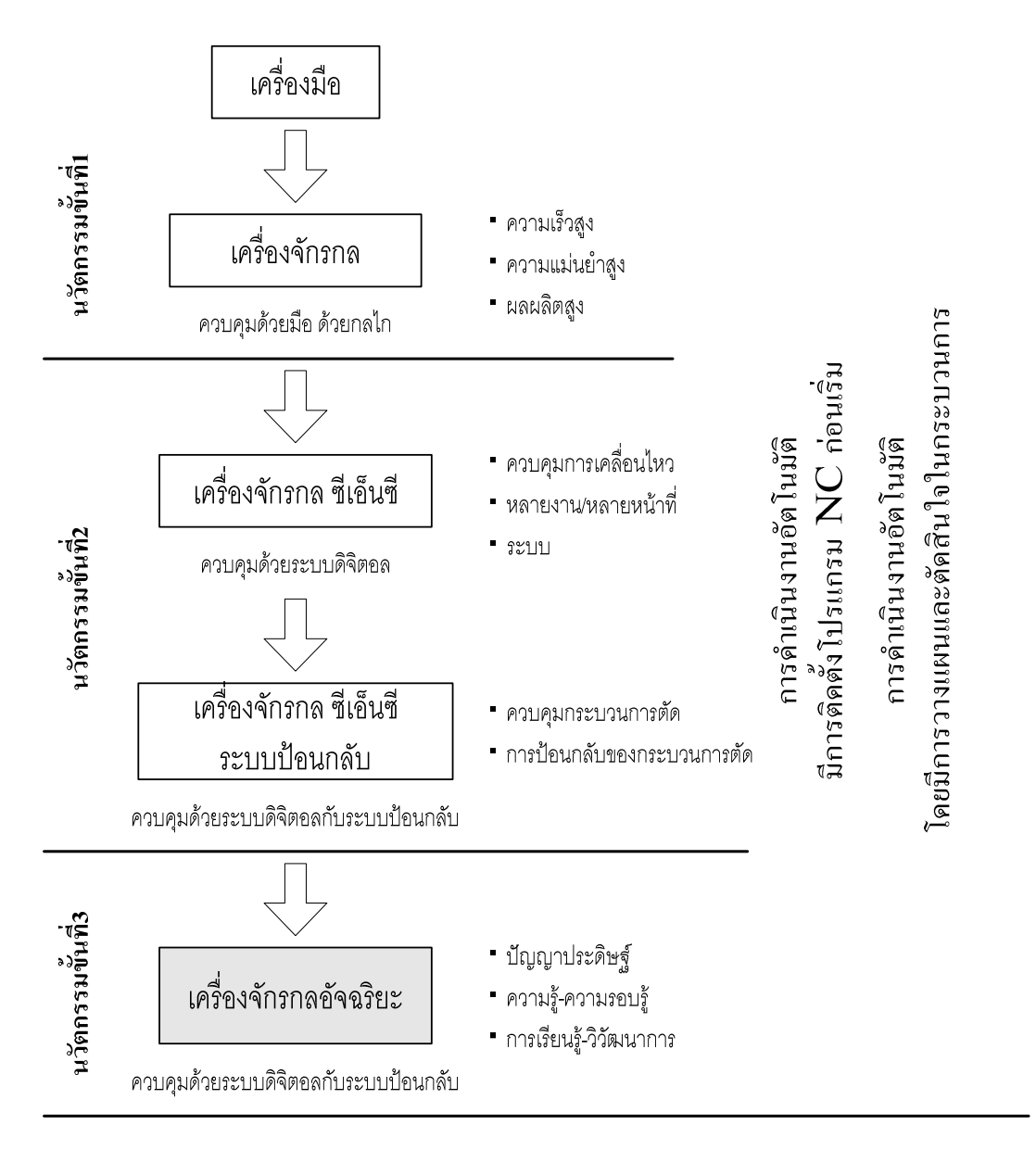

รูปที่ 1.1 : วิวัฒนาการเครื่องจักรกลอัจฉริยะ

โครงสร้างพื้นฐานของระบบการผลิตอัจฉริยะได้นำเซนเซอร์เข้ามามีบทบาทในระบบผลิต เป็นอย่างมากในฐานะที่เป็นความต้องการรูปแบบใหม่ที่อยู่ในระบบการตรวจติดตามกระบวนการ ้ผลิต สาเหตุของการที่ต้องตรวจติดตามระบบการผลิตก็เพื่อทำให้แน่ใจว่าระบบการผลิตนี้มี สมรรถนะเหมาะสมที่สุด โดยในการตรวจติดตามจะมุ่งเน้นไปที่เครื่องจักร (ประสิทธิภาพและ ้ ความบกพร่องต่างๆ), เครื่องมือ (สถานะของการสึกหรอ), ชิ้นงาน (ขนาด, พื้นผิว) และ กระบวนการ (รูปแบบของเศษโลหะ, อุณหภูมิ) ซึ่งได้มีการใช้เซนเซอร์ในรูปแบบที่แตกต่างกันดัง แสดงในรูปที่ 1.2

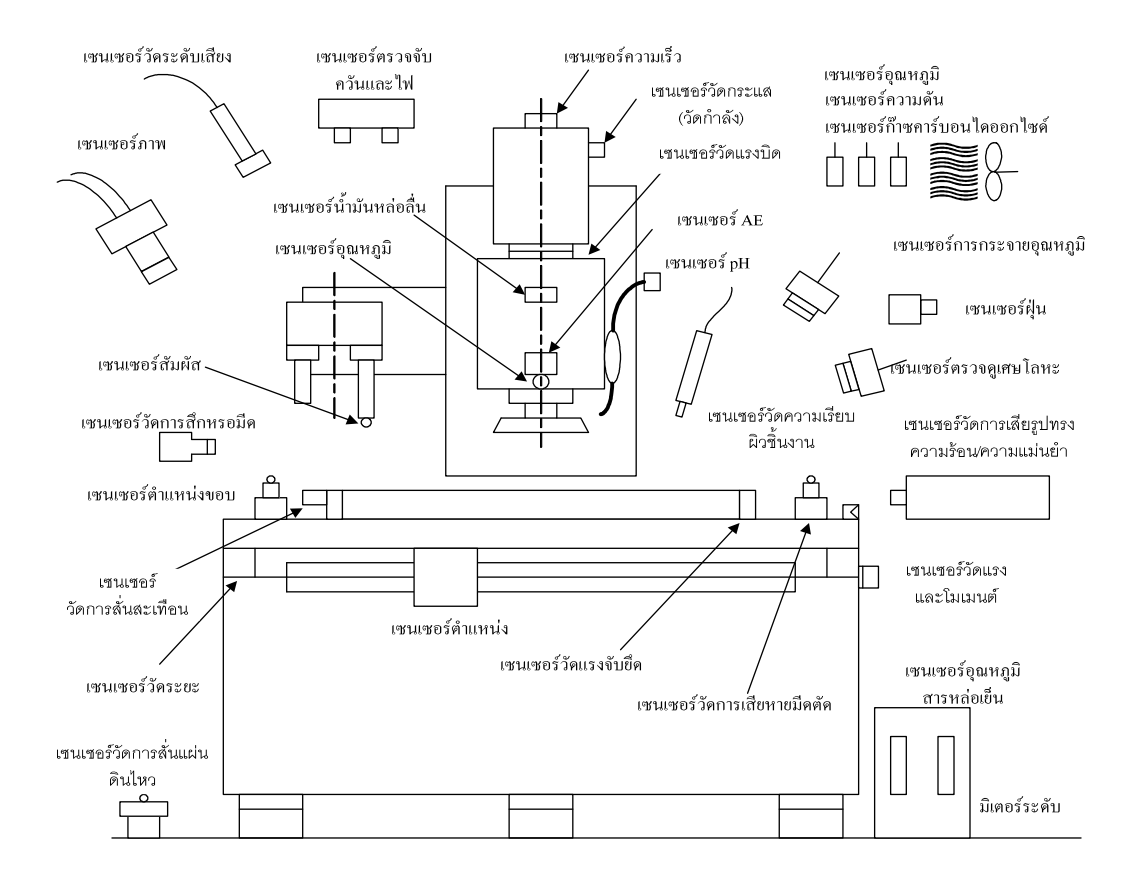

รูปที่ 1.2 : เซนเซอร์สำหรับการตรวจติดตามในเครื่องจักรกลอัจฉริยะ <sup>[2]</sup>

จากการพิจารณาแนวโน้มการพัฒนาทางด้านการผลิตด้วยเหตุผลต่างๆที่กล่าวดังต่อไปนี้ สามารถที่จะสรุปเพื่ออธิบายว่าทำไมบทบาทของเซนเซอร์และเทคโนโลยีการตรวจติดตามได้กลาย มาเป็นสิ่งที่มีความสำคัญมากขึ้นสำหรับเครื่องจักรกลอัจฉริยะในระบบการผลิตอัจฉริยะ

- ระบบการผลิตปริมาณมาก (Large-scale Manufacturing System) เช่น อุตสาหกรรม ยานยนตร์ควรที่จะปฏิบัติงานภายใต้ความน่าเชื่อถือและความพร้อม (Availability) ที่สูงเพราะ เวลาหยุดที่เกิดจากระบบเกิดการขัดข้องมีอิทธิพลที่มากมายต่อกิจกรรมทางการผลิต ดังนั้น เพื่อที่จะผลิตให้ได้ตามอุปสงค์ตลาดที่เกิดขึ้น แต่ละกระบวนการผลิตควรมีการปฏิบัติงานอย่าง ระมัดระวังด้วยความช่วยเหลือจากระบบการตรวจติดตามและเซนเซอร์ที่มีความน่าเชื่อถือและ ทนทาน เนื่องจากการตรวจติดตามระบบที่มีการผลิตปริมาณมากนั้นอยู่นอกเหนือจาก ความสามารถของมนุษย์ที่จะทำได้

- การเพิ่มขึ้นของค่าแรงงานและการขาดแคลนพนักงานที่มีทักษะ ทำให้จำเป็นต้องมี ระบบการผลิตที่มีคนเข้ามาเกี่ยวข้องให้น้อยที่สุด ซึ่งต้องการนำเอาระบบการตรวจติดตามและ เซนเซอร์สูงเข้ามาใช้

การผลิตชิ้นงานที่มีความเล็กลงและความแม่นยำพิเศษ (Ultra-Precision Manufacturing) เช่น ชิ้นส่วนฮาร์ดดิสก์ขนาด 1.5 นิ้วและ 2.5 นิ้ว ชิ้นส่วนยานยนต์ที่มีขนาดเล็ก ิลง ขึ้นงานที่ต้องการความเรียบผิวสำเร็จสูงสามารถบรรลุผลสำเร็จได้ด้วยการนำศาสตร์ของการ วัดและเทคโนโลยีการตรวจติดตามในกระบวนการผลิตขั้นสูงโดยการใช้ระบบเซนเซอร์ที่มีความ า1่าเชื่อกือ

- การใช้เครื่องจักรกลที่มีความซับซ้อน ซึ่งต้องการการบูรนาการของระบบการตรวจ ติดตามเพื่อที่จะป้องกันความเสียหายของเครื่องจักร

- เครื่องจักรกลที่ใช้งานหนัก (Heavy-Duty Machine) และความเร็วสูงควรที่จะถูกจัดการ ด้วยคนให้น้อยที่สุดด้วยเหตุผลทางด้านความปลอดภัย

- ความตระหนักทางด้านสิ่งแวดล้อม ในการผลิตปัจจุบันทำให้ต้องการเซนเซอร์ที่จะตรวจ ติดตามการปล่อยของเสียจากกระบวนการผลิต ทั้งในอากาศและน้ำ

เซนเซอร์ที่อยู่ในกระบวนการผลิตสำหรับเครื่องจักรกลอัจฉริยะสร้างขึ้นมาจากเทคโนโลยี ขั้นสูง เพื่อช่วยเหลือผู้ผลิตให้สามารถผลิตชิ้นส่วนที่มีความเที่ยงตรงสูงในอนาคต โดยเซนเซอร์ เหล่านี้ได้มีบทบาทที่แตกต่างกัน และสามารถติดตั้งได้กับเครื่องมืออุปกรณ์ กระบวนการผลิต ์ ชิ้นงาน หรือเครื่องจักรกล การรวมความแตกต่างของเซนเซอร์ได้ถูกพัฒนาเพื่อลดข้อด้อยของ ิเซนเซอร์เดี่ยว ซึ่งงานวิจัยจำนวนมากมุ่งเน้นไปที่การรวมเซนเซอร์ (Sensor fusion) ซึ่งเป็น ความสามารถในการรวมหรือเพิ่มเติมผลลัพธ์ที่ได้จากเซนเซอร์อื่นๆเพื่อที่จะให้การตัดสินใจที่มี ้ความแน่นอนมากขึ้น ซึ่งโดยทั่วไป กระบวนการผลิตและระบบการผลิตเกือบจะทุกชนิดต้องการ การตรวจติดตามเพื่อที่จะรักษาความน่าเชื่อถือของกระบวนการและเพื่อหลีกเลี่ยงสภาวะที่ผิดปกติ โดยการปรับปรุงจุดควบคุมให้อยู่เหนือกว่าจุดวิกฤติของกระบวนการผลิต ซึ่งจะเป็นผลให้เกิดการ ปรับปรุงอัตราผลิตภาพ

#### 1.2 ความเป็นมาและความสำคัญของปัญหา

้อุตสาหกรรมเหล็กและเหล็กกล้าของไทยเป็นหนึ่งในอุตสาหกรรมพื้นฐานที่มีความสำคัญ ในการพัฒนาประเทศ เนื่องจากเป็นอุตสาหกรรมที่เชื่อมโยงกับอุตสาหกรรมอื่นๆเป็นจำนวนมาก เช่น อุตสาหกรรมยานยนต์ เครื่องใช้ไฟฟ้าและอิเล็กทรอนิกส์ เฟอร์นิเจอร์ อาหารกระป๋อง (บรรจุ ้ภัณฑ์)เครื่องจักรกล และอุตสาหกรรมก่อสร้าง เป็นต้น และในปัจจุบัน วัสดุประเภทเหล็กกล้า ิ คาร์บอน เช่น S45C ได้ถูกนำมาผลิตเป็นชิ้นส่วนสำคัญต่างๆ มากมาย โดยเฉพาะชิ้นส่วนประกอบ ้ยานยนต์ และชิ้นส่วนเครื่องจักร (เพลา, ล้อเฟือง, สลักเกลียว) โดยการกลึงนั้นเป็นกระบวนการ หนึ่งที่มีความสำคัญในการตัดขึ้นรูปวัสดุดังกล่าวให้ได้รูปร่างตามต้องการ <sup>เว</sup>่ ดังนั้นจึงมีความ ต้องการในการเพิ่มประสิทธิภาพในการผลิตให้สูงขึ้นในกระบวนการผลิตอัตโนมัติเพื่อรองรับระบบ

การผลิตอัจฉริยะในอนาคต โดยเฉพาะอย่างยิ่งเทคโนโลยีควบคุมเครื่องจักรกลซีเอ็นซีใน ้กระบวนการตัดได้ถูกพัฒนาไปอย่างรวดเร็วและในอนาคตเครื่องจักรกลซีเอ็นซีได้ถูกคาดหวังให้ ้เป็นเครื่องจักรกลซีเอ็นซีเชิงปัญญาซึ่งสามารถปรับเปลี่ยนค่าพารามิเตอร์ในระหว่างกระบวนการ ตัดจริงได้โดยเครื่องจักรกลซีเอ็นซีเองเพื่อสนับสนุนระบบการผลิตอัตโนมัติ ในขณะที่เครื่องจักรกล ชีเอ็นซีปัจจุบันยังจำเป็นที่จะต้องกำหนดค่าพารามิเตอร์เหล่านั้นให้แก่เครื่องก่อนที่จะทำการตัด จริงโดยผู้ควบคุมเครื่อง

้ สำหรับกระบวนการกลึงนั้น สถานะการกลึงมีอิทธิพลต่อคณภาพของผิวขึ้นงาน, ความ ถูกต้องของขนาดขึ้นงาน, อัตราการผลิต, การหยุดของเครื่องจักรเพื่อเปลี่ยนมีดตัดหรือการกำจัด เศษโลหะแบบต่อเนื่อง รวมถึงเป็นการเพิ่มต้นทุนของการผลิตด้วย ซึ่งในกระบวนการกลึงนั้นมี เงื่อนไขของการตัดที่ส่งผลต่อคุณภาพของชิ้นงาน ก็คือ ความเร็วตัด, ความลึกในการตัด และอัตรา การป้อนตัด โดยเงื่อนไขของการตัดทั้ง 3 ตัวนี้มีผลต่อรูปแบบของเศษโลหะที่เกิดขึ้น เช่น เศษโลหะ ้สามารถแตกหักได้ดีเมื่อเพิ่มความลึกในการตัด, เพิ่มอัตราการป้อนตัดและลดความเร็วตัด แต่หาก ้เกิดเงื่อนไขการตัดในทางตรงกันข้ามก็จะเกิดเศษโลหะแบบต่อเนื่อง ซึ่งเศษโลหะแบบนี้มักพบใน ้การกลึงชิ้นงานจำพวก เหล็กกล้าผสม เหล็กเหนียวและพวกอลูมิเนียม การเกิดเศษโลหะ แบบต่อเนื่องส่งผลต่อเสถียรภาพของกระบวนการกลึง เนื่องจากหากเกิดเศษโลหะชนิดนี้ขณะกลึง บางครั้งจะพันอยู่รอบชิ้นงานและมีดตัดทำให้ผิวชิ้นงานเกิดรอยและเสียหาย ดังแสดงในรูปที่ 1.3 และ 14 ตามลำดับ

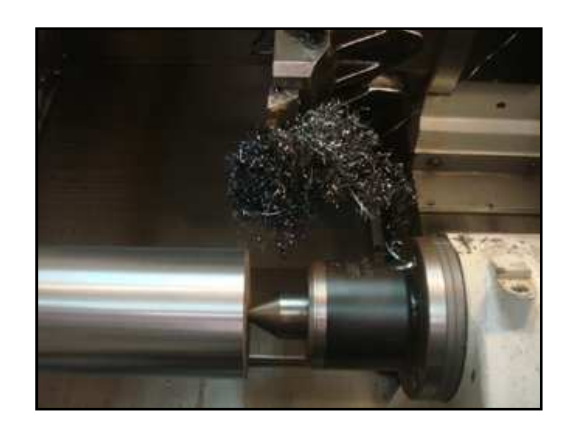

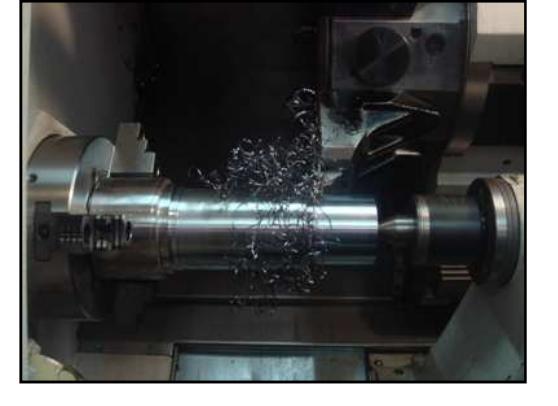

รูปที่ 1.4 : เศษโลหะพันรอบมืดตัด

รูปที่ 1.3 : เศษโลหะพันรอบชิ้นงาน

ซึ่งทำให้ต้องหยุดเครื่องจักร เศษโลหะแบบต่อเนื่องยังกำจัดทิ้งยากและบางครั้งทำให้ผู้ ้ควบคุมเครื่องได้รับบาดแผล ดังนั้นเศษโลหะแบบแตกเป็นชิ้นเล็กๆจึงเป็นเศษโลหะที่ต้องการให้ เกิดขึ้นเพื่อเสถียรภาพในกระบวนการกลึงและเป็นเงื่อนไขการตัดที่ต้องการ<sup>[4]</sup> จึงเป็นที่มาของความ ้ต้องการที่จะพัฒนาระบบการตรวจจับการแตกหักของเศษโลหะในกระบวนการผลิตอัตโนมัติ โดย

การนำเซนเซอร์มาใช้ช่วยวิเคราะห์สถานะการกลึงที่ก่อให้เกิดการแตกหักของเศษโลหะในขณะ ึกลิ้งจริงโดยติดตั้งเซนเซอร์ 2 ชนิด (เซนเซอร์แรงและเซนเซอร์อณหภมิ) บนเครื่องกลิ้งซีเอ็นซีเพื่อด สัญญาณของเซนเซอร์ในขณะกลึง แล้วนำผลของสัญญาณที่ได้จากเซนเซอร์ทั้ง 2 ชนิด มา วิเคราะห์เพื่อพัฒนาอัลกอริทึมสำหรับการตรวจจับในกระบวนการกลึงซีเอ็นซี ดังนั้น งานวิจัยนี้จะ ทำการศึกษาและพัฒนาระบบการตรวจจับการแตกหักของเศษโลหะ โดยการรวมรูปแบบที่ แตกต่างกันของเซนเซอร์ เพื่อบ่งชี้สถานะของการกลึงอย่างต่อเนื่องด้วยความแม่นยำและความ น่าเชื่อถือที่สง

เซนเซอร์ทั้ง 2 ชนิดที่เลือกมาใช้ในกระบวนการตรวจติดตามบนเครื่องกลึงซีเอ็นซีนั้น เซนเซอร์แต่ละตัวจะมีความสามารถในการบ่งบอกสถานะการแตกหักของเศษโลหะต่างกันซึ่งจะ ให้สัญญาณในลักษณะที่คล้ายกันคือ เมื่อเกิดเศษโลหะแบบแตกหัก (Broken Chip) จะทำให้แรง ตัดสูงขึ้น เนื่องจากแรงตัดพลวัตรจะแปรผันตามจังหวะการแตกหักของเศษโลหะที่เสียดสีกับมีด ตัดหรือชิ้นงานนั่นเอง ซึ่งหากมีการแตกหักของเศษโลหะจำนวนมากจะส่งผลให้แอมพลิจูดของแรง ตัดพลวัตรทั้งสามจะมีขนาดใหญ่ ในทางกลับกันหากเกิดเศษโลหะแบบต่อเนื่อง (Continuous Chip) แสดงว่ามีการแตกหักของโลหะน้อยส่งผลให้แอมพลิจูดของแรงตัดพลวัตรทั้งสามจะมีขนาด เล็ก ส่วนในกรณีสัญญาณอุณหภูมินั้น จะมีแอมพลิจูดของอุณหภูมิขนาดเล็กเมื่อเกิดเศษโลหะ แบบแตกหัก (Broken Chip) และแอมพลิจูดขนาดใหญ่หากเกิดเศษโลหะแบบต่อเนื่อง (Continuous Chip) ตรงข้ามกับสัญญาณแรงตัดเนื่องจากความร้อนที่เกิดขึ้นขณะทำการตัดโลหะ กว่า 80% จะแพร่ไปสู่เศษโลหะ ซึ่งหากเกิดการแตกหักของเศษโลหะจำนวนมาก ความร้อน เหล่านั้นย่อมต้องถ่ายเทสู่เศษโลหะที่แตกหักและหลุดออกไป ทำให้เมื่อเกิดเศษโลหะแบบแตกหัก จะไม่เกิดการสะสมของความร้อน ดังนั้นสัญญาณอุณหภูมิจึงแปรผกผันกับสัญญาณแรงตัด โดยมี รูปที่ 1.5 ประกอบการอธิบายข้างต้น

จากการเกิดลักษณะของสัญญาณของเซนเซอร์ทั้งสองชนิดที่กล่าวมาข้างต้นสามารถ นำมาใช้ในการบ่งชี้สถานะแตกหักของเศษโลหะในกระบวนการกลึงได้ ดังนั้นในงานวิจัยนี้จึงได้ เลือกเซนเซอร์ทั้งสองชนิดมาใช้ร่วมกัน เพื่อช่วยในการวิเคราะห์หาสถานะการแตกหักของเศษ โลหะจากรูปแบบของสัญญาณที่จับได้ และพัฒนาอัลกอริทึมขึ้นเพื่อช่วยในการตรวจจับการ แตกหักเศษโลหะในขณะกระบวนการกลึงจริง เนื่องจากในกระบวนการตัดไม่ต้องการให้เกิดเศษ โลหะแบบต่อเนื่อง

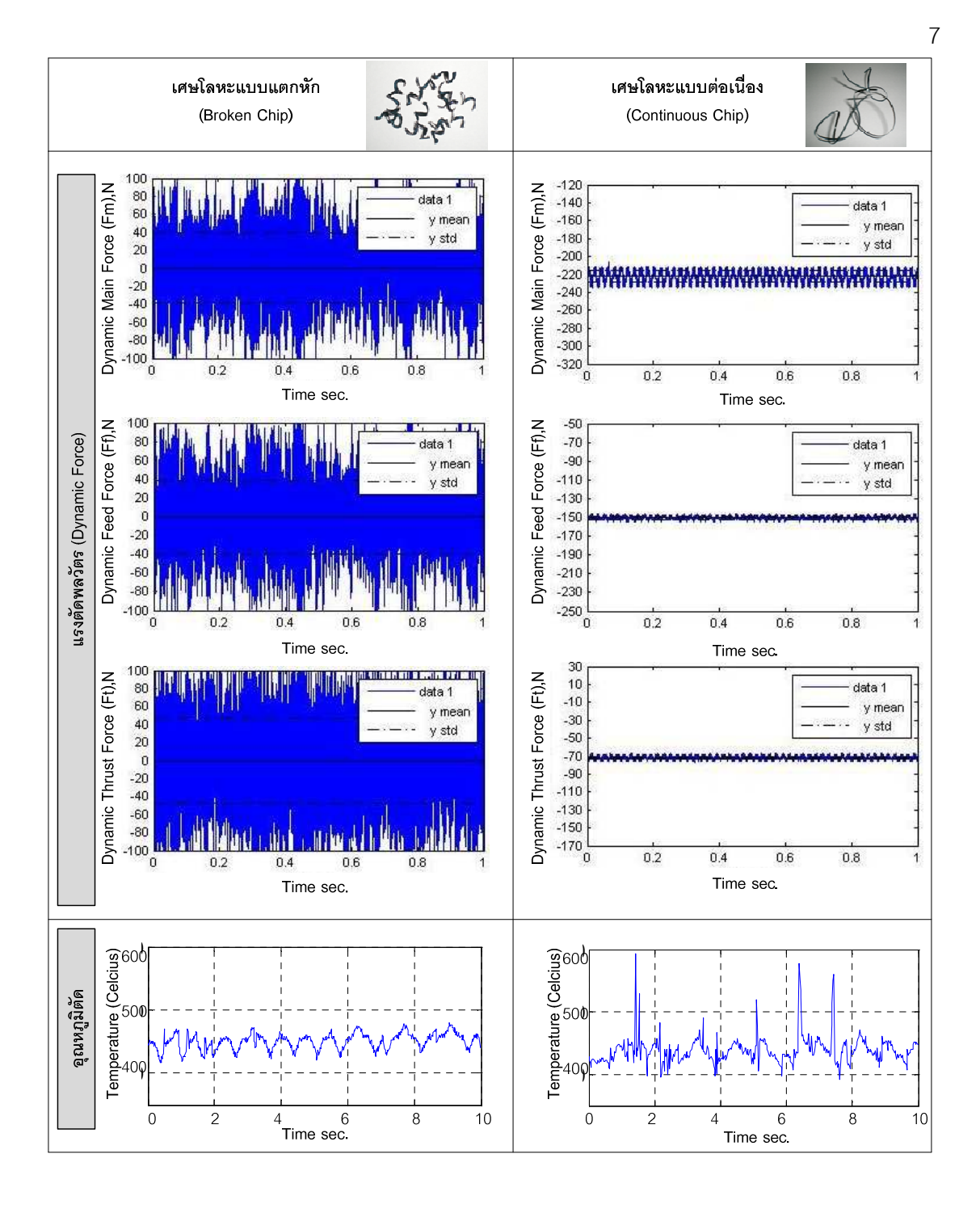

รูปที่ 1.5 : การทดลองเบื้องต้นแสดงผลของแรงตัดพลวัตรและอุณหภูมิในโดเมนเวลา

#### 1.3 วัตถประสงค์ของการวิจัย

- 1) เพื่อพัฒนาระบบการตรวจจับเศษโลหะภายในกระบวนการกลึงจริงและอัลกอริทึมในการ บ่งขี้ รูปแบบของเศษโลหะอย่างอัตโนมัติ
- 2) เพื่อศึกษาสัญญาณจากเซนเซอร์ทั้ง 2 ชนิดคือ เซนเซอร์วัดแรงและเซนเซอร์วัดอุณหภูมิที่ ได้ในกระบวนการกลึงร่วมกัน เพื่อเพิ่มความมั่นใจในขณะทำการตัดชื้นงานจริง

#### 1.4 ขอบเขตของการวิจัย

- 1) ศึกษาเฉพาะในกระบวนการกลึงปอกโลหะเหล็กกล้าคาร์บอน S45 C ด้วยเครื่องกลึง ซีเอ็นซี(CNC Turning Machine) ของ Mazak รุ่น Quick Turn Nexus 200MY เท่านั้น
- ้ พารามิเตอร์ในกระบวนการกลึง คือ ความเร็วในการตัด อัตราป้อนตัด และความลึกตัด  $(2)$
- ู เม็ดมีดตัดที่ใช้เป็นแบบคาร์ไบด์เคลือบผิว (Coated Carbide)  $(3)$
- เซนเซอร์ที่ใช้ในการวิจัยนี้  $(4)$
- เซนเซอร์วัดแรง (3-Component Dynamometer) ยี่ห้อ KISTLER รุ่น 9720
- เซนเซอร์วัดอุณหภูมิแบบไม่สัมผัส (Interface) Thermometer. Ravtek: RAYFA2BCF13)

และโปรแกรม Data Tempmultidrop สำหรับแสดงผลสัญญาณอุณหภูมิ

5) ตัวชี้วัดผลลัพธ์คือความสามารถในการบ่งชี้สถานะ การแตกหักของเศษโลหะด้วย ้คัลกคริทึมการบ่งสี้การแตกหักเศษโลหะที่พัฒนาจี้น

### 1.5 ผลที่คาดว่าจะได้รับ

ระบบการตรวจจับเศษโลหะแบบแตกหักล้าหรับเหล็กกล้า โดยใช้สัญญาณแรงตัดและ อุณหภูมิ สำหรับเครื่องกลึงซีเอ็นซีอัจฉริยะในอนาคต

### 1.6 ประโยชน์ที่คาดว่าจะได้รับ

- 1) เพิ่มผลิตภาพของกระบวนการตัด จากการหยุดเครื่องจักรที่ต้องทิ้งเศษโลหะบ่อยๆและ เศษโลหะพันเครื่องจักรและชิ้นงาน ทำให้ชิ้นงานเป็นรอยจากการขีดข่วน
- 2) ให้คุณภาพของชิ้นงานที่สูงและป้องกันการชำรุดของเครื่องจักรเนื่องจากเศษโลหะ แบบต่อเนื่อง
- 3) ลดความเสี่ยงและอุบัติเหตุขณะปฏิบัติงานของพนักงานเดินเครื่องจักร จากสาเหตุการ พันของเศษโลหะแบบต่อเนื่อง
- 4) ระบบการตรวจจับภายในกระบวนการกลึงและคัลกคริทึมในการบ่งชี้สถานะของการ กลิ้งสำหรับเครื่องกลิ้งซีเอ็นซีอัจฉริยะในอนาคต
- 5) ลดของเสียและเวลาในการหยดเครื่องจักร

### 1 7 ขั้นตลบการดำเบิบงาบวิจัย

- 1) ศึกษาค้นคว้าทฤษฎีที่เกี่ยวข้องกับงานวิจัยและสำรวจงานวิจัยต่างๆ รวมถึงตรวจสอบ ้<br>ปัจจัยในกระบวนกลิ้งเหล็กกล้าที่สัมพันธ์กับการแตกหักของเศษโลหะ
- 2) ศึกษาเครื่องมือที่จำเป็นต้องใช้ในการทดลอง วิธีการติดตั้ง การแปลงสัญญาณ การบันทึก ้ข้อมูลของอุปกรณ์ที่จำเป็นต้องใช้ในกระบวนการกลึง ขั้นตอนการทำงานต่างๆที่เป็น ์ พื้นฐาน สำหรับการทำงานวิจัย
- 3) ทดลองกลึงเหล็กล้าคาร์บอนเบื้องต้นเพื่อหาเงื่อนไขที่ทำให้เกิดรูปแบบการเกิดเศษโลหะ แบบแตกหักและแบบต่อเนื่อง
- 4) ทำการทดลองกลึงเหล็กล้าคาร์บอนบนเครื่องกลึงCNC ตามเงื่อนไขที่ได้ในข้อ3.พร้อมกับ การเก็บสัญญาณจากเซนเซอร์วัดแรงตัดด้วยไดนาโมมิเตอร์ และเซนเซอร์วัดอุณหภูมิด้วย Interface Thermometer (บทที่ 3)
- 5) วิเคราะห์แอมปริจูดและวิเคราะห์ผลสัญญาณโดยการแปลงฟูเรียอย่างเร็ว (Fast Fourier Transform) (บทที่ 3)
- ่ 6) จำแนกรูปแบบเศษโลหะโดยใช้ Pattern Recognition (การรู้จำรูปแบบทางสถิติ) เพื่อ ้ กำหนดค่า threshold (ค่าเกณฑ์ตรวจจับรูปแบบของเศษโลหะ) (บทที่ 4)
- 7) พัฒนาอัลกอริทึม เพื่อระบุการแตกหักของเศษโลหะจากการตัดแบบแห้ง
- 8) ยืนยันความสามารถของระบบตรวจจับการแตกหักเศษโลหะ(อัลกอลิทึม)เพื่อให้ได้เศษ โลหะแบบแตกหัก
- 9) สรุปผลที่ได้จากการวิจัยและข้อเสนอแนะ
- 10) จัดทำรูปเล่มวิทยานิพนธ์

#### 1.8 แผนการดำเนินงานวิจัย

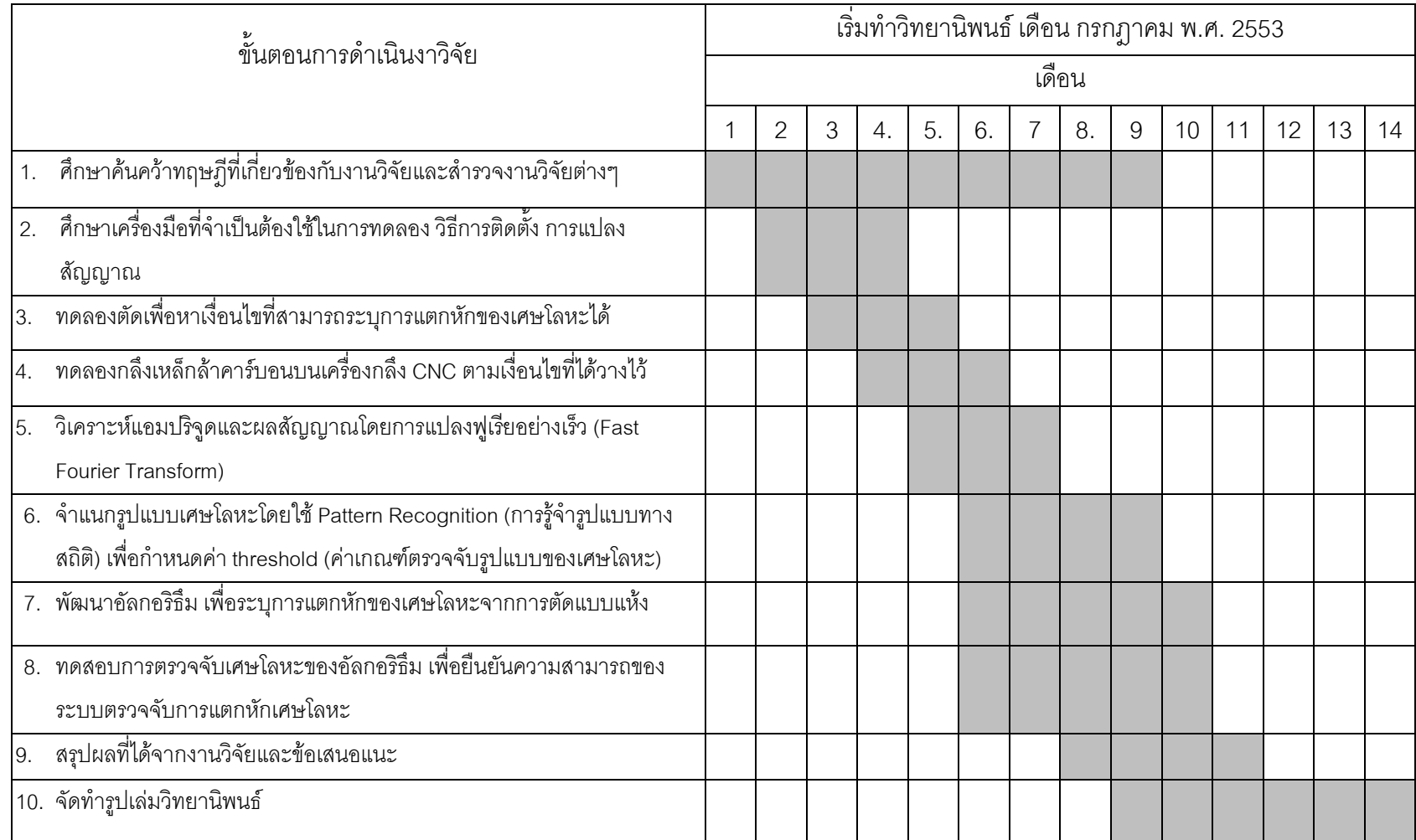

# บทที่ 2 ทฤษฎีและงานวิจัยที่เกี่ยวข้อง

#### 2.1 ทฤษฎีที่เกี่ยวข้อง

### 2.1.1 ลักษณะทั่วไปของกระบวนการตัด  $^{[1]\![5]}$

้กระบวนการตัด ไม่ได้มีเพียงกระบวนการเดียว แต่ประกอบไปด้วยกลุ่มของกระบวนการ โดยทั่วไปจะใช้เครื่องมือตัดทำให้เกิดเศษโลหะ ซึ่งมาจากการตัดเฉือนชิ้นงาน โดยมีการเคลื่อนที่ ้อยู่ 2 ประเภท คือ ความเร็วตัด และ การป้อนตัด โดยที่เครื่องมือตัดจะเคลื่อนที่ตัดผ่านผิวของ ์ ชิ้นงาน จากการเคลื่อนที่ส้มพัทธ์ของความเร็วตัดและการป้อนตัด จะทำให้ได้มาซึ่งรูปลักษณะของ ์ ชิ้นงานตามที่ต้องการ กระบวนการตัดนั้นมีอยู่หลายประเภท ซึ่งแต่ละประเภทก็จะสามารถที่จะ ิ สร้างชิ้นงานเป็นรูปทรงต่าง ๆ ได้ ประเภทของกระบวนการตัด ได้แก่ การกลึง การเจาะ และการกัด ดังตัวอย่างในรูปที่ 2.1

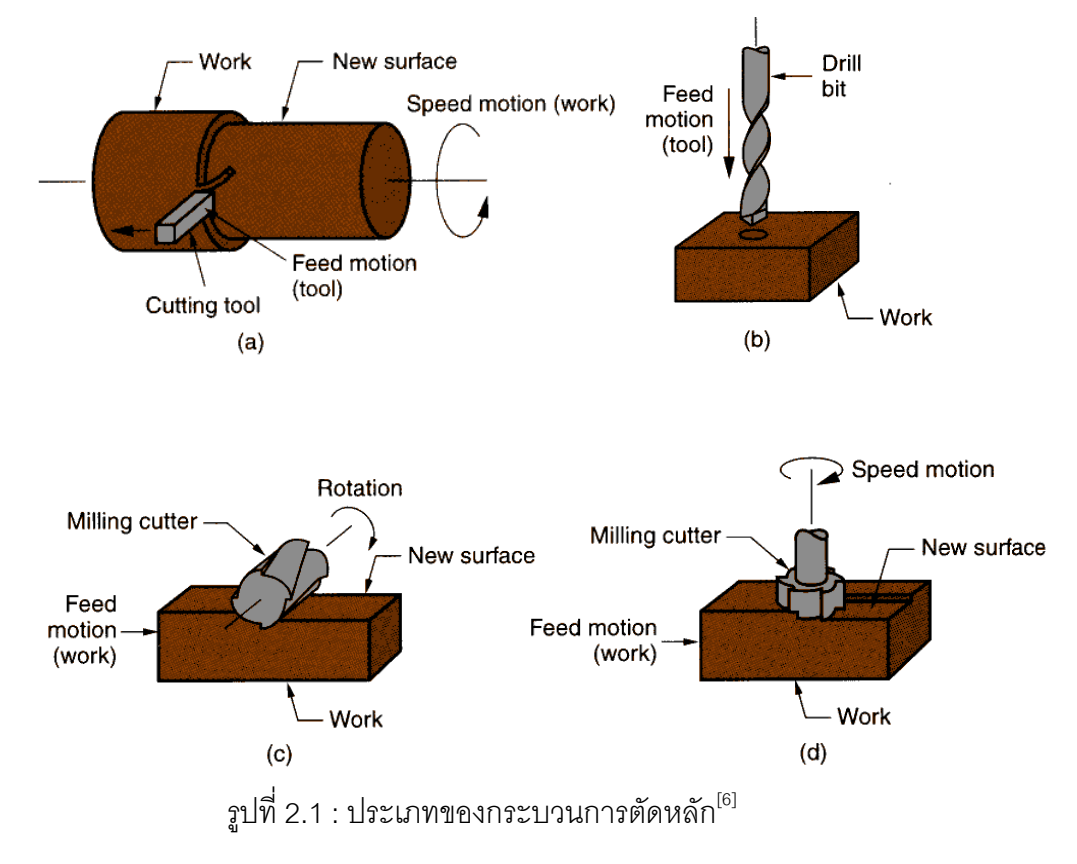

ในปัจจุบันขบวนการตัดได้พัฒนาไปอย่างมากทั้งทางด้านเครื่องมือกล วัสดุ และการ ควบคุมคุณภาพของผลิตภัณฑ์ทำให้ปัจจุบันสามารถผลิตขึ้นงานในรูปแบบต่างๆ ได้อย่าง

แพร่หลายจนแทบจะกล่าวได้ว่าสิ่งของที่ผลิตขึ้นมาเกือบทั้งหมดจะต้องผ่านหรือมีส่วนเกี่ยวข้อง ้กับขบวนการตัด นอกจากนี้กระบวนการตัดสามารถแบ่งตามชนิดของเครื่องมือตัดได้เป็น การตัดที่ ใช้เครื่องมือตัดคมตัดเดียว การตัดที่ใช้เครื่องมือตัดหลายคมตัด และการตัดที่ใช้ล้อหินเจียร และ ้กระบวนการตัดยังสามารถแบ่งได้เป็น 2 ประเภท ตามลักษณะของกระบวนการ คือ กระบวนการ ้ตัดฉาก (Orthogonal Cutting) ซึ่งหมายถึงกระบวนการตัดที่มีทิศทางการเคลื่อนที่ของเศษวัสดตั้ง ็ฉากกับคมตัด และขบวนการตัดเฉียง (Oblique Cutting) การเคลื่อนที่ของเศษวัสดุจะทำมุมกับ คมตัด ซึ่งแสดงดังรูปที่ 2.2

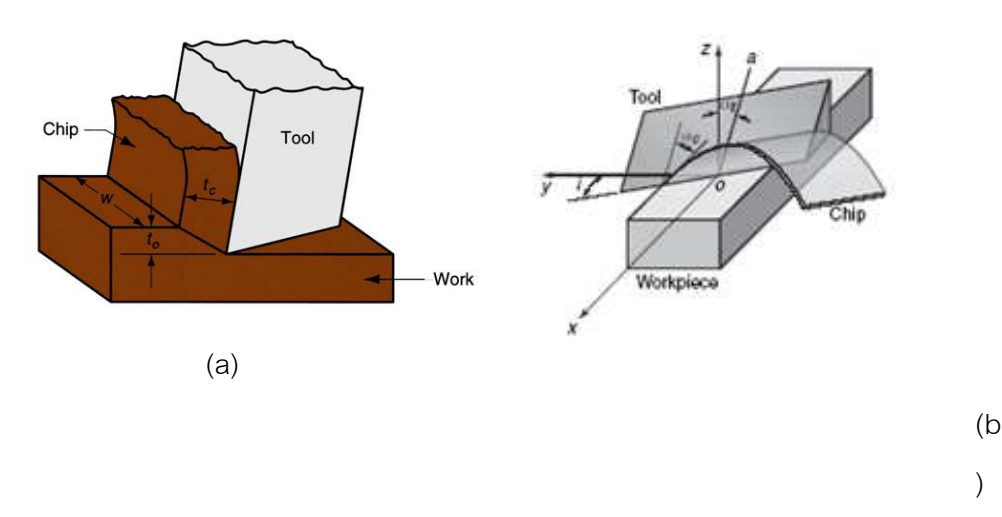

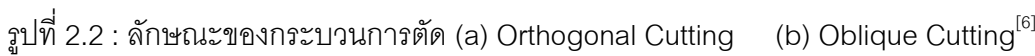

# 2.1.2 กระบวนการกลึง (Turning Process)  $^{[1][4][7]}$

้การกลึงเป็นกระบวนการสร้างผิวสำเร็จ จากการหมุนของชิ้นงานและการเคลื่อนที่ของ เครื่องมือตัดในแนวเส้นตรง หลักการของการกลึงสามารถดัดแปลงให้ผลิตชิ้นงานได้มากมายมีสอง ลักษณะใหญ่คือ

- การกลึงปาดหน้า คือ การตัดโลหะโดยให้มีดตัดชิ้นงานไปตามแนวขวาง (Across the work)
- ้การกลึงปอก คือ การตัดโลหะโดยให้มีดตัดเคลื่อนที่ตัดขึ้นงานไปตามแนวขนานกับแนวแกน ของชิ้นงาน รูปที่ 2.3 แสดงถึงประเภทของงานกลึงแบบต่างๆกัน

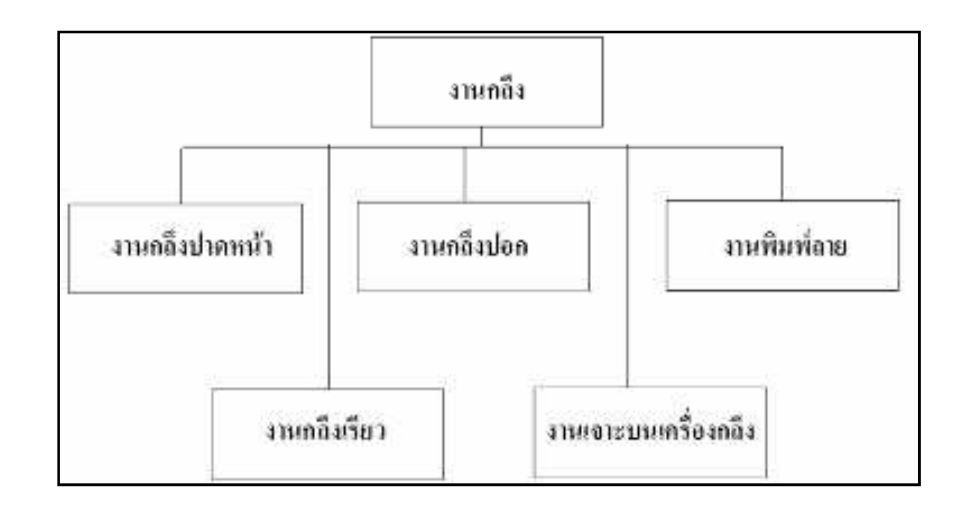

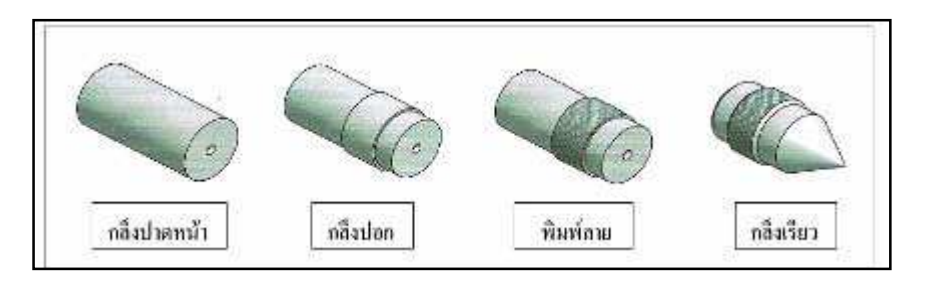

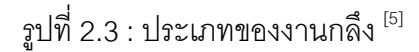

## 2.1.2.1 เงื่อนไขของการตัดที่สำคัญในกระบวนการกลึง (Cutting Conditions in turning) $^{[8]}$

เพื่อให้ได้งานที่มีคุณภาพตามต้องการจะต้องเรียนรู้เกี่ยวกับการเลือกใช้ความเร็วรอบ ้ ความเร็วตัด และอัตราอัตราการป้อนอย่างถูกต้องและเหมาะสมดังต่อไปนี้

2.1.2.1.1 **ความเร็วตัด** (Cutting Speed) หมายถึงความยาวของเนื้อโลหะที่ถูกตัดเฉือน ผ่านปลายคมตัด ในระยะเวลา 1 นาที จะมีความยาวเป็นเมตร

องค์ประกอบที่ทำให้เกิดความเร็วตัด

1. วัสดุที่ใช้ทำเครื่องมือตัด (Cutting Tools) ที่ทำมาจากเหล็กรอบสูง (High Speed Steel) สามารถใช้ความเร็วตัดได้สูงเป็น 2 เท่า ของความเร็วตัดของมีดที่ทำมาจากวัสดุเหล็ก คาร์บอน (Carbon Steel) ส่วนวัสดุคมตัดที่มีส่วนผสมพิเศษออกไป (Special Cutting Alloy Steels) สามารถใช้ความเร็วตัดได้สูงกว่าเหล็กรอบสูง จากการค้นคว้าพบว่าวัสดุมืดตัดมี 8 ประเภทดังนี้

เหล็กกล้าคาร์บอนและเหล็กกล้าผสมปานกลาง (Carbon and medium-alloy steels)  $\overline{a}$ 

เหล็กกล้าคาร์บอนเป็นวัสดุที่เก่าแก่ที่สุดและใช้มากในงานเจาะ ต๊าป มีดตัดที่ทำจาก เหล็กกล้าผสมปานกลางจะมีอายุมีดตัดจะนานกว่า ถึงแม้ว่าวัสดุนี้จะมีราคาถูกแล้วลับให้คมได้ ง่าย แต่ว่าความแข็งและการทนต่อการสึกหรอต่ำสำหรับการตัดที่ความเร็วสูง มีดตัดชนิดนี้จึงใช้ กับงานตัดที่ความเร็ว<mark>ร</mark>อบต่ำ

- เหล็กกล้ารอบสูง (High-speed steels)

ใช้มากในงานตัดความเร็วรอบสูง ทนต่อการสึกหรอ และราคาไม่แพงมากเมื่อเทียบกับ คุณสมบัติของมีดตัด เนื่องจากวัสดุประเภทนี้ทนต่อแรงกระแทกและการแตกหัก ดังนั้นจึงมักใช้ใน งานตัดที่มีการสั่นสะเทือนได้ดี

- โคบอลต์หล่อผสม (Cast-cobalt alloys)

มีความแข็งสูง (58-64 HRC) ทนต่อการสึกหรอได้ดี มีความแข็งสูงแม้ว่าอุณหภูมิใช้งาน จะสูงตาม วัสดุนี้ทนแรงกระแทกได้น้อย จึงไม่เหมาะจะใช้กับงานตัดรอบสูง ส่วนใหญ่ใช้กับงานตัด 1881791

- คาร์ไบด์ (Cemented or Sintered carbide)

มีความแข็งสูงทุกๆอุณหภูมิ โมดูลัสความยืดหยุ่นและนำความร้อนสูง แบ่งได้เป็น 2 กลุ่ม หลักๆ คือ ทังสเตนคาร์ไบด์และไทเทเนียมคาร์ไบด์ การผสมโคบอลต์จะช่วยทำให้รับแรงกระแทก ได้ดี แต่จะลดความแข็งและการทนต่อการสึกหรอ สามารถเพิ่มความแข็งและการทนต่อการสึก หรอได้ด้วยการผสมคาร์ไบด์ของไทเทเนียมและแทนทาลัม วัสดุประเภทนี้เหมาะกับการตัดที่ ความเร็วรอบต่ำ เพราะไม่เหมาะต่อการสั่น มีดตัดชนิดนี้ใช้กับการตัดแบบแห้งได้

- โคดต์ ทูล (Coated tools)

ใช้กับงานตัดรอบสูง เพื่อลดเวลาในการทำงาน อายุมีดตัดนานกว่ามีดตัดที่ไม่ได้เคลือบ สารถึง 10 เท่า วัสดุที่ใช้เคลือบมักจะเป็นพวกไทเทเนียมไนไตรด์ไทเทเนียมคาร์ไบด์ และเซรามิก ความหนาชั้นเคลือบประมาณ 5-10 ไมครอน

- เซรามิค (Ceramics)

ทำจากอลูมิเนียมออกไซด์ที่มีความละเอียดและความบริสุทธิ์สูง วัสดุนี้ทนต่อการขัดสีได้ สูง ทนความร้อนได้ดี ลดการติดของเศษโลหะบนชิ้นงานได้ ผิวชิ้นงานหลังตัดมีความเรียบสูง แต่ ข้อเสียที่สำคัญคือมีดตัดชนิดนี้ไม่ทนต่อการกระแทก

- คิวบิกโบรอนไนไตด์ (Cubic boron nitride)

เป็นวัสดุที่มีความแข็งมากที่สุด ทนต่อการสึกหรอและมีคมตัดที่แข็งแรง แต่เปราะ จึงไม่ เหมาะต่องานที่มีการสั่นสะเทือนเหมาะต่อการตัดเหล็กที่มีความแข็งสูง

- (Diamond)

้ ทนต่อการสึกหรอได้ดี ลับคมได้ง่ายใช้กับงานที่ต้องการความละเอียดสงมืดตัดเพชรจะไม่ แนะนำสำหรับการตัดเหล็ก เพลนคาร์บอน ไททาเนียม นิกเกิล และเหล็กหล่อผสมที่มีโคบอลเป็น ์ พื้นฐานเพราะว่า มันอาจจะเกิดปภิกิริยาทางเคมีขึ้นได้ เพชรจะใช้สำหรับการตัดแบบ การ เจียระไน และการขัดผิวงาน

2. ชนิดของวัสดุ (Type of Materials) ที่จะนำมาทำการตัดเฉือน โดยทั่วไปวัสดุงานที่มี ้ความแข็งมาก จะใช้ความเร็วตัดช้ากว่าวัสดุที่อ่อนกว่าดังตารางที่ 2.1 แสดงชนิดของวัสดุและค่า ความแข็งประกอบการตัดสินใจเลือกใช้ความเร็วตัด

3. รูปร่างของคมตัด (Form Cutting Tools) มีผลต่อการทำงานมาก เช่นมีดตัดงานขาด จะใช้ความเร็วรอบต่ำกว่ามีดกลึงปอกผิวงาน

4. ความลึกในการตัด (Depth of Cut) ถ้าป้อนตัดลึกจะใช้ความเร็วรอบน้อยกว่าป้อนตัด ์ ตื้นๆ

5. อัตราป้อน (Feed Rate) ในอัตราการป้อนงานหยาบเช่น อัตราป้อน 3 มม. ความเร็วที่ ใช้จะต่ำกว่าอัตราการป้อนงานครั้งสุดท้าย เช่น อัตราป้อน 0.31 มม. เป็นต้น จะใช้ความเร็วรอบสูง

6. การระบายความร้อน (Cutting Lubricant) ความเร็วตัดของวัสดุบางชนิด อาจเพิ่มให้ สูงขึ้นได้ เมื่อมีการระบายความร้อน (Lubricant) ที่ถูกต้อง ซึ่งสารระบายความร้อนจะช่วยรักษา อุณหภูมิของคมตัดไม่ให้ร้อนจนเกินไปขณะทำงาน

7. การจับงานให้มั่นคงแข็งแรง (Rigidity of the Work) ในกรณีงานที่ถูกจับด้วยหัวจับ (Chuck) โผล่ออกมาสั้น ๆ จะใช้ความเร็วได้สูงกว่างานที่ถูกจับให้โผล่ออกมายาว ๆ

ี่ 8. ความสามารถและสภาพเครื่อง เครื่องที่แข็งแรงมีกำลังขับสูง สามารถใช้ความเร็วตัดได้ ้สูง อย่างไรก็ตามอย่าให้สูงจนคมตัดไหม้

ึกฎทั่ว ๆ ไปในการใช้ความเร็วตัดและอัตราป้อน (Cutting Speeds & Feeds)

- ถ้า Feed เพิ่ม Speed ต้องลดลง เมื่อความลึกของการกัดคงที่

- ถ้า Speed เพิ่ม Feed ต้องลดลง เมื่อความลึกของการกัดคงที่

- ถ้าความลึกของการกัดเพิ่มขึ้น Speed ต้องลดลง เมื่อ Feed คงที่ ้ ความเร็วตัด เป็นเรื่องสำคัญที่ให้ผิวเรียบหรือไม่เรียบ เช่น กลึงงานชิ้นหนึ่งหยาบ ๆ ด้วยมีด High Speed Steel อาจใช้ Feed 0.05 นิ้ว (1.5 มม.) แต่ถ้าต้องการให้ผิวเรียบได้ขนาดถูกต้อง ควร จะต้องใช้ Feed เพียง 0.005 นิ้ว (0.1 มม.) เท่านั้น

2.1.2.1.2 อัตราการป้อน (Feed) หมายถึงระยะทางการเดินป้อนของมืดไปตามความ ียาว ของชิ้นงานในแต่ละรอบของการหมุนของเพลา (Spindle) ของเครื่อง หรืออัตราการป้อนอาจ ้พิจารณาจากความหนาของเศษตัด (Chips) อัตราการป้อน 5 มม. หมายถึง มีดตัด(Cutting tool) ู้มีการเคลื่อนที่เป็นระยะทาง 5 มม. ตามความยาวของชิ้นงานภายใน 1 นาที จะได้ Feed = 5 มม. /นาที

2.1.2.1.3 ความลึกในการตัด (Depth of Cut) ทำให้เศษโลหะไหลออกมา ความลึกใน ้ การตัด 3 มม. บนชื้นงานขนาดของชิ้นงานจะลดลง 6 มม. ทกครั้งที่ทำการกลึงหยาบ ในการตั้ง ้ ความลึกของการตัด(Depth of Cut) และคัตราป้อนตัด (Feed) จะต้องคำนึงถึงความสามารถของ มืดตัด และเครื่องที่จะทนได้ด้วย

หลักเกณฑ์การพิจารณาการเลือกใช้ความลึกตัด สำหรับงานทั่วๆไปควรพิจารณาดังนี้

1. ขนาดความโตของชิ้นงานก่อนทำการตัดเฉือน (ขนาดโตกว่าชิ้นงานสำเร็จ ควรจะโตก ว่า 3.18 มม. เช่น ขนาดจริง ø50 มม. ขนาดวัสดก่อนการตัดเฉื่อนควรโต 50 + 3.18 = 53.18 มม. เพื่อให้แน่ใจว่าความลึกในการกลึงปอกหยาบเพียงพอ สำหรับงานกลึงละเอียด (ผิวงานสำเร็จ) อีก ้ครั้ง โดยที่ไม่ทำให้ขนาดงานเสีย (ขนาดตามแบบงาน)

่ 2. ถ้าคำนวณความเร็วรอบอย่ในช่วงกลางของค่าสองค่า ให้เลือกใช้ความเร็วรอบขั้นต่ำ ้ถ้าหากสภาพของเครื่อง มีดกลิ้งและชิ้นงานเหมาะสม อาจเลือกใช้ความเร็วรอบสูงได้ แต่ถ้า ้คำนวณได้ใกล้เคียงกับค่าช่วงสูง ให้เลือกความเร็วในช่วงสูงใช้ได้

3. ความลึกในการกลึงหยาบ ควรป้อนลึกและหยาบมากที่สุดเท่าที่จะทำได้ เหลือไว้ ประมาณ 0.76 มม. สำหรับขนาดความโตของชิ้นงานก่อนที่จะกลึงผิวขั้นสุดท้าย

4. ในการกลึงเหล็กหล่อ หรือโลหะอื่น ๆ ซึ่งผิวรอบ ๆ ชิ้นงานเป็นสะเก็ด (Scale) ความลึก ในการกลึงครั้งแรก การป้อนมีดกินลึกจะต้องให้คมตัดของมีดกลึงตัดพอที่จะทำให้ส่วนผิวเปลือก แข็งหลุดออกไปให้หมด เพราะผิวเปลือกแข็ง ๆ นี้ทำให้มีดสึกหรอเร็ว

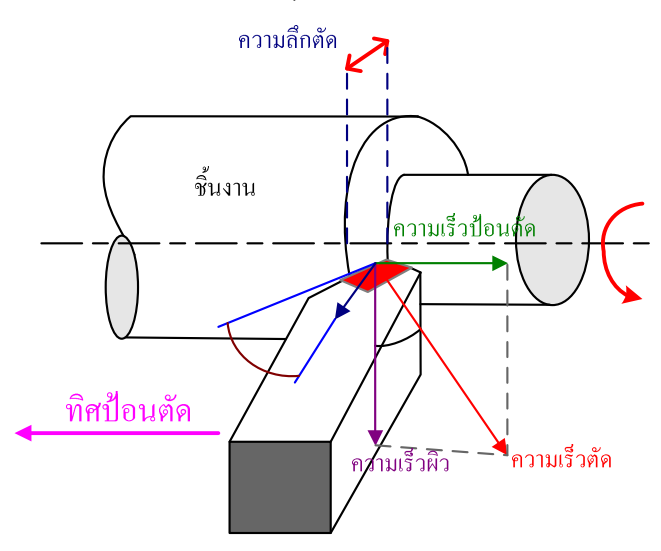

รูปที่ 2.4 : แสดงความเร็วตัดในการกลึง <sup>[1]</sup>

เมื่อพิจารณาความเร็วสัมพัทธ์ที่คมตัดของมีดกลึงในรูปที่ 2.4 พบว่าความเร็วตัดที่ หมายถึง ความเร็วของเนื้อวัสดุที่เคลื่อนที่เข้าหาคมตัด เกิดจากผลรวมของความเร็วที่เกิดขึ้นจาก การหมุนรอบแกนของชิ้นงานและความเร็วที่เกิดจากการป้อน ดังนั้นความเร็วตัดจึงเป็นผลรวมทาง เวคเตอร์ ของความเร็วที่เกิดจากการหมุนและความเร็วที่เกิดจากการป้อน

้ ความเร็วรคบในกระบวนการกลิ้งมีความสัมพันธ์กับความเร็วในการตัดที่พื้นผิวของชิ้นงาน ทรงกระบุคกดังสมการที่ 2-1

$$
N = \frac{v}{\pi D_0}
$$
\n\n600 m

\n1010 m

\n1010 m

\n1010 m

\n1010 m

\n1010 m

\n1010 m

\n1010 m

\n1010 m

\n1010 m

\n1010 m

\n1010 m

\n1010 m

\n1010 m

\n1010 m

\n1010 m

\n1010 m

\n1010 m

\n1010 m

\n1010 m

\n1010 m

\n1010 m

\n1010 m

\n1010 m

\n1010 m

\n1010 m

\n1010 m

\n1010 m

\n1010 m

\n1010 m

\n1010 m

\n1010 m

\n1010 m

\n1010 m

\n1010 m

\n1010 m

\n1010 m

\n1010 m

\n1010 m

\n1010 m

\n1010 m

\n1010 m

\n1010 m

\n1010 m

\n1010 m

\n1010 m

\n1010 m

\n1010 m

\n1010 m

\n1010 m

\n1010 m

\n1010 m

\n1010 m

\n1010 m

\n1010 m

\n1010 m

\n1010 m

\n1010 m

\n1010 m

\n1010 m

\n1010 m

\n1010 m

\n1010 m

\n1010 m

\n1010 m

\n1010 m

\n1010 m

\n101

$$
D_0 - D_f = 2d \tag{2-2}
$$

ส่วนคัตราการป้อนมีดโดยทั่วไปจะแสดงในหน่วย มิลลิเมตร/รอบ หรือนิ้ว/รอบ และ สามารถที่จะเปลี่ยบเป็นคัตราเร็วเชิงเส้นในหน่วย มิลลิเมตร/นาที หรือนิ้ว/นาทีได้ดังสมการที่ 2-3

$$
f_r = N \times f
$$
\n
$$
\text{SVD} = \hat{f}_r \cdot \hat{f}_r \cdot \hat{f}_r \
$$

ู<br>เกลาที่ใช้ใบการตัดซึบงาบจากด้าบหบึ่งของซึบงาบไปดีกด้าบหบึ่งจะสาบารกคำบากปได้ จากสมการที่ 2-4

$$
T_m = \frac{L}{f_r}
$$
 (2-4)  
โดยที่ T<sub>m</sub> (Time of actual machine) = เวลาที่ใช้ในการตัดชิ้นงาน (นาที่)  
L (Length) = ความยาวของชิ้นงาน (มิลลิเมตร หรือ นิ้ว)

ปริมาตรของวัสดุชี้นงานที่ถูกกลึงออกไปต่อหน่วยเวลาจะแสดงในรูป อัตราการกำจัดเนื้อ ้วัสดุ (Material Removal Rate, MRR) มีหน่วยเป็น ลบ.มม./นาที หรือ ลบ.นิ้ว/นาที จะคำนวณได้ จากสมการที่ 2-5

$$
MRR = v \times f \times d \tag{2-5}
$$

โดยค่าความเร็วตัดและอัตราป้อนนั้นเรามักจะใช้ค่าจากตารางคู่มือมาตราฐานของ ้เครื่องจักรซึ่งจะมีค่าเปลี่ยนแปลงไปตามชนิดของวัสดุชิ้นงานและชนิดของวัสดุที่ใช้ทำมีดตัดซึ่ง งานวิจัยนี้ได้พิจารณาค่าพารามิเตอร์ที่ใช้ตามตารางความเร็วตัดและอัตราป้อนในงานกลึงแสดง ในตารางที่ 2.1และความลึกตัดจากตารางที่ 2.2 ตามลำดับ

ตารางที่ 2.1 แสดงการเลือกใช้ความเร็วตัด อัตราป้อนตัดในงานกลึง สำหรับวัสดุชิ้นงานที่เป็น เหล็กกล้า <sup>[9]</sup>

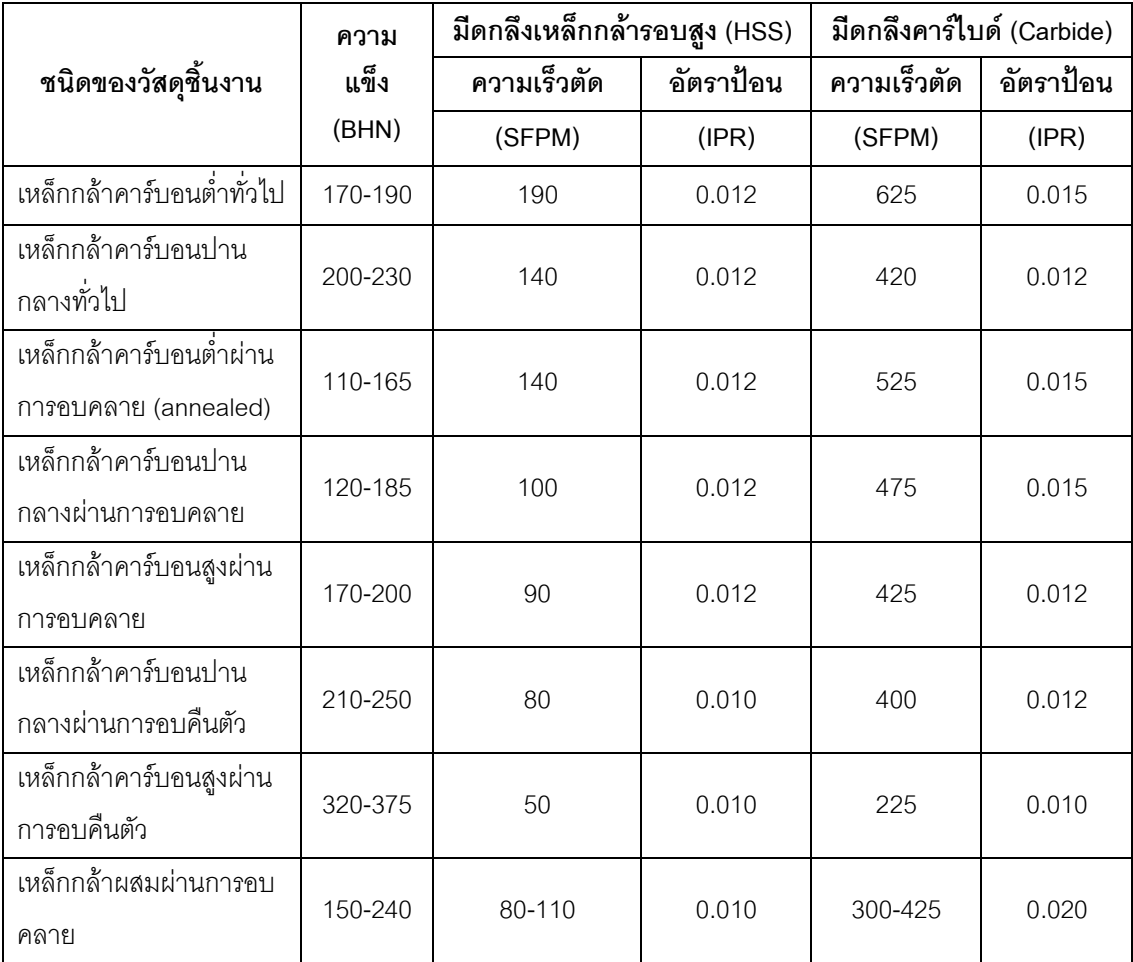

ิตารางที่ 2.2 แสดงการเลือกใช้เงื่อนไขการตัดตามประเภทการกลึงหยาบและการกลึงละเอียด <sup>[10]</sup>

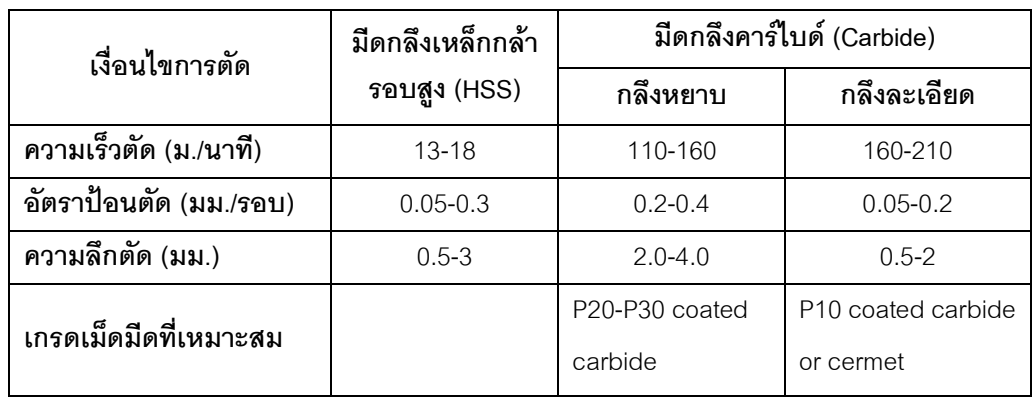

#### $2.1.3$  แรงในการตัดโลหะ (Forces in Metal Cutting) <sup>[6]</sup>

การพิจารณาแรงที่กระทำต่อเศษโลหะโดยมีดตัดในการตัดแบบออโทโกนอล ดังรูปที่ 2.5-(a) นั้นสามารถถูกแบ่งออกได้เป็น 2 แรงซึ่งตั้งฉากซึ่งกันและกัน คือ แรงเสียดทาน (Friction force, F) ซึ่งเป็นแรงเสียดทานระหว่างมีดตัดและเศษโลหะที่ต่อต้านการไหลของเศษโลหะตาม แนวของผิวคายของมีดตัดและแรงที่ตั้งฉากกับแรงเสียดทาน (Normal force to friction, N) โดย ส่วนประกอบของแรงทั้ง 2 แรงนี้สามารถถูกใช้เพื่อกำหนดค่าสัมประสิทธิ์ของความเสียดทาน ระหว่างมีดตัดและเศษโลหะได้ดังสมการที่ 2-6

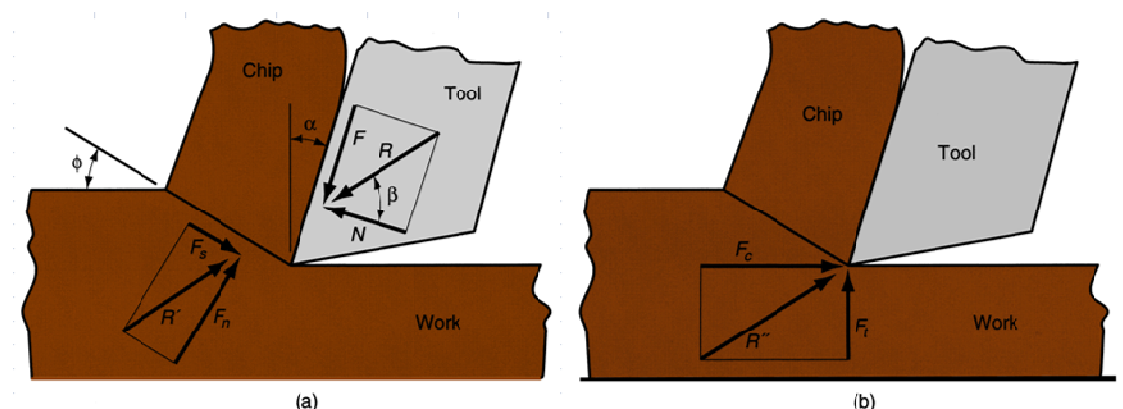

รูปที่ 2.5: แรงในการตัดโลหะ : (a) แรงที่กระทำต่อเศษโลหะในการตัดแบบออโทโกนอล และ (b) แรงที่กระทำต่อมีดตัดที่สามารถถูกวัดได้  $^{\text{\tiny{\textsf{(1)}}}}$ 

$$
\mu = \frac{F}{N} \tag{2-6}
$$

แรงเสียดทานและแรงตั้งฉากของมันสามารถถูกรวมแบบเวคเตอร์เพื่อให้ได้แรงลัพธ์ (Resultant force, R) ซึ่งวางตัวทำมุม  $\beta$  กับแรงตั้งฉากของแรงเสียดทาน โดยมุมนี้ถูกเรียกว่ามุม เสียดทาน (Friction angle,  $\beta$ ) และมุมนี้ยังมีความสัมพันธ์กับค่าสัมประสิทธิ์ของความเสียดทาน ดังสมการที่ 2-7

$$
\mu = \tan \beta \tag{2-7}
$$

นอกจากแรงที่กระทำบนเศษโลหะแล้ว ยังมีอีก 2 แรงที่เกิดที่ชิ้นงานบนเศษโลหะ ซึ่งก็คือ แรงเฉือน (Shear force, F<sub>s</sub>) เป็นแรงที่ส่งผลให้เกิดการเสียรูปทรงที่เกิดขึ้นในระนาบเฉือน และแรง ตั้งฉากกับแรงเฉือน (Normal force to shear, F<sub>n</sub>) และจากแรงเฉือนนี้ เราสามารถหาค่าความเค้น เฉือนซึ่งกระทำตามแนวระนาบเฉือนระหว่างชิ้นงานและเศษโลหะได้ดังสมการที่ 2-8

$$
S = \frac{F_s}{A_s}
$$
 (2-8)

โดยที่ A $_{\rm s}$  = พื้นที่ของระนาบเฉือน ซึ่งสามารถคำนว ณได้ดังนี้

$$
A_s = \frac{\text{tow}}{\text{sin }\phi} \tag{2-9}
$$

้ ความเค้นเฉื่อนในสมการที่ 2-8 นั้นสามารถแทนได้ด้วยระดับของความเค้นที่จำเป็นต้อง ใช้ในกระบวนการตัด ดังนั้นความเค้นนี้จะเท่ากับความต้านทานแรงเฉือน (shear strength) ของ วัสดุชิ้นงานภายใต้เงื่อนไขของการตัดที่เกิดขึ้น และการรวมแบบเวคเตอร์ของแรง Fs และ Fn จะได้ แรงลัพธ์ (R´) ซึ่งต้องมีขนาดเท่ากับแรงลัพธ์ R และมีทิศทางตรงข้ามกันเพื่อให้เกิดความสมดุล <u>์ขคงแรงที่กระทำต่อเศษโลหะ</u>

จากแรงทั้ง 4 แรงที่ได้กล่าวมานั้น ไม่มีแรงใดที่สามารถที่จะถูกวัดได้โดยตรงจาก ้ กระบวนการ เพราะทิศทางของมันแปรผันตามรูปทรงของมืดตัดและเงื่อนไขของการตัด แต่อย่างไร ้ก็ตาม มีความเป็นไปได้ที่จะใช้เครื่องมือวัดแรงที่ถูกเรียกว่าไดนาโมมิเตอร์ (Dynamometer) ติดตั้ง ไปที่มีดตัดเพื่อทำการวัดแรงที่เกิดขึ้น โดยแรงที่วัดได้จะเป็นแรงในการตัด (Cutting force , F<sub>c</sub>) ซึ่ง ้อยู่ในทิศทางเดียวกันกับความเร็วในการตัด และแรงในแนวรัศมี (Thrust force , F,) ซึ่งตั้งฉากกับ แรงในการตัด (F ) ซึ่งผลลัพธ์จากการรวมกันแบบเวคเตอร์ของแรงทั้ง 2 นี้จะเท่ากับแรง R´´ ดัง แสดงในรูปที่ 2.5 (b)

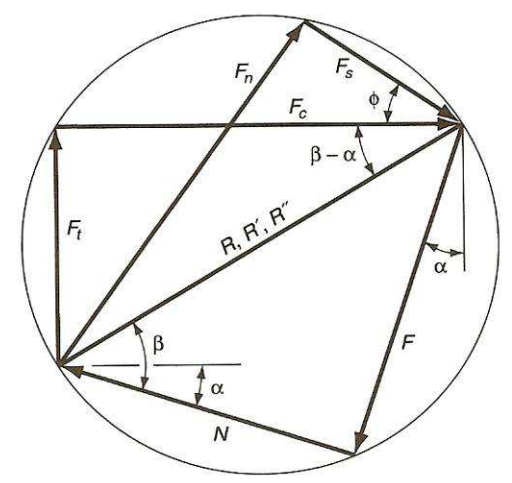

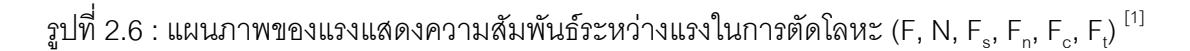

จากการใช้แผนภาพของแรงแสดงความสัมพันธ์ระหว่างแรงในการตัดโลหะ (Force diagram) ดังรูปที่ 2.6 นั้นจะสามารถหาค่าของแรง F, N, F, และ F, ได้โดยใช้ความสัมพันธ์เชิง ตรีโกณมิติของแรงที่สามารถวัดได้ (F., F.) ซึ่งจะได้ค่าของแรงต่างๆดังสมการที่ 2-10 ถึง 2-13

$$
F = Fc \sin \alpha + Ft \cos \alpha \tag{2-10}
$$

$$
N = Fc \cos \alpha - Ft \sin \alpha \tag{2-11}
$$

$$
Fs = Fc \cos \phi - Ft \sin \phi \tag{2-12}
$$

$$
Fn = Fc \sin \phi + Ft \cos \phi \tag{2-13}
$$

์ พื้นที่การตัดในกระบวนการกลึงสามารถแสดงได้ดังรูปที่ 2.7 และคำนวณได้ดังสมการที่ 2-14

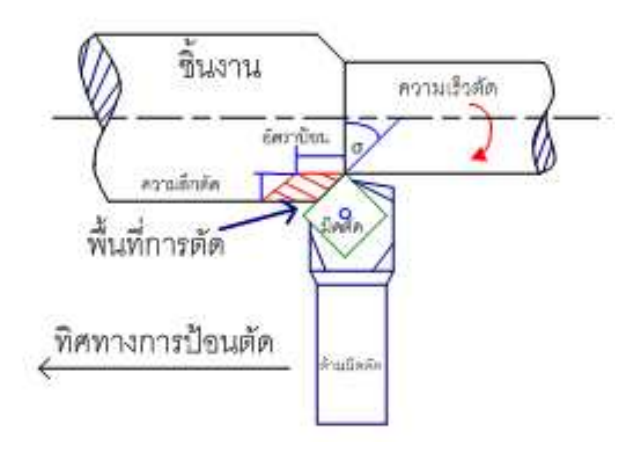

รูปที่ 2.7 : พื้นที่การตัด <sup>[1]</sup>

์ พื้นที่การตัด = อัตราการป้อน x ความลึกตัด

$$
A = f \times d \tag{2-14}
$$

$$
F = K_{\rm s} \times A \tag{2-15}
$$

โดยที่ K $_{\rm s}$  = ค่าสัมประสิทธิ์แรงตัด

เมื่อแทนสมการที่ 5.21 จะได้เป็นสมการดังนี้

$$
P = KS \times A \times v \tag{2-17}
$$

โดยที่ P = กำลัง

โดยที่แรงตัด F สามารถคำนวณได้จากสมการที่ 2-15 และแรงตัดที่คำนวณได้จะขึ้นอยู่กับ ้ค่าสัมประสิทธิของแรงตัด โดยจะมีค่าแตกต่างกันตามวัสดุชิ้นงานที่จะตัด ซึ่งในทางปฏิบัติการหา แรงตัดใน 3 มิติ F<sub>f</sub>, F<sub>t</sub> และ F<sub>c</sub> นั้น สามารถวัดได้จากเครื่องมือวัดแรงที่เรียกว่า ไดนาโมมิเตอร์ โดย จะถูกติดตั้งอยู่บนมีดตัดในขณะกลึงเพื่อวัดแรงตัดที่เกิดขึ้น โดยแรงตัด F, บอกถึงภาระในการป้อน ตัดชิ้นงาน เพื่อนำมาคำนวณหากำลังในการป้อนตัดชิ้นงานของเครื่องจักร ส่วนแรงตัด F, เป็นแรง ที่ชื้นงานทำกับมีดตัดในแนวตั้งฉาก ซึ่งสามารถนำมาคำนวณหาระยะการชดเชยการแอ่นตัวของ

์ ชิ้นงานในขณะตัด และแรงตัด F<sub>c</sub> อยู่ในทิศทางเดียวกับความเร็วตัด ซึ่งบอกถึงภาระตัดชิ้นงานและ กำลังของเครื่องจักรที่ใช้ในการตัดชิ้นงาน

# 2.1.4 ทฤษฎีการเกิดเศษโลหะ (Theory of chip formation)  $^{[8][11]}$

้การเกิดเศษตัด รูปแบบของการเกิดเศษตัดเป็นผลมาจากรูปทรงเรขาคณิตของเครื่องมือ ี อัตราป้อนตัด ความเร็วตัด วัสดุที่ทำเครื่องมือดังแสดงในรูปที่2.8 สาเหตุเหล่านี้โดยรวมอยู่ในตัว ของการทำงานเองหรือรวมกัน อาจมีผลจากแรงม้าที่ต้องการ กำลังในการตัด อายการใช้งานของ ้เครื่องมือตัด การสึกหรอของเครื่องมือ การเกิดความร้อนและเสถียรภาพของขนาดขึ้นงานถูก ้กำหนดไว้อย่างง่าย เครื่องมือตัดต้องมีความแข็งแรงกว่าชิ้นงานในขณะเกิดทำการตัดเฉือน มีการ ต่อต้านการตัดและมีการเคลื่อนที่เครื่องมืออย่างแน่นอนโดยเฉพาะชิ้นงาน

้ลักษณะของเศษตัด หมายถึงลักษณะรูปร่างของเศษตัดที่หลังจากจบสิ้นการตัดเฉือน ไหล ิหลดพ้นจากผิวคายเศษแล้ว เป็นผลมาจาก อัตราป้อนและความเร็วตัด รวมทั้งมีแนวโน้มผลของ ้ความลึกการตัด มุมคายเศษตัดและมุมตั้งสันคมมีดตัด

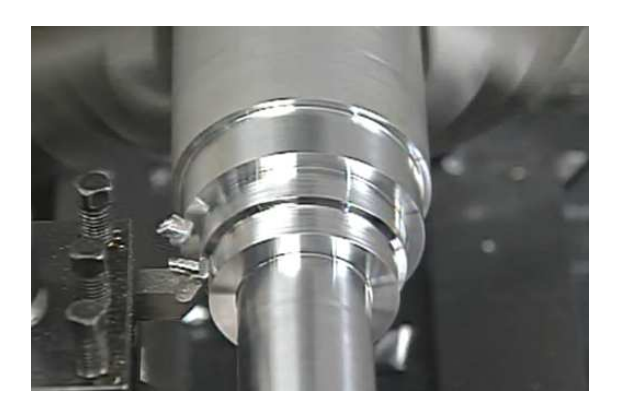

รูปที่ 2.8 : การเกิดเศษโลหะของขบวนการกลึง

#### 2.1.4.1 แบบจำลองการเกิดเศษโลหะ  $^{[1]}$

เมื่อพิจารณาการตัด ตามแบบจำลองอย่างง่ายใน รูปที่ 2.9 พบว่าการตัดวัสดุชิ้นงาน จะ ้รับแรงกระทำจากเครื่องมือตัดผ่านทางคมตัด ซึ่งจะมีผลให้ชิ้นงานเกิดความเค้นขึ้นในหลาย ลักษณะ

้บริเวณที่ 1 เป็นบริเวณที่วัสดุจะยังไม่เกิดการเปลี่ยนรูป เพราะว่าไม่มีแรงกระทำต่อเกรน ้วัสดุงาน ซึ่งจะเป็นบริเวณที่การตัดที่เม็ดเกรนของวัสดุงานไม่มีการเปลี่ยนแปลง

ึบริเวณที่ 2 เป็นบริเวณที่โลหะ หรือวัสดุงานเกิดการเปลี่ยนรูปโดยอยู่ในช่วงของ Elastic ้ เมื่อไม่มีแรงมากระทำวัสดุ จะสามารถกลับสู่สภาพเดิมได้ เป็นจุดก่อนถึงจุดคราก (Yield Point) ี และจด Plastic deformation ซึ่งเป็นจดที่ 3

้ บริเวณที่ 3-4 จะเกิดความเค้นที่จุดนี้มากขึ้น และการเปลี่ยนรูปถาวรจะกลายเป็นเศษตัด ู ที่บริเวณนี้ เม็ดเกรนของวัสดเกิดการเคลื่อนตัวในแนวตัดเฉื่อน (Shear Plan) เนื่องจากการเปลี่ยน ึ่รูปไปของวัสดุที่บริเวณนี้ และความแข็งจะมากขึ้น ซึ่งเรียกว่าบริเวณการเฉือน (Shear zone)

ึ บริเวณที่ 5 เลยจุดที่เกิดการเคลื่อนตัว (Slip) ของเกรนในแนวเฉือนที่บริเวณการเฉือนไป แล้ว โดยบริเวณนี้เกรนของวัสดจะเคลื่อนตัวอย่างถาวร อกจากความแข็งจะมากขึ้นแล้ว ความร้อน หรืออุณหภูมิก็จะสูงขึ้นด้วย และวัสดุจะเกิดการเปลี่ยนรูปมากขึ้น

้บริเวณที่ 6 เกรนส่วนใหญ่ที่เปลี่ยนรูปไปของวัสดุกลายเป็นเศษที่ได้จากการตัดเฉือน ทำ ให้เกิดความแตกต่างกันด้านคุณสมบัติทางฟิสิกส์มากขึ้น และความแข็งในเศษตัดมากขึ้น

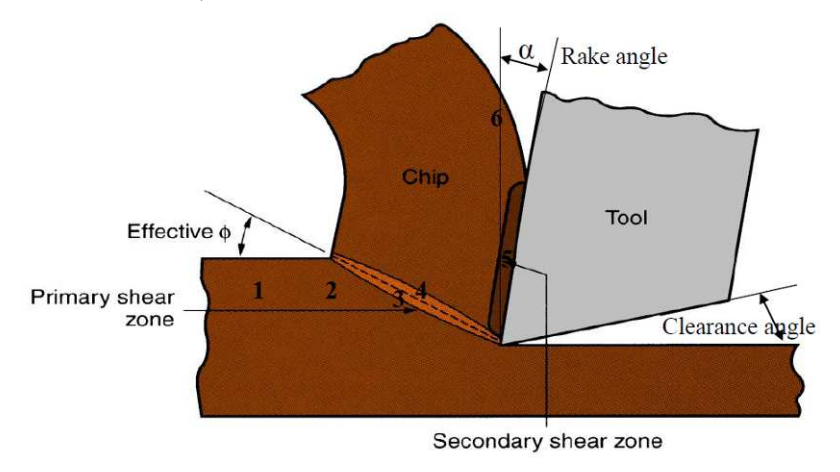

รูปที่ 2.9 : แบบจำลองของการตัด <sup>[1]</sup>

รูปร่างของมีดตัดสามารถแสดงได้ด้วยมุม 2 มุมคือ มุมคาย (Rake angle ,  $\alpha$ ) และมุม ี หลบ (Clearance angle) โดยมุมคายจะเป็นตัวกำหนดทิศทางการเคลื่อนที่ของเศษกลึงโลหะ ี ส่วนมุมหลบจะเป็นมุมระหว่างผิวหลบ (flank face) กับผิวขึ้นงานที่ผ่านการกลึงแล้ว โดยใน ระหว่างการตัด คมตัดของมีดจะถูกตั้งไว้ที่ตำแหน่งที่แน่นอนในระยะที่ต่ำกว่าพื้นผิวของชิ้นงาน รูป แแบบของเศษโลหะที่เกิดขึ้นจะขึ้นกับความลึกตัด (t,) ในขณะที่เศษโลหะกำลังก่อตัวตามระนาบ เฉื่อน ความหนาของเศษโลหะจะเพิ่มขึ้นเป็น t, อัตราส่วนระหว่าง t, กับ t, เรียกว่าอัตราส่วนความ หนาของเศษโลหะ (Chip thickness ratio , r) ซึ่งอาจเขียนได้ดังสมการที่ 2-18 และอัตราส่วนนี้จะ ้มีค่าน้อยกว่า 1 เสมอ เนื่องจากความหนาของเศษโลหะหลังจากการตัดจะมากกว่าความหนาก่อน การตัดเสมค

$$
r = \frac{t_1}{t_2} \tag{2-18}
$$

และความยาวของระนาบเฉื่อนสามารถคำนวณได้จาก

$$
l = \frac{t_1}{\sin \phi} = \frac{t_2}{\cos(\phi - \alpha)}
$$
 (2-19)

โดยที่  $l =$  ความยาวระนาบเฉือน (มิลลิเมตร)

 $t_1$  =  $\,$  การป้อน หรือความลึกในการตัดแล้วแต่กรณี (มิลลิเมตร)

 $t_2$  = ความหนาของเศษโลหะ (มิลลิเมตร)

 $\phi$  = มุมระนาบเฉื่อน (องศา)

 $\alpha$  = มมคายเศษโลหะ (องศา)

จากสมการที่ 2-19

$$
\frac{t_1}{t_2} = \frac{\sin \phi}{\cos(\phi - \alpha)}\tag{2-20}
$$

 $\cos(\phi - \alpha) = \cos \phi \cos \alpha + \sin \phi \sin \alpha$ ิจากการที่

แทนค่าลงในสมการที่ 2-20 แล้วจัดใหม่สมการใหม่จะได้

$$
\tan \phi = \frac{\binom{t_1}{t_2} \cos \alpha}{1 - \binom{t_1}{t_2} \sin \alpha} \tag{2-21}
$$

ิ<br>จากสมการที่ 2-18 แทนค่าลงในสมการที่ 2-21 สามารถเขียนได้เป็น

$$
\tan \emptyset = \frac{r_a \cos \alpha}{1 - r_a \sin \alpha} \tag{2-22}
$$

ิ จากสมการที่ 2-22 พบว่า มุมคายเศษวัสดุ เป็นตัวแปรที่มีผลต่อมุมระนาบเฉือน ในกรณีที่มุมคาย ้เศษวัสดุมีค่ามากขึ้น จะมีผลให้ความหนาของเศษวัสดุมีค่าลดลง และมุมระนาบเฉือนมีค่าเพิ่มขึ้น ้ค่าของมุมระนาบเฉื่อนสามารถใช้คำนวณค่าที่สำคัญอีกตัวหนึ่ง คือ พื้นที่ระนาบเฉือนได้ดังนี้

$$
A_s = \frac{t_1 b}{\sin \phi} \tag{2-23}
$$

โดยที่  $A_{\scriptscriptstyle S}$  = ผื้นที่ระนาบเฉือน (ตารางมิลลิเมตร)

 $\bm{b}$  = ความกว้างของการตัด (มิลลิเมตร)

# 2.1.4.2 อิทธิพลของเงื่อนไขการตัดต่อการแตกหักของเศษโลหะ

้ การเกิดเศษโลหะแบบต่อเนื่องมักจะพบในการกลึงชิ้นงานจำพวก เหล็กกล้าผสมเหล็ก เหนียว และพวกอลูมิเนียม ซึ่งเป็นผลมาจาก อัตราป้อนและความเร็วตัด รวมทั้งมีแนวโน้มผลของ ความลึกการตัด มุมคายเศษตัดและมุมตั้งสันคมมีดตัด

• เมื่อเพิ่มอัตราป้อน จะทำให้เกิดเศษตัดงอมากขึ้นและหักง่ายขึ้น
- เมื่อเพิ่มความเร็วตัดสูงขึ้น ทำให้การหักเศษตัดเลวลงและทำให้เศษตัดมีโอกาสเป็น เส้นยาวหรือขดย่ง
- เมื่อเพิ่มความลึกการตัดให้มากขึ้น ทำให้การหักเศษตัดยากขึ้น
- เมื่อมมคายเศษน้อยลงจนมมมีค่าเป็นลบ ส่วนมากแล้วจะทำให้การหักเศษดีขึ้น
- เมื่อเพิ่มมุมตั้งสันคมมีดตัดมากขึ้น ทำให้การหักเศษดีขึ้น (คือเศษตัดอัดแน่นเข้า ด้วยกันและหักได้ง่าย เป็นลักษณะเดียวกันกับการเพิ่มอัตราป้อน)
- มุมเอียงไม่มีผลต่อการเปลี่ยนแปลงของลักษณะเศษตัด <sup>[11]</sup>

## $2.1.4.3$  การเกิดเศษตัดและลักษณะเศษตัด  $^{[8][11]}$

ลักษณะของเศษตัด หมายถึงลักษณะรูปร่างของเศษตัดที่หลังจากจบสิ้นการตัดเฉือน ไหล หลุดพ้นจากผิวคายเศษแล้ว เป็นผลมาจาก อัตราป้อนและความเร็วตัด รวมทั้งมีแนวโน้มผลของ ้ ความลึกการตัด มุมคายเศษตัดและมุมตั้งสันคมมีดตัด อย่างไรก็ตามสภาพการตัดกลึงอาจทำให้ ้เกิดเศษโลหะจากการตัดกลึงเป็นอย่างใดอย่างหนึ่งใน 4 แบบหลักๆดังนี้

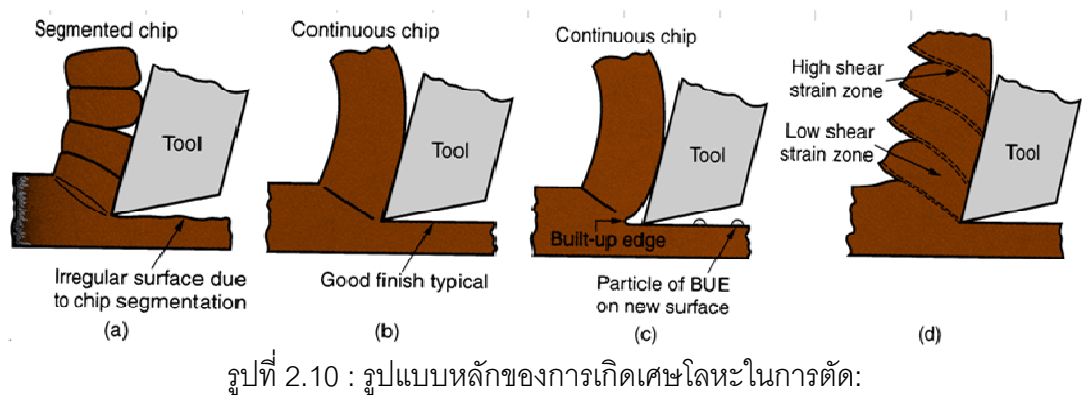

(a) เศษโลหะแบบไม่ต่อเนื่อง . (b) เศษโลหะแบบต่อเนื่อง.

(c) เศษโลหะแบบต่อเนื่องที่มีการเยิ้มติดที่คมตัด , (d) เศษโลหะแบบที่มีลักษณะเป็นฟันเลื่อย <sup>[6]</sup>

# 2.1.4.3.1 เศษโลหะกลึงแบบไม่ต่อเนื่อง (Discontinuous Chip)

เศษโลหะชนิดนี้เกิดขึ้นเมื่อวัสดุชิ้นงานเป็นวัสดุเปราะ เช่น เหล็กหล่อ ทองเหลืองที่มี ส่วนผสมของสังกะสีอยู่มาก กลไกของการเกิดเศษโลหะชนิดนี้จะแตกต่างจากกลไกที่เกิดขึ้นเมื่อ วัสดุชิ้นงานเป็นวัสดุเหนียว เนื่องจากวัสดุเปราะมีคุณสมบัติที่ไม่สามารถรับความเค้นเฉือนที่ ึบริเวณเขตการแปรรูปหลัก จึงเกิดการแตกออกเป็นชิ้นเล็ก ๆ ดังแสดงในรูปที่ 2.11 (a), (b), (c) และ (d)

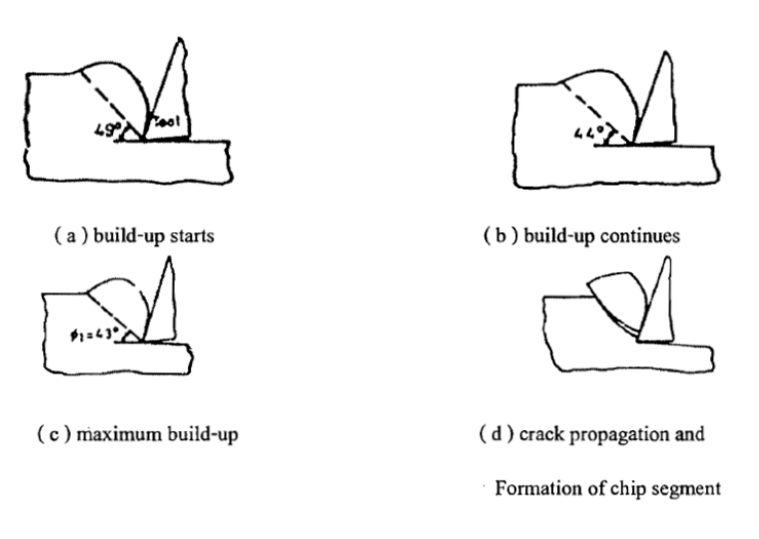

รูปที่ 2.11 : แสดงการเกิดเศษโลหะไม่ต่อเนื่อง

เนื่องจากช่วงเวลาที่เศษโลหะสัมผัสกับเครื่องมือตัดเป็นช่วงเวลาสั้น ๆ ดังนั้นความร้อนที่ ้เกิดขึ้นจึงติดไปกับเศษโลหะเสียเป็นส่วนมาก อุณหภูมิของเครื่องมือตัดจึงต่ำลง ทำให้อายุการใช้ งานของเครื่องมือตัดสูงขึ้น

## 2.1.4.3.2 เศษโลหะแบบต่อเนื่อง (Continuous Chips)

ู รูปที่ 2.10 (b) เกิดขึ้นในกรณีที่วัสดุชิ้นงานเป็นวัสดุเหนียว เช่น เหล็กกล้าคาร์บอนต่ำ ้ อลูมิเนียมผสมและ Stainless ลักษณะของเศษโลหะจะเป็นเส้นยาว เคลื่อนที่ส้มผัสกับผิวคายเศษ โลหะเป็นระยะทางเล็กน้อย จากนั้นก็จะเคลื่อนที่พ้นผิวคายเศษโลหะออกไป การแปรรูปของเศษ ิ โลหะเกิดขึ้นในสองบริเวณ คือ เขตการแปรรูปหลัก (Primary Deformation Zone) หรือตาม ีสมมติฐานก็คือ ระนาบเฉือน เพราะเนื่องจากการแปรรูปจากวัสดุชิ้นงานกลายเป็นเศษโลหะ ้เกิดขึ้นเพราะการเฉือน บริเวณที่สองเกิดการแปรรูปโดยความดันระหว่างผิวคายเศษโลหะกับเศษ โลหะ ส่วนที่สัมผัสกับผิวคายเศษโลหะ เรียกว่า เขตการแปรรูปรอง (Secondary Deformation Zone)

เศษโลหะแบบต่อเนื่องนี้ หากไม่สามารถควบคุมได้จะยากต่อการทำงานและอันตรายมาก เฉพาะอย่างยิ่งกับการกลึงหรือการกระทำอื่นๆที่คล้ายกัน ถ้าเศษโลหะกลึงมีความยาวมากอย่าง ี อิสระจะมีอันตรายต่อการทำงานและร้อน จะเป็นปัญหาต่อพื้นที่การทำงานโดยจะเกิดการม้วนตัว ้กับชิ้นงาน และมีดกลึงอันตรายที่จะเกิดกับคนควบคุมอาจเกิดการเหวี่ยงของเศษโลหะยาวๆที่ ้ร้อนๆ ทั้งเพื่อความปลอดภัยและง่ายต่อการควบคุมคงต้องมีการทำให้เศษโลหะขาดลงบ้างด้วย การใช้มีดกลึงตัดให้ขาดเป็นช่วงสั้นๆ

### 21433 เศษโลหะต่อเนื่องที่มีการเยิ้มติดที่คมตัด

(Continuous Chips with built-up Edge)

ู รูปที่ 2.10 (c) เนื่องจากขณะเกิดการตัดบริเวณผิวสัมผัสระหว่างเศษโลหะและเครื่องมือ ้ตัดมีอุณหภูมิสูงประกอบกับความดันขนาดมหาศาลในบริเวณนั้น ทำให้มีเนื้อบางส่วนของเศษ ิ โลหะเยิ้มติดอยู่ที่บริเวณคมตัดและผิวคายเศษโลหะ มีผลให้ความเสียดทานในบริเวณนั้นเพิ่ม สูงขึ้น รูปที่ 2.12 (a) ซึ่งขัดขวางการเคลื่อนที่ของเศษโลหะ จึงเกิดการพอกตัวเพิ่มของส่วนที่เยิ้มติด รูปที่ 2.11 (b) เมื่อส่วนนี้พวกตัวเพิ่มสูงขึ้นจนถึงขนาดที่เรียกว่า ขนาดวิกฤต (Critical Size) รูปที่ 2.11 (c) ชิ้นส่วนนี้ก็จะหลุดออกมาซึ่งบางส่วนจะติดไปกับเศษโลหะและบางส่วนจะฝังตัวอยู่บนผิว ้สำเร็จ ซึ่งจะทำให้คณภาพของผิวสำเร็จเลวลง

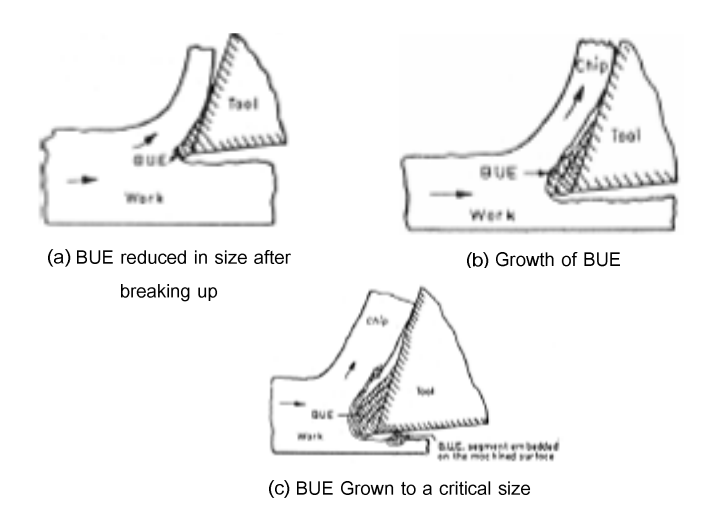

รูปที่ 2.12 : แสดงขั้นตอนการเยิ้มติดที่คมตัด

การเยิ้มติดที่คมตัดจะเกิดเป็น วัฏจักร คือ เกิดขึ้นแล้วหลุดออกไปแล้วก็เกิดขึ้นใหม่ ซึ่งจะ เพิ่มอัตราการสึกหรอของเครื่องมือตัด เนื่องจากส่วนที่หลุดออกไปนี้จะมีเนื้อของเครื่องมือตัดติด ้ออกไปด้วยการเพิ่มความเร็วตัดให้สูงขึ้น มีผลให้ส่วนที่เยิ้มติดอ่อนตัวลง จึงทำให้ขนาดวิกฤติเล็ก ลงด้วย ซึ่งเมื่อเพิ่มความเร็วตัดขึ้นสูงเพียงพอ จะไม่พบส่วนที่เยิ้มติดนี้

## 2.1.4.3.4 เศษโลหะแบบที่มีลักษณะเป็นฟันเลื่อย (Serrated chips)

เศษโลหะในลักษณะนี้จะมีลักษณะเป็นแบบกึ่งต่อเนื่องและมีรูปร่างคล้ายฟันเลื่อย ซึ่งเกิด ำจากการเกิดเศษโลหะแบบเป็นวัฏจักรของการสับเปลี่ยนกันระหว่างความเครียดเฉือนที่สูงและ ้ความเครียดเฉือนที่ต่ำโดยพื้นที่บริเวณกว้างจะมีความเครียดเฉือนต่ำและพื้นที่ส่วนน้อยเป็น ู<br>บริเวณที่มีความเครียดเฉือนสูงดังรูปที่ 2.10 (d) และการเกิดเศษโลหะลักษณะนี้จะเกิดกับวัสดุที่มี ้ความสามารถในการต้านทานอุณหภูมิต่ำพร้อมทั้งมีความแข็งลดลงอย่างรวดเร็วเมื่อมีความร้อน ้เกิดขึ้น เช่น ไทเทเนียม เป็นต้น

ี จากรูปแบบเศษโลหะที่กล่าวมาข้างต้นทั้ง 4 แบบนั้นป็นรูปแบบที่เกิดจากการตัดวัสดุที่ แตกต่างโดยไม่ผ่านตัวหักเศษ (Chip Breaker) แต่รูปแบบของเศษโลหะที่จะกล่าวถึงในงานวิจัยนี้ ้ หมายถึงเศษโลหะที่ผ่านการตัดแล้วไหลออกมาโดยไม่คำนึงถึงตัวหักเศษและเกิดการแตกหักของ เศษโลหะ 2 แบบคือ เศษโลหะแบบต่อเนื่อง (Continuous Chip) และ เศษโลหะแบบแตกหัก (Broken Chip)

จากรูปที่ 2.13 แสดงรูปแบบของเศษโลหะที่ยอมรับได้และแบบที่ไม่ต้องการให้เกิดขึ้น โดย รูปแบบของเศษโลหะแบบที่ไม่ต้องการให้เกิดขึ้นนั้นอาจจะไปเสียดสีผิวหน้าชิ้นงานที่ตัดแล้วอีก ้ครั้งหรือเกิดการพันยุ่งเหยิงกับมีดตัด และยากต่อการนำเศษโลหะเหล่านั้นออกจากการตัด ซึ่ง ้ลักษณะของเศษโลหะแบบนี้จะเกิดอันตรายกับพนักงานที่ปฏิบัติงานอยู่ด้วย ผลิตภาพของการ ้ทำงานไม่ดีจะทำให้ผิวชิ้นงานเสียหาย และเศษโลหะก็จะไปรวมและเกาะติดอยู่ที่มุมของมีดตัด ซึ่ง ในงานวิจัยขึ้นนี้จัดให้รูปหมายเลข 1-3 เป็นเศษโลหะแบบต่อเนื่อง (Continuous Chip) และรูป หมายเลข 4-10 เป็นเศษโลหะแบบแตกหัก (Broken Chip)

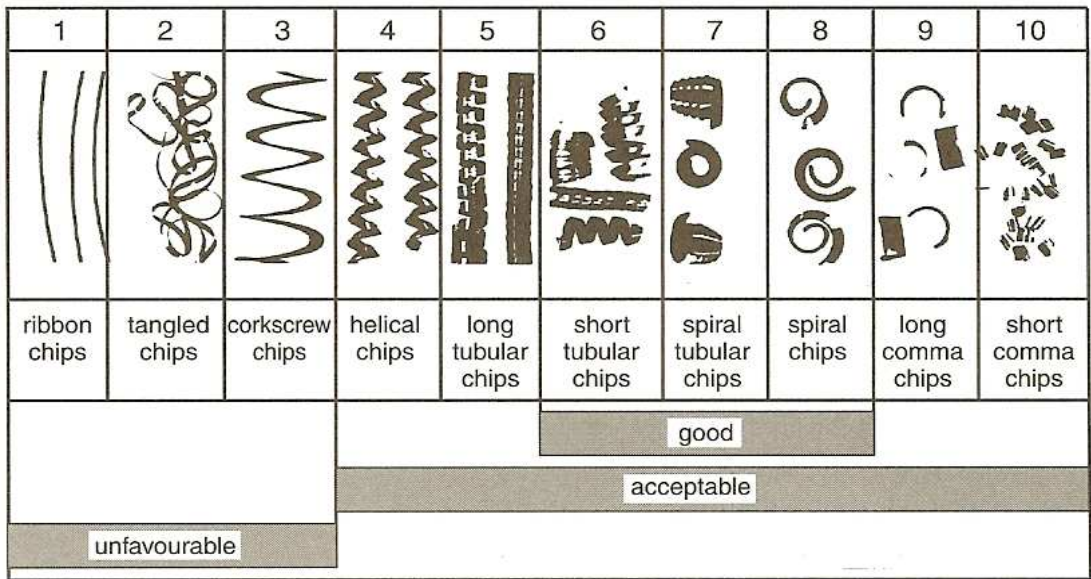

รูปที่ 2.13 : แสดงรูปแบบของเศษโลหะที่ยอมรับได้และแบบที่ไม่ต้องการให้เกิดขึ้น <sup>[3]</sup>

| 1. RIBBON<br>CHIPS | 2. TUBULAR<br><b>CHIPS</b> | 3. SPIRAL<br><b>CHIPS</b> | 4. WASHER-<br><b>TYPE HELICAL</b><br><b>CHIPS</b> | 5. CONICAL<br><b>HELICAL</b><br><b>CHIPS</b> | 6. ARC CHIPS   | 7. ELEMENTAL<br><b>CHIPS</b>                             | 8. NEEDLE<br><b>CHIPS</b>                       |
|--------------------|----------------------------|---------------------------|---------------------------------------------------|----------------------------------------------|----------------|----------------------------------------------------------|-------------------------------------------------|
|                    |                            |                           | Mary                                              |                                              |                | - 0<br>000<br>$\sigma$ $\sigma$                          |                                                 |
| 1.1. Long          | $2.1.$ Long                | 3.1. Flat                 | 4.1. Long                                         | 5.1. Long                                    | 6.1. Connected |                                                          |                                                 |
|                    | SHOG-                      |                           | <b>COUNTY</b>                                     |                                              | W<br>ರು<br>∿   | Towards workpiece<br>$\overline{2}$<br>Food<br>direction | 3<br>Opposite<br>to the<br>direction<br>of feed |
| 1.2. Short         | 2.2. Short                 | 3.2. Conical              | 4.2. Short                                        | 5.2. Short                                   | 6.2. Loose     |                                                          | motion<br>Away from<br>4                        |
|                    |                            |                           |                                                   |                                              |                |                                                          | workplece<br>5<br>6                             |

ิ รูปที่ 2.14 : การจัดประเภทของรูปแบบของเศษโลหะตามมาตรฐาน ISO 3685-1993  $^{\left[ 12\right] }$ 

นอกจากนี้ยังมีการจัดประเภทของรูปแบบของเศษโลหะที่เกิดจากกระบวนการตัดโลหะ ์ ตามมาตรฐาน ISO 3685-1993 โดยขึ้นกับขนาดและรูปทรงของมัน ดังแสดงในรูปที่ 2.14 ซึ่ง แบ่งเป็น 8 กลุ่มตามรูปทรงของเศษโลหะ โดยในแต่ละกลุ่มจะถูกแบ่งย่อยตามขนาด (ยาว, สั้น) และตามลักษณะทางกายภาพ (พันกัน, เป็นชิ้นเล็กๆ) ของมันอีกที ทั้งนี้เศษโลหะที่เกิดขึ้นใน ้กระบวนการกลึงอาจเป็นแบบริบบิ้น, แบบหยิกหยอย หรือแบบเกลี่ยว เป็นต้น

### 2.1.5 อุณหภูมิในการตัด

(THERMAL ASPECTS DURING CUTTING PROCESSES)<sup>[1]</sup>

ในการตัดโลหะ กำลังของการตัดโดยมากจะถูกเปลี่ยนเป็นความร้อน ทำให้อุณหภูมิของ เศษโลหะชิ้นงานและมีดตัดเพิ่มสูงขึ้น

ี มี 3 แหล่งกำเนิดความร้อนหลักที่ที่ให้เกิดความร้อนในการตัด ซึ่งทั้งสามส่วนจะให้ความ ร้อนในปริมาณที่ไม่เท่ากันดังแสดงในรูปที่ 2.15 โดยเรียงจาก

1. ความร้อนจากกระบวนการเฉื่อนเอง เมื่อมีการเปลี่ยนรูปพลาสติกก็จะมีความร้อน ้เกิดขึ้นซึ่งเป็นแหล่งกำเนิดความร้อนหลัก ส่วนมากความร้อนจะไปอยู่ในตัวของเศษโลหะที่หลุด ออกมา

2. ความร้อนที่เกิดที่ผิวหน้าส้มผัสของมีดตัดและเศษโลหะ เมื่อมีการเปลี่ยนรูปพลาสติก ้ของเศษโลหะทำให้มีการเกิดความร้อนขึ้นมา ซึ่งความร้อนจะมาจากการเสียดทานจากการไหล ขคงเศษโลหะ

3. เกิดที่หน้ามุมหลบของมีดตัด เมื่อการตัดชิ้นงานเกิดขึ้นจะได้ผิวหน้าของชิ้นงานใหม่ และความร้อนนี้เกิดจากการขัดถูที่ผิวหน้าของชิ้นงานที่ได้จากการตัด

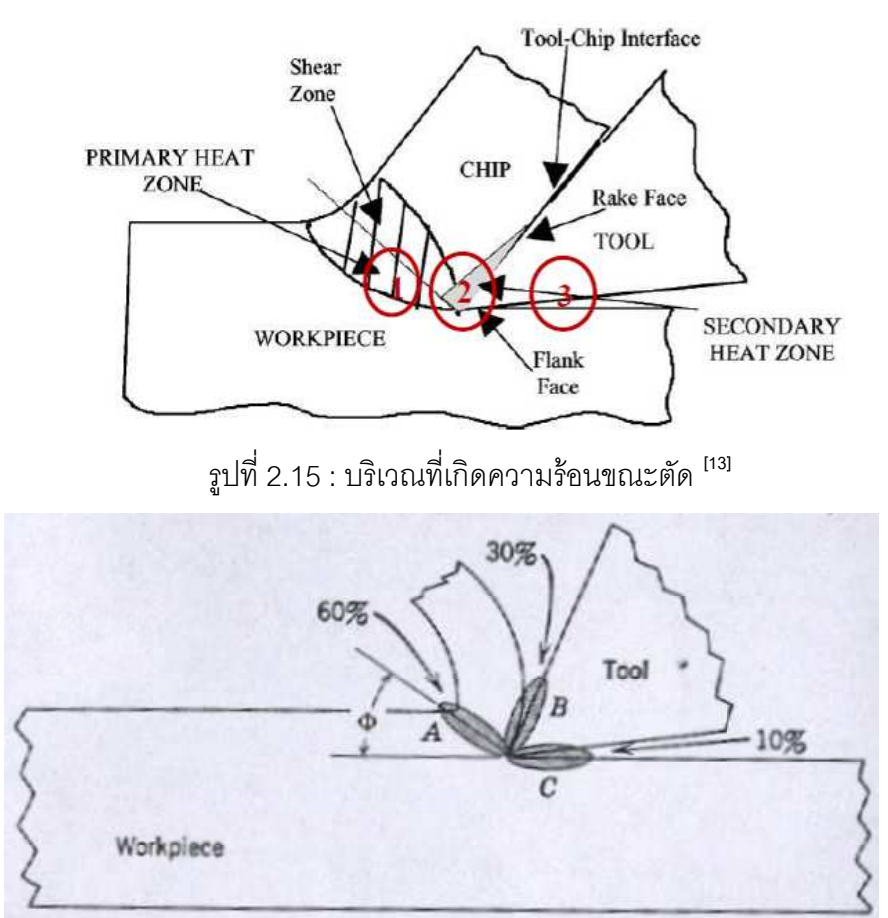

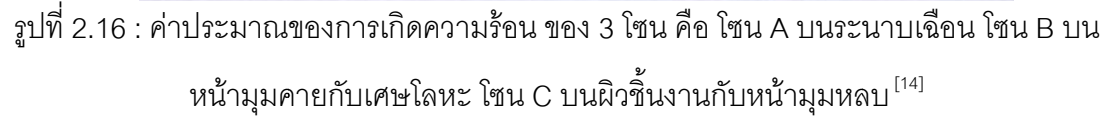

จากรูปที่ 2.16 พลังงานที่ใช้ไปทั้งหมดในการกระบวนการตัดโลหะ 60% จะถูกใช้ในการ เปลี่ยนรูปบริเวณระนาบเฉือนและบนหน้ามุมคาย 30% จะเสียไปในรูปแรงเสียดทานที่เกิดบนหน้า มุมหลบ 10%

้ ความรู้ทางด้านอุณหภูมิของการตัดเป็นส่วนสำคัญที่ต้องพิจารณาเนื่องจาก

1. จะส่งผลในทางตรงกันข้ามกับความแข็งแรง. ความแข็งและความทนต่อการสึกกร่อน ขคงมืดตัด

่ 2. เป็นสาเหตุที่ทำให้ได้ขนาดที่เปลี่ยนแปลงไปในแต่ละขึ้นส่วนที่ทำการตัด ทำให้การ ์ ควบคุมความถูกต้องแม่นยำของขนาดนั้นเป็นไปได้ยาก

3. ก่อให้เกิดการทำลายกับผิวหน้าที่ได้เนื่องจากความร้อนจากการตัด ซึ่งจะส่งผลกับ ้ คุณสมบัติของงานที่ได้เปลี่ยนไป เช่น อาจจะเกิดความเค้นตกค้าง จนทำให้คุณสมบัติที่ได้ต่ำกว่า คณสมบัติที่ออกแบบเอาไว้ เป็นต้น

### 2.1.5.1 อุณหภูมิบนมืดตัด

### (EXPERIMENTAL DETERMINATION OF TOOL TEMPERATURES)

การพิจารณาการกระจายของอุณหภูมิบน Rake face และในมีดตัดเป็นสิ่งสำคัญสำหรับ ้การประมาณการสึกของมืดตัดและอายการใช้งานของมืดตัด มีเทคนิคหลาย ๆ อย่างที่ใช้เพื่อหา ้ อุณหภูมิที่ถูกต้องบนจุดต่าง ๆ บนมีดตัด ตัวอย่างของเทคนิคที่ใช้ดังรูปที่ 2.17 เช่น

- 1. การวัดอณหภมิระหว่างมืดตัดกับชื้นงาน (Tool-Workpiece Thermocouple)
- 2. การใช้เทคนิค photosensitive paints
- 3. การใช้เทคนิค Metallurgical changes
- 4. การใช้เทคนิค infrared thermometers

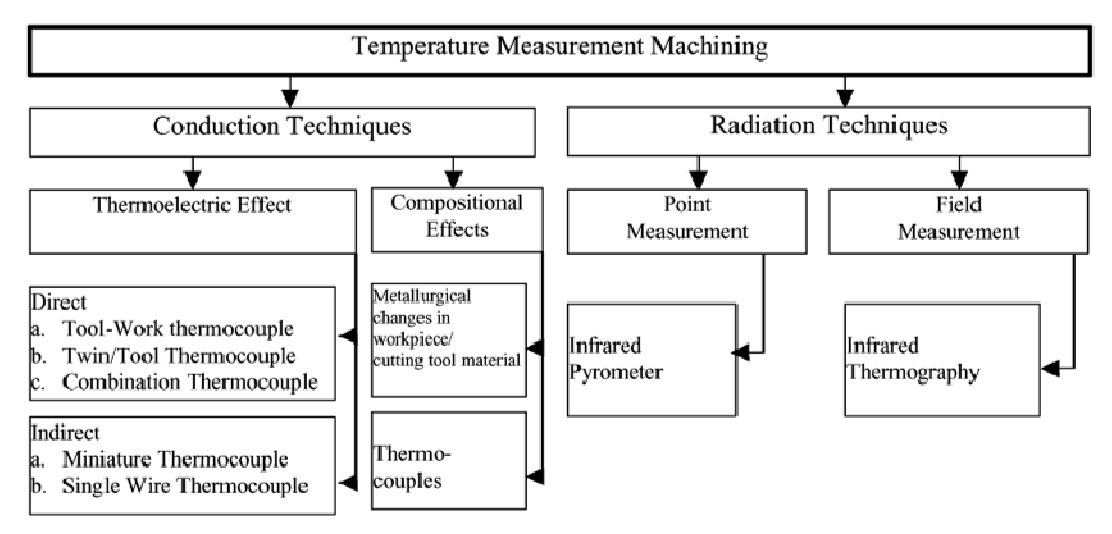

ิ รูปที่ 2.17 : การวัดอุณหภูมิการตัดบนเครื่องจักรกล <sup>[13]</sup>

## 2.1.5.2 การวัดอุณหภูมิระหว่างมืดตัดกับชิ้นงาน

ิ จากวิจัยที่ผ่านมาในอดีต การศึกษาด้านการวัดอุณหภูมิบนเครื่องจักรกลซีเอ็นซีนั้น พบว่า ้มี 2 เทคนิคหลักๆที่นิยมนำมาใช้คือ การวัดอุณหภูมิแบบสัมผัสและการวัดอุณหภูมิแบบสะท้อน รังสีหรือแบบใม่สัมผัส นั่นเคง ซึ่งมีหลักการดังนี้

้เครื่องวัดอุณหภูมิแบบสัมผัส หมายความว่า เราจะต้องนำโพรบไปสัมผัสกับชิ้นงาน เพื่อให้สามารถวัดค่าอุณหภูมิออกมาได้ โดยความหมายของการสัมผัส ก็จะมีอีกหลาย

ประเภท คือ ส้มผัสที่พื้นผิว (Surface), ส้มผัสแบบจุ่ม (Immerse), ส้มผัสแบบเสียบ (Penetrate) เป็นต้น ซึ่งเราจะต้องเลือกโพรบให้ตรงตามลักษณะงานที่เราต้องการวัด ้เครื่องวัดอุณหภูมิแบบไม่ส้มผัส (อินฟราเรด) หมายถึง เครื่องมือวัดอุณหภูมิที่ใช้การวัด รังสีอินฟราเรดที่ถูกปล่อยออกจากวัตถุ โดยการวัดเป็นการวัดอุณหภูมิที่พื้นผิว (Surface) เท่านั้น และการเลือกเครื่องมือวัดชนิดนี้ จะต้องศึกษารายละเอียดหลัก ๆ อยู่ 2 อย่างคือ ้ ค่า Distance to spot ratio และค่า Emissivity เพื่อให้สามารถอ่านค่าอุณหภูมิได้อย่าง ถกต้อง

### 2.1.5.2.1 การวัดอุณหภูมิแบบสัมผัสด้วยเทอร์โมคอเปิล

(Tool-Workpiece Thermocouple)

วิธีนี้ใช้ประโยชน์จาก emf ที่ผลิตได้ระหว่างหน้าสัมผัสร้อนของ tool-workpiece และฝั่งที่ เย็นของ tool-workpiece ถ้าฝั่งที่เย็นของทั้งสองติดกัน จะมีกระแสไฟฟ้าไหลผ่าน ซึ่งสามารถวัดได้ ้ดังนั้นการเกิด emf จะสามารถวัดได้ด้วย voltmeter การจัดวางทั่วไปของเครื่องมือแสดงให้เห็นใน รูปที่ 2.18 ตัวขึ้นงานจะถูกหุ้มฉนวนจาก chuck และ tailstock center ปลายของขึ้นงานจะถูก เชื่อมโดยแหวนเลื่อนที่จุ่มลงไปในถ้วยปรอท การเชื่อมต่อนี้ทำได้โดยอาศัย galvanometer กับด้าน ปลายของชิ้นงาน ปริมาณของกระแสจะขึ้นกับความแตกต่างอุณหภูมิระหว่างปลายด้านร้อนกับ ้ ปลายด้านเย็นและธรรมชาติของมีดตัดและชิ้นงาน การใช้ลวดทองแดงจะไม่ส่งผลต่อกระแสไฟฟ้า ้ตราบที่อุณหภูมิที่รอยเชื่อมต่อของมีดตัดและชิ้นงานยังเท่ากันอยู่ ค่า emf ที่วัดได้หรือกระแสไฟฟ้า ที่วัดได้จะถูกคำนวณโดยใช้ calibration curve

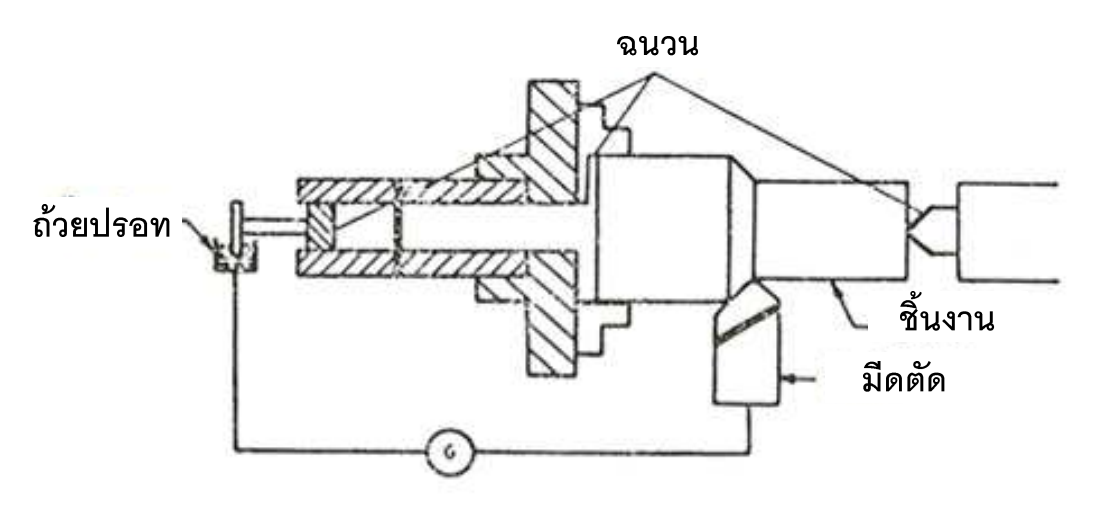

รูปที่ 2.18 : การจัดวางของเทอร์โมคับเปิลแบบ tool-workpiece $^{\left[ 15\right] }$ 

### 2.1.5.2.2 การวัดอุณหภูมิแบบไม่สัมผัสด้วยอินฟาเรดไพโรมิเตอร์

(Infrared pyrometer)

้เครื่องมือวัดอุณหภูมิชนิดนี้จะรับรังสีอินฟาเรดที่แผ่ออกมาจากวัตถุ ซึ่งมีหลักการที่ว่ารังสี ้ อินฟาเรดจะเปล่งออกมาจากวัตถุที่มีอุณหภูมิในตัวมัน ถ้าวัตถุนั้นเปล่งรังสีอินฟาเรดออกมามี ้ ความเข้มมาก แสดงว่าวัตถุนั้นมีอุณหภูมิสูง สำหรับการนำมาใช้งานในการวัดอุณหภูมินั้นรังสีอิน ฟาเรดที่แผ่ออกมาจากวัตถุจะผ่านเลนส์ตีบแสงเพื่อรวมแสงไปที่ตัวโฟโต้คอนดักเตอร์และขยาย ้สัญญาณ ผ่านไปยังวงจรอิเล็กโทรนิกส์ เพื่อคำนวณค่าแล้วแปลงเป็นค่าอุณหภูมิเพื่อแสดงผลผ่าน ทางหน้าจอโปแกรมของชนิดอินฟาเรดไพโรมิเตอร์ที่ใช้ดังแสดงในรูปที่ 2.19

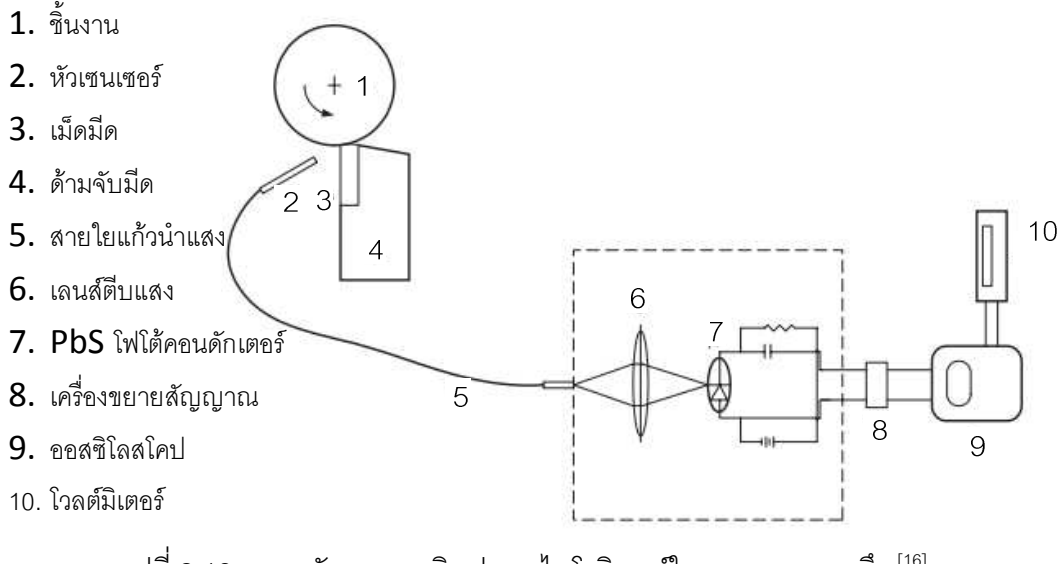

รูปที่ 2.19 : การจัดวางของอินฟาเรดไพโรมิเตอร์ในกระบวนการกลึง <sup>[16]</sup>

้ ความถูกต้องของอุณหภูมิที่ได้จากการวัดด้วยเครื่องมือชนิดนี้จะขึ้นอยู่กับ emissivity, distance to spot size และ field of view ซึ่งเกิดจากหลักการดังต่อไปนี้

-Emissivity วัตถุแต่ละชนิดมีการสะท้อนแสงต่างกัน จึงต้องปรับค่าๆหนึ่งที่เครื่องมือวัด เพื่อชดเชยการสะท้อนของวัตถุนั้น โดยสามารถดูได้จากตารางคู่มือของเครื่องมือวัด ซึ่งวัตถุส่วน ใหญ่จะมีค่า E คงที่ที่ 0.95 และเครื่องมือวัดแบบปรับค่า emissivity จะมีความแม่นยำกว่า เครื่องมือวัดที่ไม่สามารถปรับค่า emissivity

-distance to spot size เป็นการกำหนดระยะทางในการติดตั้ง เพื่อให้ได้พื้นที่ที่ต้องการ เฉลี่ยค่าอุณหภูมิมาแสดงผล โดยกำหนดได้จากสูตร d=D/F ,d แทนขนาดพื้นที่ ที่ต้องการค่าเฉลี่ย ี อุณหภูมิ, D แทนระยะจากหน้าเลนส์ถึงกระจก และ F แทน ระยะโฟกัสของเครื่องมือวัดนั้น

-Field of view เพื่อให้แน่ใจว่าตำแหน่งที่วัดไม่ไกลเกินไป จนทำให้วงที่วัดใหญ่กว่าวัตถุ การวัดที่ดี พื้นที่ที่คำนวณออกมาต้องลึกกว่าพื้นที่ที่เราต้องการวัด หากวัตถุเล็กควรติดตั้งให้ใกล้ หรือเลือกเครื่องมือวัดที่มีระยะโฟกัสสงๆ

# 2.1.5.3 การกระจายอุณหภูมิบนหน้ามุมคายเศษโลหะ

(Temperature Distribution on Rake Face by Embedded Thermocouple)

การพิจารณาการกระจายตัวของอุณหภูมิบน rake face ของมีดตัดเป็นมุมมองที่สำคัญที่ นักวิจัยหลายท่านได้พยายามในการค้นหา การพิจารณาการกระจายตัวของอุณหภูมิจากการ ิทดลองเป็นเรื่องที่ยากเพราะพื้นผิวสัมผัสระหว่าง chip และ tool มีขนาดเล็กแล้วเข้าถึงได้ยาก

Qureshi และ Koenigsberger ได้ทำการวัดการกระจายตัวของอุณหภูมิโดยติดตั้งเทอ ์ โมคัปเปิลในรูที่มีขนาดเล็ก (เส้นผ่านศูนย์กลางอยู่ระหว่าง 0.425 ถึง 0.475) บน HSS tool ตั้งแต่ ่ ด้านหน้าของส่วนล่างไปยังจุดที่ห่างจาก rake face เป็นระยะคงที่ หลังจากที่ได้ทำการวัดอุณหภูมิ ิขณะเจียรอย่างต่อเนื่องแล้ว จะทำให้เทอโมคัปเปิลอยู่ใกล้บริเวณ rake face จากที่ได้ทำการ ้ พล็อตจุดการกระจายตัวของอุณหภูมิแล้ว จำเป็นที่จะต้องใช้เทอโมคัปเปิลบน rake face หลายตัว มาก เนื่องจากการที่มีรูจำนวนมากบน rake face จะทำให้ค่าที่ได้ต่างจากความเป็นจริง ดังนั้นจึง ้ต้องใช้มีดตัดที่เหมือนกันจำนวนหลายตัวแล้วจึงทำการเจาะรูบนมีดตัด และรูบน rake face เพื่อ ทำการวัดค่าการกระจายตัวของอุณหภูมิ การกระจายตัวของอุณหภูมิบน rake face สามารถ แสดงได้ในรูปที่ 2.20 (a), (b) และ (c)

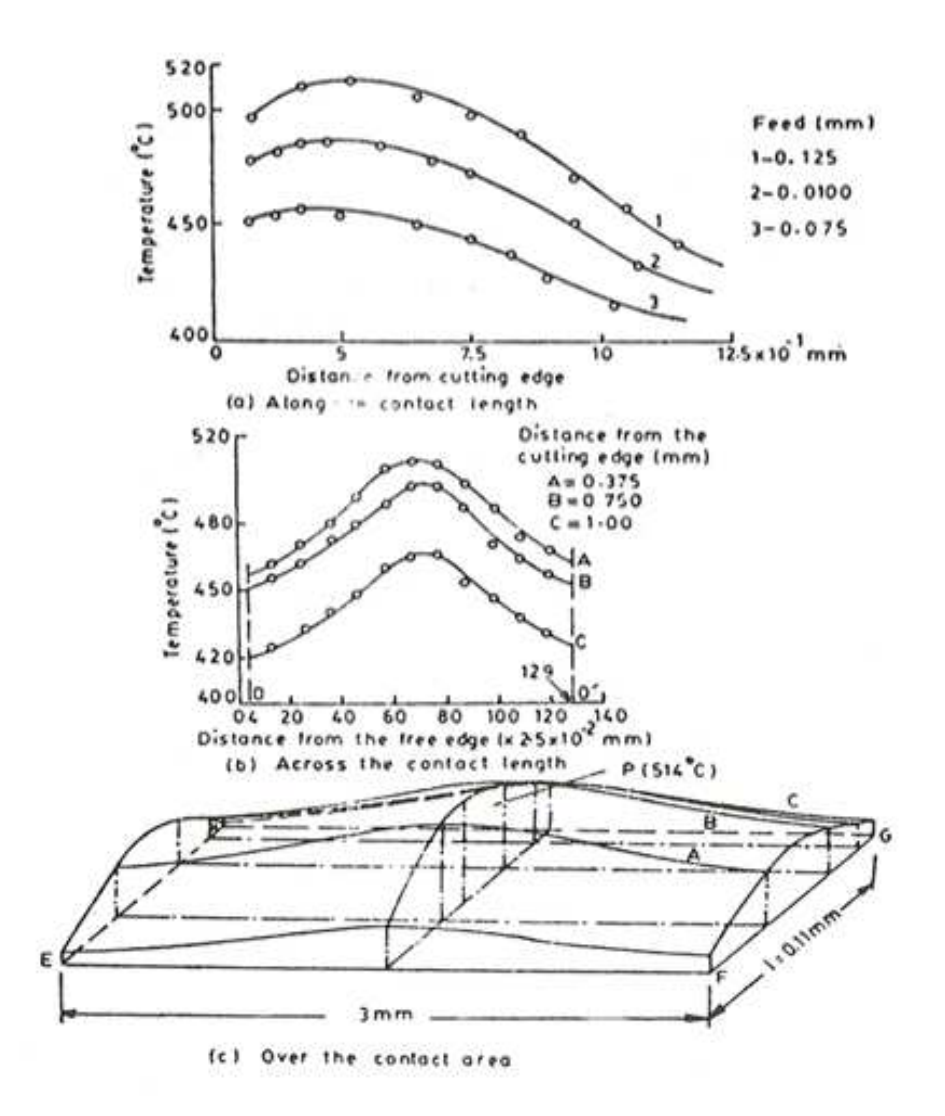

รูปที่ 2.20 : รูปแบบการกระจายตัวของอุณหภูมิบน rake face  $^{\lceil 1 \rceil}$ 

### 2.1.6 การสึกหรอของมีดตัด (Tool Wear) <sup>[1][3][7]</sup>

ในการใช้มีดตัดในกระบวนการตัดนั้น แรงในการตัดและอุณหภูมิในการตัดที่สูงจะเป็น สภาพแวดล้อมที่ไม่ส่งผลดีต่อมีดตัด โดยถ้าแรงในการตัดสูงเกินไป มีดตัดจะเกิดการแตกหัก และ ถ้าคุณหภูมิในระหว่างการตัดสูงเกินไป วัสดุจะอ่อนตัวลงและเกิดการเสียหาย ซึ่งถ้าทั้ง 2 เงื่อนไข ดังกล่าวไม่ได้สูงเกินและนำมาซึ่งความเสียหายของมีดตัด ก็ยังเกิดการสึกหรออย่างต่อเนื่องของ มีดตัดซึ่งนำไปสู่ความเสียหายของมีดตัด ซึ่งจากเหตุผลดังกล่าวจึงได้มีการนำเทคโนโลยีในด้าน ของมีดตัดเข้ามาช่วย โดยจะให้ความสำคัญกับประเด็นหลักใน 2 ด้าน คือด้านของวัสดุของมีดตัด (Tool material) และรูปทรงของเครื่องมือตัด (Tool geometry) ซึ่งในด้านวัสดุของมีดตัดนั้นจะ เกี่ยวข้องกับการพัฒนาวัสดุที่สามารถทนทานต่อแรง, อุณหภูมิ และการสึกหรอในกระบวนการตัด

ส่วนในด้านรูปทรงของเครื่องมือตัดจะพัฒนาเกี่ยวกับการหารูปทรงที่เหมาะสมของมืดตัดสำหรับ วัสดุของมีดตัดและสำหรับกระบวนการตัด ทั้งนี้เพื่อทำให้อายุของมีดตัดยาวนานขึ้นโดยมี 3 สาเหตหลักฯที่เป็นไปได้ที่ทำให้มีดตัดเกิดความเสียหาย ซึ่งก็คือ

1.) การเสียหายแบบแตกหัก (Fracture failure)

รูปแบบของการเสียหายแบบนี้เกิดขึ้นเมื่อแรงในการตัดที่จุดตัดมากเกินไป โดยจะนำมาซึ่ง ้ ความเสียหายแบบทันทีทันใดเนื่องจากการแตกหัก

2.) การเสียหายเนื่องจากอุณหภูมิ (Temperature failure)

้การเสียหายนี้เกิดขึ้นเมื่ออุณหภูมิในการตัดสูงเกินไปสำหรับวัสดุของมีดตัด ทำให้วัสดุของ ้มีดตัดอ่อนตัวลง ซึ่งจะเกิดการเสียรปแบบพลาสติกและสณเสียความคมของคมตัดไป

3.) การสึกหรอแบบค่อยเป็นค่อยไป (Gradual wear)

การสึกหรออย่างค่อยเป็นค่อยไปของคมตัดจะทำให้มีดตัดเสียรูปทรงและลดประสิทธิภาพ ในการตัดลง และสุดท้ายมีดตัดก็จะเสียหายจนไม่สามารถใช้งานได้

การเสียหายแบบแตกหักและการเสียหายเนื่องจากอุณหภูมิจะส่งผลให้มีดตัดเกิดการ เสียหายก่อนกำหนด ซึ่งเป็นสิ่งที่ไม่ต้องการให้เกิดขึ้น และจากการเสียหายของมีดตัดทั้ง 3 รูปแบบ ้ดังกล่าว การสึกหรออย่างค่อยเป็นค่อยไปจะดีกว่าในอีก 2 แบบที่กล่าวไปข้างต้น เนื่องจากมันมี ้ ความเป็นไปได้ที่จะใช้มีดตัดได้ยาวนานกว่าในกรณีที่เกิดการเสียหาย 2 แบบแรก นอกจากนี้ใน การพยายามที่จะควบคุมรูปแบบของความเสียหายที่เกิดขึ้น มันมีความจำเป็นที่จะต้องพิจารณา คุณภาพของตัวผลิตภัณฑ์ด้วย คือเมื่อมีดตัดเกิดความเสียหายในระหว่างการตัด มันมักจะเกิด ้ความเสียหายต่อผิวชิ้นงานอย่างทันทีทันใด ซึ่งความเสียหายแบบนี้ สามารถหลีกเลี่ยงได้โดยการ เลือกเงื่อนไขของการตัดที่ทำให้เกิดการสึกหรอแบบค่อยเป็นค่อยไป และทำได้โดยการเปลี่ยนมีด ตัดก่อนที่คมตัดของมีดตัดจะเสียหาย

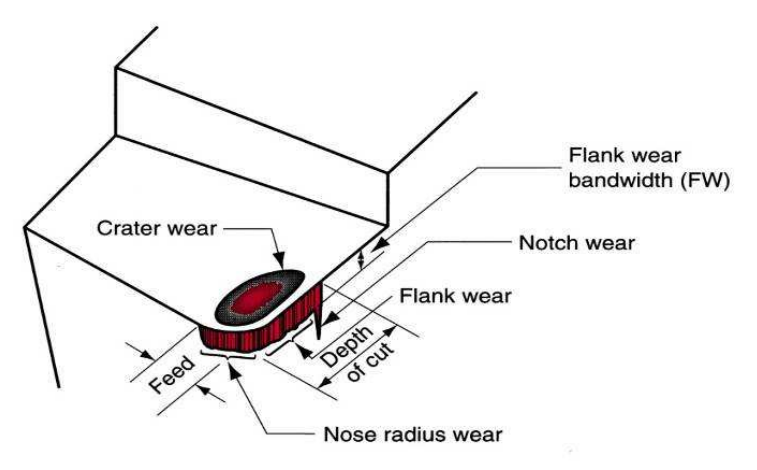

รูปที่ 2.21 : ภาพการสึกหรอของมีดตัด แสดงตำแหน่งและรูปแบบของการสึกหรอที่เกิดขึ้น <sup>[6]</sup>

โดยทั่วๆไปแล้ว การสึกหรอของมีดตัดจะเป็นแบบค่อยเป็นค่อยไป (Gradual wear) ซึ่ง ึกลไกต่างๆที่ทำให้เกิดการสึกหรอบริเวณผิวส้มผัสระหว่างมีดตัดกับเศษกลึงโลหะ และบริเวณ ้ผิวสัมผัสระหว่างมีดตัดกับผิวชิ้นงานในระหว่างการตัด สามารถสรุปได้ดังตารางที่ 2.3 ซึ่ง ี สอดคล้องกับตำแหน่งการสึกหรอในรูปที่ 2.21

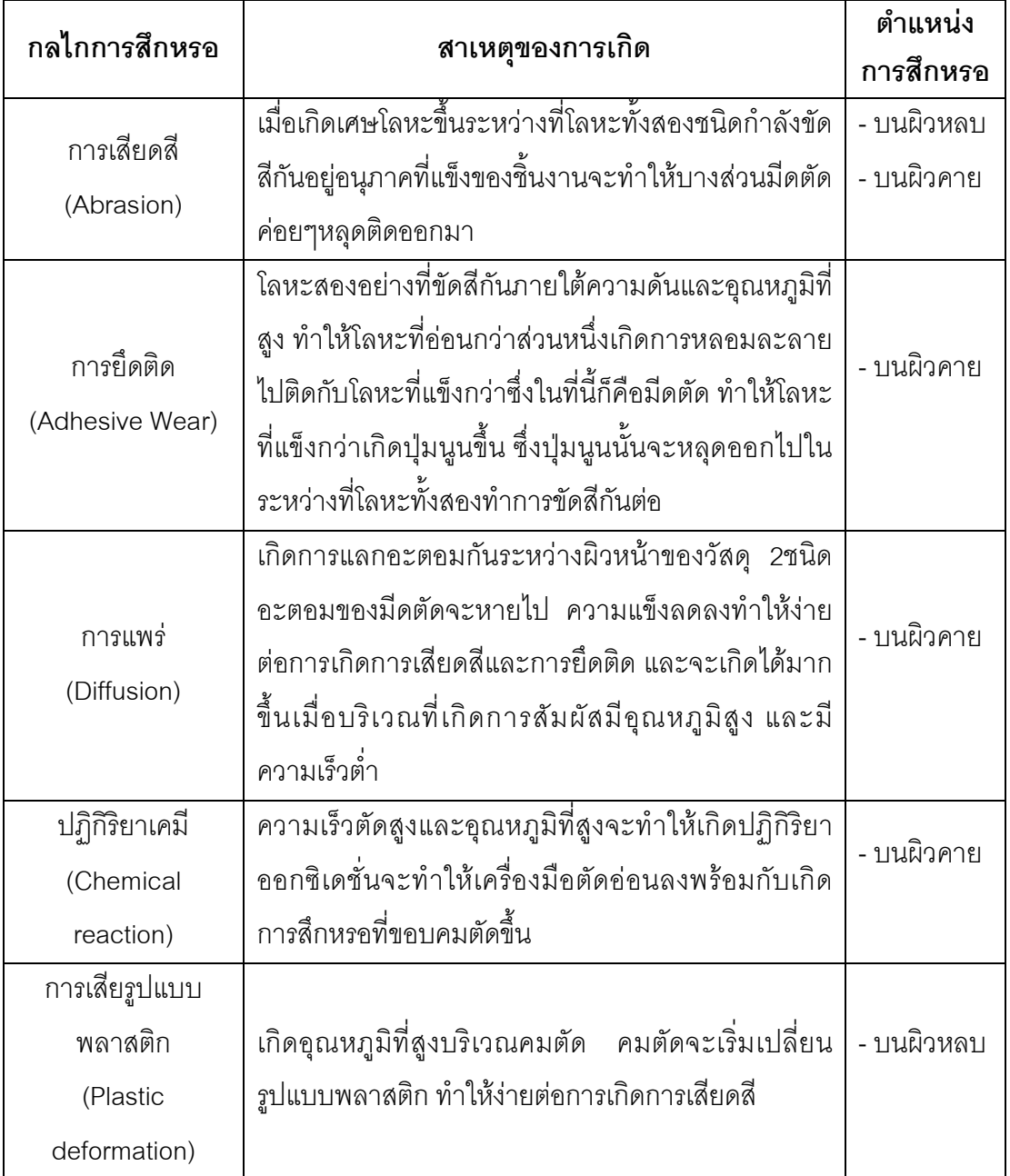

ี ตารางที่ 2.3: กลไกที่ทำให้เกิดการสึกหรอบนมีดตัด <sup>[6]</sup>

#### **2.1.6 2
2 (Cutting tool)**

### **2.1.6.1 การเลือกมีดตัด (Tool selection)**  $^{[1]}$

สาเหตุหลักที่ทำให้มีดตัดเกิดความเสียหายนั้น สามารถที่จะใช้ในการกำหนดคุณสมบัติที่ สำคัญที่ควรต้องมีในวัสดุที่ใช้ทำมีดตัด ซึ่งก็คือ ความแกร่ง (Toughness) ซึ่งมีคุณสมบัติด้าน ความแข็งแรงและความเหนียว โดยวัสดุที่ใช้ทำมีดตัดต้องมีค่าความแกร่งที่สูง เพื่อที่วัสดุจะ สามารถดูดซับพลังงานโดยที่ไม่แตกหักได้, ความแข็งที่อุณหภูมิสูง (Hot hardness) เป็น ความสามารถของวัสดุที่จะยังคงความแข็งที่อุณหภูมิสูง และการต้านทานการสึกหรอ (Wear resistance) โดยวัสดุที่ใช้ในการทำมีดตัดที่ต่างกันจะมีการรวมกันของคุณสมบัติในแต่ละด้านใน ระดับที่แตกต่างกัน ซึ่งการพิจารณาถึงคุณสมบัติของวัสดุทำมีดตัดเป็นเพียงส่วนหนึ่งของ ี หลักเกณฑ์การเลือกมีดตัด ดังแสดงในรูปที่ 2.22

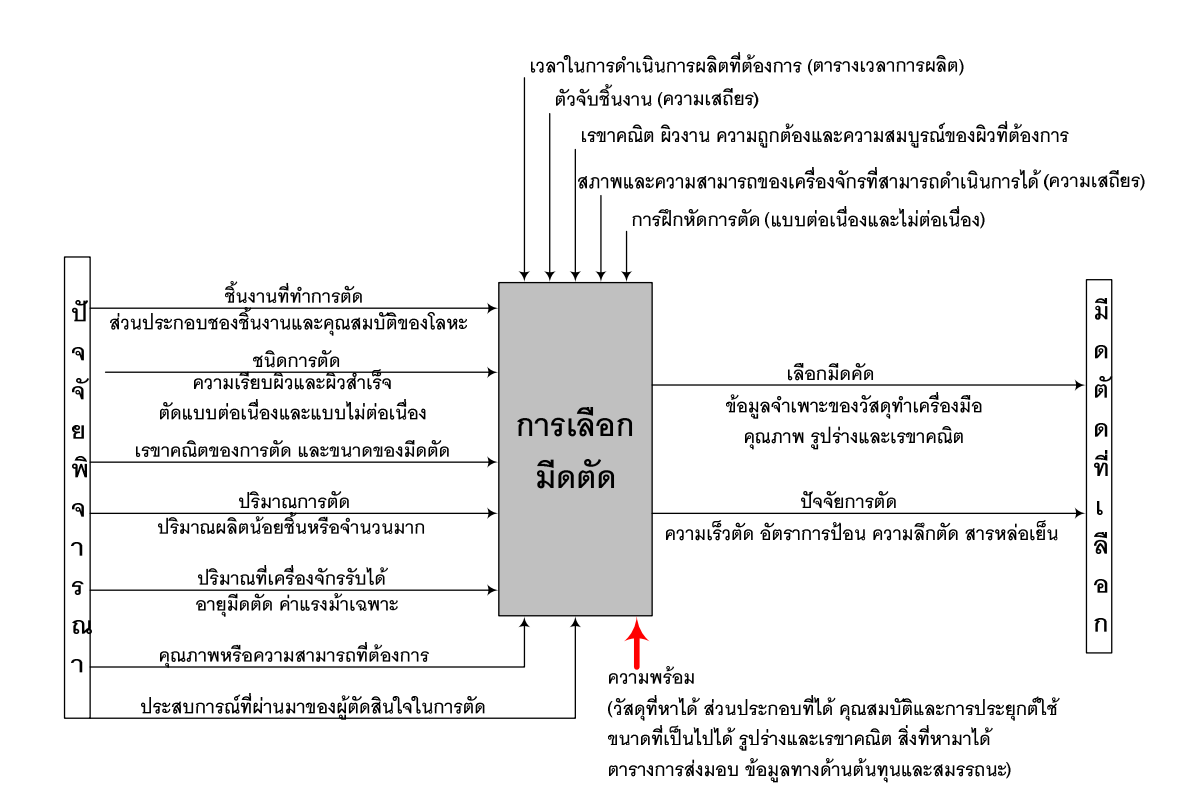

 $\,$ รปที่ 2.22 : เกณฑ์ในการเลือกมีดตัด $^{\rm [1]}$ 

# 2.1.6.2 การเลือกวัสดุที่ใช้ทำมืดตัด (Tool Materials)<sup>[3] [6]</sup>

เนื่องจากเป็นการยากที่จะหาวัสดุที่มีคุณสมบัติครบถ้วนตามที่กล่าวมาแล้วนี้ได้ทุก ประการ ตัวอย่างเช่น วัสดุที่มีความแข็งสูง มักเปราะไม่เหมาะกับงานตัดหยาบ และวัสดุที่ทนทาน

้ต่อการสึกหรอจำเป็นจะต้องมีส่วนผสมของธาตุอื่น ๆ และต้องมีการอบชุบที่ดีจึงทำให้มีราคาแพง ์ ขึ้น เป็นต้น ดังนั้นอาจใช้การเปรียบเทียบคุณสมบัติด้านความแข็งแกร่งและความเหนียวมาเป็นตัว ช่วยในการตัดสินใจเลือกใช้วัสดำหรับมีดตัดตามรูปที่ 2.23

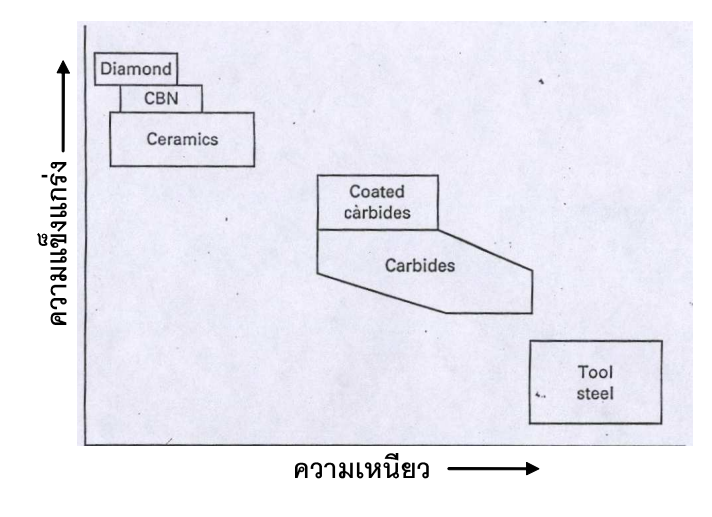

ิ รูปที่ 2.23 : การเปรียบเทียบคุณสมบัติด้านความแข็งแกร่งและความเหนียววัสดุมีดตัด <sup>[1]</sup>

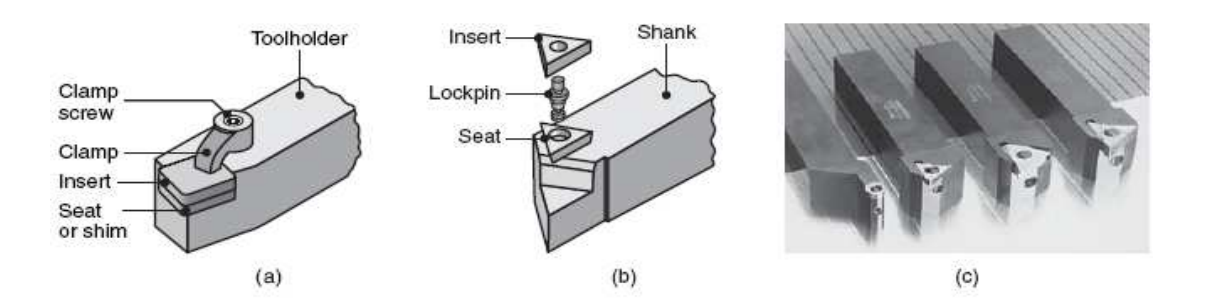

2.1.6.3 เม็ดมีด (Inserts)

รูปที่ 2.24 : แสดงวิธีการติดเม็ดมีดบนด้ามมีด (a) การยึดเม็ดมีดกับด้ามมีด, (b) แสดงการ ประกอบเม็ดมีด, (c) ตัวอย่างของเม็ดมีดที่แตกต่างกันที่ติดอยู่กับด้ามมีด <sup>[6]</sup>

เม็ดมีดของมีดตัดที่ติดอยู่กับด้ามมีด (Tool holder) จะพบเห็นอย่างมากในกระบวนการ ้ตัดเนื่องจากมันมีความคุ้มค่าและสามารถที่จะเปลี่ยนได้หลายรูปแบบที่แตกต่างกัน ซึ่งเม็ดมีดนั้น ้มีหลายรูปทรงและหลายขนาด โดยรูปทรงของเม็ดมีดที่ถูกใช้ในกระบวนการกลึงแสดงดังรูปที่ 2.25

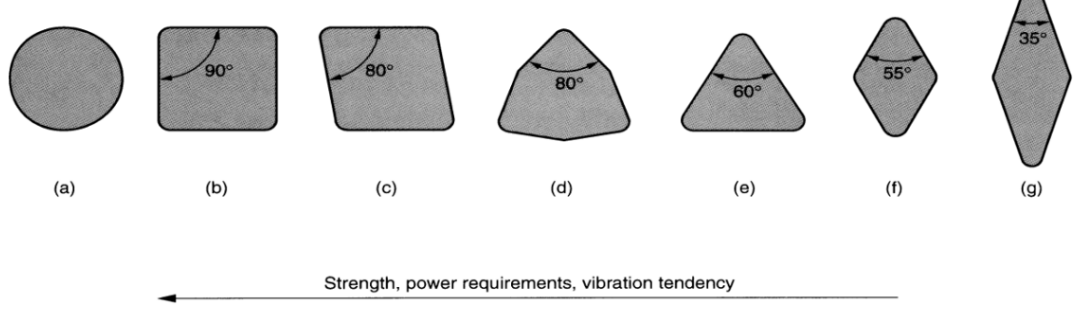

Versatility and accessibility

้ รูปที่ 2.25 : รูปทรงของเม็ดมีด (a) กลม, (b) สี่เหลี่ยม, (c) สี่เหลี่ยมขนมเปียกปูน มุม 80°, (d) หกเหลี่ยม, (e) สามเหลี่ยมด้านเท่า, (f) สี่เหลี่ยมขนมเปียกปูน มุม 55° และ (g) สี่เหลี่ยมขนมเปียกปน มม 35° <sup>[6]</sup>

โดยทั่วๆไปแล้ว มุมของเม็ดมีดที่มีขนาดใหญ่ควรจะถูกเลือกใช้เมื่อต้องการความแข็งแรง และความคุ้มค่า ในขณะที่มุมของเม็ดมีดที่มีขนาดเล็กควรถูกเลือกใช้เมื่อต้องการการเข้าถึง ์ ชิ้นงานที่ง่าย และจากรูปที่ 2.25 จะเห็นว่ามีเม็ดมีดที่มีลักษณะกลม ซึ่งมีข้อดีคือ มันสามารถที่จะ ้ถูกใช้ได้มากครั้งกว่าเม็ดมีดขนิดอื่น ซึ่งเม็ดมีดที่มีลักษณะเป็นสี่เหลี่ยมจะมี 4 คมตัด, เม็ดมีดที่มี ้ลักษณะเป็นสามเหลี่ยมจะมี 3 คมตัด ในขณะที่เม็ดมีดที่มีลักษณะเป็นสี่เหลี่ยมขนมเปียกปนจะมี เพียง 2 คมตัด โดยคมตัดยิ่งน้อยจะทำให้เกิดต้นทุนสูงขึ้นเนื่องจากสามารถใช้งานได้น้อยครั้งกว่า ้<br>เบ็ดบิดที่บี่หลายคบตัด

## 2.1.6.4 อายุใช้งานของมีดตัดและสมการอายุใช้งานของมีดตัดของเทย์เลอร์ (Tool life and the Taylor tool life equation)<sup>[1]</sup>

ตามที่ได้กล่าวมาก่คนหน้านี้ว่ากลไกการลึกหรคที่เกิดขึ้นล้วนส่งผลต่คระดับการเพิ่มขึ้น ี ของการสึกหรอบนมีดตัด ซึ่งการสึกหรอของมีดตัดนั้นมีความสัมพันธ์กับเวลาในการตัดดังรูปที่ 2.26 และถึงแม้ว่าความสัมพันธ์ที่แสดงดังรูปจะเป็นการสึกหรอที่เกิดขึ้นบนผิวหลบ แต่ ้ความสัมพันธ์นี้ยังสามารถใช้ได้กับการสึกหรอบนผิวคายด้วย ซึ่งจากรูปจะพบว่าปริมาณการสึก หรอบนผิวหลบของเครื่องมือตัดกับเวลาที่ใช้ในการตัดแบ่งออกได้เป็น 3 ช่วง โดยในส่วนของการ ้ สึกหรอช่วงแรก (Initial wear) คมตัดจะสึกหรออย่างรวดเร็ว และเกิดขึ้นในระยะเวลา 2-3 นาที ้เนื่องจากการใช้งานมีดตัดที่มีความสมบูรณ์ ในบริเวณส่วนปลายสุดของคมตัดจะมีลักษณะเป็น ้สันแหลม ซึ่งง่ายต่อการสึกหรอเป็นอย่างมาก เมื่อเกิดการสึกหรอในช่วงนี้ระยะหนึ่ง อัตราการสึก หรอจะลดลง แล้วเข้าสู่ช่วงการสึกหรออัตราคงที่เมื่อเทียบกับเวลาที่ผ่านไป (Steady state wear) ซึ่งเป็นการสึกหรอตามปกติในธรรมชาติ จนถึงเมื่อการสึกหรอเพิ่มขึ้นถึงระยะที่สาม คือ การสึก

ิ หรอที่รวดเร็ว (Accelerating wear) เนื่องจากคมตัดเกิดการสึกหรอมาก จนทำให้ความร้อนที่ เกิดขึ้นมาก และอุณหภูมิสูงขึ้นมาก จึงเป็นเหตุที่ทำให้เร่งการสึกหรอให้เร็วขึ้น

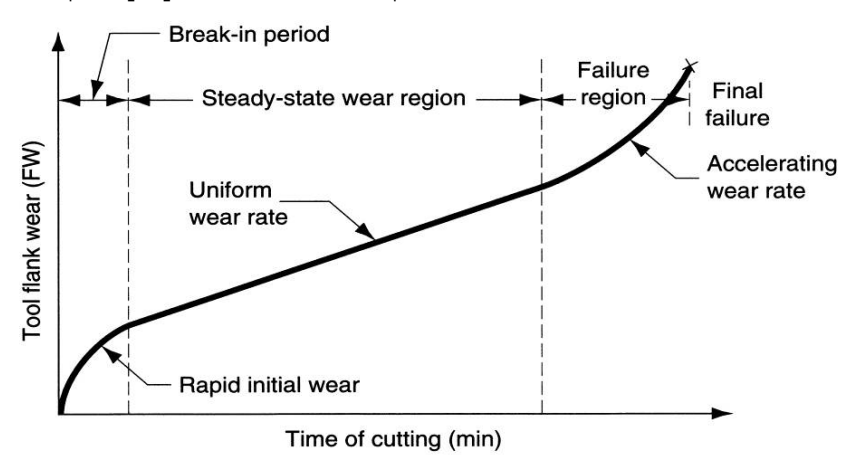

รูปที่ 2.26 : ความสัมพันธ์ระหว่างการสึกหรอบนผิวหลบกับเวลาที่ใช้ในการตัด <sup>[6]</sup>

ความชันของเส้นโค้งของการสึกหรอในช่วงที่ 2 จะขึ้นอยู่กับวัสดุของชิ้นงานและเงื่อนไข ี ของการตัด โดยวัสดุของชิ้นงานที่แข็งกว่าจะนำมาซึ่งอัตราการสึกหรอที่สูงกว่าในวัสดุชิ้นงานที่ ี อ่อน และในทำนองเดียวกัน ความเร็วในการตัด. อัตราป้อนตัด และความลึกตัดที่เพิ่มขึ้นก็จะส่งผล ให้อัตราการสึกหรอที่สูงขึ้นเช่นกัน โดยความเร็วจะส่งผลต่อการสึกหรอมากที่สุด และถ้านำเส้นโค้ง ของการสึกหรอมาพล็อทระหว่างความเร็วในการตัดเทียบกับเวลาจะได้ผลดังรูปที่ 2.27 ซึ่งจาก ้กราฟจะเห็นว่าความเร็วในการตัดที่เพิ่มขึ้นจะทำให้คัตราการสึกหรอเพิ่มขึ้นด้วยและทำให้ระดับ ของการสึกหรอถึงค่า 0.5 มิลลิเมตรซึ่งเป็นเกณฑ์การหมดอายุของมีดตัดในการสึกหรอบนผิวหลบ เร็วกว่าของความเร็วในการตัดที่ต่ำกว่า

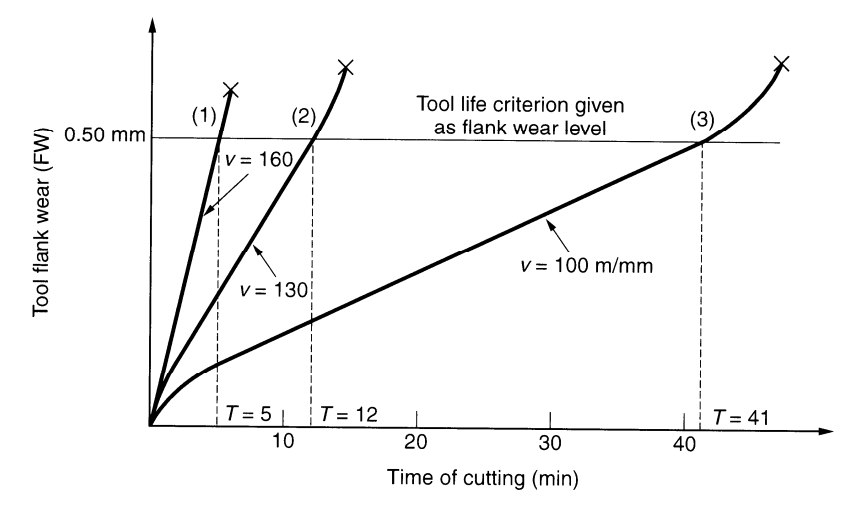

รูปที่ 2.27 : ผลกระทบของความเร็วที่เปลี่ยนแปลงในการตัดต่อการสึกหรอบนผิวหลบ โดยให้ เกณฑ์การหมดอายุของมีดตัดในการสึกหรอบนผิวหลบเป็น 0.5 มิลลิเมตร <sup>[6]</sup>

อายุการใช้งานของมีด (Tool life) ถูกกำหนดเป็นระยะเวลาของการตัดที่มีดตัดสามารถใช้ งานได้ หรือระยะเวลาที่มีดตัดเริ่มใช้จนกระทั่งมีดตัดเสียหายอย่างมากจนไม่สามารถใช้งานได้ แต่ ้อย่างไรก็ตามในการผลิตจริงนั้น ไม่สามารถใช้งานมีดตัดจนกระทั่งมีดตีดเสียหายได้ เนื่องจาก ้ ความยากในการลับคมมีดตัดใหม่, ปัญหาในเรื่องคุณภาพของชิ้นงาน และปัญหาในเรื่องของ ้ ความยากในการวัดระดับการสึกหรอรวมถึงเวลาที่ใช้ในการวัด ดังนั้นจึงได้มีการนำเสนอทางเลือก ในการกำหนดเกณฑ์การหมดอายุของมีดตัด (Tool life criterion) ขึ้นมา 9 ทางเลือกซึ่งมีความ เหมาะสมต่อกระบวนการผลิตมากกว่า ดังนี้

- 1.) มืดตัดถกใช้งานจนกระทั่งคมตัดเสียหาย (การเสียหายแบบแตกหัก, การเสียหาย เนื่องจากอุณหภูมิ หรือการสึกหรอจนกระทั่งมีดตัดไม่สามารถใช้งานต่อไปได้
- 2.) พนักงานใช้สายตาในการตรวจสอบการสึกหรอที่เกิดขึ้น ซึ่งเกณฑ์การหมดอายุของ มืดตัดถูกกำหนดโดยขึ้นอยู่กับการตัดสินใจและความสามารถของพนักงานแต่ละคน
- 3.) พนักงานใช้เล็บมือในการตรวจสอบคมตัดของมืดตัด
- 4) พนักงานตัดสินใจจากเสียงของกระบวนการผลิตที่เปลี่ยนไป
- 5.) เศษโลหะเริ่มพันกันเป็นสายยาวและยากต่อการจัดการ
- 6.) พื้นผิวสุดท้ายของงานมีคุณภาพลดลง
- 7.) การใช้พลังงานในการตัดเพิ่มขึ้น โดยวัดจากมิเตอร์ที่ต่ออยู่กับเครื่องจักร
- ่ 8.) การนับจำนวนชิ้นงาน โดยพนักงานจะทำการวัดจำนวนชิ้นงานที่ทำได้ และทำการ เปลี่ยนมีดตัดเมื่อถึงจำนวนที่กำหนดไว้
- ่ 9.) การนับเวลาที่ใช้ในการตัดทั้งหมด ซึ่งหลักการคล้ายกันกับการวัดจำนวนชิ้นงาน

## 2.1.6.4.1 สมการอายุใช้งานของมีดตัดของเทย์เลอร์ (Taylor Tool Life Equation)

ิ จากรูปที่ 2.27 ถ้านำค่าอายุการใช้งานของมีดตัดของเส้นโค้งการสึกหรอทั้ง 3 ค่ามาทำ พล็อทกราฟ natural log-log ของความเร็วในการตัดกับอายุการใช้งานของมีดตัด จะได้ผลของ ความสัมพันธ์เป็นเส้นตรงดังรูปที่ 2.28

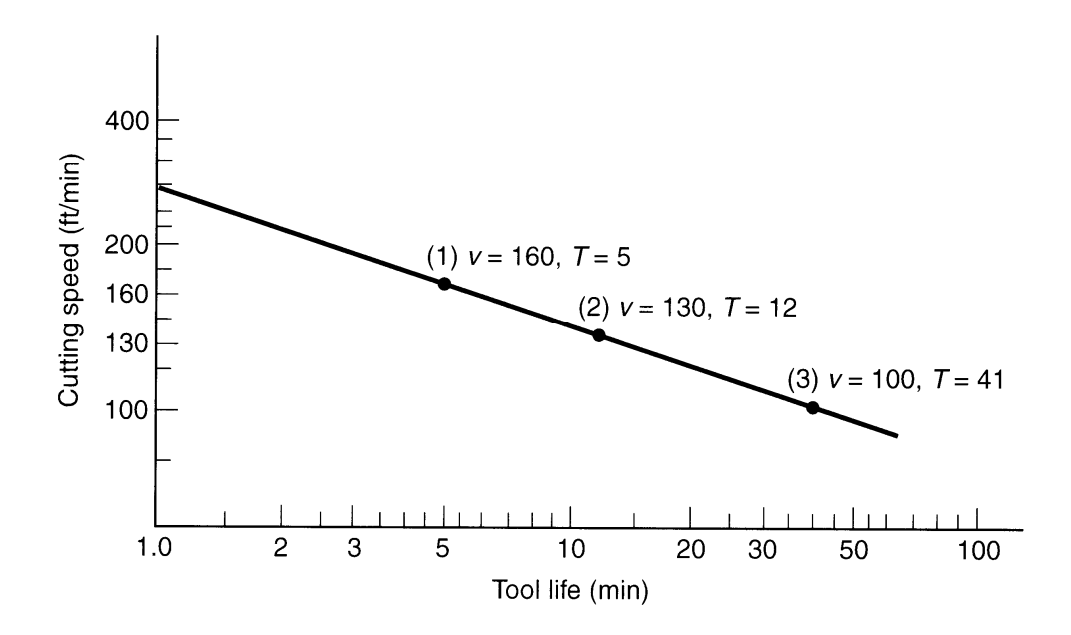

ึ่ฐปที่ 2.28 : Natural log-log กราฟระหว่างความเร็วในการตัดกับอายุการใช้งานของมีดตัด <sup>[6]</sup>

ี ความสัมพันธ์นี้ได้ถูกค้นพบโดย Frederick W. Taylor ในช่วงทศวรรษที่ 1900 โดยแสดง ้ความสัมพันธ์นี้ออกมาในรูปแบบสมการ ซึ่งต่อมาถูกเรียกว่าสมการอายุการใช้งานของเทย์เลอร์ ดังสมการที่ 2-24

$$
v \times T'' = C
$$
 (2-24)  
โดยที่ v (Cutting Speed) = ความเร็วในการตัด (เมตร/นาที่ หรือ ฟุต/นาที่)  
T (Tool life) = อายุการใช้งานของมีดตัด (นาที่)  
n = ค่าคงที่ซึ่งขึ้นอยู่กับวัลดุของมีดตัด  
C = ค่าที่ขึ้นอยู่กับวัลดุของมีดตัด, วัลดุของขึ้นงานและเจื่อนไทยอง  
ววอรรัอ

#### ิการตัด

### 2.1.7 การประมวลผลสัญญาณเครื่องมือวัด (Signal Analysis)

ในปัจจุบันเทคนิคการวินิจฉัยสภาพและความเสียหายของเครื่องจักรต่างๆในขณะทำงาน โดยอาศัยข้อมูลการสั่นสะเทือน กำลังเป็นที่นิยมเพิ่มมากขึ้น ปัจจัยที่บ่งบอกถึงความสำเร็จของ งานด้านนี้ หลักๆ ประกอบด้วยการเลือกเครื่องมือในการวิเคราะห์ เช่นซอฟต์แวร์ต่างๆ การเลือก เครื่องมือวัด และหัววัดให้ถูกต้อง การกำหนดจุดวัดที่เหมาะสม รวมถึงการกำหนดคุณสมบัติการ ้ทำงานให้กับเครื่องมือวัดหรือที่เรียกกันทั่วไปว่าพารามิเตอร์ สิ่งต่างๆเหล่านี้จำเป็นต้องได้รับการ วางแผนและกำหนดอย่างเหมาะสม ก่อนการปฏิบัติงาน ซึ่งจะช่วยให้ผู้วิเคราะห์สามารถวิเคราะห์ ได้สะดวกขึ้น ทั้งนี้ผู้วิเคราะห์ เองก็ต้องอาศัยความรู้ ประสบการณ์ ความเข้าใจและข้อมูลต่างๆ ี ของเครื่องจักร เช่นสภาวะโหลด ประเภทของโหลดและอื่นๆ

### 2.1.7.1 เทคนิคการแปลงฟูริเยร์อย่างเร็ว

(Fast Fourier Transform, FFT Analyzer)<sup>[17]</sup>

จากความก้าวหน้าทางเทคนิคในการประมวลผลสัญญาณ (signal processing) ทำ ให้ ้ ปัจจุบันเราสามารถบันทึกสัญญาณได้ขณะตัดขึ้นงานบนเครื่องกลึงซีเอ็นซี โดยนำความรู้พื้นฐาน เกี่ยวกับแกนอ้างอิงเทียบทางความถี่กับการวิเคราะห์แบบฟูริเยร์ซึ่งถูกนำไปประยุกต์ใช้อย่าง แพร่หลายในการประมวลผลสัญญาณของเครื่องมือวัดทางความสั่นสะเทือนสมัยใหม่นี้ คือเป็น ้เครื่องวิเคราะห์แบบการแปลงฟูริเยร์อย่างเร็ว (Fast Fourier Transform, FFT Analyzer) ซึ่งมีการ พัฒนามาจากรากฐานของอนกรมฟูริเยร์ (Fourier Series) ซึ่งจะได้กล่าวเน้นความหมายทาง ้กายภาพของอนุกรมนี้ เพื่อเป็นพื้นฐานสำคัญในการใช้เครื่องมือวัดได้อย่างถูกต้องต่อไป

ถ้าพิจารณาแกนอ้างอิงเทียบทางเวลาของสัญญาณซายน์ (Sine wave) เราอาจจะคุ้นเคย รูปลักษณ์ของมันได้อย่างดีดังในรูปที่ 2.29 (a) โดยจะเห็นได้ว่าสัญญาณนี้จะมีการเกิดซ้ำรูปแบบ ี<br>เมื่อเวลาผ่านไป T ซึ่งเรียกว่าคาบของสัญญาณ ซึ่งสัมพันธ์กับความถี่ (การแกว่งขึ้นลงครบรอบ) ของคลื่นนี้คือ f = 1/T คือจำ นวนของคาบคลื่นใน 1วินาที ซึ่งความถี่ f นี้สามารถถูกพลอตในกราฟ แกนอ้างอิงเทียบความถี่ดังในรูปที่ 2.29 (b) แต่ในความเป็นจริงสัญญาณที่วัดจริงนั้นมักไม่ได้มี เพียงรูปคลื่นซายน์ความถี่เดียวนี้ แต่อาจเป็นรูปคลื่นใดๆก็ได้ เช่น สัญญาณรบกวนในรูปที่ 2.30

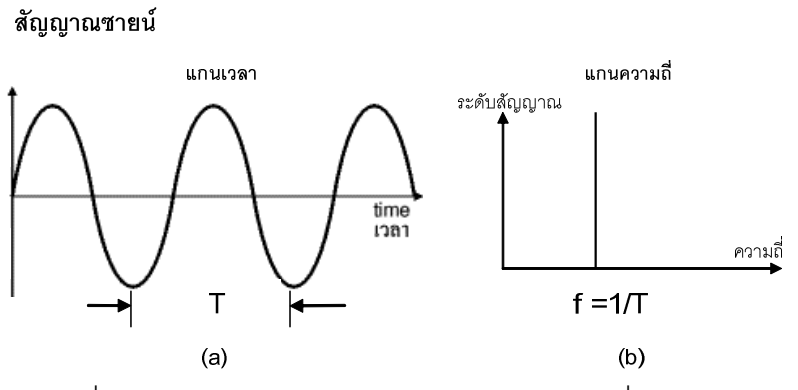

ิ รปที่ 2.29 : สัญญาณคลื่นซายน์แสดงเทียบในแกนเวลาและแกนความถี่ของสัญญาณเดียวกัน <sup>[17]</sup>

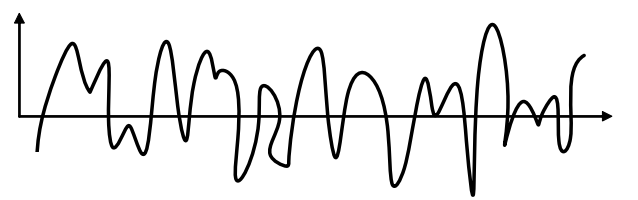

ิ รูปที่ 2.30 : สัญญาณแบบแรนดอมที่ไม่มีรูปแบบแน่นอนตายตัว <sup>[17]</sup>

ดังนั้นเราจะหาวิธีการอย่างไรในการพิจารณาสัญญาณที่ซับซ้อนเช่นนี้ให้สามารถที่จะถูกเขียน ้อธิบายด้วยคณิตศาสตร์ได้ แต่ปัจจุบันเครื่องมือวิเคราะห์สัญญาณจะใช้วิธีการนำ สัญญาณที่วัด ได้มาคำนวณแบบดิจิตอลแล้วแสดงองค์ประกอบทางความถี่หรือสเปกตรัมของสัญญาณออกมา ซึ่งใช้หลักการการแปลงฟริเยร์อย่างเร็ว(FFT) นั่นเอง ซึ่งอาศัยเพียงหน่วยประมวลผล CPU และ ่ หน่วยความจำ Memory ของคอมพิวเตอร์ในการคำนวณเท่านั้น ซึ่ง FFT นี้เองที่ถกใช้เป็น "ปริซึม" เพื่อแยกองค์ประกอบทางความถี่ของสัญญาณออกมา

้การวิเคราะห์สัญญาณ เป็นสิ่งสำคัญในการประมวลผลของสัญญาณนั้น ซึ่งถ้ารู้ถึง ้องค์ประกอบต่างๆของสัญญาณว่าส่วนไหนสำคัญ ส่วนไหนสามารถตัดทิ้งได้โดยไม่ก่อให้เกิด ้ความคลาดเคลื่อนมากนัก ก็สามารถที่จะประมวลผลสัญญาณได้อย่างมีประสิทธิภาพมากขึ้น โดยการแปลงสัญญาณจากโดเมนเวลา (Time Domain) ไปเป็นโดเมนความถี่ (Frequency Domain) ดังรูปที่ 2.31 และสมการที่ 2-25  $^{[18]}$ โดยที่ f(t) คือสัญญาณใดๆ

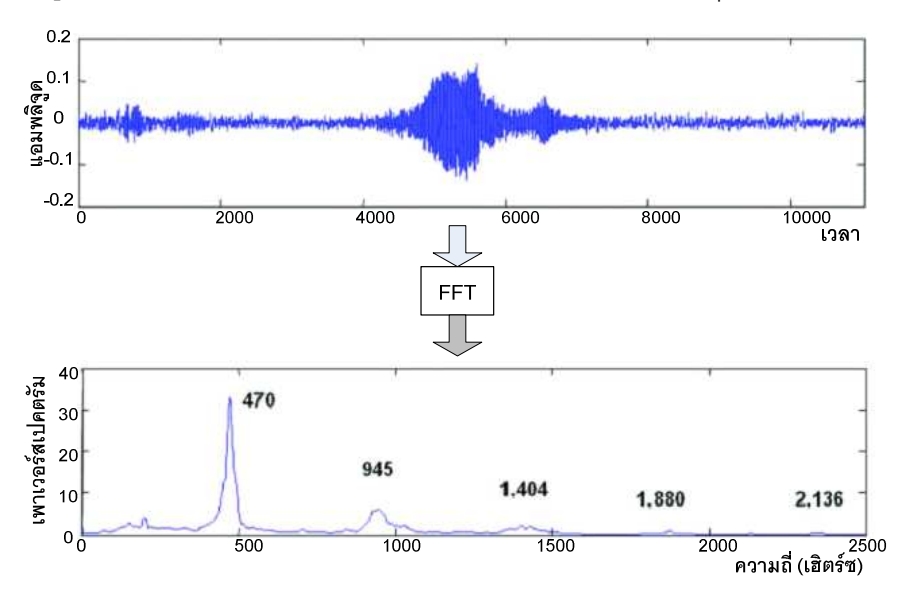

ิ รปที่ 2.31 : แสดงการแปลงสัญญาณจากโดเมนของเวลาไปยังโดเมนความถี่ <sup>[19]</sup>

$$
F(f) = \int_{-\infty}^{\infty} f(t)e^{-2\pi f t}dt
$$
 (2-25)

ในการวิเคราะห์สัญญาณใดๆนั้น บางครั้งการพิจารณาที่โดเมนเวลาของสัญญาณอย่าง เดียวอาจจะไม่สามารถให้ข้อมูลเพียงพอต่อการวิเคราะห์ได้ การเปลี่ยนมุมมองของสัญญาณ สามารถช่วยให้การวิเคราะห์ง่ายขึ้น ซึ่งการแปลงฟูเรียร์ (Fourier Transform) เป็นตัวอย่างหนึ่ง ่ ของการเปลี่ยนมุมมองนี้ โดยการแปลงสัญญาณจากโดเมนเวลาไปเป็นโดเมนความถี่นั้น ใช้ หลักการที่ว่าสัญญาณบางประเภทสามารถสังเคราะห์จากผลรวมของฟังก์ชันซายน์ (Sine Function) ที่ความถี่และขนาดต่างๆได้ เมื่อรู้เกี่ยวกับความถี่และขนาดของฟังก์ชันซายน์ที่เป็น ่ องค์ประกอบของสัญญาณ หรือที่เรียกว่าสเปกตรัมของความถี่ (Frequency Spectrum) ของ

สัญญาณนั้น โดยจะทำให้รู้ถึงการกระจายกำลังของสัญญาณในความถี่ต่างๆ ซึ่งเป็นประโยชน์ต่อ การวิเคราะห์สัญญาณนั้นๆ เพราะจะทำให้รู้ว่ากำลังของสัญญาณนั้นอยูในย่านไหนของสเปกตรัม ของความถี่ และส่วนไหนที่สำคัญหรือไม่สำคัญ

### 2.1.7.2 **เทคนิคผลกระทบจากการแปรปรวนของสั**ญญาณ <sup>[19]</sup>

้นอกจากนี้ยังมีอีกปัจจัยหนึ่งที่สำคัญ และส่งผลโดยตรงต่อคุณภาพของข้อมูลที่ได้จาก การวัด นั่นคือการแปรปรวนของสัญญาณที่วัดที่มีลักษณะไม่เป็นรายคาบ(Random noise) และ สัญญาณที่มีขนาดแอมปลิจูดสูงช่วงสั้นๆ หรืออิมพัลส์ (impulse) ซึ่งการวินิจฉัยความถี่ของ สัญญาณดังกล่าวด้วยเทคนิค FFT (Fast Fourier Transform) นั้นทำได้ยาก จำเป็นต้องอาศัย ข้อมูลจากรูปคลื่นสัญญาณประกอบการวินิจฉัยด้วย

ในการวัดสัญญาณสั่นสะเทือน เริ่มต้นตั้งแต่ analyzer สุ่มสัญญาณที่รับมาจากหัววัด สั่นสะเทือนจนถึงสิ้นสุดการสุ่ม โดยมีตัวอย่างของสัญญาณสั่นสะเทือนที่ถูกสุ่ม (samples) ตามที่ กำหนด บางครั้งในช่วงระหว่างการบันทึกข้อมูล อาจเกิดการแปรปรวนของแรงสั่นสะเทือน ภายนอกอย่างฉับพลัน เช่นจากกระบวนการผลิตของเครึ่งจักรเอง การเปลี่ยนโหลดกระทันหัน หรือ จากส่วนต่างของเครื่องจักรเอง เช่นเกียร์หรือแบริ่ง ที่มีลักษณะการเกิดขึ้นและส่งแรงกระแทก ออกมาในช่วงสั้น (impulse) หรือการเสียดสี (random noise)ในกรณีที่แรงกระแทกที่เกิดขึ้น มี ขนาดความรุนแรงมากกว่าระดับสัญญาณโดยฉลี่ยของสัญญาณ ผลจากการแปลง FFTจะเห็น แอมปลิจูดของความถี่หลายๆความถี่ที่ต่อเนื่องกันเป็นช่วงกว้างหรือที่เรียกว่า broad band frequency ดังตัวอย่างในรูปที่ 2.32 เป็นสัญญาณสั่นสะเทือนจากเครื่องจักรประเภท Agitator ที่ จะมีแรงกระแทกช่วงสั้นๆจากการทำงานของเครื่องจักรเอง

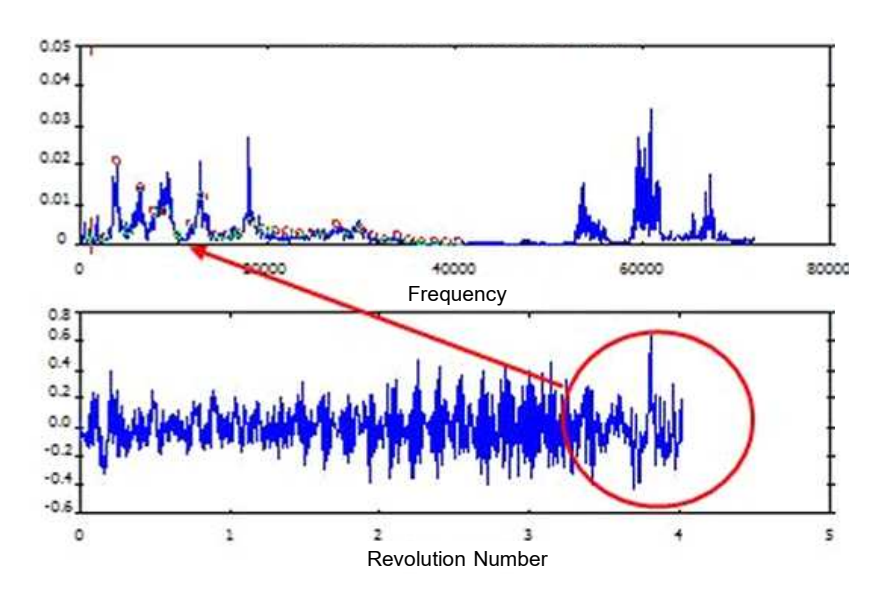

รูปที่ 2.32 : การเกิด random impact ใน waveform และผลการแปลงความถี่ในแถบความถี่ <sup>[19]</sup>

จากที่กล่าวข้างต้นถึงเทคนิคในการแยกหรือพิจารณาหาองค์ประกอบความถี่ต่างๆ จาก สัญญาณ สิ่งหนึ่งที่ส่งผลต่อองค์ประกอบทางความถี่ที่พล็อตออกมาจากการแปลง fft ก็คือการ แปรปรวนของสัญญาณที่วัด ในลักษณะไม่เป็นรายคาบ (random) หรือเกิดขึ้นช่วงสั้นๆ (impulse) เพื่อให้เห็นภาพชัดเจนยิ่งขึ้น ให้ลองพิจารณาสัญญาณในรูปที่ 2.33 ประกอบทำให้ทราบว่าผลของ สัญญาณต่างชนิดกันคือ impulse และ random noise ต่างก็ให้ผลการแยกความถี่ในแถบความถี่ ในลักษณะ broad band frequency เช่นเดียวกัน แต่ต่างกันที่ลักษณะของสัญญาณอินพุต บางครั้งเป็นสิ่งที่ยากที่จะตีความหมายของแถบความถี่ที่เห็น รวมถึงการเกิดขึ้นของสัญญาณ ดังกล่าว

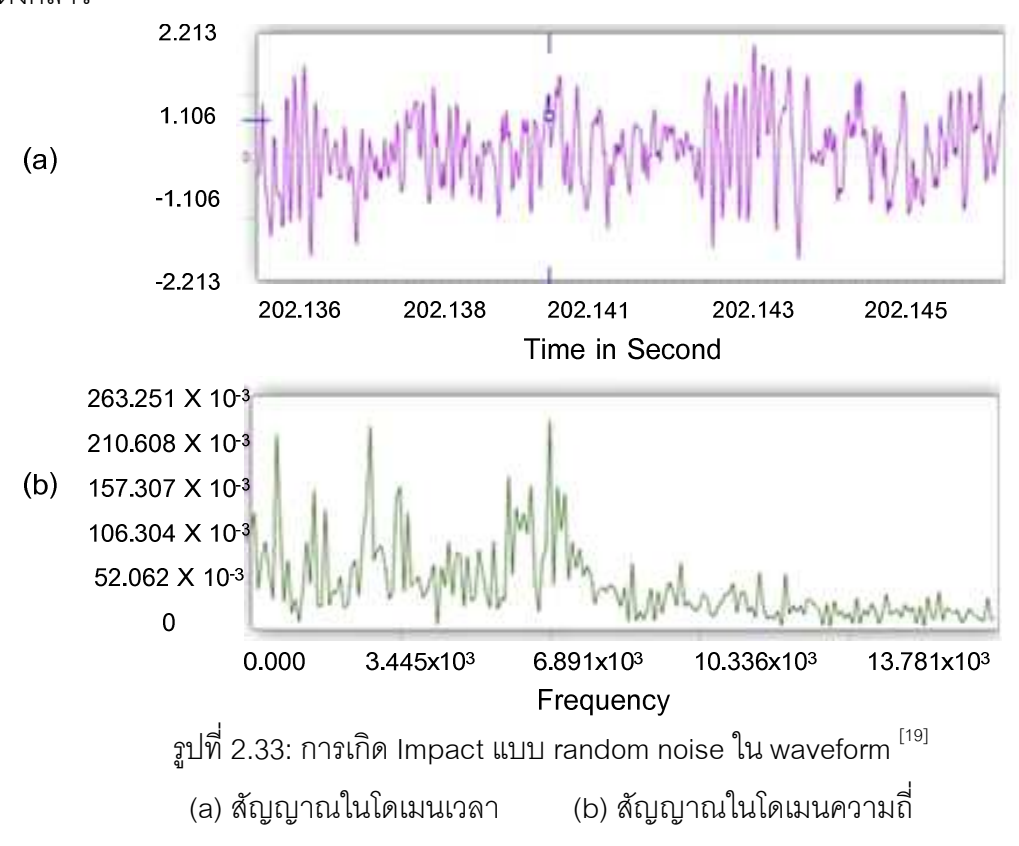

แฟคเตอร์หนึ่งที่นำมาใช้พิจารณาการแปรปรวนของสัญญาณสั่นสะเทือนคือ Crest Factor โดย crest factor คืออัตราส่วนของระดับสูงสุดของสัญญาณ (Peak) ต่อค่าเฉลี่ย (RMS) ของสัญญาณ จากรูปที่ 2.34 ค่า crest factor นี้ใช้บ่งบอกว่ามีขนาดของแรงกระแทก (impact) เกิดขึ้นในสัญญาณมากน้อยเพียงใด

Peak Level **RMS Level** 

รูปที่ 2.34: ภาพนิยามการหา Crest factor  $^{\left[19\right]}$ 

ในกรณีที่ผลของการแยกความถี่ทำไม่ได้ชัดเจน อันเนื่องจากความผันผวนหรือแรง ิกระแทก (Impact) ที่เกิดขึ้นในสัญญาณที่วัด เราอาจต้องพิจารณาถึงสาเหตุที่เกิดขึ้นของ ้ ความถี่นั้น การพิจารณาจากแถบความถี่ที่มีความถี่ต่างๆจำนวนมากปะปนอยู่ในสัญญาณ ทำให้ ยากที่จะวินิจฉัย การพิจารณาจาก crest factor ของ สัญญาณ นับเป็นสิ่งที่ทำได้ง่ายและช่วยให้ การวินิจฉัยสะดวกยิ่งขึ้น เนื่องจากสัญญาณที่ไม่เป็นรายคาบทั้งหลายเมื่อนำมาเทียบกับค่าเฉลี่ย ้ จะแสดงบทบาทเด่นกว่าสัญญาณที่เป็นรายคาบที่ทำให้ค่าอัตราส่วนที่หารกันนั้นมีค่าสูงขึ้น

#### 2.1.8 การออกแบบการทดลอง

การนำวิธีการทางวิทยาศาสตร์เข้ามาช่วยในการวางแผนทดลองเพื่อให้มีความน่าเชื่อถือ ของผลการทดลอง และให้การทดลองเกิดประสิทธิภาพในการวิเคราะห์ข้อมล ยิ่งถ้าเราต้องการ หาข้อสรุปที่มีความหมายจากข้อมูลที่เรามีอยู่ และปัญหาที่สนใจนั้นเกี่ยวข้องกับความผิดพลาด ในการทดลอง(Experimental Error) วิธีการทางสถิติเป็นวิธีการเพียงอย่างเดียวเท่านั้นที่จะ ้สามารถนำมาใช้ในการวิเคราะห์ผลการทดลองนั้นได้ ดังนั้นสิ่งสำคัญ 2 ประการสำหรับปัญหาที่ เกี่ยวกับการทดลองก็คือการออกแบบการทดลอง และการวิเคราะห์ข้อมูลเชิงสถิติ ซึ่งศาสตร์ทั้ง สองนี้มีความเกี่ยวข้องกันอย่างมาก <sup>[20][21]</sup> ดังนั้นจึงเกิดคำว่า "การออกแบบการทดลองเชิงสถิติ (Statistical Design of Experiment)" หมายถึง กระบวนการในการวางแผนการทดลอง เพื่อให้ ได้มาซึ่งข้อมูลที่เหมาะสมที่สามารถนำไปใช้ในการวิเคราะห์โดยวิธีการทางสถิติ ซึ่งจะทำให้เรา ี่ สามารถหาข้อมูลสรุปที่สมเหตุผลได้ โดยหลักการพื้นฐาน 3 ประการสำหรับการออกแบบการ ิทดลองคือ เรพลิเคชัน (Replication)แรนดอมไมเซชัน (Randomization) และ บล็อกกิ่ง (Blocking) ในที่นี้เรากำหนดให้ว่า

การออกแบบการทดลองเป็นการทดสอบเพียงครั้งเดียวหรือต่อเนื่อง โดยทำการ ่ เปลี่ยนแปลงค่าตัวแปรนำเข้า (Input variables) ในระบบหรือกระบวนการที่สนใจศึกษา เพื่อที่จะทำให้สามารถสังเกตและชี้ถึงสาเหตุต่างๆ ที่ก่อให้เกิดการเปลี่ยนแปลงของผลลัพธ์ที่ได้ (Outputs or responses) จากกระบวนการหรือระบบนั้น โดยตัวแปรนำเข้าจะถูกจัดแบ่งเป็น 2 ึกลุ่ม คือ กลุ่มที่ควบคุมได้ เรียกว่า ตัวแปรหรือปัจจัยที่ควบคุมได้ (Controllable variables or และกลุ่มที่ไม่สามารถควบคุมได้ <sup>[21]</sup> เรียกว่า ตัวแปรหรือปัจจัยที่รบกวนระบบ factors) (Uncontrollable or noise variables or factors) ซึ่งสามารถแสดงได้ดังรูปที่ 2.35

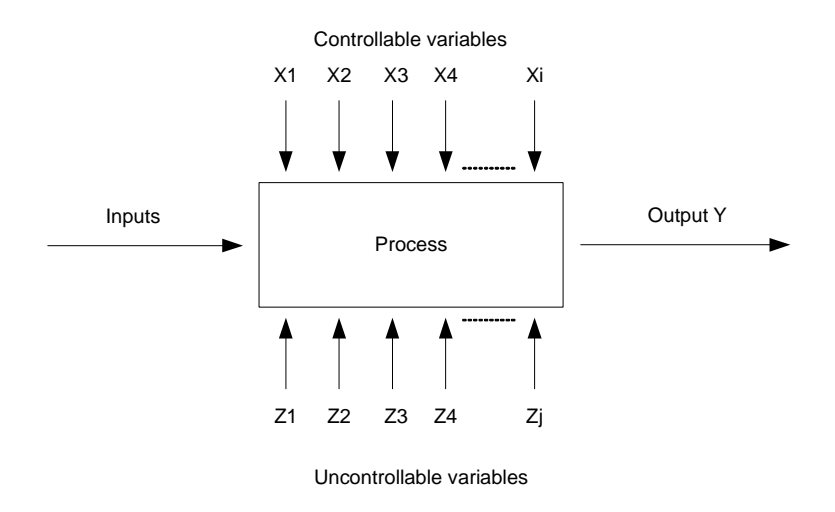

ิรปที่ 2.35 : ระบบหรือกระบวนการที่ใช้ในการทดลองโดยทั่วไป <sup>[21]</sup>

การควบคุมตัวแปรที่ควบคุมได้และตัวแปรที่ควบคุมไม่ได้ขึ้นอยู่กับระบบของแต่ ละระบบ ซึ่งโดยหลักแล้ว ตัวแปรที่ควบคุมไม่ได้หรือตัวแปรรบกวนมักจะเกี่ยวข้องกับสิ่งแวดล้อม ในธรรมชาติ เช่น ลม ความขึ้นส้มพัทธ์ อุณหภูมิภายนอก หรือส่วนของอุปกรณ์หรือระบบที่ยากแก่ ้การควบคุม เนื่องจากการควบคุมต้องใช้ความระมัดระวังสูง เพราะเมื่อชำรุดอาจส่งผลถึงต้นทุน ้ค่าใช้จ่ายที่สูงมาก ส่วนตัวแปรที่ควบคุมได้ เช่น แหล่งที่มาของวัตถุดิบ เครื่องจักรที่ใช้ในการผลิต พนักงานที่ควบคุม อุณหภูมิที่ใช้ในการผลิต เป็นต้น ดังนั้นในภาพรวมของการออกแบบการทดลอง ้จึงมีส่วนสำคัญอย่างยิ่ง โดยเฉพาะในส่วนของการออกแบบกระบวนการ ในด้านการกำหนด ค่าพารามิเตอร์หรือเงื่อนไขที่เหมาะสมที่ใช้ในระบบหรือกระบวนการ <sup>[14]</sup> ดังนั้นวัตถุประสงค์ในการ ้คคกแบบการทดลคงจึงเกี่ยวข้องกับ

- หาตัวแปรที่มีผลมากที่สุดต่อผลตอบ Y  $1)$
- หาวิธีการตั้งค่าของ X ที่มีผลต่อค่าผลตอบ Y เพื่อทำให้ Y อยู่ที่ค่าที่ต้องการ  $(2)$
- หาวิธีการตั้งค่าของ X ที่มีผลต่อค่าผลตอบ Y เพื่อทำให้ Y มีค่าน้อย  $3)$
- หาวิธีการตั้งค่าของ X ที่มีผลต่อค่าผลตอบ Y เพื่อทำให้ผลของตัวแปรที่ไม่สามารถ  $4)$ ควบคุมได้มีค่าน้อยที่สุด

โดยส่วนใหญ่แล้วการทดลองส่วนมากจะเกี่ยวข้องกับปัจจัยหลายตัว และวัตถุประสงค์ ของผู้ทำการทดลองก็คือ หาผลกระทบของปัจจัยเหล่านี้กับผลตอบของระบบ เรียกการวางแผน และการดำเนินการทดลองว่า กลยุทธ์ของการทดลอง (Strategy of experimentation) ซึ่งมีหลาย ึกลยุทธ์ที่ผู้ทดลองสามารถนำไปใช้ได้ เช่น แบบหนึ่งปัจจัยต่อครั้ง (One-factor-at-a-time) หรือ การทดลองเชิงแฟกทอเรียล (Factorial design) เป็นต้น

## 2181แนวทางการดำเนินโครงการตามวิธีการจอกแบบการทดลอง

การใช้วิธีการเชิงสถิติในการออกแบบและวิเคราะห์การทดลอง มีความจำเป็นอย่างยิ่งที่ ทุกคนที่เกี่ยวข้องในการทดลองจะต้องมีความเข้าใจอย่างถ่องแท้ล่วงหน้าว่าเรากำลังศึกษาอะไร ้อยู่ จะเก็บข้อมูลได้อย่างไร และจะวิเคราะห์ข้อมูลที่เก็บได้นั้นอย่างไร ขั้นตอนในการดำเนินการ คาจจะทำได้ดังต่อไปนี้ [20]

การทำความเข้าใจถึงปัญหา (Problem Recognition & Statement) บางคน  $1.$ ่ อาจคิดว่าขั้นตอนนี้ง่ายและตรงไปตรงมา แต่ในความเป็นจริงแล้วขั้นตอนนี้ไม่ได้ง่ายอย่างที่คิด ในขั้นตอนนี้เราจะต้องพยายามพัฒนาแนวความคิดเกี่ยวกับวัตถุประสงค์ของการทดลอง และ ี บ่อยครั้งที่เราจะต้องหาข้อมูลอินพฺตจากบุคคลหรือหน่วยงานต่างๆ ที่เกี่ยวข้อง เช่น แผนก วิศวกรรมแผนกประกันคุณภพ แผนกผลิต แผนกการตลาด ผู้บริหาร ลูกค้าและแผนกบุคคล ถ้อย แถลงของปัญหาที่มีความชัดเจนจะมีผลอย่างมากต่อความเข้าใจเกี่ยวกับปรากฏการณ์และ ้คำตอบสุดท้ายของปัญหานั้นๆ ด้วยเหตุนี้เองการออกแบบการทดลองทุกครั้งควรจะมีการทำงาน เป็นทีม

การเลือกตัวแปรผลตอบ (Choice of Response) ในการเลือกตัวแปรผลตอบ ผู้  $2<sup>1</sup>$ ทดสอบควรจะแน่ใจว่า ตัวแปรนี้จะให้ข้อมูลเกี่ยวกับกระบวนการที่กำลังศึกษาอยู่ บ่อยครั้งที่ ้ค่าเฉลี่ยหรือส่วนเบี่ยงเบนมาตรฐาน (หรือทั้งคู่) ขอบกระบวนการจะเป็นตัวแปรผลตอบ เป็นไป ได้ว่าในการทดลองหนึ่งอาจจะมีผลตอบหลายตัวและมีความจำเป็นอย่างมากที่เราจะต้อง ้กำหนดให้ได้ว่า คะไรคือตัวแปรผลตอบ และจะวัดตัวแปรเหล่านี้ได้อย่างไร ก่อนที่จะเริ่ม ดำเนินการทดลคงจริง

การเลือกการออกแบบการทดลอง (Choice of Experimental Design) ถ้า  $\mathcal{E}$ ้กิจกรรมการวางแผนก่อนการทดลองทำได้อย่างถูกต้อง ขั้นตอนนี้จะเป็นขั้นตอนที่ง่ายมาก การ เลือกการออกแบบเกี่ยวข้องกับการพิจารณาขนาดของตัวอย่าง (จำนวนเรพลิเคต) การเลือก ้ลำดับที่เหมาะสมของการทดลองที่จะใช้ในการเก็บข้อมล และการตัดสินใจว่า ควรจะใช้วิธีบล็อก หรือใช้การแรนดอมไมเซชันอย่างใดอย่างหนึ่งหรือไม่ ในการเลือกการออกแบบ เราจำเป็นจะต้อง ้คำนึงถึงวัตถุประสงค์ของการทดลองอยู่ตลอดเวลา ในการทดลองทางวิศวกรรมส่วนมาก เราจะ ิทราบตั้งแต่เริ่มต้นแล้วว่า ปัจจัยบางตัวจะมีผลต่อผลตอบที่เกิดขึ้น ดังนั้นเราจะหาว่าปัจจัยตัวใด ที่ทำให้เกิดความแตกต่าง และประมาณขนาดของความแตกต่างที่เกิดขึ้น

การทำการทดลอง (Performing the Experiment) เมื่อทำการทดลองเราจะต้อง  $\overline{4}$ . ติดตามดูกระบวนการทำงานอย่างระมัดระวัง เพื่อให้แน่ใจว่าการดำเนินการทุกอย่างเป็นไปตาม

แผน ถ้ามีอะไรผิดพลาดเกิดขึ้นเกี่ยวกับวิธีการทดลองในขั้นตอนนี้ จะทำให้การทดลองที่ทำนั้นใช้ ไม่ได้ ดังนั้นการวางแผนในตอนแรกจะมีความสำคัญอย่างมากต่อความสำเร็จที่จะเกิดขึ้น

การเลือกปัจจัย ระดับ และขอบเขต (Choice of Factors and Levels) ผ้ทดลอง  $\overline{5}$ . ้ต้องเลือกปัจจัยที่จะนำมาเปลี่ยนแปลงในระหว่างทำการทดลอง กำหนดขอบเขตที่ปัจจัยเหล่านี้ จะเปลี่ยนแปลง และกำหนดระดับ (Level) ที่จะเกิดขึ้นในการทดลอง จะต้องพิจารณาด้วยว่าจะ ้ ควบคมปัจจัยเหล่านี้ ณ จุดที่กำหนดให้อย่างไร และจะวัดผลตอบได้อย่างไร ดังนั้นในกรณีเช่นนี้ ผู้ทดลองจะต้องมีความรู้เกี่ยวกับกระบวนการอย่างมากซึ่งความรู้นี้อาจจะได้มาจาก ประสบการณ์และความรู้จากทางทฤษฎี มีความจำเป็นที่เราจะต้องตรวจสอบดูว่า บัจจัยที่ ้กำหนดขึ้นมาทั้งหมดนี้มีความสำคัญหรือไม่ และเมื่อวัตถุประสงค์ของการทดลองคือการกรอง ปัจจัย (Screening) เราควรจะกำหนดให้ระดับต่างๆ ที่ใช้ในการทดลองมีจำนวนน้อยๆ การเลือก ขอบเขตของการทดลองก็มีความสำคัญเช่นกัน ในการทดลองเพื่อกรองปัจจัยเราควรจะเลือก ขอบเขตให้มีความกว้างมากๆหมายถึงว่าขอบเขตที่ปัจจัยแต่ละตัวจะเปลี่ยนแปลงได้ควรมีค่า ึกว้างๆ และเมื่อเราได้เรียนรู้เพิ่มขึ้นว่าตัวแปรใดมีความสำคัญและระดับใดที่ทำให้เกิดผลลัพธ์ที่ดี ู้ที่สุด เราอาจจะลดขอบเขตลงมาให้แคบลงได้

การวิเคราะห์ข้อมูลเชิงสถิติ (Statistical Analysis) เราควรจะนำเอาวิธีการทาง 6. สถิติมาใช้ในการวิเคราะห์ข้อมูล เพื่อว่าผลลัพธ์และข้อสรุปที่เกิดขึ้นจะเป็นไปตามวัตถุประสงค์ ของการทดลอง ถ้าการทดลองได้ถกออกแบบไว้เป็นอย่างดี และถ้าเราทำการทดลองตามที่ได้ ้ออกแบบไว้ วิธีการทางสถิติที่จะนำมาใช้นั้นจะเป็นวิธีการที่ไม่ซับซ้อน ข้อได้เปรียบของวิธีการ ทางสถิติคือ ทำให้ผู้ที่มีอำนาจในการตัดสินใจมีเครื่องมือช่วยที่มีประสิทธิภาพ และถ้าเรานำเอา ้วิธีการทางสถิติมาผนวกกับความรู้ทางวิศวกรรมความรู้เกี่ยวกับกระบวนการ และสามัญสำนึก จะทำให้ข้อสรุปที่ได้ออกมานั้นมีเหตุผลสนับสนุนและมีความน่าเชื่อถือ

การสรุปและการทดสอบเพื่อยืนยันผล (Conclusion and Confirmation  $7<sup>1</sup>$ Tasting) เมื่อเราได้วิเคราะห์ข้อมูลเรียบร้อยแล้ว ผู้ทดลองจะต้องหาข้อสรุปในทางปฏิบัติและ แนะนำแนวทางกิจกรรมที่จะเกิดขึ้น ในขั้นตอนนี้เราจะนำเอาวิธีการทางกราฟเข้ามาช่วย โดยเฉพาะอย่างยิ่งเมื่อเราต้องการนำเสนอผลงานนี้ให้ผู้อื่นฟัง นอกจากนี้แล้วการทำการทดลอง เพื่อยืนยันผล (Confirmation Testing) ควรจะทำขึ้นเพื่อที่จะตรวจสอบความถูกต้องของข้อสรุป -<br>ที่เกิดขึ้นคีกด้วย

### 2.1.8.2 การรู้จำรูปแบบทางสถิติ (Pattern Recognition)

การรู้จำรูปแบบ (Pattern Recognition) เป็นศาสตร์ที่ว่าด้วยกระบวนการตัดสินใจที่ ้เกี่ยวกับการจำแนกกลุ่ม การจัดกลุ่ม การรู้จำ (Classification, Clustering, Recognition ) ศึกษา ถึงความแนวคิดต่างๆให้คอมพิวเตอร์สามารถทำงานเหล่านี้ได้โดยใช้เหตุผลหรือคณิตศาสตร์เพื่อ หารูปแบบ (Pattern) ซึ่งอาจได้แก่เซตของ การวัด, ข้อสังเกต, หรือคำอธิบายของวัตถุใดๆ โดยจะ ใช้ความรู้ด้านอื่นๆ เช่น โครงข่ายประสาทเทียม, ทฤษฎีวิภัชนัย (Fuzzy Theory) มาช่วยในการ ้วิเคราะห์ เป็นวิทยาการที่สามารถประยุกต์ใช้ได้กับงานทุกสาขา และเป็นพื้นฐานสำคัญสำหรับ งานวิจัยในด้านปัญญาประดิษฐ์ หรือการสร้างความฉลาดให้คอมพิวเตอร์ และสามารถ ประยุกต์ใช้ในสาขาอื่นได้อีกมาก

## 2.1.8.2.1 รูปแบบการรู้จำ

1. การรู้จำรูปแบบทางสถิติ (Statistic Pattern Recognition) หรือ ทฤษฎีการตัดสิน (Decision Theory) โดยจะใช้พื้นฐานของทฤษฎีความน่าจะเป็นในการวิเคราะห์

2. การรู้จำรูปแบบสังเคราะห์ (Syntactic Pattern Recognition) หรือ Structural Pattern Recognition (Linguistic Method) โดยจะใช้อัลกอริทึมอื่นๆมาวิเคราะห์

## 2.1.8.2.2 ขั้นตอนการทำงานของกระบวนการการรู้จำ

1. การเก็บข้อมูล (Data Collection) ข้อมูลที่จะนำมาวิเคราะห์สำหรับแต่ละงานจะ แตกต่างกันไป ขึ้นอยู่กับจุดประสงค์และขอบเขตของงานที่ต้องการ

2. การประมวลผลข้อมูลเบื้องต้น (Data Pre-Processing)

การสร้างและสกัดลักษณะเด่น (Feature Extraction) เป็นการนำข้อมูลดิบที่ได้มา ี จัดรูปแบบ ให้อยู่ในค่าหรือลักษณะที่เหมาะสม โดยลักษณะหรือคุณลักษณะนั้นจะเป็น เวกเตอร์ของคณลักษณะของวัตถ

- สามารถปรับเปลี่ยนหรือคำนวณได้
- สามารถนำไปจำแนกประเภทได้ดี
- ยังคงมีคุณค่าของข้อมูลเดิมอยู่
- การตัดส่วนที่เป็นค่าผิดพลาด (Outlier Removal)
	- สร้างระยะจุดเปลี่ยน (Threshold Distance) สำหรับข้อมูลที่เป็นค่าผิดพลาด
	- เลือกข้อมูลที่มีค่าไม่เกินสองหรือสามเท่าของส่วนเบี่ยงเบนมาตรฐาน
- การจัดการข้อมูลที่ขาดหาย (Missing Data)

้สำหรับข้อมูลที่ขาดหายหรือไม่ครบ อันจะทำให้ไม่สามารถประมวลผลข้อมูลชุดนั้น ได้ วิธีจัดการข้อมูลที่ขาดหายขึ้นอยู่กับความสำคัญของข้อมูลชุดนั้นต่อผลการจำแนก ตัวคะ|่างวิธีที่ใช้กันโดยทั่วไปเช่น

การคัดเลือกลักษณะเด่น (Feature Selection) ้เป็นส่วนการทำงานที่เลือกลักษณะเด่นที่ได้จากการสร้างและสกัดลักษณะเด่น เพื่อหา ้ลักษณะที่เหมาะสมที่สุดสำหรับแต่ละงาน ซึ่งส่วนใหญ่จะเป็นการหาจำนวนลักษณะที่ น้อยที่สุดเพื่อให้ความซับซ้อนของการคำนวณน้อย แต่ให้ผลการจำแนกประเภทข้อมูล ได้ผลดีที่สุด โดยวิธีที่เลือกใช้เพื่อเปรียบเทียบผลของค่า

- ค่าระยะห่าง (Distance) ของข้อมูลระหว่างสองคลาส การเลือกคุณสมบัติ โดยใช้ค่าระยะห่างระหว่างสองคลาสนั้น การหาค่าระยะห่างสามารถ หาได้หลายวิธี และวิธีที่งานวิจัยนี้เลือกมาใช้คือการหาผลต่างระหว่างค่าเฉลี่ยของข้อมูลที่ ทำเป็นค่ามาตรฐานแล้วจะได้ค่าคุณลักษณะของทั้งสองคลาสอยู่บนฐานของข้อมูลชุด เดียวกัน ซึ่งจะเรียกว่า *ค่าระยะห่างส้มพัทธ์ของค่าเฉลี่ย* โดยมีวิธีการดังนี้

- ื้a. จากข้อมูลที่ผ่านการเปลี่ยนเป็นค่ามาตรฐาน
- b. นำค่าของแต่ละคุณลักษณะมาหาค่าความแตกต่าง
- c. นำค่าแตกต่างที่ได้นำมาเทียบ (หาร) กับค่าของคลาสที่เป็น "Non-Fault"
- d. เลือกคุณลักษณะที่มีค่าเริ่มจากค่าน้อยที่สุด เพื่อหาจำนวนคุณลักษณะที่ เหมาะสม

3. การจำแนกประเภทข้อมูล (Classification) แต่ละขั้นตอนจะมีวิธีการที่แตกต่างกันไป ์ ขึ้นอยู่กับงานที่นำไปประยุกต์ใช้ ว่าวิธีการใด จะเหมาะสม และให้ผลลัพธ์ที่ดีที่สุด สำหรับการ Train model ขั้นนี้จะเป็นการนำ feature ของ training data ต่างๆที่ได้จากขั้นแรกมาสร้างเป็น model ไว้สำหรับเปรียบเทียบกับข้อมูลจริงส่วนการrecognize จะเป็นการนำข้อมูลมาเปรียบเทียบ กับ model ที่มีอยู่ แต่ขั้นตอนปลีกย่อยจะแตกต่างกันไปสำหรับ recognizer แต่ละตัว

### 2 2 งานวิจัยที่เกี่ยวข้อง

Somkiat Tangjitsitcharoen <sup>[4]</sup> ได้กล่าวถึงการตรวจสอบและระบุสถานะการตัดในงาน ึกลึง เพื่อความเชื่อมั่นในเครื่องจักรอัจฉริยะ มีการพัฒนาวิธีการวัดแรงตัดพลวัตรและการแปลงฟู เรียร์อย่างเร็ว (Fast Fourier Transform) เพื่อวิเคราะห์ความหนาแน่นเพาเวอร์สเปคตรัม (Power Spectrum Density, PSD) โดยแสดงอิทธิพลของเงื่อนไขการตัดต่างๆ ที่มีผลต่อรูปร่างของเศษ โลหะดังรูปที่ 2.36

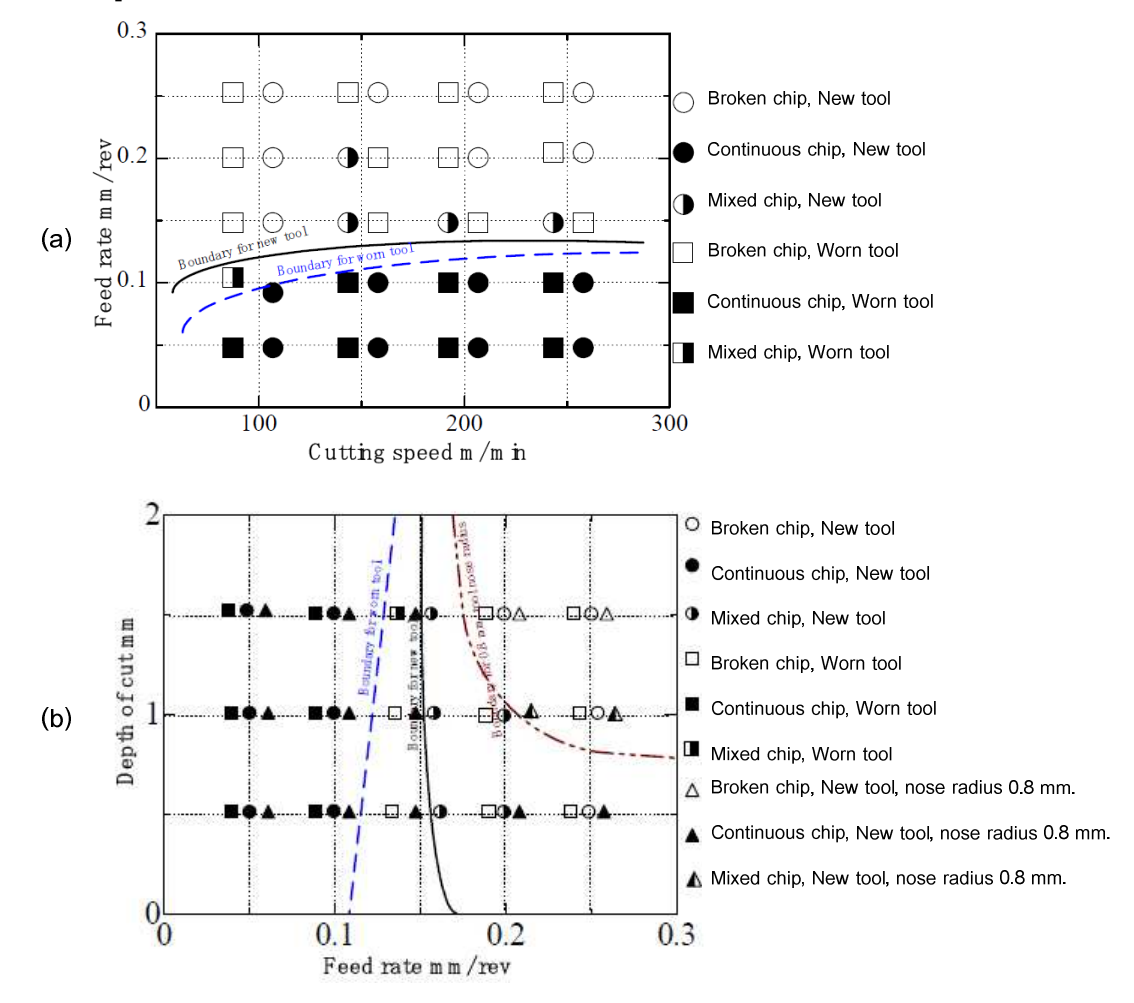

รูปที่ 2.36 : แสดงอิทธิพลของเงื่อนไขการตัดต่อการแตกหักของเศษโลหะ (a) ความสัมพันธ์ระหว่างคัตราป้อนตัดและความลึกตัด

(b) ความสัมพันธ์ระหว่างความเร็วรอบตัดและอัตราป้อนตัด

จากผลการทดลองพบว่าแรงป้อนตัดพลวัตรและความหนาแน่นเพาเวอร์สเปคตรัมของแรง ้ป้อนตัดพลวัตรสามารถตรวจจับการเกิดเศษโลหะแบบแตกเป็นชิ้นเล็กๆ โดยการอ้างถึงอัตราส่วน ี ของความหนาแน่นเพาเวอร์สเปคตรัมของแรงป้อนตัดพลวัตรในช่วงความถี่ของการแตกหักของ เศษโละต่อช่วงความถี่ทั้งหมด

Somkiat Tangjitsitcharoen, Moriwaki T $^{[22]}$ ได้พัฒนาวิธีการตรวจจับสถานะการตัดโดย การใช้เทคนิคการรู้จำ สำหรับกระบวนการกลึงด้วยเครื่องซีเอ็นซีด้วยข้อมูลเวลาการตัดน้อยๆของ ้ แรงตัดพลวัตร เพื่อจำแนกสถานะการตัดออกเป็น เศษโลหะแตกหัก, เศษโลหะแบบต่อเนื่อง และ การเกิดชัดเตอร์ ซึ่งในวิธีการจะใช้ตัวแปร 3 ตัวที่คำนวณได้จากค่าอัตราส่วนของค่าเฉลี่ยของ ี ความแปรปรวนของแรงตัดพลวัตรทั้ง 3 แรง (แรงตัดหลัก, แรงป้อนตัด และแรงรัศมี) ที่ถูกวัด ้ระหว่างการตัดด้วยไดนาโมมิเตอร์ และหาค่าที่เหมาะสมโดยกำหนดได้จากพื้นที่อ้างอิงที่ได้จาก ้การทดลคงเพื่อเป็นเกณฑ์ในการแบ่งแยกสถานะการตัด เช่นเศษโลหะแบบต่อเนื่อง. เศษโลหะ แบบแตกหัก และแชตเตอร์ ซึ่งจากผลการทดลองจะพบว่าในขณะเกิดเศษโลหะเป็นแบบต่อเนื่อง แอมพลิจูดของแรงตัดพลวัตรทั้งสามจะมีขนาดเล็ก แต่เมื่อเศษโลหะเป็นแบบแตกหักแอมพลิจูด ของแรงตัดพลวัตรทั้งสามจะมีขนาดใหญ่ โดยเฉพาะแรงป้อนตัดพลวัตร และเมื่อเกิดแชตเตอร์ขึ้น แรงตัดหลักพลวัตรจะให้แอมพลิจูดขนาดใหญ่สุดในระหว่างแรงตัดพลวัตรทั้งสาม โดยประโยชน์ที่ ได้จากการพัฒนาระบบการตรวจติดตามและบ่งชี้สถานะการตัดในกระบวนการกลึง ก็คือ สถานะการตัดสามารถถูกบ่งชี้ได้ง่ายในระหว่างกระบวนการกลึงจริงโดยไม่ต้องคำนึงถึงเงื่อนไข การตัดที่เปลี่ยนแปลงไป

Somkiat Tangjitsitcharoen <sup>[23]</sup> ได้พัฒนาระบบการตรวจจับการแตกหักของเศษโลหะเชิง ้ ปัญญาขึ้นเพื่อประกันความเชื่อมั่นของระบบปฏิบัติการตัดอัตโนมัติให้สูงขึ้นซึ่งการตรวจจับการ แตกหักของเศษโลหะมีความสำคัญต่อระบบปฏิบัติการตัดอัตโนมัติอย่างมากในระหว่าง ้กระบวนการตัดจริงโดยใช้ชิ้นงานเหล็กกล้า (JIS: S45C) เงื่อนไขการตัด และไดนาโมมิเตอร์ได้ถูก ้พัฒนาขึ้นและติดตั้งในเครื่องกลึงซีเอ็นซี สำหรับใช้วัดแรงตัดในขณะที่ทำการกลึงชิ้นงานโดย สัญญาณแรงป้อนตัดพลวัตรที่วัดได้จากได้นาโมมิเตอร์จะถูกขยายและผ่านเครื่องกรองความถี่ต่ำ ผ่านที่ 500 เฮิรตซ์ ก่อนที่จะถูกนำมาแปลงเป็นข้อมูลเชิงตัวเลขและทำการแปลงอนุกรมฟูเรียร์( FFT transform)ในเครื่องคอมพิวเตอร์

Moriwaki T., Shibasaka T. and Somkiat T.<sup>[24]</sup> ได้พัฒนาระบบการตรวตติดตามและ การเพิ่มประสิทธิภาพสำหรับกระบวนการกลึง โดยพัฒนาอัลกอลิทึมให้สามารถตรวจจับการ แตกหักเศษโลหะและการสึกหรอของมีดตัดในกระบวนการตัดสำหรับเครื่องกลึงซีเอ็นซีดังรูปที่ 2.37 โดยนำฟังก์ชันเอ็กโพเนเนเชียลแบบเสื่อมถอยมาใช้เพื่อแสดงความสัมพันธ์ระหว่างความ ้ต้านทานการตัดเฉพาะและอัตราการป้อนตัด ซึ่งค่าดัชนี a ในฟังก์ชันถูกกำหนดให้เป็นตัวชี้วัด ้ ขนาดของการสึกหรอของมีดตัด ทฤษฎีได้ถูกเสนอให้แทรกคำสั่งเพิ่มตัดในกระบวนการตัดจริงเมื่อ ้ต้องการตรวจสอบหาขนาดของการสึกหรอของมีดตัด โดยในคำสั่งเพิ่มตัดจะเปลี่ยนอัตราการป้อน ตัดปัจจุบันในกระบวนการตัดปกติให้เป็นอัตราการป้อนตัดในขั้นขึ้นหรือขั้นลงที่อัตราการป้อนตัด ต่ำๆอย่างตั้งใจเพื่อวัดแรงตัดโดยไดนาโมมิเตอร์ได้ถูกติดตั้งในเครื่องกลึงซีเอ็นซีและระบุอัตราการ ้เพิ่มขึ้นของความต้านทานการตัดเฉพาะ จากผลการทดลองการประมาณขนาดของการสึกหรอ ของมืดตัดในระหว่างกระบวนการตัดจริงได้พิสูจน์ว่า ดัชนี a จากสมการ  $V_b = \frac{\ln a - \ln 1.06}{1.81}$  เป็น ตัวชี้วัดที่ดีในการประมาณขนาดของการสึกหรอของมีดตัดถึงแม้ว่าเงื่อนไขการตัดจะแตกต่างกัน

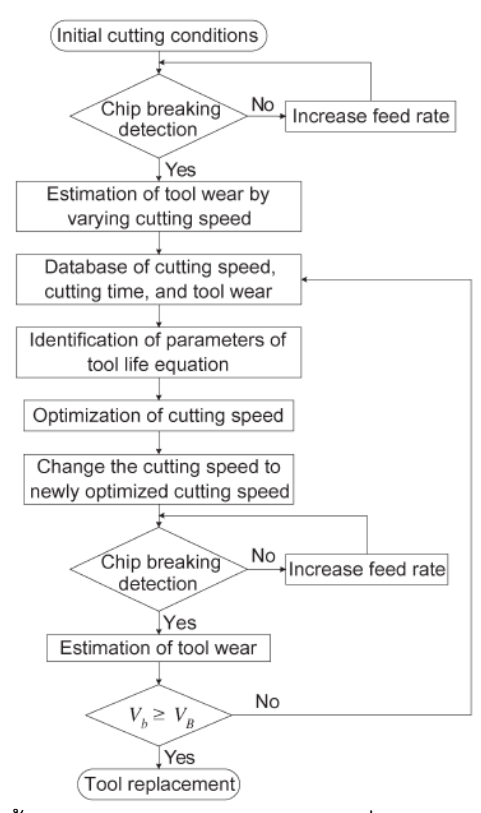

รูปที่ 2.37 : แสดงขั้นตอนการทำงานสำหรับการเพิ่มประสิทธิภาพความเร็วตัด โดยการตราจติดตาบคาาบลึกหรอบบนิวหลบและการตราจจับการแตกหักของเศษโลหะ

Chungchoo และ Saini <sup>[25]</sup> ให้ความสำคัญต่อความถกต้องของการพยากรณ์ความสึก หรอของเครื่องมือและเพื่อหลีกเลี่ยงการเปลี่ยนเครื่องมือโดยไม่จำเป็นบ่อยครั้ง จึงได้เสนอ ี พารามิเตคร์ใหม่สคงตัว คือ พลังงานทั้งหมดและเคนโทรปีทั้งหมดของสัถเถเาณแรงสำหรับการ ้ตรวจสอบสภาพเครื่องมือจาก ผลการทดลองแสดงให้เห็นว่าการใช้พลังงานของสัญญาณแรง สามารถใช้ในการตรวจสอบความน่าเชื่อถือของเครื่องมือ โดยการตรวจติดตามความสึกหรอ ำเริเวณผิวหลาและบริเวณผิวหน้าในช่วงเงื่อนไขการตัดที่กว้าง คย่างไรก็ตามเคนโทรปีทั้งหมดของ แรงไม่ได้มีความไวต่ออัตราการป้อน, มุมคาย และการสึกหรอ การทดลองยังบอกอีกว่าการสึกหรอ ้ บนผิวหน้าทำให้มุมคายกว้างมากขึ้นส่งผลให้พลังงานทั้งหมดลดง นอกจากนี้ยังมีการศึกษา ้อิทธิพลการสึกหรอบนผิวหน้าด้วยค่าเฉลี่ยรากกำลังสองของสัญญาณอะคูสติกตามรูปที่ 2.38

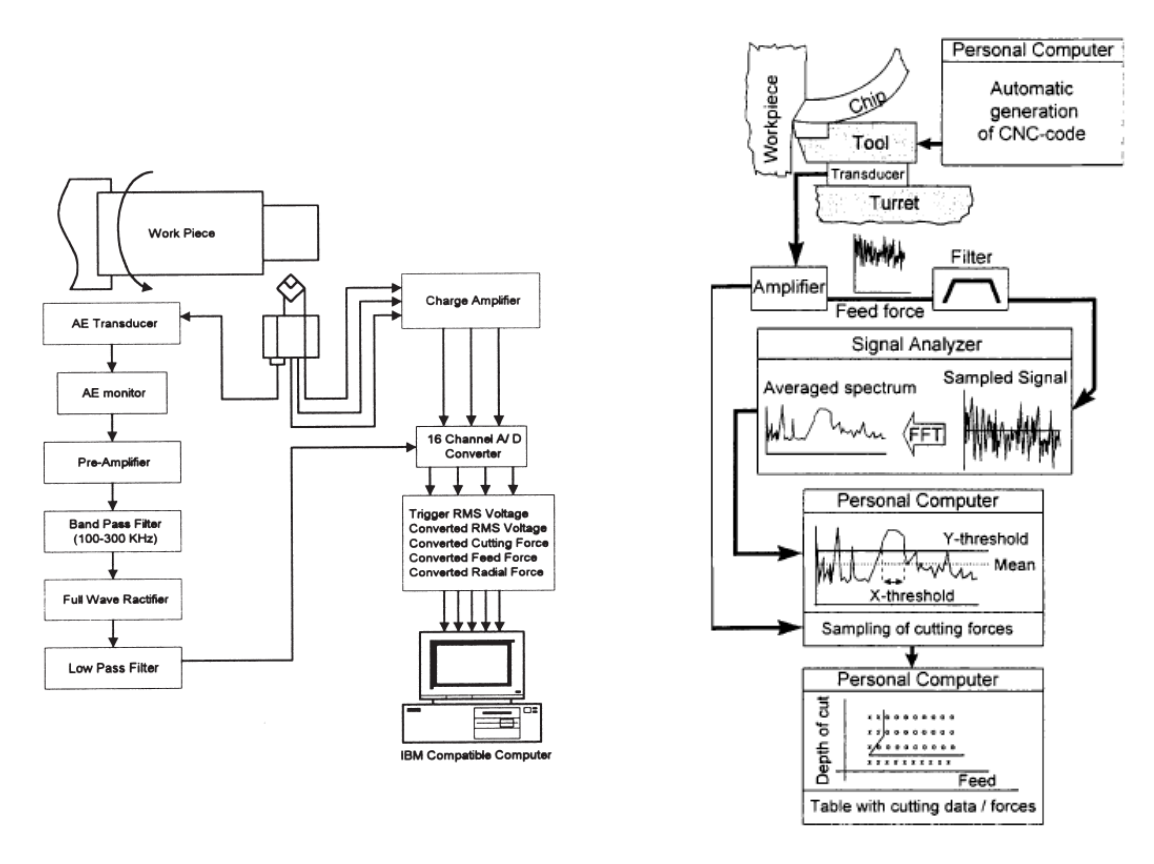

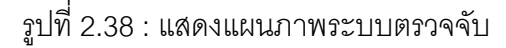

รูปที่ 2.39 : แสดงการติดตั้งการทดลอง การแตกหักเศษโลหะอัตโนมัติ

Andreasen และ Chiffre <sup>[26]</sup> ได้พัฒนาระบบกัตโนมัติสำหรับการตรวจจับการแตกหักของ เศษโลหะในกระบวนการกลึงเพื่อใช้ในห้องปฏิบัติการโดยใช้เทคนิคการวิเคราะห์ความถี่ของแรง พลวัตรซึ่งระบบที่พัฒนาขึ้นให้ผลการทดลองดีมากทั้งในชิ้นงานเหล็กกล้าและอะลูมิเนียม โดย สามารถตรวจับเศษโลหะที่ไม่ได้รับการยอมรับได้มากถึง 98% ซึ่งอัลกอลิทึมที่ได้จากการทดลองมี ขั้นตอนการทำงานดังรูปที่ 2.39

Fang และ Fei  $^{[27]}$  ได้เสนอทฤษฎีสำหรับทำนายการแตกหักของเศษโลหะและขนาด รูปร่างของเศษโลหะที่เกิดขึ้นเพื่อใช้วางแผนกระบวนการตัด โดยเสอนวิธีพยากรณ์การแตกหักของ ้เศษโลหะโดยใช้ขนาดของเศษโลหะ เนื่องจากการพัฒนาเป็นสมการเชิงตัวเลขนั้นทำได้ยากมาก เพราะมีปัจัยหลายตัวเข้ามาเกี่ยวข้องเช่น วัสดุของชิ้นงาน, รูปทรงเลขาคณิตของมีดตัด, ตัวหักเศษ และเงื่อนไขการตัด งานวิจัยนี้ได้เสนอโมเดลการจำแนกขนาด, ลักษณะ และจำนวนของการ แตกหักเศษโลหะโดยเก็บไว้เป็นฐานข้อมูลและนำมาพยากรณ์ด้วยโมเดลฟัสซี่ เมื่อต้องใช้งานจริง เพื่อควบคุมการเกิดเศษตัดที่ดีขึ้น

Kim and Kweun <sup>[28]</sup> งานวิจัยนี้กล่าวว่าความน่าเชื่อถือได้ของกระบวนการกลึงเป็น สิ่งจำเป็นสำหรับอุตสาหกรรมระบบอัตโนมัติสมัยใหม่ ในกรณีของกระบวนการกลึงในส่วนของเศษ ตัดม้วนยาวนั้นเป็นอุปสรรคสำคัญหลักในกระบวนการผลิต ความน่าเชื่อถือได้นี้แสดงถึงการ ้ ควบคุมเศษตัดนี้จึงเป็นประเด็นสำคัญ การควบคุมเศษหักในกระบวนการกลึงนี้ยากในกรณี Mild Steel เพราะเศษตัดเกิดขึ้นอย่างต่อเนื่อง ดังนั้นการพัฒนาของอปกรณ์หักเศษตัดสำหรับ Mild Steel จึงเป็นหัวข้อสำคัญในกระบวนการกลึง งานวิจัยนี้แสดงถึงรูปแบบของกระบวนการไหลของ ้เศษตัดด้วยการใช้เม็ดเม็ดแบบมุมแตกต่างกันและนำไปสู่ตัวแปรลักษณะสำคัญในการควบคุม เศษตัดนี้ งานวิจัยนี้ได้ม่งถึงการออกแบบอปกรณ์หักเศษตัด Chip Breaker และทดลองการกลึง เหล็กMild steel ด้วยการใช้อปกรณ์หักเศษตัดนี้ สำหรับMild Steel คำนึงถึง ความเร็วในการตัด ้ความลึกตัด และอัตราการป้อน ถูกนำมาวิเคราะห์จากผลการทดลอง

Longbottom และ Lanham  $^{[29]}$ ได้ทำการศึกษาวิธีวัดอุณหภูมิขณะตัดชิ้นงาน สามารถ ึจำแนกวิธีการวัดอุณหภูมิได้ 2 แบบ คือ conduction methods และ radiation methodsโดยจาก ้การทบทวนพบว่า อินฟาเรด ไพโรมิเตอร์ หรือ เทอร์มอมิเตอร์ถูกนำมาใช้ในงานวิจัยมากกว่าวิธี ้อื่นๆ โดยนำมาวัดรังสีความร้อนผ่านจุดตัดขึ้นงานโดยตรง หรือผ่านสายเคเบิลไฟเบอร์ออปติค โดย ประโยชน์ของอินฟาเรดเซนเซอร์ คือไม่ต้องสัมผัสชิ้นงาน ไวต่อการเปลี่ยนแปลงอุณหภูมิทั้งในที่ แคบและชัน แต่อาจมีปัญหาจากการปลิวของเศษโลหะและการใช้สารหล่อเย็น หากเกิดปัญหานี้ แนะนำให้ใช้ 2 color pyrometer

**สมชาติ** <sup>[5]</sup> สืบหาเงื่อนไขการตัดโลหะที่เหมาะสมของเหล็กกล้าคาร์บอน S45Cกับมีดตัด คาร์ไบด์เคลือบผิวภายใต้เงื่อนไขการตัดที่แตกต่างกันโดยศึกษาความสัมพันธ์ของเงื่อนไขการตัดที่ ้มีผลต่ออัตราการสึกหรอของมืดตัด ความเรียบผิวของชิ้นงาน แรงตัด และอุณหภูมิที่เกิดขึ้นโดย พิจารณาถึงค่าตัวแปรต่างๆที่มีอิทธิพลต่อการตัด ด้วยวิธีการออกแบบการทดลอง แรงตัดและ ้ อุณหภูมิในการตัด ถูกนำมาประยุกต์ใช้เพื่อการตรวจติดตามในกระบวนการตัดโดยไดนาโมมิเตอร์ และPyrometer ซึ่งติดตั้งบนเครื่องซีเอ็นซีเพื่อใช้วัดแรงและอุณหภูมิในขณะตัด

**พรชัย, วราคม และ เทอดศักดิ์** <sup>[30 ]</sup>ได้ศึกษาเบื้องต้นถึงการจำลองการตรวจสอบสภาวะ ของมีดด้วยสัญญาณการสั่นสะเทือน เพื่อใช้เป็นวิธีทำนายสภาวะของมีดกลึงและความเสียหายที่ เกิดขึ้นที่มีดกลึง อุปกรณ์การทดลองประกอบด้วย เครื่องกลึง หัววัดการสั่นสะเทือน หัววัดความเร็ว ิ รอบ ชุดขยายสัญญาณ ชุดเก็บข้อมูล คอมพิวเตอร์ และโปรแกรม LabVIEW วัสดุที่ใช้ในการศึกษา นี้เป็นเหล็กกล้าคาร์บอน ST-37 และมีดกลิ้งจะใช้เป็นมีดเล็บทำจากทังสเตนคาร์ไบด์ สัญญาณ การสั่นสะเทือนบนโดเมนเวลาที่บันทึกขณะเครื่องกลึงทำงานจะถกวิเคราะห์หาค่าพารามิเตอร์ทาง ้สถิติพบว่า ค่าเฉลี่ย ค่าความแปรปรวน และพลังงานของสัญญาณสามารถใช้ทำนายสภาวะของ มีดตัดได้ดีกว่าค่าความเบ้ ค่าความโก่ง และ Crest factor นอกจากนี้การใช้เทคนิคการวิเคราะห์ ี สัญญาณการสั่นสะเทือนบนโดเมนความถี่สามาถใช้ทำนายสภาวะของมีดกลิ้งได้ด้วย

ิ จากงานวิจัยที่ผ่านมาพบว่า งานวิจัยในกระบวนการกลึงส่วนใหญ่ จะเน้นการศึกษา ี่ สถานะการสึกหรดของมืดตัดและความเรียบผิวของชิ้นงานสำเร็จ โดยการสืบหาความสัมพันธ์ของ เงื่อนไขการตัด(ซึ่งการตรวจติดตามความสัมพันธ์ข้างต้นได้นำเซนเซอร์เข้ามาซ่วยในการตรวจรับ เช่น เซนเซอร์เสียง, เซนเซอร์อะคสติก อิมัลชั่น, เซนเซอร์แรงตัด เป็นต้น) ซึ่งเป็นเพียงการตรวจ ์ติดตามหลังกระบวนการตัด (post process) ซึ่งหากเกิดความเสียหายขณะทำการตัดจะไม่ สามารถทราบได้ โดยนักวิจัยหลายท่านได้นำเสนอพารามิเตอร์ที่วิเคราะห์ได้จากแต่ละเซนเซคร์ ซึ่ง ส่วนมากจะเป็นการใช้เซนเซอร์เพียงอย่างเดียว อาจทำให้ผลลัพก์ที่ได้มีความแม่นยำไม่มาก หากมี การรวมความสามารถที่แตกต่างกันของเซนเซอร์แต่ละชนิดจะทำให้ผลลัพธ์ที่ได้จากการทดลองมี ้ ความแม่นยำและน่าเชื่อถือมากยิ่งขึ้น เพื่อให้ได้คุณภาพของกระบวนการตัดที่สูง การตรวจติดตาม ิภายในกระบวนการตัด (In-Process) มีความสำคัญอย่างยิ่ง เพื่อให้สามารถแก้ปัญหาคุณภาพ การตัดได้อย่างทันถ่วงที่ เช่น แบบต่อเนื่องพันรอบชิ้นงานและมีดตัดส่งผลให้ชิ้นงานและมีดตัด ได้รับความเสียหาย ดังนั้นการประยุกต์ใช้เซนเซอร์มากกว่า 1 ชนิดคือ เซนเซอร์วัดแรงตัด และ เซนเซอร์วัดอุณหภูมิ ซึ่งแตกต่างจากงานวิจัยที่ผ่านมา เนื่องจากเป็นการรวมเอาพารามิเตอร์ ทางด้านแรงตัด3แกนมาใช้ร่วมกับพารามิเตอร์อุณหภูมิการตัด เพื่อควบคุมงานทางด้าน ้กระบวนการกลึงให้มีคุณภาพสูงขึ้น นอกจากนนี้ในงานการควบคุมเศษตัดก็ยังมีเพียงการ พยายามพัฒนาอุปกรณ์หักเศษซึ่งยังคงใช้ได้ไม่ดีนัก ลำหรับวัสดุชิ้นงานบางประเภท เช่น Mild Steel

เนื่องจากการศึกษาการตรวจติดตามการหักของเศษโลหะที่ผ่านมานั้น สามารถวิเคราะห์ ได้ทั้งในโดเมนของเวลา และโดเมนความถี่ แต่ข้อเสียของการวิเคราะห์ในโดเมนของเวลานั้น หาก ้เกิดแชตเตอร์ขึ้นจะไม่สามารถติดตามการแตกหักของเศษโลหะได้ ดังนั้นในงานวิจัยนี้จึงใช้การ ้วิเคราะห์ในโดเมนความถี่ โดยการใช้ค่าอัตราส่วนเพาเวอร์สเปคตรัมของสัญญาณแรงตัด พร้อม ้ทั้งนำพารามิเตอร์ด้านความร้อนของสัญญาณอุณหภูมิตัด มาช่วยวิเคราะห์การปรับเปลี่ยน เงื่อนไขในการตัดเมื่อกระบวนการตัดเกิดเศษโลหะแบบต่อเนื่อง(Continuous chip) ซึ่งเป็น ี แนวทางใหม่ในการตรวจติดตามสถานการณ์ตัดชื้นงาน ในการตรวจจับการแตกหักของเศษโลหะ การใช้เซนเซอร์วัดอุณหภูมิตัดช่วยเสริมการวิเคราะห์ด้วยสัญญาณแรงตัดความได้เป็นอย่างดี ้เนื่องจากขณะทำการตัดชิ้นงานเมื่อเกิดการเสียรูปแบบพลาสติกของเศษโลหะจะเกิดการถ่ายเท

้ความร้อนที่เกิดออกไปกับเศษโลหะมากกว่า 80% นั้น แสดงให้เห็นว่าหากเศษโลหะเกิดการ แตกหักและหลุดออกไปก็จะสามารถถ่ายเทความร้อนออกไปด้วย ทำให้ทราบรูปแบบของเศษ โลหะที่เกิดขึ้น

ำการตรวจจับการแตกหักของเศษโลหะที่เกิดขึ้น ส่วนมากจะเป็นการวิเคราะห์ในโดเมน ้ความถี่ซึ่งการใช้ค่าเพาเวคร์สเปคตรัมของสัถเถเาณแรงตัดสามารถนำมาใช้ได้อย่างมี ประสิทธิภาพ ส่วนสัญญาณอุณหภูมินั้นยังไม่มีการนำมาวิเคราะห์เพื่อตรวจจับเศษโลหะ เป็น เพียงการนำเสนอวิธีการและบริเวณในการวัดความร้อนขณะทำการตัดกลิ้งขึ้นงาน นอกจากนี้มี การวิเคราะห์รูปแบบของคลื่นสัญญาณความร้อนบนโดเมนเวลาเท่านั้น ในงานวิจัยนี้จึงเป็นครั้ง แรกที่จะมีการนำสัญญาณอุณหภูมิตัดมาวิเคราะห์รูปแบบการแตกหักของเศษโลหะโดยอาศัย ความแปรปรวนของอุณหภูมิบนโดเมนเวลา

้จากการศึกษาผลงานวิจัยที่ผ่านมา วิธีการรวมถึงพารามิเตอร์ต่างๆที่ได้ถูกนำเสนอ จะถูก ้นำมาใช้ในการพิจารณาในงานวิจัยนี้ เพื่อช่วยในการวิเคราะห์ความสัมพันธ์ระหว่างสัญญาณที่ เกิดขึ้นจากทั้ง 2 เซบเซคร์ กับการแตกหักของเศษโลหะที่เกิดขึ้นใบกระบวบการกลึง
# าเทที่ 3 วิธีดำเนินการวิจัย

#### 3.1 การออกแบบการทดลอง

วัตถุประสงค์ของการวิจัย คือการพัฒนาระบบตรวจจับการแตกหักของเศษโลหะโดยใช้ ้สัญญาณแรงตัดและอุณหภูมิ เพื่อบ่งขี้รูปแบบของเศษโลหะขณะตัด ดังนั้นในการทดลองจะต้อง ทำการแปรผันปัจจัยต่างๆเพื่อให้เกิดสถานะของการกลึงที่แตกต่างกันและนำมาใช้ในการจำแนก รูปการเกิดเศษโลหะขณะทำการกลึงชิ้นงาน

### 3.1.1 การกำหนดปัจจัยที่ใช้ในการทดลอง

ในกระบวนการกลึงนั้นมีเงื่อนไขของการตัดที่ส่งผลต่อรูปแบบของเศษโลหะที่เกิดขึ้น คือ ้ ความเร็วตัด, ความลึกในการตัด และอัตราการป้อนตัด จากการออกแบบเงื่อนไขการตัดได้แบ่ง ้ ปัจจัยการตัดคอกเป็น 2 แบบ คือเงื่อนไขการตัดที่ก่อให้เกิดเศษโลหะแบบต่อเนื่อง (Continuous Chip) และ เศษโลหะแบบแตกหัก (Broken Chip)

- 1.) ความเร็วตัด
	- 150, 250, 350 เมตร/นาที
- 2.) อัตราป้อนตัด
	- 0.10, 0.125, 0.15, 0.175, 0.20 มิลลิเมตร/รอบ
- 3.) ความลึกตัด
	- 0.50, 0.75, 1.00 มิลลิเมตร

#### 3.2 เครื่องมือที่ใช้ในการทดลอง

1.) วัสดุชิ้นงานในการกลึงเป็น เหล็กกล้าคาร์บอน S45C ขนาดเส้นผ่านศูนย์กลาง 80 มิลลิเมตร ยาว 300 มิลลิเมตร

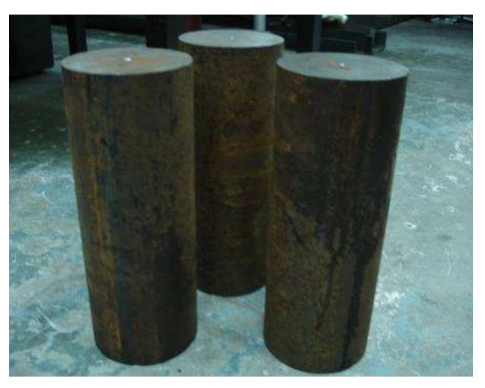

รูปที่ 3.1 : เหล็กที่ใช้ในการทดลอง

2). เม็ดมีดตัด (Insert) ที่ใช้เป็นแบบคาร์ไบด์เคลือบผิว ยี่ห้อ KENNAMETAL เบอร์

DNMG441FNKC9110 เป็นมีดกลึงสำหรับกลึงละเอียด

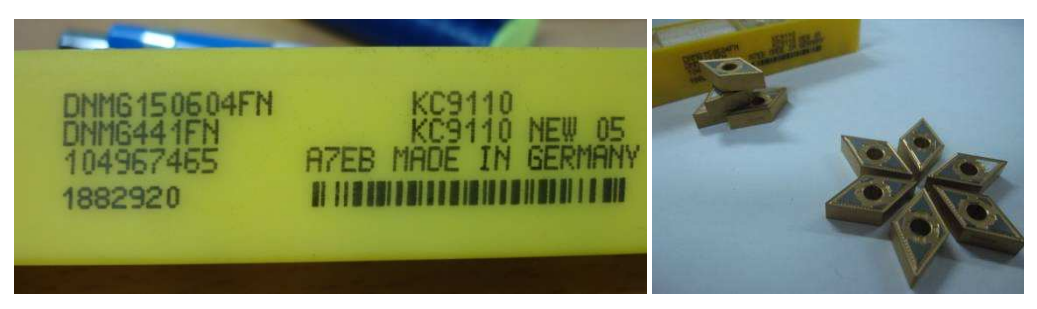

รูปที่ 3.2 : เม็ดมีดตัดที่ใช้ในการทดลอง

3). ด้ามมีดตัด (Tool Holder) ยี่ห้อ KENNAMETAL เบอร์ PDJNR2525M15

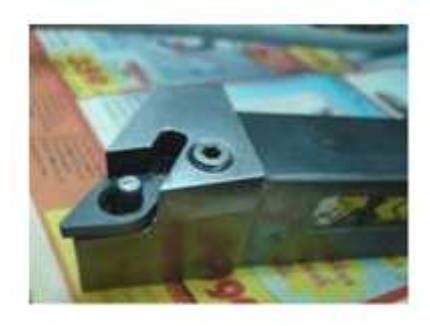

รูปที่ 3.3 : ด้ามมืดที่ใช้ในการทดลอง

4). เครื่องกลึงซีเอ็นซี 4 แกน ยี่ห้อ Mazak รุ่น NEXUS 200MY/MSY

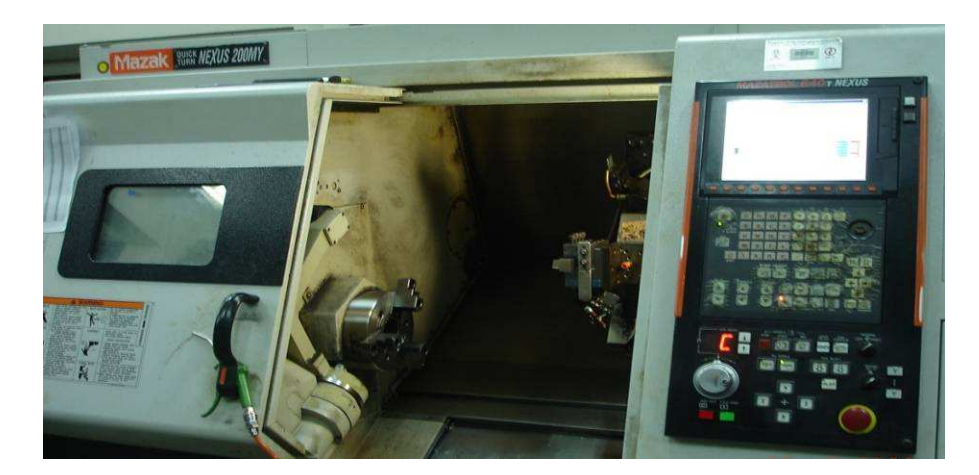

รูปที่ 3.4 : เครื่องกลิ้งซีเอ็นซี 4 แกน

- 5). เซนเซอร์ที่ใช้ในการตรวจจับการแตกหักของเศษโลหะขณะกลึง
	- เซนเซอร์วัดแรงตัดพลวัตร (3-Component Dynamometer) ยี่ห้อ KISTLER รุ่น 9720

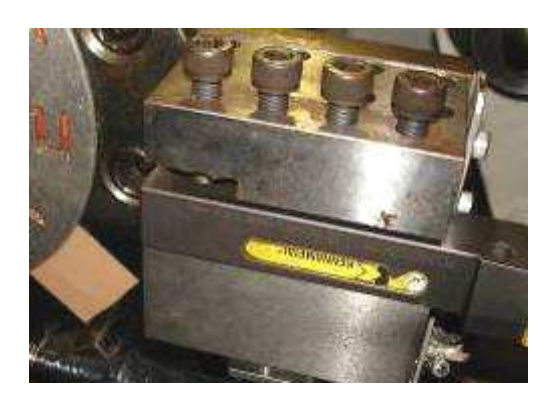

รูปที่ 3.5 : เซนเซอร์วัดแรงตัดพลวัตร

- เซนเซอร์วัดอุณหภูมิแบบไม่สัมผัส (Pyrometer) ยี่ห้อ RAYTEK รุ่น RAYFA2BCF13)

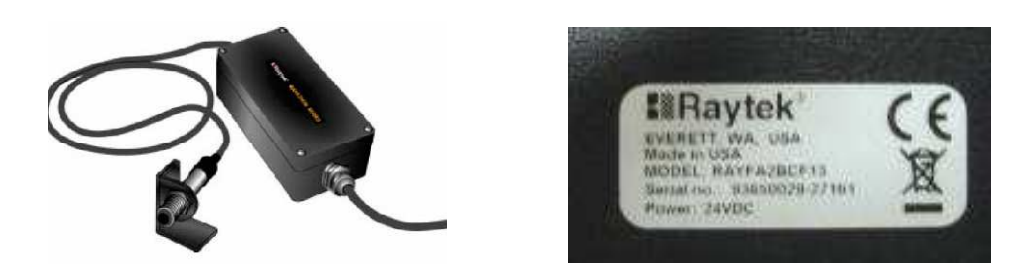

รูปที่ 3.6 : เซนเซอร์วัดอุณหภูมิ

6). ชาร์จแอมปลิไฟเออร์ (Charge Amplifier) ของ Kister สำหรับขยายสัญญาณแรงตัดและ ออสซิลโลสโคป (Oscilloscope) ยี่ห้อ YOKOGAWA สำหรับแสดงสัญญาณแรงตัด

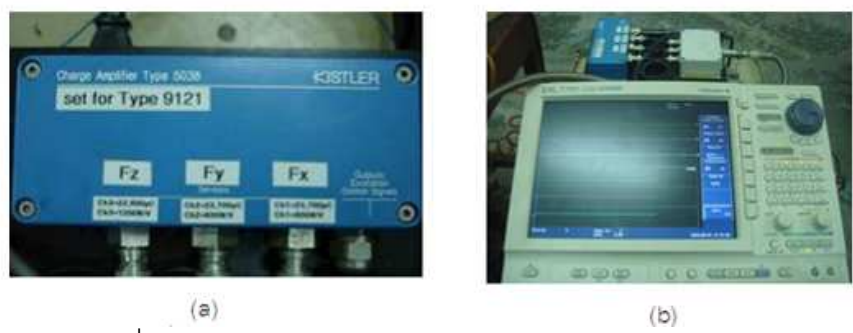

รูปที่ 3.7 : (a) ชาร์จแอมปลิไฟเออร์ และ (b) ออสซิลโลสโคป

7). ไฟฉายของ Mag-Lite (Mag-Lite Flashlight) สำหรับปรับตั้งระยะโฟกัสของเซนเซอร์วัด ่ อุณหภูมิ เนื่องจากจุดโฟกัสมีขนาดเพียง 3 มิลลิเมตร จึงต้องใช้ไฟฉายช่วยในการขี้เป้าจุด โฟกัส

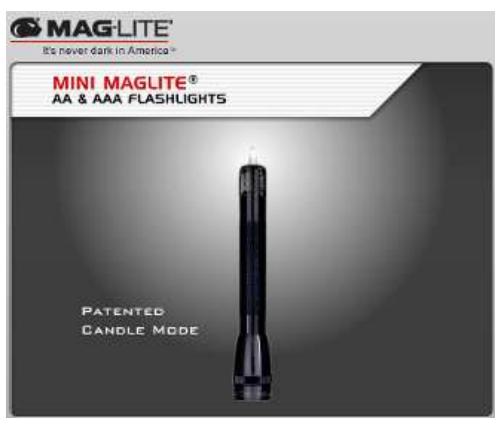

รูปที่ 3.8 : ไฟฉาย สำหรับปรับตั้งระยะโฟกัส

8). ดิจิตอล ไมโครสโคป (Digital Microscope) ยี่ห้อ KEYENCE รุ่น VHX-600

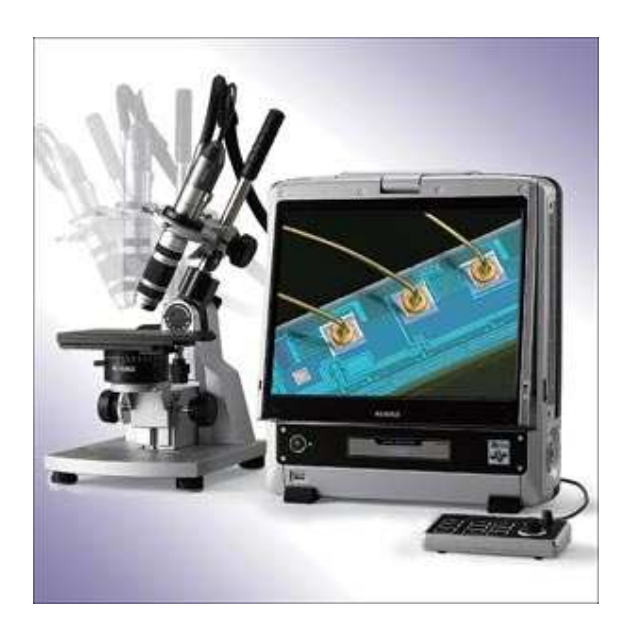

รูปที่ 3.9 : เครื่องไมโครสโคปสำหรับตรวจสอบสภาพความสึกหรอมีดตัด

### 3.3 ขั้นตอนดำเนินการทดลองและเก็บรวบรวมข้อ<u>มู</u>ล

ึ การทดลองเพื่อหาสถานะของสัญญาณแรงตัดและอุณหภูมิที่จะบ่งขี้รูปแบบของเศษโลหะ คือการหาเงื่อนไขการตัดที่จะก่อให้เกิดรูปแบบเศษโลหะแบบแตกหัก (Broken Chip) และเศษ โลหะแบบต่อเนื่อง (Continuous Chip)ในขั้นต้นแล้วจึงนำสัญญาณแรงตัดและอุณหภูมิจาก เงื่อนไขการตัดที่ก่อให้เกิดเศษโลหะทั้ง 2 แบบมาวิเคราะห์หาจุดควบคุมที่จะไม่ก่อให้เกิดเศษโลหะ แบบต่อเนื่อง (Continuous Chip) ขณะกลึงชิ้นงาน ซึ่งผู้ทำการวิจัยได้กำหนดว่าหากเกิดเศษโลหะ ้เป็นแบบ Ribbon chips, tangled chips และCorkscrew chips ให้จัดเป็นเศษโลหะแบบต่อเนื่อง (Continuous Chip) โดยการกลึงชิ้นงานในงานวิจัยนี้จะใช้เม็ดมีดใหม่ (New tool) เนื่องจากเม็ด มีดใหม่นั้นจะก่อให้เกิดเศษโลหะในรูปแบบต่อเนื่องได้ง่ายกว่าเม็ดมีดที่สึกหรอ เพราะเมื่อใช้ไป ้ ระยะหนึ่งเม็ดมีดเกิดการสึกหรอจะทำให้เกิดมมคายมากขึ้น ทำให้เศษโลหะสามารถไหลออกและ แตกหักเป็นชิ้นเล็กได้ ทั้งนี้เพื่อประสิทธิภาพในการหาค่าจุดควบคุม

# 3.3.1 ขั้นตอนดำเนินการทดลอง

1). เตรียมชื้นงาน (Workpiece) นำเหล็กท่อน (Ingot) ขนาดเส้นผ่านศูนย์กลาง 80 มิลลิเมตร ยาว 300 มิลลิเมตร ยึดจับด้วยปากจับ (Chuck) ยันศูนย์ชิ้นงานแล้วทำการปอกผิวนอก ที่มีความแข็งกว่าปกติทิ้งไป

2). ติดตั้งเซนเซอร์วัดแรงตัด (Dynamometer) และเซนเซอร์วัดอุณหภูมิ (Pyrometer)  $(n$ าคผนวก ฉ)

#### 2.1 การติดตั้งเซนเซอร์วัดแรงตัด

- ทำการติดตั้งเซนเซอร์วัดแรง (Dynamometer) เข้ากับชุดป้อนมีด (Turret) ของ ี เคร็คงกลิ้ง
- เชื่อมต่อสายเซนเซอร์วัดแรงตัดเข้ากับเครื่องขยายสัญญาณ (Charge Amplifier) เพื่อทำการขยายสัญญาณ จากนั้นต่อเครื่องขยายสัญญาณเข้าเครื่องออส ซิโลสโคป (Oscilloscope)
- ติดตั้งเม็ดมีดเข้ากับด้ามมีดแล้วนำไปจับยึดเข้ากับชุดจับยึดที่ออกแบบมาเพื่อ ติดตั้งกับเซนเซอร์วัดแรงตัด
- การปรับตั้งค่าเครื่องออสซิโลสโคป ให้ใช้ค่ากรองความถี่ย่านสัญญาณต่ำ (Low-Pass Filter) ที่ 5,000 เฮิร์ท และอัตราการเก็บข้อมูล (Sampling Rate) ที่ 10,000 ค่าต่อวินาที โดยบันทึกข้อมูล (Record Length) เป็นเวลา 10 วินาที

2.2 การติดตั้งเซนเซอร์วัดอุณหภูมิ

- ทำการติดตั้งเซนเซอร์วัดอุณหภูมิ (Pyrometer) ยึดด้วยน็อตหกเหลี่ยมเข้ากับชุดจับ <u>ยึดของไดนาโมมิเตอร์ที่ได้ติดตั้งอยู่ก่อนหน้านี้</u>

้ทำการการปรับตั้งระยะโฟกัสของเซนเซอร์วัดอุณหภูมิ ซึ่งมีระยะเซนเซอร์ถึงจุด ์โฟกัส 102 มิลลิเมตร โดยใช้หลอดไฟฉายของ Mag-Lite ซึ่งมีความเข้มของแสงที่ สูงในการปรับตั้งระยะวัดอุณหภูมิ ซึ่งขนาดของโฟกัส (Focused Spot Size) มี ์ ขนาดเล็กมาก เพียง 3 มิลลิเมตร ที่ระยะคงที่ 102 มิลลิเมตร (Fixed Focus) การ ปรับตั้งระยะแต่ละครั้งค่อนข้างจะต้องใช้ความละเอียดของฝ้ใช้งานเป็นหลัก อัตรา การเก็บข้อมูล (Sampling Rate) ที่ 100 ค่าต่อวินาที โดยบันทึกข้อมูล (Record Length) เป็นเวลา 10 วินาที

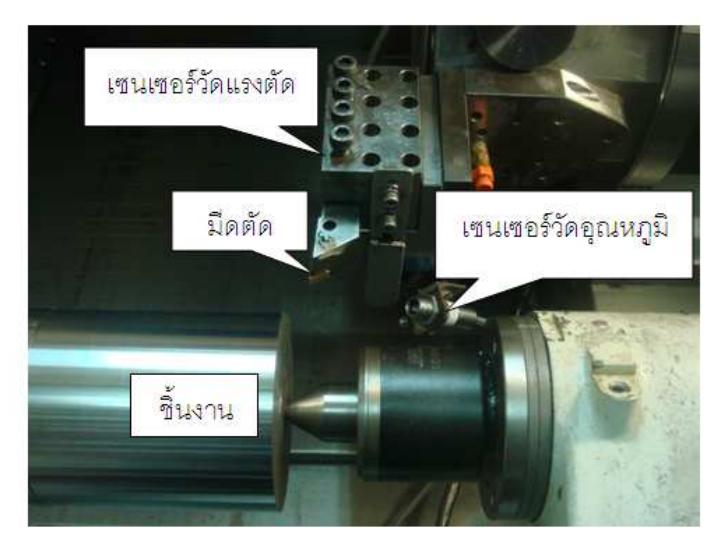

รูปที่ 3.10 : ภาพแสดงการติดตั้งเซนเซอร์วัดแรงตัดและเซนเซอร์วัดอุณหภูมิ

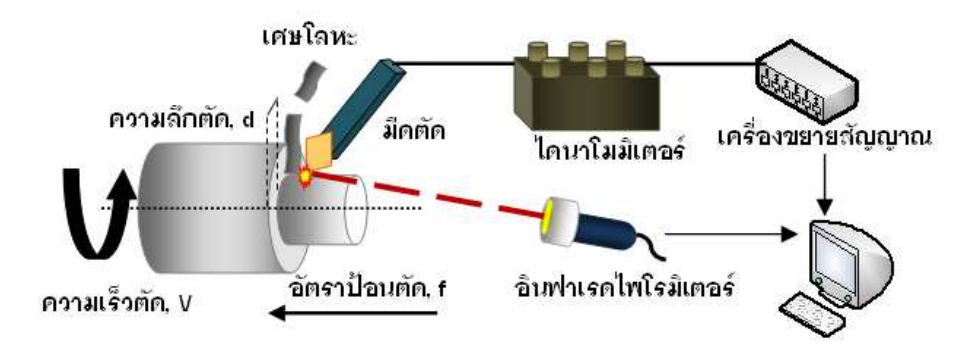

รูปที่ 3.11 : ภาพแสดงการติดตั้งเซนเซอร์ สำหรับการดำเนินการทดลอง

3). เมื่อขึ้นชิ้นงานเรียบร้อยแล้วจึงทำการเขียนโปรแกรมลงบนเครื่องกลึงซีเอ็นซี เพื่อตัด ์ ชิ้นงานให้โดยพิจาณาตามเงื่อนไขการตัดในแต่ละครั้ง

4). ทำการกลึงปอกผิวด้วยเงื่อนไขการตัดตามหัวข้อ 3.1.1 โดยจะทำการบันทึกสัญญาณ แรงตัดและอุณหภูมิ พร้อมๆกับการกลึงปอก โดยสัญญาณแรงตัดจะถูกบันทึกไว้ด้วยออส ซิโลสโคป ส่วนสัญญาณอณหภมิจะใช้โปรแกรมData Temp Multidrop ในการดึงสัญญาณมาเก็บ ไว้ในคอมพิวเตอร์ดังรูปที่ 3.11 โดยจะเริ่มบันทึกสัญญาณหลักการเริ่มตัด 10 วินาที เพื่อให้ ้ สัญญาณแรงตัดเป็นสัญญาณขณะตัดที่แท้จริงและจากการศึกษางานวิจัยพบว่าความร้อนขณะ ้ตัดจะคงที่เมื่อผ่านการตัดไปแล้วอย่างน้อย 5 วินาที

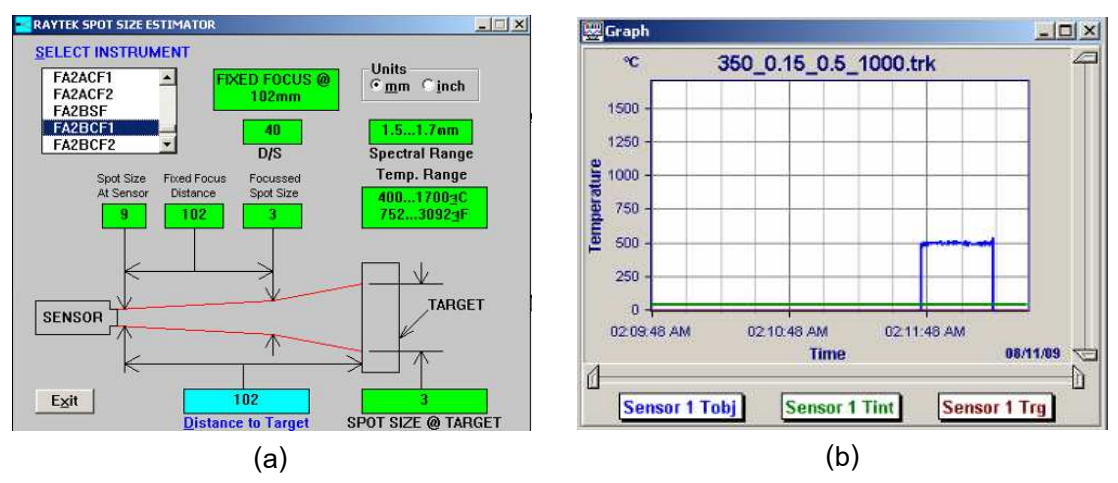

ิฐปที่ 3.12 : แสดงหน้าจอโปรแกรม Data Temp Multidrop (a) แสดงการปรับตั้งระยะโฟกัส (b) แสดงผลการวัดอุณหภูมิขณะตัด

5). เมื่อกลึงชิ้นงานไประยะหนึ่ง จึงนำมีดตัดมาตรวจความสึกหรอตามรูปที่ 3.12 หากเกิด ิ การสึกหรอแบบ Flank wear มากกว่า 0.07 มิลลิเมตร ให้ถือว่าเม็ดมีดสึกหรอจะทำการเปลี่ยนมีด ตัดและทดลคงด้วยเงื่อนไขการตัดต่อไป

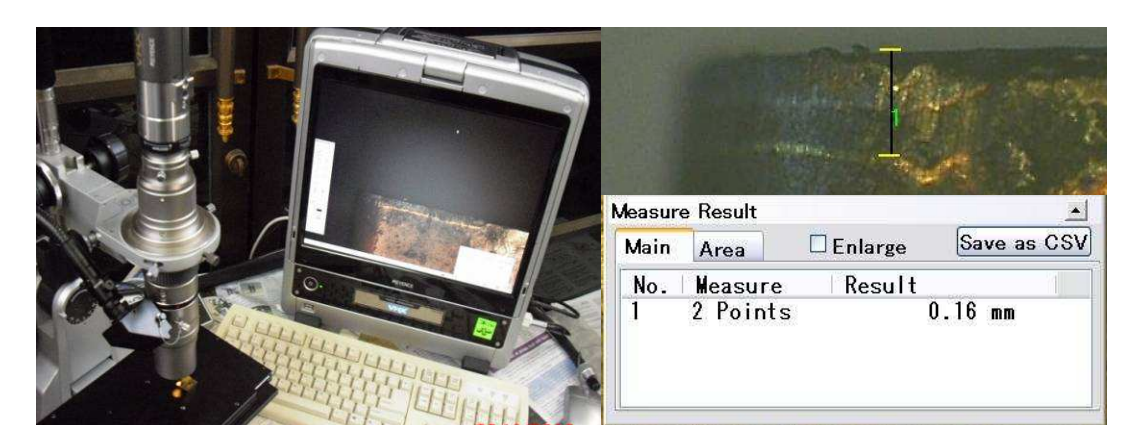

้รปที่ 3.13 : ภาพแสดงการตรวจสอบความสึกหรอของมืดตัด

### 3.3.2 การเก็บรวบรวมข้อมูล

จากข้อมูลที่ได้จากการทดลอง ซึ่งอยู่ในหน่วยโวลท์ ต้องนำมาทำการแปลงหน่วยในส่วน ของสัญญาณแรงตัด ตามค่า Sensitivity ดังนี้

- แรงรัศมี (Radial Force, N)  $= V_x (Volt) \times 600 (N / Volt)$
- แรงป้อนตัด (Feed Force . N)  $= V_y$  (Volt)  $\times$  600 (N / Volt)
- =  $V_7$  (Volt) x -1200 (N / Volt) แรงตัดหลัก (Main Force, N)

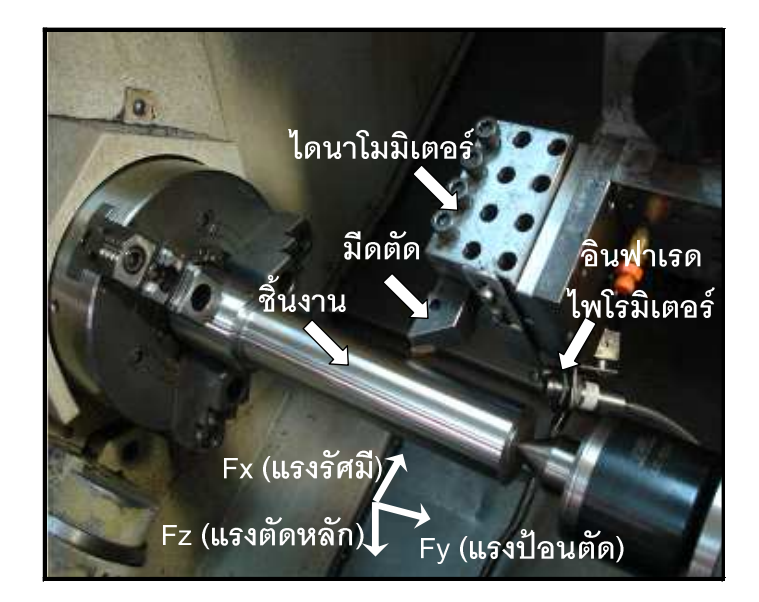

รูปที่ 3.14 : ภาพแสดงทิศทางของแรงตัด

(แรงรัศมี (Radial Force), แรงป้อนตัด (Feed Force) และแรงตัดหลัก (Main Force))

หลังจากทำการแปลงหน่วยแล้ว ในส่วนของสัญญาณแรงตัดนั้นจะนำค่าแรงตัดพลวัตรทั้ง ้สามแรง มาหาค่าเฉลี่ยแล้วนำมาลบออกจากค่าเฉลี่ยก่อนนำไปทำการวิเคราะห์สัญญาณในด้าน ของความถี่และนำค่าเฉลี่ยแรงตัดพลวัตรมาลบออกด้วยค่าสัญญาณรบกวนเฉลี่ย ดังรูปที่ 3.15

ี ตารางที่ 3.1 ตารางแสดงค่า sensitivity และช่วงความถี่ใช้งานของเซนเซอร์แรงตัด

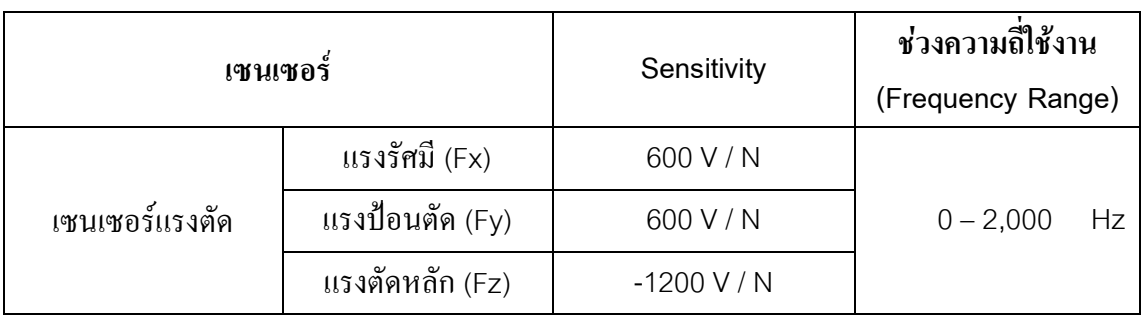

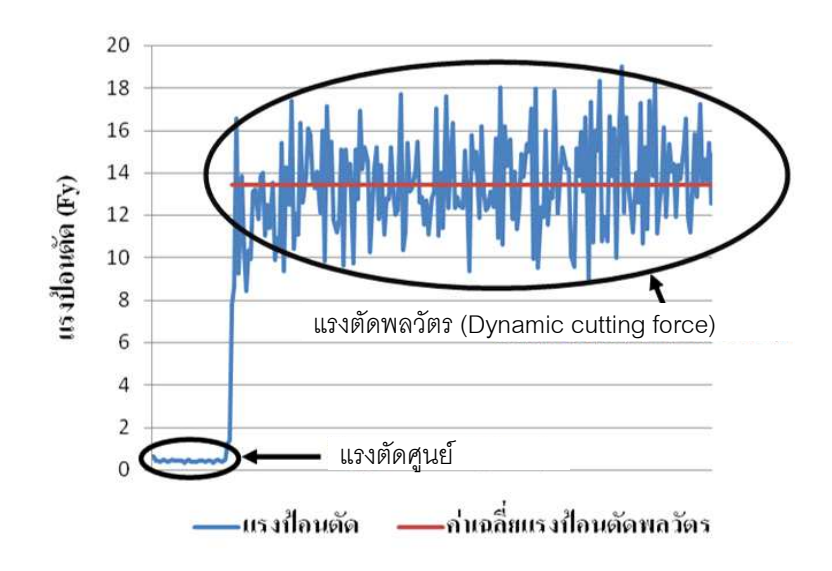

้รูปที่ 3.15 : ภาพแสดงสัญญาณแรงตัดพลวัตรที่เกิดขึ้นระหว่างการตัด

้ส่วนสัญญาณอุณหภูมิตัดนั้นไม่ต้องมีการแปลงหน่วย ก่อนนำไปวิเคราะห์ในขั้นตอน ้ต่อไป เนื่องจากเป็นการวิเคราะห์สัดส่วนความแปรปรวนเฉลี่ย บนโดเมนเวลาจึงสามารถนำค่าที่ได้ จากการวัดด้วยไพโรมิเตคร์มาใช้ในการวิเคราะห์ในลำดับต่อไปได้เลย

### 3.4 การวิเคราะห์ข้อมูล

ในการทำการทดลองลองเบื้องต้นได้ทำการจำแนกรูปแบบด้วยสายตาดังรูปที่ 3.18 และ ้นำสัญญาณแรงตัดและคุณหภูมิที่ได้จากเศษโลหะเหล่านั้นมาทำการวิเคราะห์สัญญาณเบื้องต้น พบว่าในขณะเกิดเศษโลหะเป็นแบบต่อเนื่องแอมพลิจูดของแรงตัดพลวัตรทั้งสามจะมีขนาดเล็ก แต่เมื่อเศษโลหะเป็นแบบแตกหักแอมพลิจูดของแรงตัดพลวัตรทั้งสามจะมีขนาดใหญ่ โดยเฉพาะ แรงป้อนตัดพลวัตร ซึ่งเป็นเช่นเดียวกับงานวิจัยก่อนหน้านี้ <sup>[22]</sup> ส่วนอุณหภูมินั้นเป็นครั้งแรกที่นำ ้สัญญาณชนิดนี้มาใช้ แต่เมื่อพิจารณาสัญญาณพบว่ามีแอมพลิจูดของอุณหภูมิขนาดเล็กเมื่อเกิด ้เศษโลหะแบบแตกหัก และแอมพลิจูดขนาดใหญ่หากเกิดเศษโลหะแบบต่อเนื่อง จากแนวโน้ม เหล่านี้จึงนำไปสู่การวิเคราะห์เอกลักษณ์ของสัญญาณแต่ละชนิดต่อไป

### 3.4.1 การวิเคราะข้อมูลสัญญาณแรงตัด

- 1.) จากข้อมูลที่ได้จากผลการทดลอง ซึ่งมีการแตกหักของเศษโลหะสอดคล้องกับเวลาที่ ได้ทำการบันทึกแรงตัดพลวัตร นำมาทำการแปลงสัญญาณจากโดเมนเวลา (Time Domain) ไปเป็นโดเมนความถี่ (Frequency Domain) โดยใช้การแปลงฟูเรียร์อย่าง เร็ว (Fast Fourier Transform) ด้วยโปรแกรม Matlab (ภาคผนวก ค)
- ่ 2.) วิเคราะห์สัญญาณโดเมนความถี่ของสัญญาณ เพื่อวิเคราะห์ความสัมพันธ์ของ สัญญาณที่เกิดขึ้นกับการแตกหักของเศษโลหะ

3.) ขั้นตอนการคำนวณในส่วนของโดเมนความถี่ เพื่อหาค่าความหนาแน่นของสเปคตรัม พลังงาน (Power Spectrum Density) ของช่วงความถี่ที่ใช้ในการจำแนกสถานะการ แตกหักของเศษโลหะโดยการอินทิเกรตค่ากำลังสองของสเปคตรัม(เพาเวอร์ ิสเปคตรัม)ทุกความถี่ จากทฤษฎีบทพลังงานของเรเล่ห์ (Rayleigh's Enerav Theorem) ดังสมการที่ 3-1

$$
E = \int_{-\infty}^{\infty} |V(f)|^2 df
$$
 (3-1)

โดยนำกฎของสี่เหลี่ยมคางหมู (Trapezoidal rule) มาประมาณการหาค่าพื้นที่ใต้ กราฟของ Power Spectrum Density (PSD)

- .<br>3.1) คำนวณหาค่าเฉลี่ยความหนาแน่นเพาเวอร์สเปคตรัม (AP) ของแรงตัดพลวัตร ์ ทั้ง 3 แรง (แรงตัดหลัก (Fm), แรงป้อนตัด (Ff), แรงรัศมี (Ft)), โดยรวมค่าความ หนาแน่นเพาเวอร์สเปคตรัมของแรงตัดพลวัตรแต่ละแรง  $(S_x, S_y, \text{max } S_z)$ ิตามลำดับ) จาก 0 ถึง 1,500 เฮิรตซ์ และหารผลรวมทั้งหมดที่ได้ด้วยช่วงของ ิความถี่
- 3.2) หาความถี่, fmที่มีค่า PSD มากที่สุดของแต่ละแรงตัดพลวัตร
- 3.3) คำนวณผลรวมค่าความหนาแน่นเพาเวอร์สเปคตรัมของแรงตัดพลวัตรแต่ละแรง (S.,, S. และ S. ตามลำดับ) ในช่วงความถี่ของการแตกหักของเศษโลหะสำหรับ ค่า PSD ที่มีค่าเกินกว่า 1.5\*AP และอยู่ในช่วงความถี่จาก fm-50 เฮิรตซ์ ถึง  $fm + 50$  เสิรตฑ์
- 3.4) คำนวณสัดส่วนผลรวมค่าความหนาแน่นเพาเวอร์สเปคตรัมของแรงตัดพลวัตร แต่ละแรงในช่วงความถี่ของการแตกหักของเศษโลหะดังนี้

$$
AX = S_m / S_f
$$
  
AY = S\_m / S\_f  
AZ = S\_f / S\_r

3.5) การตรวจติดตามการแตกหักของเศษโลหะสามารถระบุได้ด้วยค่าเกณฑ์ควบคุม (threshold) AX. AY และAZ ในพื้นที่อ้างอิง\_สำหรับจำแนกเศษโลหะ แบบต่อเนื่อง (Continuous chips) และเศษโลหะแบบแตกหัก (Broken chips) คคกจากกัน

โดยรูปที่ 3.16 แสดงการหาค่าตัวแปรต่างๆตามขั้นตอนข้างต้น โดยยกตัวอย่างแรง ป้อนตัด

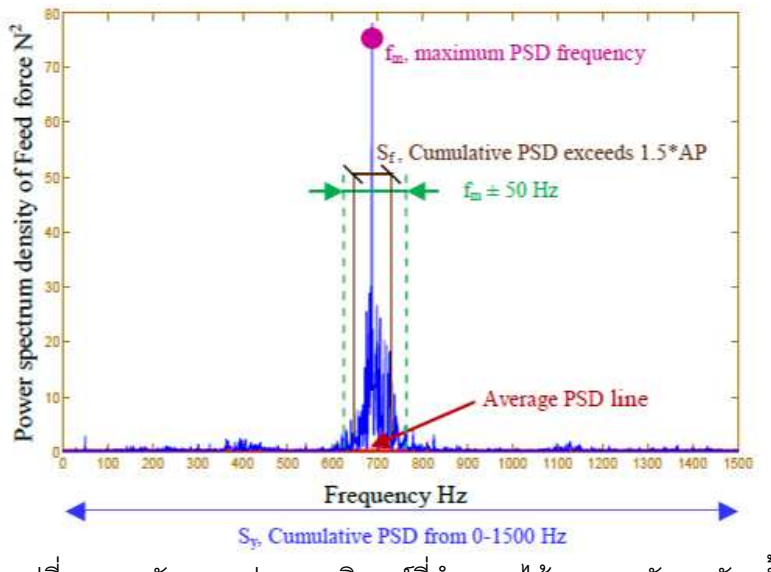

รูปที่ 3.16 : ลักษณะค่าพารามิเตอร์ที่คำนวณได้จากแรงตัดพลวัตรทั้งสามแรง

#### 3.4.2 การวิเคราะห้อมูลสัญญาณอุหภูมิ

- 1) จากข้อมูลที่ได้จากผลการทดลอง ซึ่งมีการแตกหักของเศษโลหะสอดคล้องกับเวลาที่ ได้ทำการบันทึกอุณหภูมิขณะตัด โดยเป็นสัญญาณบนโดเมนเวลา (Time Domain) นำมาวิเคราะห์ความสัมพันธ์ของสัญญาณที่เกิดขึ้นกับการแตกหักของเศษโลหะ
- ่ 2) ขั้นตอนการคำนวณในส่วนของโดเมนเวลา ได้พัฒนาพารามิเตอร์ขึ้นมาเรียกว่า ี สัดส่วนความแปรปรวนของอุณหภูมิตัดพลวัตร (AVT) ซึ่งใช้แนวคิดเดียวกับCrest factor ตามหัวข้อที่ 2.1.7.1 เนื่องจากเห็นว่า crest factor นิยมใช้ในงานวิเคราะห์ ่ สัญญาณที่รูปคลื่นสัญญาณไม่สม่ำเสมอของแต่ละช่วงเวลา แต่มีลักษณะพาะ แน่นอนในแต่ละลักษณะของการแตกหักของเศษโลหะ<sup>[24]</sup> ซึ่งศึกจากการศึกษา ้ เอกลักษณ์ของข้อมูลสัญญาณเบื้องต้นมีลำดับการคำนวณดังนี้
	- ่ 2.1) คำนวณหาค่าเฉลี่ยของอุณหภูมิตัดพลวัตร ที่เก็บข้อมูลมาในช่วงเวลา 10 วินาที นำข้อมูลสัญญาณลบออกด้วยค่าเฉลี่ย เพื่อเลื่อนแกนสัญญาณให้เริ่มต้นที่ 0 (เส้น a)
	- 2.2) หาอุณหภูมิตัดพลวัตรที่มีค่ามากที่สุด (Tm) ในช่วงค่าบวกของความแปรปรวน (เหนือเส้น a)
	- 2.3) หาค่าเฉลี่ยของอุณหภูมิพลวัตร ในช่วงค่าบวกของความแปรปรวน (เหนือเส้น a) ้ตั้งแต่นาทีที่ 0-10 คือเส้น a1
	- 2.4) หาค่าเฉลี่ยของอุณหภูมิพลวัตร ในช่วงค่าลบของความแปรปรวน (ใต้เส้น a) ์ตั้งแต่นาทีที่ 0-10 คือเส้น ล2

2.5) คำนวณค่าเฉลี่ยความเบี่ยงเบนคุณหภูมิตัดพลวัตร (Ta)

- โดย Ta = sqrt (sum ((a1) ^2+ (a2) ^2)/2) ซึ่งก็คือสูตรส่วนเบี่ยงเบนมาตรฐาน (RMS) ที่ประยุกต์มาจากแนวคิดของ crest factor นั่นเอง และนำค่าอุณหภูมิตัด ี พลวัตรที่มีค่ามากที่สุดหารด้วยค่าเฉลี่ยความแปรปรวนอุณหภูมิตัดพลวัตร, AVT = Tm / Ta ดังนั้น AVT ก็คือสัดส่วนของค่าอณหภมิตัดพลวัตรที่มีค่ามากที่สดต่อ ้ค่าเฉลี่ยความความเบี่ยงเบนของอุณหภูมิตัดพลวัตร
- 2.6) สามารถหาค่าเกณฑ์ควบคม (threshold) AVTที่เหมาะสม ในพื้นที่อ้างอิง ้ สำหรับจำแนกเศษโลหะแบบต่อเนื่อง (Continuous chips) และเศษโลหะแบบ ี แตกหัก (Broken chips) ออกจากกันโดยรูปที่ 3.17 แสดงการหาค่าตัวแปรต่างๆ ตามขั้นตคนข้างต้น

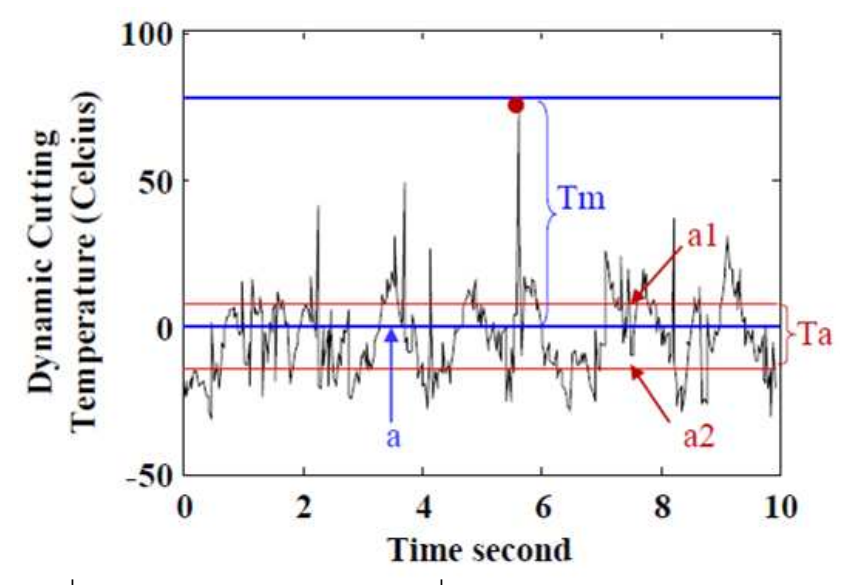

รูปที่ 3.17 : ลักษณะค่าพารามิเตอร์ที่คำนวณได้จากอุณหภูมิตัดพลวัตร

### 3.4.3 การหาความสัมพันธ์ระหว่างข้อมูลสัญญาณและรูปร่างเศษโลหะ

รูปที่ 3.18 แสดงรูปร่างของเศษโลหะที่ได้จากการทดลองภายใต้ความเร็วตัด, อัตราการ ้ป้อนตัดและความลึกของการตัดที่แตกต่างกัน โดยใช้มีดตัดใหม่ กำหนดให้ขนาดการสึกหรอ ้ด้านข้างของคมตัดไม่เกิน 0.07 มิลลิเมตร รูปร่างของเศษโลหะที่อยู่ในกรอบเส้นหนาแสดงถึงชนิด ของเศษโลหะแบบแตกหัก (Broken chips) คือแบบ helical chips, long tubular chips, short tubular chips, spiral tubular chips, spiral chips, long comma chips  $\text{Uax}$  short comma chips ตามมาตรฐาน ISO 3685-1977 ส่วนรูปที่อยู่ในกรอบเส้นประคือรูปร่างของเศษโลหะ แบบต่อเนื่อง(Continuous chips) คือแบบ ribbon chips, tangled chips และ corkscrew chips ี ตามมาตรฐาน ISO 3685-1977 ซึ่งจัดเป็นรูปแบบที่ไม่ได้รับการยอมรับให้เกิดขึ้นในอุตสาหกรรม

เนื่องจากจะส่งผลเสียต่อขบวนการผลิตได้ในทุกระดับ รูปร่างของเศษโลหะและชนิดของเศษโลหะ ้นั้นจะขึ้นกับเงื่อนไขการตัดที่เปลี่ยนแปลงไป ในการทดลองเบื้องต้นจึงจะนำรูปแบบเศษโลหะ ้ ดังกล่าวมาแยกชนิดตามมาตรฐาน ISO แล้วจึงนำค่าสัญญาณที่ตรวจจับขณะทำการตัดมา พิจารณาเพื่อหาวิธีการดึงลักษณะเด่นของสัญญาณแต่ละแบบมาแบ่งแยกหรือระบุรูปแบบของ เศษโลหะ

|                             | Cutting Speed 150 m/min<br>Depth of cut (nm) |      |      | Cutting Speed 250 m/min<br>Depth of cut (mm) |      |      | Cutting Speed 350 m/min<br>Depth of cut (mm) |      |      |
|-----------------------------|----------------------------------------------|------|------|----------------------------------------------|------|------|----------------------------------------------|------|------|
|                             |                                              |      |      |                                              |      |      |                                              |      |      |
|                             | 0.50                                         | 0.75 | 1.00 | 0.50                                         | 0.75 | 1.00 | 0.50                                         | 0.75 | 1.00 |
| Feed rate<br>$0.100$ mm/rev |                                              |      |      |                                              |      |      |                                              |      |      |
| Feed rate<br>$0.125$ mm/rev |                                              |      |      |                                              |      |      |                                              |      |      |
| Feed rate<br>$0.150$ mm/rev |                                              |      |      |                                              |      |      |                                              |      |      |
| Feed rate<br>$0.175$ mm/rev |                                              |      |      |                                              |      |      |                                              |      |      |
| Feed rate<br>$0.200$ mm/rev |                                              |      |      |                                              |      |      |                                              |      |      |

รูปที่ 3.18 : แสดงตัวอย่างรูปร่างของเศษโลหะและชนิดของเศษโลหะ ภายใต้เงื่อนไขการตัดที่แตกต่างกัน

# าเทที่ 4 ผลการวิเคราะห์ข้อมูล

้ข้อมูลที่ได้รับจากผลการทดลองจะถูกนำมาวิเคราะห์ทั้งในโดเมนเวลา และโดเมนความถี่ โดยใช้การแปลงฟูเรียร์อย่างเร็วด้วยโปรแกรม Matlab โดย"โดเมน"หมายถึง สิ่งแวดล้อมที่ใช้ ้ อธิบายความหมายต่างๆ หรือ ค่าตัวแปรต่างๆ ซึ่งหากการอธิบายกระทำภายใต้ตัวแปรของเวลา ้ (ฟังก์ชัน t) ก็จะเรียกว่า "โดเมนเวลา หรือไทม์โดเมน (Time\_domain) หรือถ้าหากการอธิบายนั้น กระทำภายใต้ตัวแปรความถี่ (ฟังก์ชัน f หรือ **w**) ก็จะเรียกว่าโดเมนความถี่ หรือฟรีเควนซีโดเมน (Frequency domain) เป็นต้น เนื่องจากสัญญาณแต่ละสัญญาณอาจมีคุณสมบัติที่เด่นชัดในแต่ ละโดเมนแตกต่างกัน หรือแม้แต่สัญญาณเดียวกันอาจมีคุณสมบัติบางอย่างที่อาจมองเห็นได้ ้เด่นชัดในอีกโดเมนหนึ่ง เช่น ในโดเมนเวลาสามารถจะเห็นการเปลี่ยนแปลงของขนาดสัญญาณใน ึ ขณะที่เวลาเปลี่ยนไปได้อย่างชัดเจน แต่จะไม่สามารถบอกได้ว่า สัญญาณนั้นมีความถี่ใดบ้างเป็น ้องค์ประกอบ แต่เมื่อพิจารณาในโดเมนความถี่จะทราบได้ว่าสัญญาณนั้นประกอบด้วยความถี่ ใดบ้างและแต่ละความถี่มีค่าพลังงานมากน้อยเพียงใด ดังนั้นเพื่อวิเคราะห์ความสัมพันธ์ของ ้สัญญาณจากเซนเซอร์ทั้ง 2 ชนิด กับสถานะของการกลึงว่าเศษโลหะที่เกิดขึ้นเป็นแบบต่อเนื่อง หรือแบบแตกหัก โดยจะแยกการวิเคราะห์เป็นหัวข้อต่างๆดังนี้

#### 4.1 ความสัมพันธ์ระหว่างรูปแบบเศษโลหะกับสัญญาณแรงตัด

### 4.1.1 การตรวจจับการแตกหักเศษโลหะด้วยสัญญาณแรงตัดบนโดเมนเวลา

ี<br>การนำสัญญาณแรงตัดมาใช้ในการวิเคราะห์ปัจจัยที่ส่งผลต่อคุณภาพการกลึงชิ้นงานนั้น ้ถูกนำมาใช้อย่างแพร่หลาย โดยเฉพาะสัญญาณแรงตัดบนโดเมนเวลาเนื่องจากสามารถนำมาใช้ ึงานได้ในเวลาอันสั้นโดยไม่ต้องผ่านการแปลงค่าหลายขั้นตอน จากข้อมูล(ภาคผนวก ก) ดังกล่าว ้สัญญาณแรงตัดพลวัตรจึงถูกนำมาวิเคราะห์ เพื่อจำแนกระหว่างสัญญาณแรงตัดพลวัตรที่เกิดเศษ โลหะแตกหักและสัญญาณแรงตัดพลวัตรที่เกิดเศษโลหะแบบต่อเนื่อง

### 4.1.1.1 ลักษณะทั่วไปของสัญญาณแรงตัดบนโดเมนเวลา

จากผลงานวิจัยที่ผ่านมาได้เคยใช้การวิเคราะห์แรงตัดโดยใช้ขนาดแรงตัดพลวัตรบน โดเมนเวลาเพื่อหาการเกิดความสั่นสะเทือนของกลไกภายในระบบดังรูปที่ 4.1 พบว่าในระหว่าง ิการกลึงชิ้นงานหากเกิดเศษโลหะแบบต่อเนื่อง (continuous chip) ขึ้นแอมพลิจูดของแรงตัดพล วัตรทั้งสามแรงจะมีขนาดเล็ก ซึ่งแตกต่างกับเมื่อเกิดเศษโลหะแบบแตกหัก (broken chip) ที่แอม ้ พลิจูดของแรงตัดทั้งสามแรงจะมีขนาดใหญ่มากเนื่องจากเมื่อเนื้อโลหะเกิดการเปลี่ยนรูปและหลุด ้ ออกจากผิวชิ้นงานนั้น จะเกิดความเค้นจำนวนมาก ซึ่งส่งผลให้ต้องใช้แรงตัดมาก จึงเกิดเป็นช่วง ้ความกว้างของแอมพลิจูด แต่เมื่อพิจารณารูปแบบแอมพลิจูดแบบที่สามที่สัญญาณแรงตัดพลวัตร ้ตรวจจับได้ปรากฏว่าเป็นรูปแบบที่จะเกิดขึ้นเมื่อเกิดการสั่นของกลไกภายในระบบ หรือที่เรียกกัน ทั่วไปว่า"แชตเตอร์" (chatter) ซึ่งมีคุณลักษณะของแอมพลิจูดที่แตกต่างกับสองแบบแรก คือ จะมี แอมพลิจุดของแรงตัดหลัก (main force) ขนาดใหญ่กว่าแอมพลิจุดของแรงป้อนตัด (feed force) และแรงรัศมี (thrust force) อย่างเห็นได้ชัด  $^{\left[ 31\right] }$ 

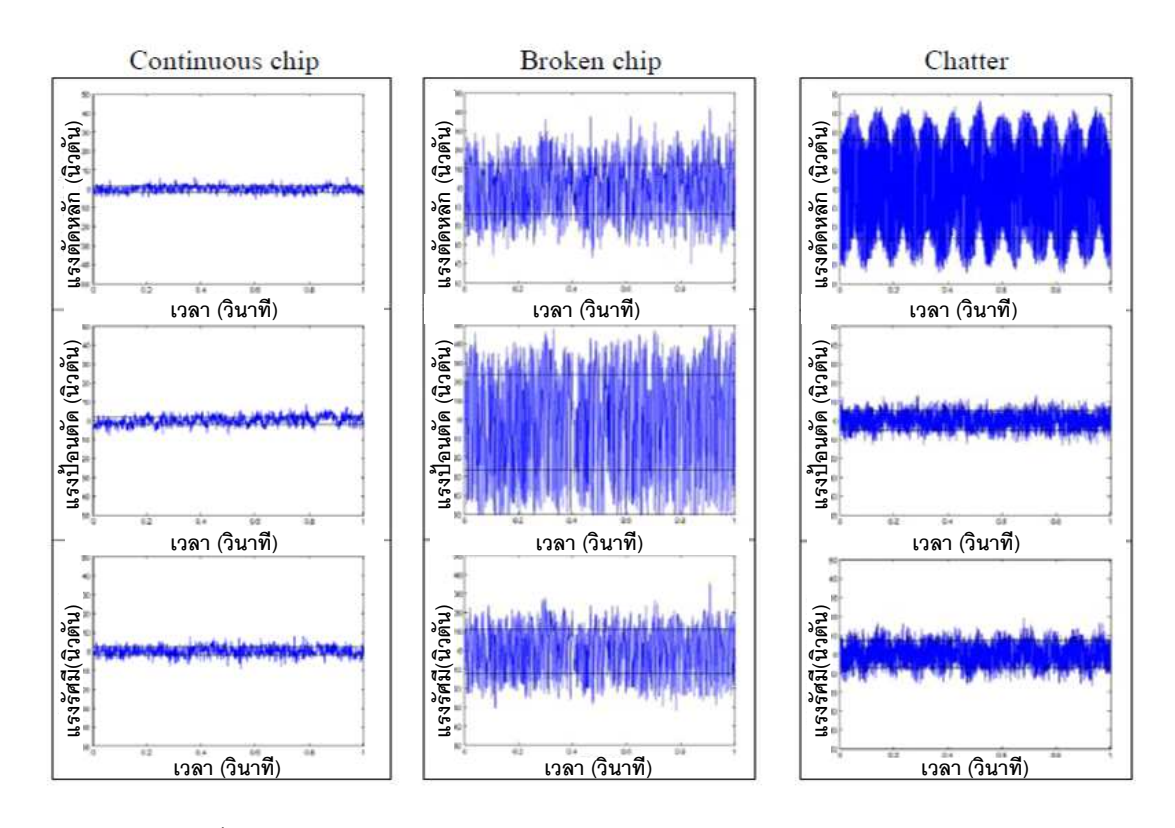

ิ รูปที่ 4.1 : แสดงตัวอย่างขนาดแอมพลิจูดของสัญญาณแรงตัดพลวัตร<sup>เ32]</sup>

์ ซึ่งผลเสียจากการเกิดแชตเตอร์นั้นจะส่งผลต่อความเรียบของผิวชิ้นงาน แต่ไม่ได้ส่งผลต่อการ แตกหักของเศษโลหะโดยตรง โดยปัญหาการเกิดแชตเตอร์ไม่สามารถขจัดให้หมดไปอย่างสิ้นเชิง ได้ ทำได้แค่เพียงควบคุมให้อยู่ในระดับที่ยอมรับได้เท่านั้น เช่น

- ใช้ด้ามจับมีดตัดที่เหมาะสมกับลักษณะการตัดชื้นงาน เช่นงานคว้านลึกควรด้ามจับ ทำจากคาร์ไบด์
- อาศัยประสบการณ์และความชำนาญโดยการปรับ Spindle Override บนตู้คอนโทรล วิธีนี้จะทำให้การทำงานบนเครื่องจักรไม่สม่ำเมอ แต่ลดอาการแชตเตอร์ได้มาก
- การลดความลึกตัดและเลือกให้มีดตัดที่ยังคงมีความคมสูงจะลดอาการแชตเตอร์ได้

์ ซึ่งในการศึกษางานวิจัยชิ้นนี้ไม่ได้สนใจการเกิดแชตเตอร์ในกระบวนการตัด ดังนั้นหาก ้เกิดแชตเตอร์ขึ้นขณะทำการตัดชิ้นงานจะไม่สามารถทราบได้จึงเห็นว่าไม่ควรใช้สัญญาณแรงตัด ้พลวัตรบนโดเมนเวลามาตรวจจับการแตกหักเศษโลหะ เนื่องจากอาจก่อให้เกิดความคลาดเคลื่อน ในผลการทดลองและเห็นว่าควรทำการตรวจจับการแตกหักเศษโลหะบนโดเมนความถี่จะให้ผล ้การทดลองที่แม่นยำกว่า เนื่องจากแอมพลิจุดที่เกิดจากปรากฦการณ์แชตเตอร์ จะเพิ่มขึ้นจนกระ ้ทั้งมันคงที่ที่ค่าค่าหนึ่ง หากพิจารณาบนโดเมนความถี่จะมีค่าใกล้เคียงหรือเท่ากับความถี่ ิ ธรรมชาติขคงระบบ ทำให้ทราบตำแหน่งความถี่การเกิดแชตเตอร์ที่แน่นคน และไม่ส่งผลต่อการใช้ สัญญาณแรงตัดพลวัตรพิจารณารูปแบบของเศษโลหะ

### 4.1.1.2 ลักษณะเฉพาะของสัญญาณแรงตัดบนโดเมนเวลา

ในงานวิจัยครั้งนี้ได้ทำการทดลองโดยกำหนดช่วงเงื่อนไขการตัดที่จะก่อให้เกิดเศษโลหะ ้ทั้งสองแบบ คือเศษโลหะแบบต่อเนื่องและเศษโลหะแบบแตกหัก ในจำนวนการทดลองที่ใกล้เคียง ้กัน เพื่อให้ค่าเกณฑ์ควบคุมที่จะนำมาพัฒนาอัลกอลิทึมมีความแม่นยำมากที่สุด โดยผลสัญญาณ ู้ที่นำมาวิเคราะห์จะเป็นสัญญาณแรงตัดพลวัตรจากแนวแรงตัดทั้งสามแกนซึ่งใช้กันทั่วไปในการ วิเคราะห์สัญญาณแรงตัดในกระบวนการกลึงโดยอาศัยหลักการตรีโกณมิติ

ิจากการที่เสนอให้มีการนำสัญญาณทั้งสามแกนมาพิจารณาเพื่อจำแนกเศษโลหะ ้ออกเป็นแบบต่อเนื่องและแบบแตกหักนั้น เนื่องจากเมื่อทำการตัดขึ้นงานโดยเปลี่ยนเงื่อนไขการ ้ตัด จะทำให้แรงที่ใช้ในการตัดในแต่ละเงื่อนไขแตกต่างกันออกไป โดยเงื่อนไขการตัดที่ก่อให้เกิด ้เศษโลหะแตกหักจะมีค่ามาก เนื่องจากต้องกำจัดเศษโลหะให้หลุดจากผิวขึ้นงานจึงมีความเค้น ้จำนวนมากเกิดขึ้น คย่างไรก็ตามเงื่อนไขที่ก่อให้เกิดเศษโลหะแบบแตกหักต่างก็มีค่าแรงตัดหรือค่า แอมพลิจูดของแรงตัดที่แตกต่างกัน

จากรูปที่ 4.2 (a) แสดงขนาดแรงตัดพลวัตรทั้งสามแกนของเศษโลหะแบบต่อเนื่อง คือแรง ้ตัดหลักและแรงป้อนตัดจะมีขนาดน้อย ส่วนแรงรัศมีจะมีขนาดใหญ่กว่าเมื่อเทียบกับแรงตัดหลัก และแรงรัศมี แต่ยังคงมีขนาดเล็กเมื่อเทียบกับแรงตัดที่ได้จากรูปที่ 4.2 (b) และ (c) โดยในรูปแสดง ขนาดแรงตัดพลวัตรทั้งสามแกนของเศษโลหะแบบแตกหัก คือแรงป้อนตัดจะมีขนาดใหญ่มากที่สุด ้รองลงมาคือแรงตัดกลักและแรงรัศมี ตามลำดับ ดังนั้นเราจึงการหาสัดส่วนระหว่างกันของแรง ตัดพวัตรทั้งสามแกนพบว่าค่าสัดส่วนดังกล่าวสามารถนำมาจำแนกการแตกหักของเศษโลหะได้ ้เป็นอย่างดี แต่ในบางกรณีค่าแรงตัดที่เกิดเศษโหะแบบต่อเนื่องก็มีค่าแรงตัดที่ใกล้เคียงกับค่าแรง ้ตัดจากเศษโลหะแบบแตกหักดัง รูปที่ 4.2 จะเห็นได้ว่ารูป(a) เกิดเศษโลหะแบบต่อเนื่อง ในขณะที่ ึ รูป (b) และ (c) เกิดเศษโลหะแบบแตกหัก แต่เมื่อพิจารณาที่ขนาดแอมพลิจูดพบว่ารูป (a) และ (b) มีขนาดที่ใกล้เคียงกันมากว่าขนาดแอมพลิจูดของรูป (b) และ (c) เนื่องจากเงื่อนไขการตัดมี ้ ความลึกตัดที่น้อยเหมือนกัน จึงเห็นว่าการพิจารณาจำแนกรูปร่างเศษโลหะบนโดเมนเวลานั้นยังมี

ข้อจำกัดจึงนำสัญญาณแรงตัดไปวิเคราะห์บนโดเมนความถี่ต่อไปจะสามารถเห็นความถี่ของการ แตกหักซึ่งจะสามารถจำแนกรูปการเกิดเศษโลหะได้ดียิ่งขึ้น

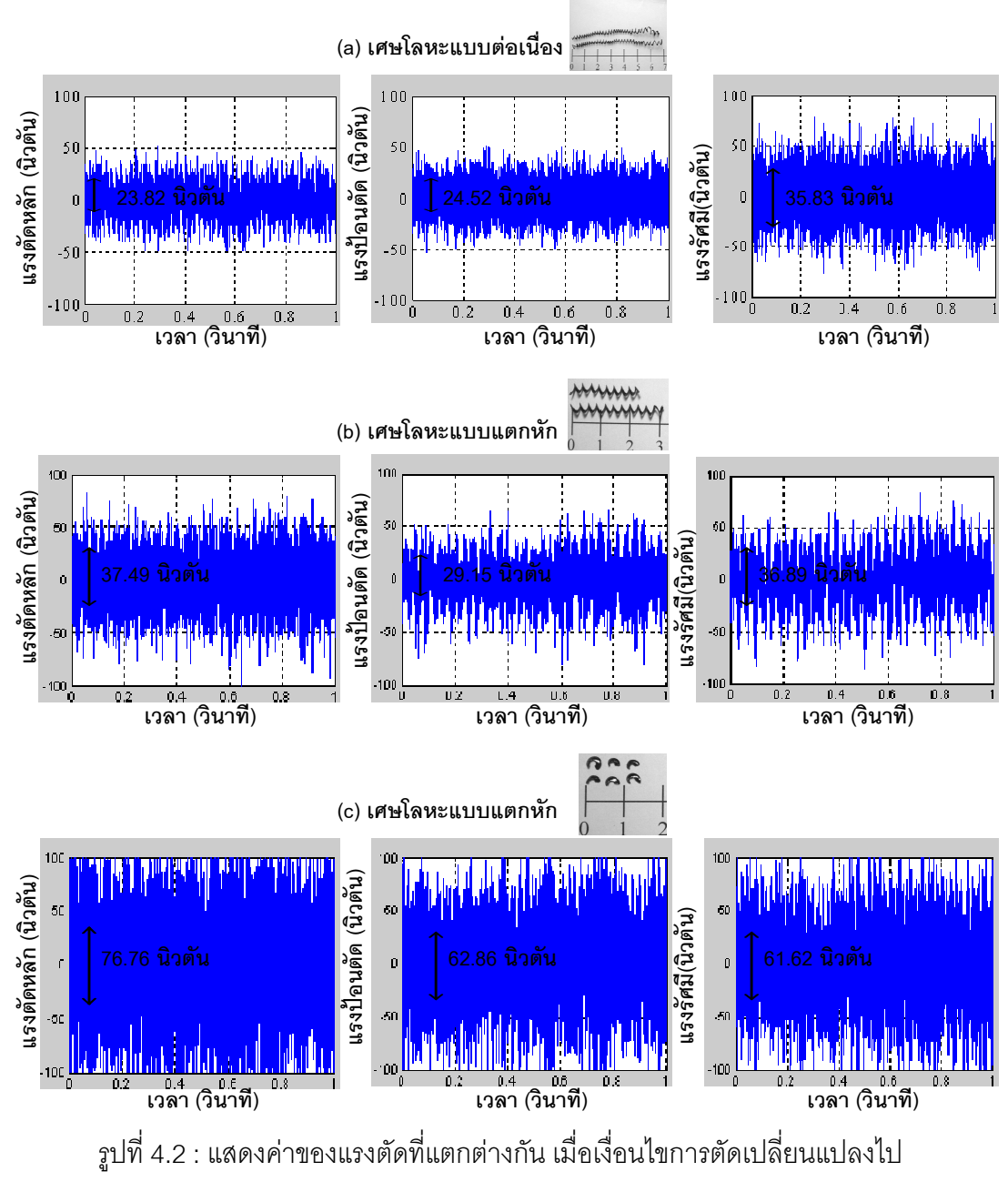

(a) ความเร็วตัด = 250 ม./นาที,อัตราป้อนตัด = 0.15 มม./รอบและความลึกตัด = 0.5 มม. (b) ความเร็วตัด = 350 ม./นาที,อัตราป้อนตัด = 0.2 มม./รอบและความลึกตัด = 0.75 มม. (c) ความเร็วตัด = 250 ม./นาที,อัตราป้อนตัด = 0.2 มม./รอบและความลึกตัด = 1.0 มม.

#### 4.1.2 การตรวจจับการแตกหักเศษโลหะด้วยสัญญาณแรงตัดบนโดเมนความถี่

### 4.1.2.1 ลักษณะทั่วไปของสัญญาณแรงตัดบนโดเมนความถี่

ี จากผลการทดลอง (ภาคผนวก ก) เมื่อนำสัญญาณแรงตัดมาทำการแปลงฟูเรียร์อย่างเร็ว เพื่อวิเคราะห์ในโดเมนความถี่และหาค่าความหนาแน่นพาวเวอร์สเปคตรัมสะสมจากการหาพื้นที่ ใต้กราฟในช่วงความถี่ของการแตกหักของเศษโลหะแต่ละแบบ จากรูปที่ 4.3 เมื่อเกิดเศษโลหะ แบบแตกหัก ค่าเพาเวอร์สเปคตรัมสะสมของสัญญาณแรงตัดพลวัตรจะมีขนาดใหญ่มากที่ช่วง ้ ความถี่คงที่ทั้งสามแกน มากกว่า 500 เฮิตรซ์ และเศษโลหะแบบต่อเนื่อง ค่าเพาเวอร์สเปคตรัม สะสมของสัญญาณแรงตัดพลวัตรจะมีขนาดใหญ่ที่ช่วงความถี่คงที่ทั้งสามแกนในช่วงของความถี่ ้ต่ำกว่า 100 เฮิรตซ์ ซึ่งสอดคล้องกับความถี่ของการแตกหักของเศษโลหะ ซึ่งได้ทำการนับจำนวน ้การแตกหักของเศษโลหะซ้ำเพื่อยืนยันช่วงความถี่ที่เกิดการแตกหักขึ้น ดังนั้นค่าความหนาแน่น ของพาวเวอร์สเปคตรัมสะสมซึ่งได้รับมาจากการอินทิเกรตเพาเวอร์สเปคตรัมของสัญญาณแรงตัด ี พลวัตรทั้ง 3 แกนจะถูกนำมาใช้เป็นพารามิเตอร์ในการจำแนกรูปแบบของเศษโลหะที่เกิดขึ้น เนื่องจากสามารถแยกแยะช่วงความถี่ของการแตกหักของเศษโละทั้งสองชนิดได้อย่างชัดเจน

### 4 1 2 2 การวิเคราะห์ความสัมพันธ์ค่าความหนาแน่นพาวเวอร์สเปคตรัมสะสม ของสัญญาณแรงตัดทั้งสามแกนบนโดเมนความถี่

หากนำค่าความหนาแน่นเพาเวอร์สเปคตรัมสะสมของทั้งสามแกน คือ ค่าความหนาแน่นข เพาเวอร์สเปคตรัมสะสมของแรงตัดหลัก(Sm), ค่าความหนาแน่นเพาเวอร์สเปคตรัมสะสมของแรง ู้ป้อนตัด (Sf) และค่าความหนาแน่นเพาเวอร์สเปคตรัมสะสมของแรงรัศมี่ (St) มาใช้ในการ ้จำแนกชนิของเศษโลหะในบางกรณีอาจแบ่งแยกได้ไม่ชัดเจน เช่นจากรูปที่ 4.3 ค่าความ ิหนาแน่นขเพาเวคร์สเปคตรัมสะสมของแรงรัศมีของเศษโลหะแบบแตกหักและแบบต่อเนื่องมีค่า ใกล้เคียงกันมาก ดังนั้นจากทฤษฎีที่ว่าแรงตัดสามารถคำนวณได้จากหลักการตรีโกณมิติและจาก ้ผลการทดลองแสดงให้เห็นแล้วว่าแรงตัดที่เกิดขึ้นในแต่ละแกนไม่เท่ากัน เปลี่ยนแปลงไปตาม ลักษณะเศษตัดที่เกิดขึ้นดังนี้

- เศษโลหะแบบแตกหักนั้นจะมีค่าความหนาแน่นเพาเวอร์สเปคตรัมสะสมสูงสุดสำหรับ  $\mathbb{L}$ ้<br>แรงป้อนตัด เนื่องจากแรงในแนวแกนนี้ส่งผลต่อความแตกหักโดยตรง ส่วนค่าความ หนาแน่นเพาเวอร์สเปคตรัมสะสมของแรงตัดหลักและแรงรัศมีก็มีค่าสูงเช่นกัน
- เศษโลหะแบบต่อเนื่องจะมีค่าความหนาแน่นเพาเวอร์สเปคตรัมสะสมสูงสำหรับแรง รัศมี เนื่องจากรูปร่างของเศษโลหะที่หลุดออกจากชิ้นงานได้ยากจึงเกิดแรงเสียดทาน ในแนวแรงนี้สูง ส่วนค่าความหนาแน่นเพาเวอร์สเปคตรัมสะสมของตัดหลักและแรง

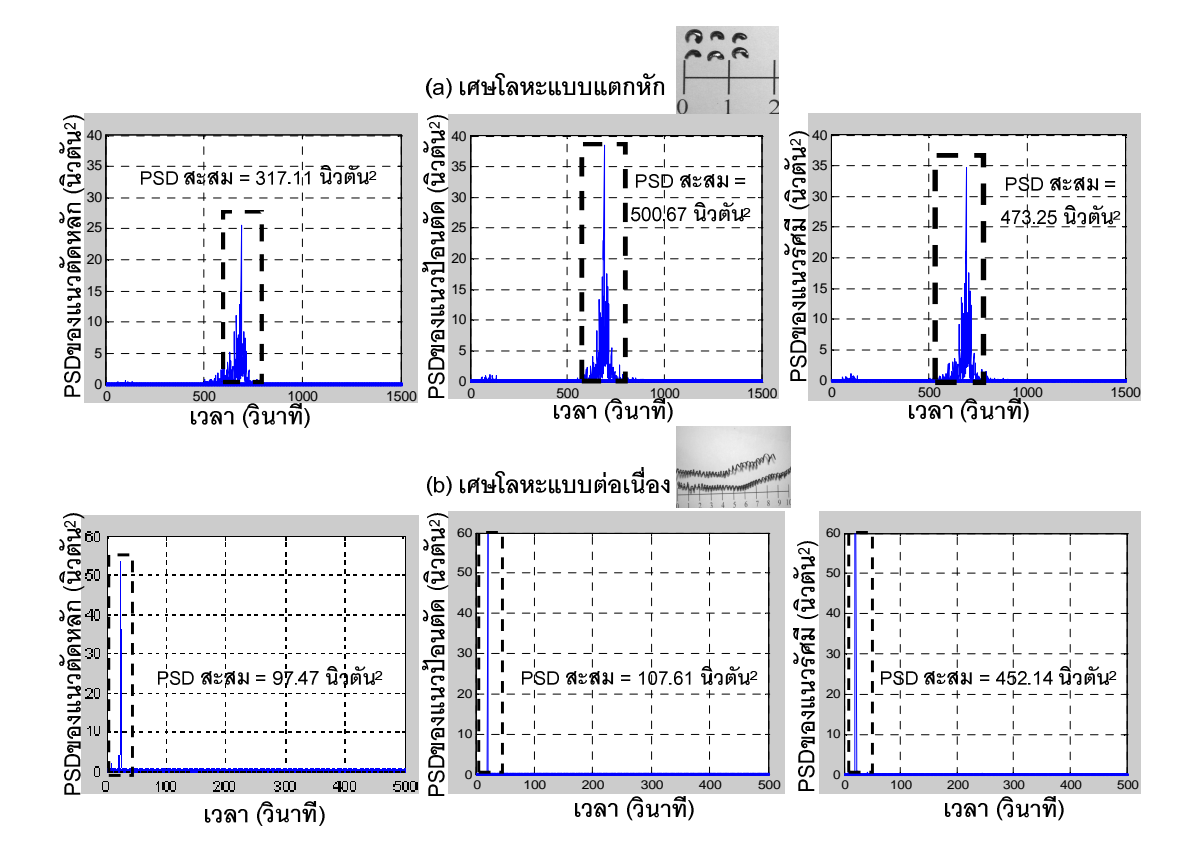

้ ป้อนตัดนั้นมีค่าต่ำมากเมื่อเทียบกับค่าความหนาแน่นเพาเวอร์สเปคตรัมสะสมของ เศษโลหะแบบแตกหัก

้ รูปที่ 4.3: ภาพแสดงการเปรียบเทียบค่าความหนาแน่นเพาเวอร์สเปคตรัมของสัญญาณแรงตัดพล ้วัตรทั้ง 3 แกน เมื่อเกิดเศษโลหะแบบต่อเนื่องและเศษโลหะแบบแตกหัก

- (a) ความเร็วตัด = 250 ม./นาที คัตราป้อนตัด = 0.2 มม./รอบและความลึกตัด = 0.75 มม.
- (b) ความเร็วตัด = 250 ม./นาที.อัตราป้อนตัด = 0.175 มม./รอบและความลึกตัด = 0.5 มม.

้ดังนั้นจากรูปที่ 4.3 ผลของค่าความหนาแน่นเพาเวอร์สเปคตรัมสะสมของทั้งสามแกน จะถูกนำใน รูปแบบของอัตราส่วนระหว่างค่าความหนาแน่นเพาเวอร์สเปคตรัมสะสม โดยคำนึงค่าเกณฑ์ ้ควบคุมที่ได้ใกล้เคียงกับจำนวนเต็มมากที่สุด จึงได้เสนอการให้อัตราส่วนค่าความหนาแน่น เพาเวคร์สเปคตรัมสะสมในแต่ละแกนดังนี้

- ้ อัตราส่วนความหนาแน่นเพาเวอร์สเปคตรัมสะสมของแรงตัดหลักต่อแรงป้อนตัด คือ ตัวแปร  $"AX"$
- ้ อัตราส่วนความหนาแน่นเพาเวอร์สเปคตรัมสะสมของแรงตัดหลักต่อแรงรัศมี คือ ตัวแปร "AY"
- ิ คตราส่วนความหนาแน่นเพาเวคร์สเปคตรัมสะสมของแรงป้อนตัดต่อแรรัศมี คือ ตัวแปร "A7"

โดยไม่ว่าจะเอาค่าความหนาแน่นเพาเวอร์สเปคตรัมสะสมในแรงแกนใดมาทำการหา ี อัตราส่วนก่อนกัน เช่น เปลี่ยน AX เป็น ค่าความหนาแน่นเพาเวอร์สเปคตรัมสะสมของแรงป้อนตัด ้ต่อแรงตัดหลัก ก็ยังสามารถจำแนกรูปแบบรูปแบบของเศษโลหะได้ไม่แตกต่างกัน มีเพียงค่าเกณฑ์ ควบคุมที่เปลี่ยนไปเล็กน้อยเท่านั้น

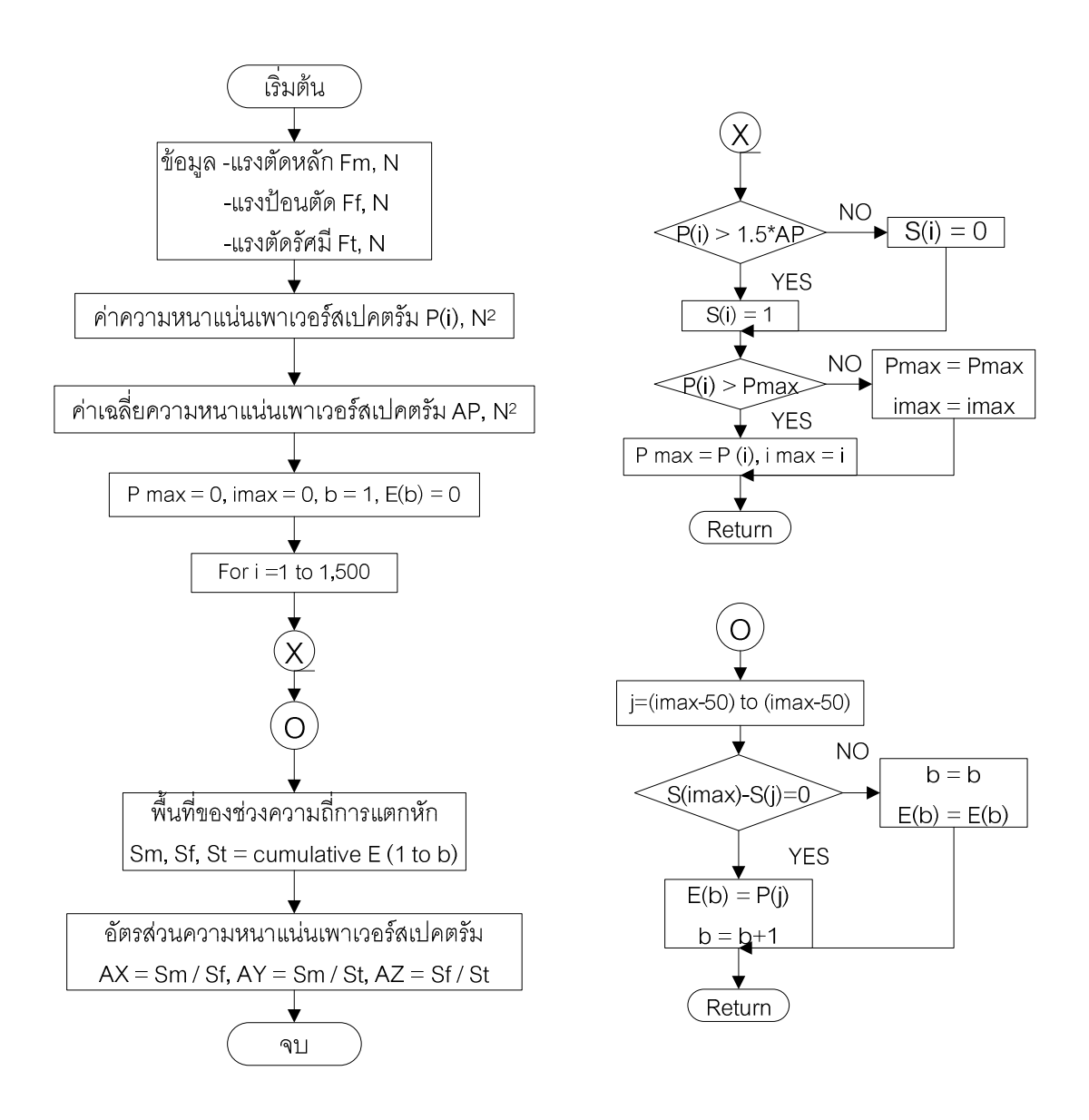

่ รูปที่ 4.4 : แผนภูมิการไหลแสดงวิธีการหาค่าอัตราส่วนความหนาแน่นเพาเวอร์สเปคตรัม ล้าหรับสัญญาณแรงตัดพลวัตร

ในรูปที่ 4.4 ได้สรุปขั้นตอนการหาสัดส่วนความหนาแน่นเพาเวอร์สเปคตรัมสะสมของแรงตัดทั้ง ้สามแกน โดยเริ่มจาก

1.รับข้อมลแรงตัดที่ได้จากไดนาโมมิเตอร์บนโดเมนเวลา

่ 2.เปลี่ยนขนาดแรงตัดบนโดเมนเวลาเป็นความหนาแน่นพาวเวอร์สเปคตรัมบนโดเมน ความถี่ ด้วยวิธี FFT (Fast Fourier Transform) ด้วยโปรแกรม Mathlab

3.หาค่าความหนาแน่นพาวเวอร์สเปคตรัมสะสม ด้วยกฎพื้นที่ใต้กราฟสี่เหลี่ยมคางหมู ้บริเวณความถี่ที่เกิดความหนาแน่นพาวเวอร์สเปคตรัมสูงสุด ซึ่งเป็นความถี่ที่สอดคล้องกับการ แตกหักของเศษโลหะ

4 เมื่อได้ค่าความหนาแน่นพาวเวอร์สเปคตรัมสะสมของแรงตัดทั้งสามแกน จึงนำมาหาค่า ์ อัตราส่วนตามแนวทางของตัวแปร AX. AY และ A7

้ดังนั้นจึงเสนอให้พัฒนาตรวจจับการแตกหักเศษโลหะด้วยโดเมนความถี่ ซึ่งข้อดีของการ ใช้โดเมนความถี่คือสามารถขจัดปัญหาการรบกวนสัญญาณเมื่อเกิดการสั่นของกลไกภายในระบบ (Chatter) และลักษณะของสัญญาณชนิดนี้ยังมีเอกลักษณ์เฉพาะตัวที่สามารถนำมาจำแนกได้ง่าย กว่าสัญญาณบนโดเมนเวลา  $^{[31]}$ 

#### 4.2 ความสัมพันธ์ระหว่างรูปแบบเศษโลหะกับสัญญาณอุณหภูมิตัด

#### 4.2.1 การตรวจจับการแตกหักเศษโลหะด้วยสัญญาณอุณหภูมิตัดบนโดเมนเวลา

้ สำหรับวัดอุณหภูมิขณะตัดนั้นมีการพัฒนาการตรวจวัดในหลายวิธีมาอย่างต่อเนื่อง ซึ่ง วิธีหนึ่งที่นิยมใช้กันคือ การนำอินฟาเรดไพโรมิเตอร์มาใช้ในงานวัดรังสีความร้อนจากบริเวณการ ้ตัดโดยตรง เพราะเหมาะกับการวัดอุณหภูมิที่สูงด้วยจุดโฟกัสของอินฟาเรดที่แคบ นอกจากนี้ยัง สามารถแสดงผลของการเปลี่ยนแปลงอุณหภูมิขณะตัดแบบทันทีทันใดทำให้ผู้ใช้สามารถ วิเคราะห์รูปแบบที่เปลี่ยนแปลงไปของอุณหภูมิขณะตัดได้ง่าย

้ อุณหภูมิตัดพลวัตรมีรูปแบบการเปลี่ยนแปลงอย่างมีเอกลักษณ์ชัดเจน เมื่อเกิดเศษโลหะ แบบแตกหักและแบบต่อเนื่องโดยอุณหภูมิตัดพลวัตรนั้นแปรผันโดยตรงกับจำนวนความร้อนที่ถูก ปลดปล่อยออกไปพร้อมกับเศษโลหะที่แตกหักและหลุดออกไป เนื่องจากอุณหภูมิพลวัตร ้เกี่ยวเนื่องกับเศษโลหะ เมื่อเกิดเศษโลหะแบบต่อเนื่อง ความร้อนจะไม่สามารถระบายออกและ ้เศษโลหะที่ยาวเกินไปเกิดการเสียดสีกับมีดตัด ทำให้เกิดความร้อนสะสมที่เพิ่มขึ้น ดังนั้นอุณหภูมิ ้ตัดพลวัตรจึงเป็นอีกหนึ่งปัจจัยที่สำคัญ ซึ่งจะช่วยอธิบายปรากฏการณ์แตกหักของเศษโลหะ

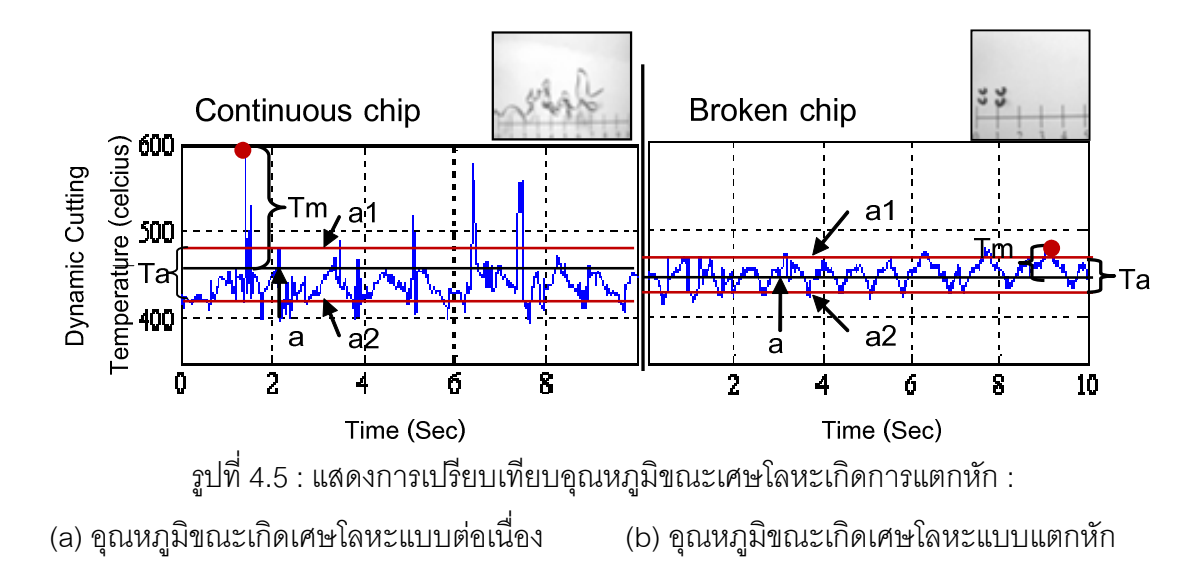

ค่าอุณหภูมิตัดพลวัตรสูงสุด (Tm) และ ค่าความเบี่ยงเบนของอุณหภูมิตัดพลวัตร (Ta) จะ ้มีขนาดเล็กเมื่อเกิดเศษโลหะแบบแตกหัก เนื่องจากความร้อนสามารถออกจากบริเวณการตัดได้ ์ ตามปกติเมื่อเป็เศษโลหะแบบสั้น ในทางกลับกันค่าอุณหภูมิตัดพลวัตรสูงสุด (Tm) ของอุณหภูมิ ์ตัดพลวัตรจะมีขนาดใหญ่ แต่ค่าความเบี่ยงเบน (Ta) จะมีขนาดเล็ก เมื่อเกิดเศษโลหะ แบบต่อเนื่อง เพราะความร้อนไม่ถูกปลดปล่อยออกไปและยังคงสะสมอยู่บนมีดตัดนั้นเอง<sup>[14]</sup> นอกจากนี้จะเห็นได้จากรูปที่ 4.5 ว่าหากปล่อยให้เกิดเศษโลหะแบบต่อเนื่องจะทำให้อุณหภูมิการ ตัดโดยรวมมีค่าสูงกว่าการเกิดเศษโลหะแบบแตกหักมาก ดังนั้นการจัดทำอัตราส่วนความ แปรปรวนของอุณหภูมิตัดพลวัตร (AVT) ถูกเสนอเพื่อนำไปใช้จำแนกรูปแบบการแตกหักของเศษ โลหะตามรูปที่ 4.6 ซึ่งสรุปขั้นตอนการหาอัตราส่วนความหนาแน่นเพาเวอร์สเปคตรัมสะสมของ แรงตัดทั้งสามแกน โดยเริ่มจาก

1.รับข้อมูลอุณหภูมิตัดที่ได้จากอินฟาเรดไพโรมิเตอร์บนโดเมนเวลา

2.หาขนาดการเปลี่ยนแปลงอณหภมิบนโดเมนเวลา ด้วยโปรแกรม Mathlab

่ 3.หาค่าความเบี่งเบนของอุณหภูมิที่เปลี่ยนแปลงทั้งในด้านบวกและด้านลบซึ่งมีค่าไม่ เท่ากัน เพื่อบ่งบอกถึงค่าความเบี่ยงเบนที่แท้จริงของอุณหภูมิตัด แล้วจึงค่าหาสูงสุดของอุณหภูมิที่ ้เปลี่ยนแปลงขณะตัด

4.นำค่าเบี่ยงเบนของอุณหภูมิที่เปลี่ยนแปลงขณะตัด และค่าหาสูงสุดของอุณหภูมิที่ เปลี่ยนแปลงขณะตัด มาหาอัตราส่วนเพื่อแสดงความแตกต่างทางด้านอุณหภูมิของเศษโลหะแบบ แตกหักและแบบต่อเนื่อง ด้วยตัวแปร "AVT"

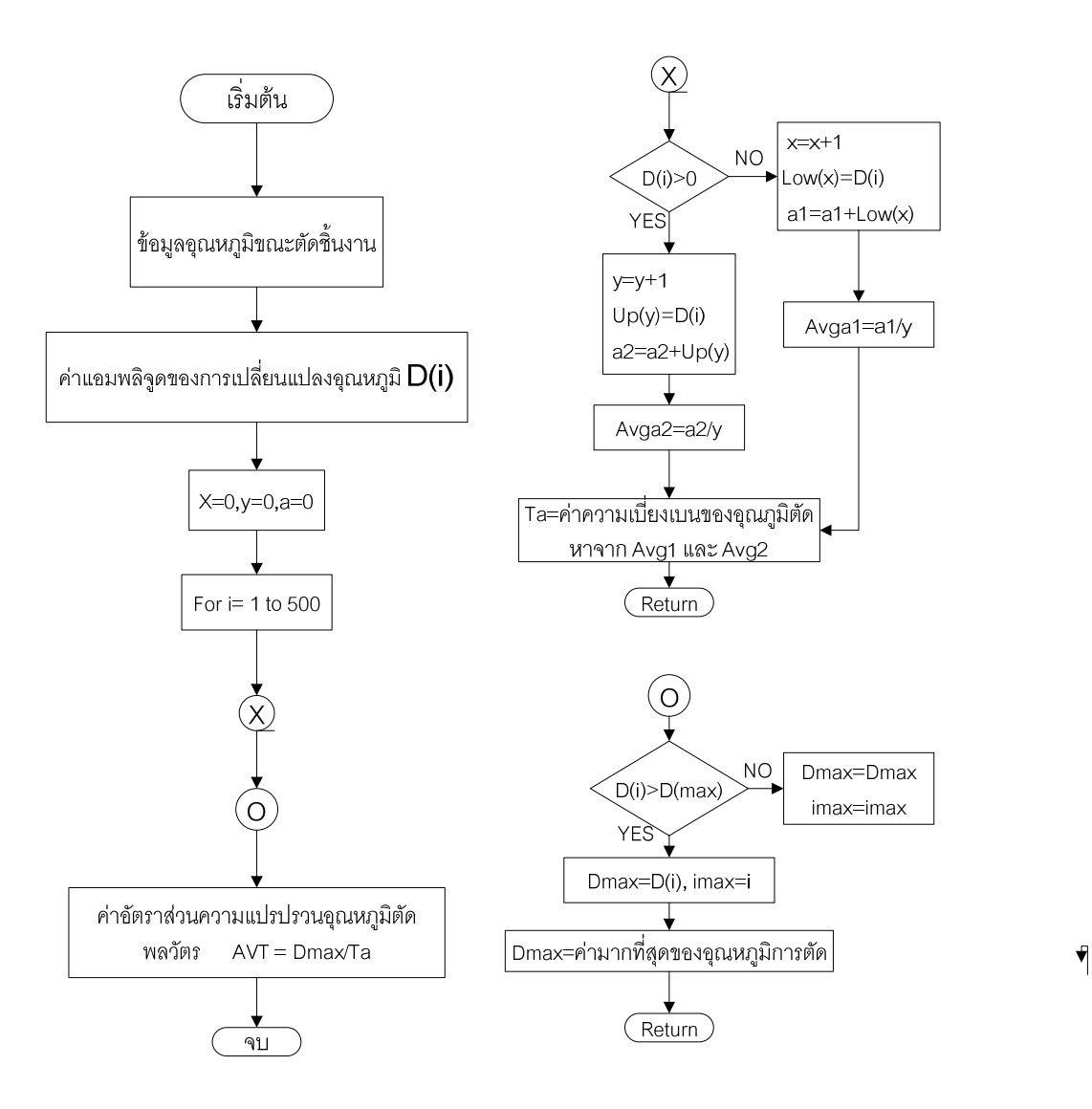

้ รูปที่ 4.6 : แผนภูมิการไหลแสดงวิธีการหาอัตราส่วนความแปปรวนอุณหภูมิตัดพลวัตร สำหรับสัญญาณอุณหภูมิตัด

้ดังนั้นจึงเสนคให้พัฒนาตรวจจับการแตกหักเศษโลหะด้วยโดเมนเวลา ซึ่งขุ้คดีของการใช้ โดเมนความเวลาคือ ลดเวลาและขั้นตอนในการคำนวณค่าพารามิเตอร์ นอกจากนี้ลักษณะของ สัญญาณชนิดนี้ยังมีเอกลักษณ์เฉพาะตัวที่สามารถนำมาจำแนกได้ง่ายกว่าสัญญาณบนโดเมน ี เวลา นอกจากนั้นการนำอินฟาเรดไพโรมิเตอร์ยังมีความเหมาะสมกับงานที่มีพื้นที่ในการติดตั้ง ้ อุปกรณ์น้อยอย่างเช่นงานกลึงเนื่องจากเครื่องวัดอุณหภูมิชนิดนี้ไม่ต้องเข้าไปสัมผัสกับชิ้นงาน สามารถโฟกัสบริเวณที่เกิดความร้อนขนาดเล็กได้ดี แต่มีข้อเสียที่ความถี่ของข้อมูลมีค่าน้อยกว่า ข้อมูลแรงตัด ในการเกิดเศษโลหะแบบต่อเนื่องต้องใช้เวลาเก็บข้อมูลที่นานจึงจะเห็นความ ้เปลี่ยนแปลงของอุณหภูมิที่ชัดเจน

#### 4.3 การจำแนกสถานะการแตกหักเศษโลหะแบบต่อเนื่องและเศษโลหะแบบแตกหัก

จากการวิเคราะห์ความสัมพันธ์ของรูปแบบการแตกหักเศษโลหะกับลักษณะสัญญาณแรง ้ตัดพลวัตรและสัญญาณอุณหภูมิตัดพลวัตรในหัวข้อที่ 4.1 และ 4.2 พบว่าสามารถใช้พารามิเตอร์ ใหม่ 4 ตัว ในการจำแนกรูปแบบของเศษโลหะแบบแตกหักและต่อเนื่อง คือ

- 1. ค่าอัตราส่วนของความหนาแน่นเพาเวอร์สเปคตรัมของแรงตัดพลวัตรทั้ง 3 แกน โดย กำหนดตัวแปรดังนี้
	- AX = ค่าความหนาแน่นเพาเวอร์เปคตรัมของแรงตัดหลัก ้ค่าความหนาแน่นเพาเวอร์เปคตรัมของแรงป้อนตัด AY = ค่าความหนาแน่นเพาเวคร์เปคตรัมของแรงตัดหลัก ค่าความหนาแน่นเพาเวอร์เปคตรัมของแรงตัดรัศมี AZ = ค่าความหนาแน่นเพาเวอร์เปคตรัมของแรงป้อนตัด ์<br>ค่าความหนาแน่นเพาเวอร์เปคตรัมของแรงตัดรัศมี

โดยค่าความหนาแน่นเพาเวอร์สเปคตรัมของแรงตัดพลวัตรทั้งสามแกนได้อธิบายไว้ในหัวข้อที่ 3.4.1 การวิเคราะห์ข้อมูลสัญญาณแรงตัด

ค่าอัตราส่วนความแปรปรวนอุณหภูมิตัดพลวัตร(AVT)  $\mathcal{P}$ 

$$
\text{AVT} = \begin{array}{c} \hat{\text{M}} \hat{\text{M}} \hat{\
$$

ซึ่ง ค่า AVT (Average Variance Temperrature) นั้นมีการเสนอขึ้นในงานวิจัยนี้ครั้งแรกว่า สามารถนำมาใช้ในการจำแนกรูปแบบของเศษโลหะได้เช่นเดียวกับแรงตัดพลวัตรที่นิยใช้กันทั่วไป โดยค่า AVT นี้แนวคิดเดียวกับ crest factor ซึ่งใช้วัดควมสั่นสะเทือนของเครื่องจักร คือใช้ ้ อัตราส่วนสัญญาณที่เปลี่ยนไปสูงสุดต่อค่าเบี่ยงเบนของสัญญาณทั้งหมด โดยสมการ คือ

Crest factor = 
$$
\frac{\text{Xmax}}{\sqrt{\frac{N}{\sum_{i=1}^{N} (x_i - \overline{x})^2}{N}}}
$$

\nAVT =  $\frac{\text{higgsian}$ 

โดยค่าอัตราสวนความแปรปรวนอุณหภูมิตัดได้อธิบายไว้ในหัวข้อที่ 3.4.2 การวิเคราะห์ข้อมูล สัญญาณอุณหภูมิตัด

ตารางที่ 4.1 แสดงค่าสัดส่วนของความหนาแน่นเพาเวอร์สเปคตรัมบนแรงตัดหลักต่อแรงป้อนตัด (AX) และการคำนวณค่าเกณฑ์ควบคุมจากค่าเฉลี่ยของข้อมูลเศษโลหะแบบต่อเนื่องและเศษโลหะ  $\mathfrak{u}$ บบ $\mathfrak{u}$ ตกหัก (C1)

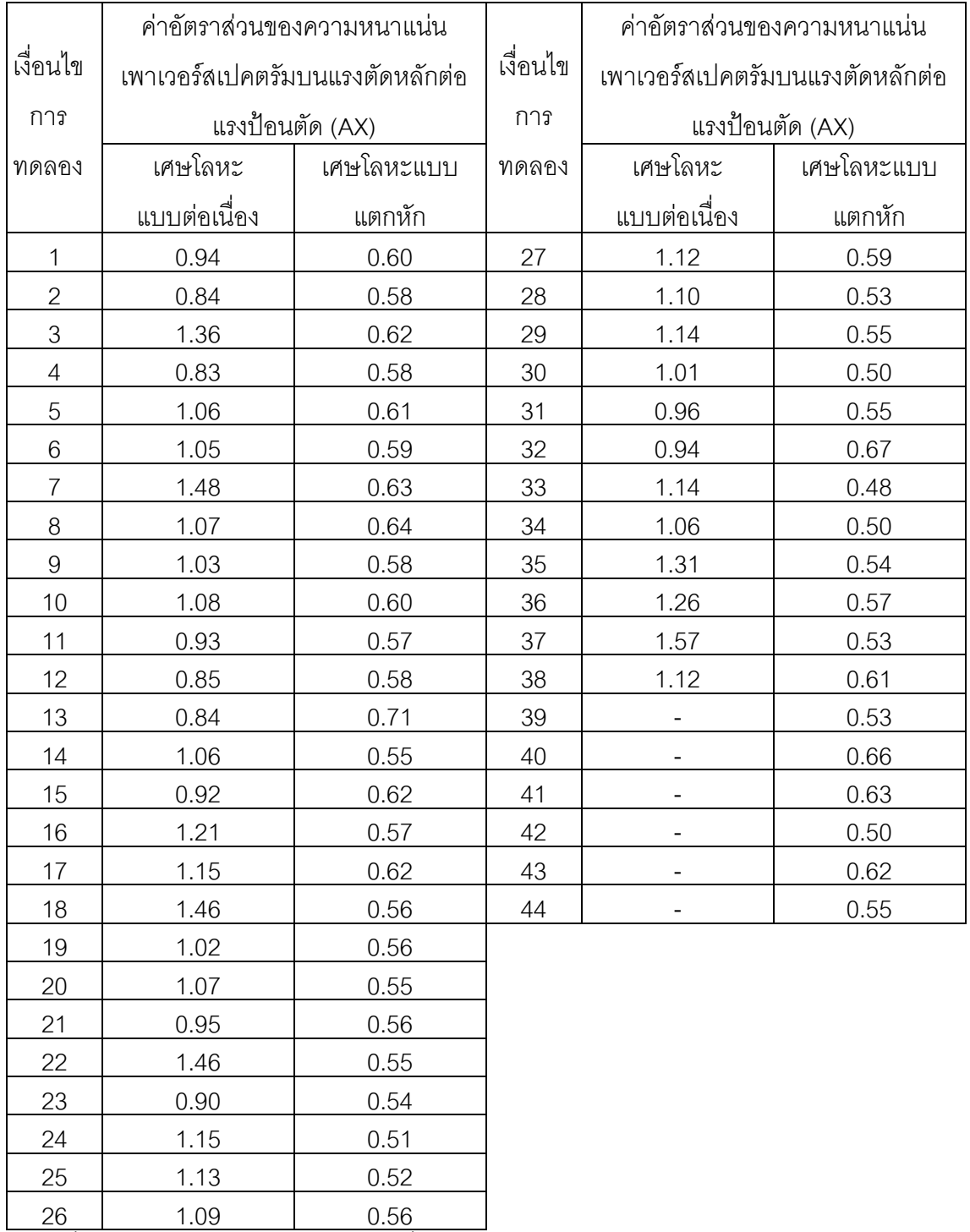

-ค่าเฉลี่ย AXของข้อมูลเศษโลหะแบบต่อเนื่องเท่ากับ 1.08

-ค่าเฉลี่ย AXของข้อมูลเศษโลหะแบบแตกหักเท่ากับ 0.57

-ค่าเฉลี่ยแบบถ่วงน้ำหนักของข้อมูลทั้งหมด คือ ((1.08 x 38) + (0.57 x 44))/82= 0.806

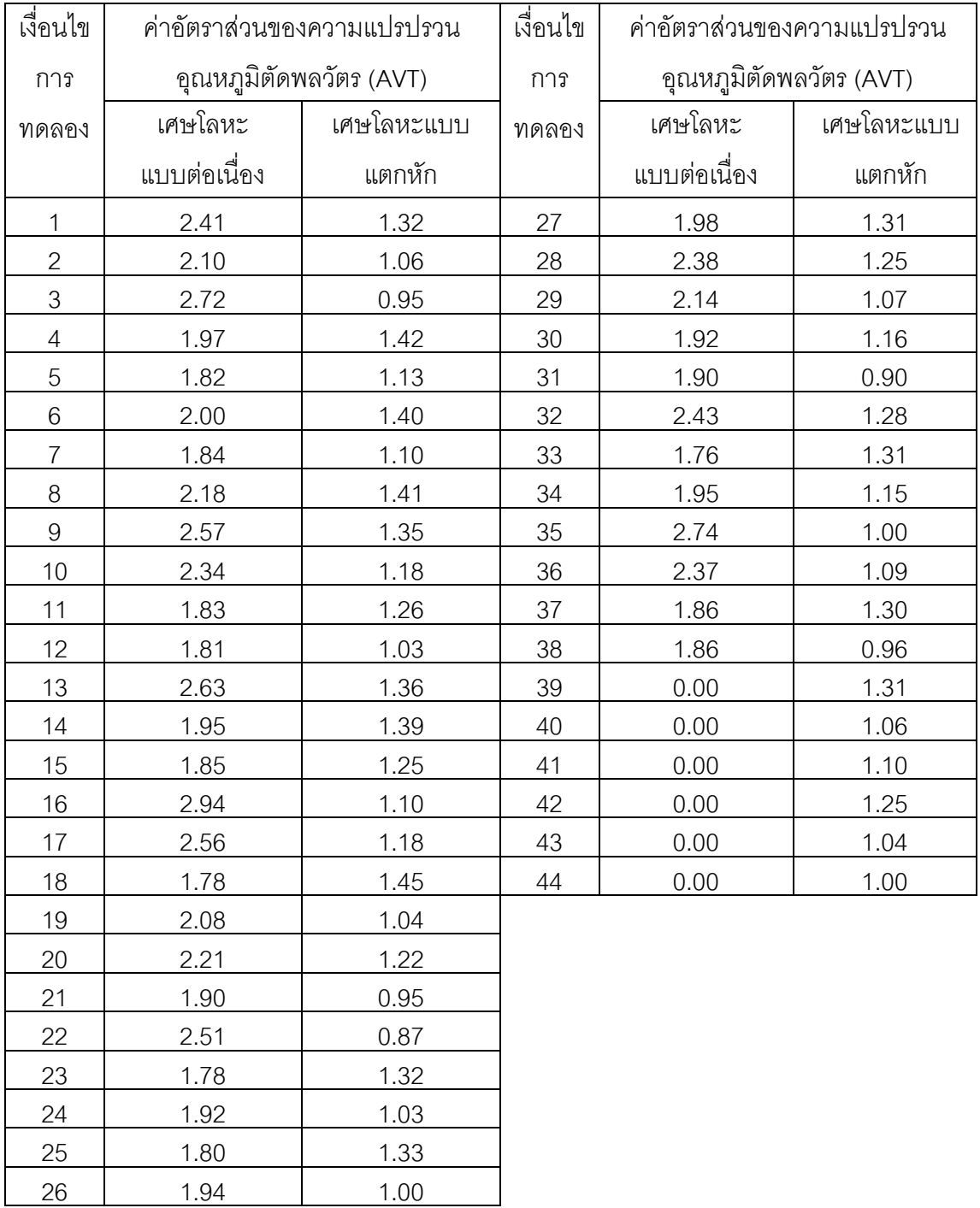

ตารางที่ 4.2 แสดงค่าอัตราส่วนของความแปรปรวนอุณหภูมิตัดพลวัตร (AVT) และการคำนวณค่า เกณฑ์ควบคุมจากค่าเฉลี่ยของข้อมูลเศษโลหะแบบต่อเนื่องและเศษโลหะแบบแตกหัก (C4)

-ค่าเฉลี่ย AVTของข้อมูลเศษโลหะแบบต่อเนื่องเท่ากับ 2.11

-ค่าเฉลี่ย AVTของข้อมูลเศษโลหะแบบแตกหักเท่ากับ 1.17

-ดังนั้นค่าเฉลี่ยแบบถ่วงน้ำหนักของข้อมูลทั้งหมด คือ ((2.11 x 38) + (1.17 x 44))/82= 1.605

์ ซึ่งเมื่อนำข้อมูลค่าอัตราส่วนความสัมพันธ์จากตัวแปรทั้งสองชนิดจากตารางที่ 4.1 และ 4.2 มา ิพล๊อตกราฟลงในพื้นที่อ้างอิงและใช้ค่าเฉลี่ยแบบถ่วงน้ำหนักของข้อมูลการทดลองเป็นค่าเกณฑ์ ้ควบคุมสามารถแสดง ดังรูปที่ 4.7

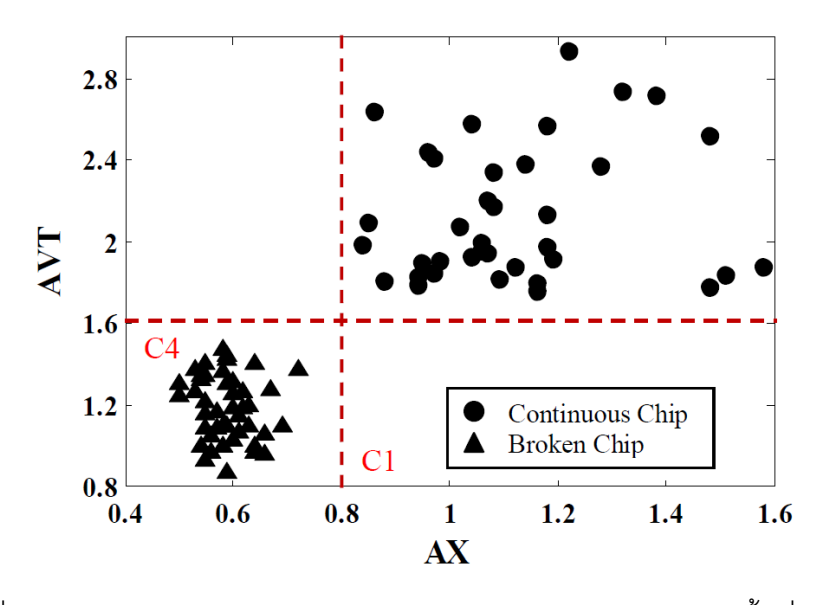

รูปที่ 4.7 : แสดงความสัมพันธ์ระหว่างค่าพารามิเตอร์ AX กับ AVT ในพื้นที่อ้างอิง

จากรูปที่ 4.7 เห็นได้ว่าจุดวงกลมที่แสดงในพื้นที่อ้างอิงมุมบนขวานั้น คือกลุ่มของเงื่อนไข การตัดที่ก่อให้เกิดเศษโลหะแบบต่อเนื่องขึ้น เนื่องมาจากค่าพารามิเตอร์ AVT และ AX มีค่าสูงเกิน ึกว่าค่าพารามิเตอร์เงื่อนไขการตัดอื่นๆ ทำให้สามารถพิจารณาค่าเกณฑ์ควบคุมได้ดังนี้ C1 = 0.8 และ C4 = 1.6 ตามลำดับ ดังนั้นสรุปได้ว่า เมื่อค่าพารามิเตอร์ AVT และ AX ที่เงื่อนไขการตัดใดมี ้ค่าสูงกว่าค่าเกณฑ์ควบคุมเหล่านี้ ที่สภาวะการตัดนั้นจะเกิดเศษโลหะแบบต่อเนื่องรบกวน กระบวนการตัด

ตารางที่ 4.3 แสดงค่าสัดส่วนของความหนาแน่นเพาเวอร์สเปคตรัมบนแรงตัดหลักต่อแรงตัดรัศมี (AY) และการคำนวณค่าเกณฑ์ควบคุมจากค่าเฉลี่ยของข้อมูลเศษโลหะแบบต่อเนื่องและเศษโลหะ แบบแตกหัก (C2)

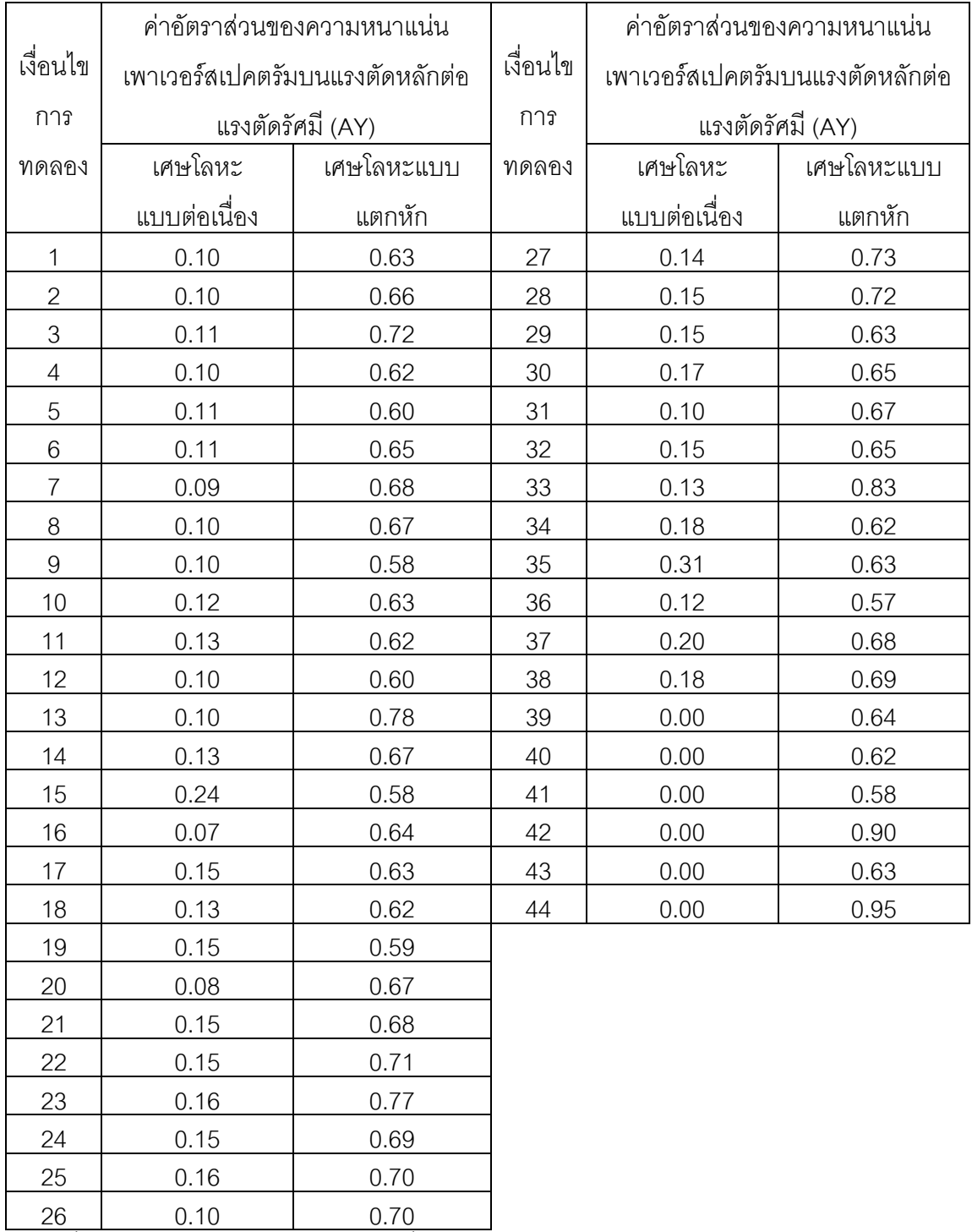

-ค่าเฉลี่ย AYของข้อมูลเศษโลหะแบบต่อเนื่องเท่ากับ 0.13

-ค่าเฉลี่ย AYของข้อมูลเศษโลหะแบบแตกหักเท่ากับ 0.67

-ดังนั้นค่าเฉลี่ยแบบถ่วงน้ำหนักของข้อมูลทั้งหมดคือ ((0.13 x 38) + (0.67 x 44))/82= 0.419

์ ซึ่งเมื่อนำข้อมูลค่าอัตราส่วนความสัมพันธ์จากตัวแปร AVT และ AY จากตารางที่ 4.2 และ 4.3 ตามลำดับ มาพล๊อตกราฟลงในพื้นที่อ้างอิงและใช้ค่าเฉลี่ยแบบถ่วงน้ำหนักของข้อมูลการทดลอง ้เป็นค่าเกณฑ์ควบคุมสามารถแสดง ดังรูปที่ 4.8

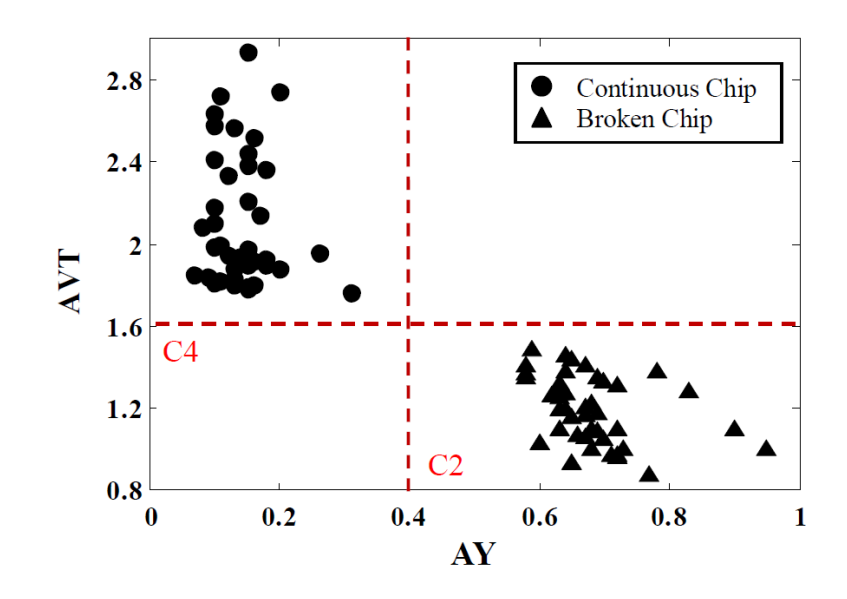

รูปที่ 4.8 : แสดงความสัมพันธ์ระหว่างค่าพารามิเตอร์ AY กับ AVT ในพื้นที่อ้างอิง จากรูปที่ 4.8 เห็นได้ว่าจุดวงกลมที่แสดงในพื้นที่อ้างอิงมุมบนซ้ายนั้น คือกลุ่มของเงื่อนไข การตัดที่ก่อให้เกิดเศษโลหะแบบต่อเนื่องขึ้น เนื่องจากค่าพารามิเตอร์ AVT มีค่าสูงแต่ AY มีค่าต่ำ กว่าค่าพารามิเตอร์เงื่อนไขการตัดอื่นๆ ทำให้สามารถพิจารณาค่าเกณฑ์ควบคุมได้ดังนี้ C2 = 0.4 และ C4 = 1.6 ตามลำดับ

ตารางที่ 4.4 แสดงค่าสัดส่วนของความหนาแน่นเพาเวอร์สเปคตรัมบนแรงป้อนตัดต่อแรงตัดรัศมี (AZ) และการคำนวณค่าเกณฑ์ควบคุมจากค่าเฉลี่ยของข้อมูลเศษโลหะแบบต่อเนื่องและเศษโลหะ แบบแตกหัก (C3)

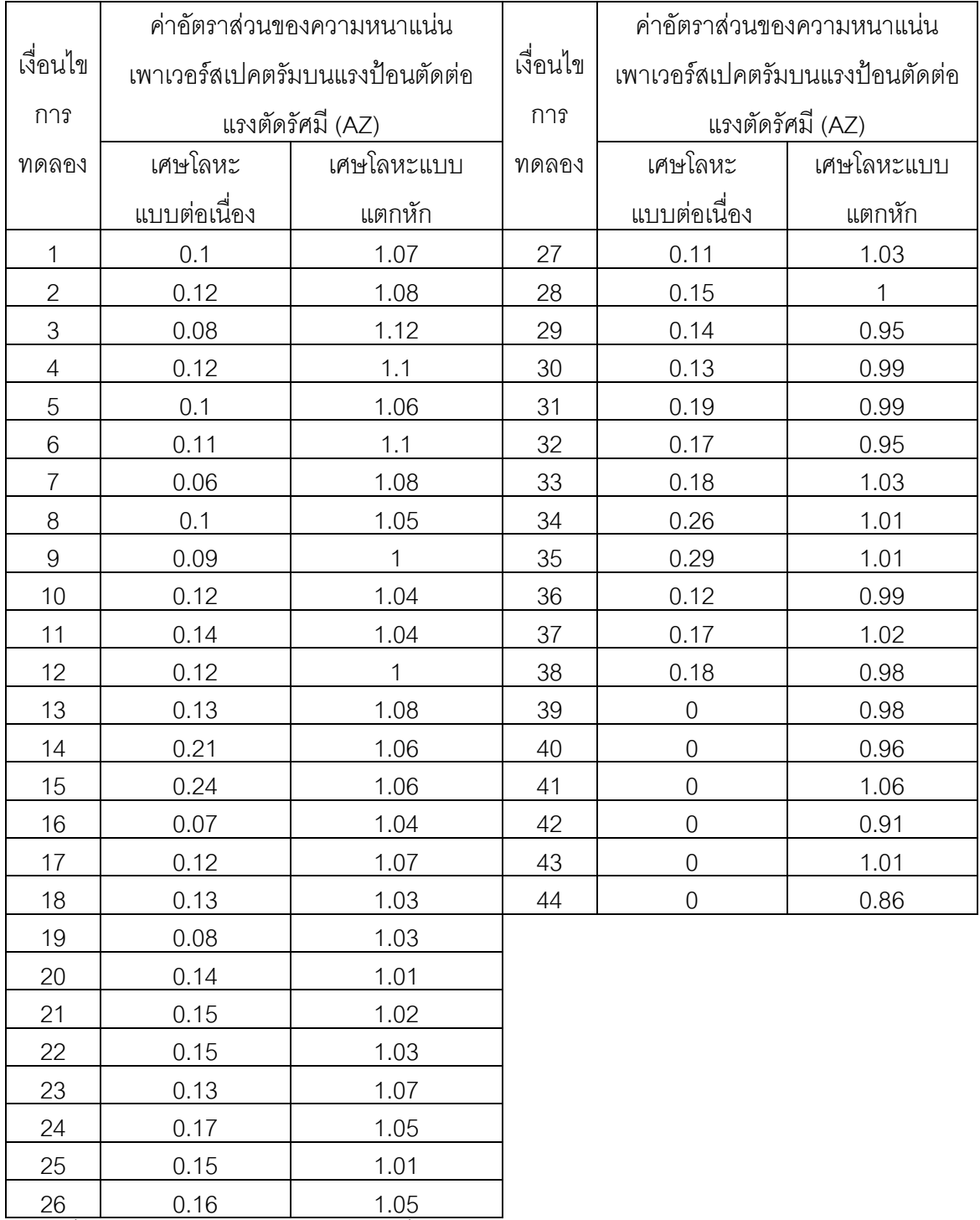

-ค่าเฉลี่ย AZของข้อมูลเศษโลหะแบบต่อเนื่องเท่ากับ 0.13

-ค่าเฉลี่ย AZของข้อมูลเศษโลหะแบบแตกหักเท่ากับ 1.02

-ดังนั้นค่าเฉลี่ยแบบถ่วงน้ำหนักของข้อมูลทั้งหมดคือ ((0.13 x 38) + (1.02 x 44))/82= 0.607

จากรูปที่ 4.9 เห็นได้ว่าจุดวงกลมที่แสดงในพื้นที่อ้างอิงมุมบนซ้ายนั้น คือกลุ่มของเงื่อนไข การตัดที่ก่อให้เกิดเศษโลหะแบบต่อเนื่องขึ้น เนื่องจากค่าพารามิเตอร์ AVT มีค่าสูงแต่ AZ มีค่าต่ำ ึกว่าค่าพารามิเตอร์เงื่อนไขการตัดอื่นๆ ทำให้สามารถพิจารณาค่าเกณฑ์ควบคุมได้ดังนี้ C3 = 0.6 และ C4 = 1.6 ตามลำดับ

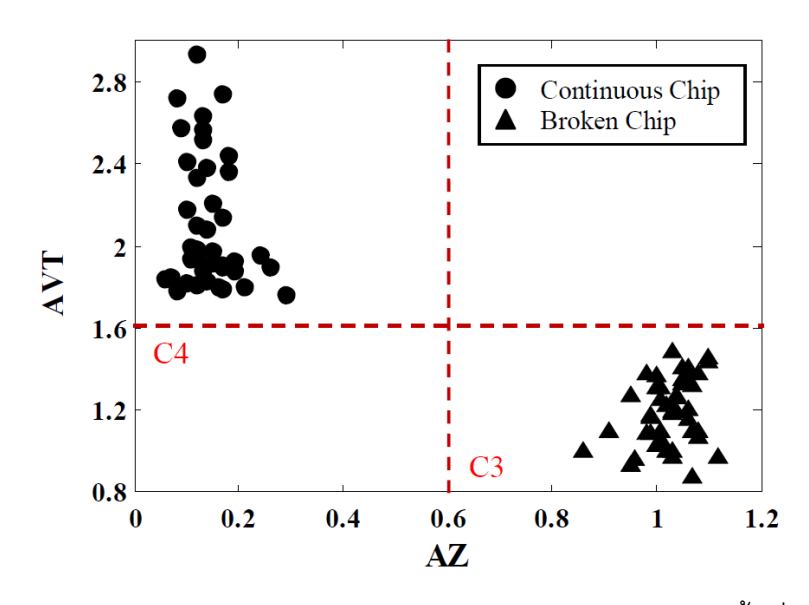

รูปที่ 4.9 : แสดงความสัมพันธ์ระหว่างค่าพารามิเตอร์ AZ กับ AVT ในพื้นที่อ้างอิง

จากรูปที่ 4.7 ถึง 4.9 ดังแสดงข้างต้นนั้น สรุปได้ว่าค่าเกณฑ์ในการตรวจจับเศษโลหะแบบ แตกหักและแบบต่อเนื่องประกอบด้วย C1 = 0.8, C2 = 0.4, C3 = 0.6 และ C4 = 1.6 ตามลำดับ ้ดังนั้นการแตกหักของเศษโลหะสามารถตรวจจับในกระบวนการตัด โดยไม่ต้องคำนึงถึงเงื่อนไขการ ้ตัดที่เปลี่ยนแปลงไป ซึ่งรูปแบบในการตัดสินใจระหว่างกระบวนกลึงผิวปอกจะอ้างอิงจาก ้ค่าพารามิเตอร์ AX, AY, AZ และ AVT โดยสรุปได้ดังนี้

1). เศษโลหะแบบแตกหักจะถูกตรวจจับได้เมื่อค่า AX และ AVT มีค่าน้อยกว่าค่าเกณฑ์ ี การตรวจจับ C1 และ C4 ตามลำดับ ในขณะที่ ค่า AY และ AZ ต้องมีค่ามากกว่าค่าเกณฑ์การ ตรวจจับ C2 และ C3 ตามลำดับ

2). เศษโลหะแบบต่อเนื่องจะถูกตรวจจับได้เมื่อค่า AX และ AVT มีค่ามากกว่าค่าเกณฑ์ การตรวจจับ C1 และ C4 ตามลำดับ ในขณะที่ ค่า AY และ A7 ต้องมีค่าน้อยกว่าค่าเกณฑ์การ ตรวจจับ C2 และ C3 ตามลำดับ

# 4.4 อิทธิพลของพารามิเตอร์ AX, AY, AZ และ AVT ที่ส่งผลต่อรูปแบบเศษโลหะและการ ปรับเปลี่ยนเงื่อนไขการตัด

ในหัวข้อนี้แสดงให้เห็นถึงแนวโน้มของปริมาณการเกิดเศษโลหะแบบต่อเนื่องเมื่อมีการ เปลี่ยนแปลงเงื่อนไขการตัด เพื่อประโยชน์ในการเสนอการปรับเปลี่ยนเงื่อนไขเมื่อเกิดเศษโลหะ แบบต่อเนื่อง โดยผลของเงื่อนไขการตัดที่ส่งผลต่อรูปแบบเศษโลหะได้อธิบายไว้ในหัวข้อย่อยถัดไป

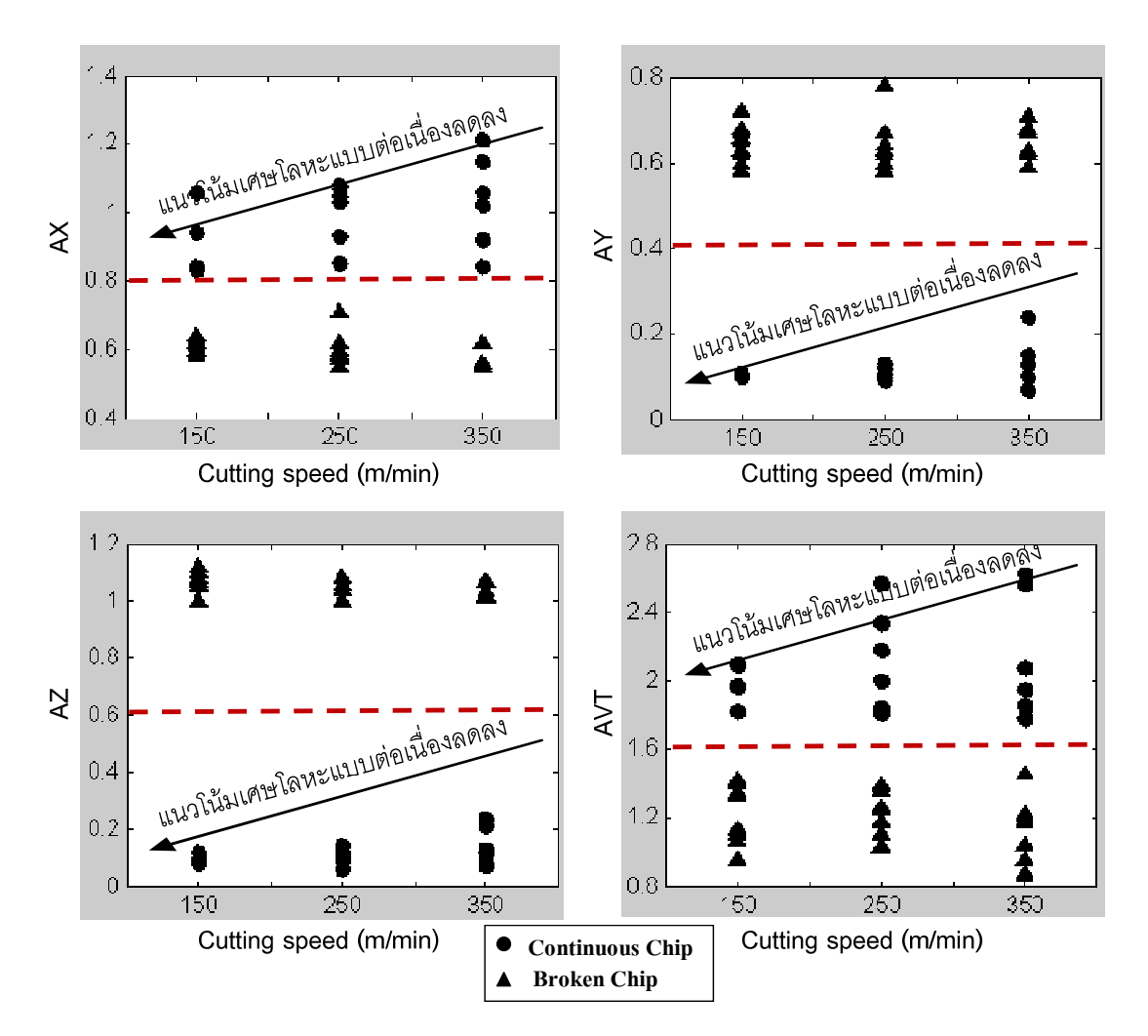

4.4.1 ผลของความเร็วรอบตัดต่อการแตกหักของเศษโลหะ

ิ รูปที่ 4.10 : แสดงความสัมพันธ์ของค่าพารามิเตอร์ AX, AY, AZ และ AVT กับความเร็วรอบตัด

การแตกหักของเศษโลหะหากวิเคราะห์ที่จำนวนการเกิดเศษโลหะ จากรปที่ 4.10 แบบต่อเนื่องจะพบว่าหากใช้ความเร็วรอบต่ำในการกลึงชิ้นงานจะก่อให้เกิดเศษโลหะแบบต่อเนื่อง ้น้อยกว่าการใช้ความเร็วรอบสูง เนื่องมาจากเมื่อใช้ความเร็วรอบตัดสูงจะให้มุมเฉื่อนที่ใหญ่ขึ้น ้ตามทฤษฎีการตัด ซึ่งมุมเฉื่อนที่มากขึ้นจะทำให้เศษโลหะที่หลุดออกมาบางลงและแตกหักได้ยาก ์ ขึ้นนั้นเอง ด้วยเหตุนี้จึงทำให้เข้าใจได้ว่าเมื่อความเร็วรอบตัดเพิ่มขึ้น จะส่งผลให้อุณหภูมิการตัด

์นั้นสูงขึ้นด้วยเช่นกัน ดังนั้นจากรูปความสัมพันธ์ของพารามิเตอร์ทั้ง 4 ต่อความเร็วตัดช่วยในการ ปรับเปลี่ยนเงื่อนไขการตัดเพื่อตรวจจับเศษโลหะแบบต่อเนื่องได้

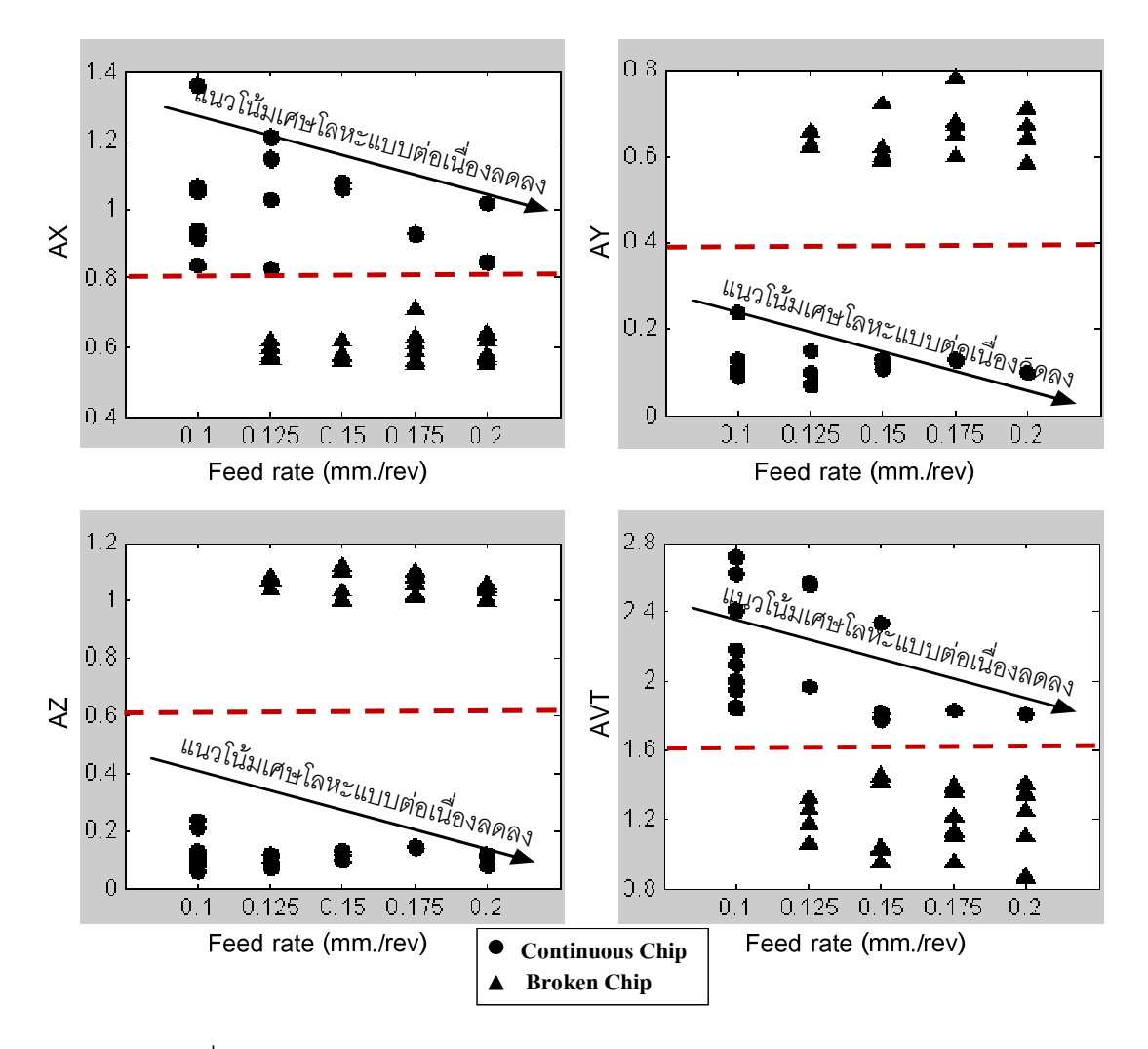

#### 4.4.2 ผลของอัตราป้อนตัดต่อการแตกหักของเศษโลหะ

ึ รูปที่ 4.11 : แสดงความสัมพันธ์ของค่าพารามิเตอร์ AVT กับอัตราป้อนตัด

จากรูปที่ 4.11 หากวิเคราะห์ที่จำนวนการเกิดเศษโลหะแบบต่อเนื่องจะพบว่าหากใช้อัตรา ้ป้อนตัดต่ำในการกลึงขึ้นงานจะก่อให้เกิดเศษโลหะแบบต่อเนื่องมากกว่าการใช้อัตราป้อนตัดที่สูง ้ อย่างเห็นได้ชัด เนื่องจากเมื่อใช้อัตราป้อนตัดเพิ่มขึ้น จะทำให้ความหนาของเศษโลหะเพิ่มขึ้นและ ้มีแนวโน้มที่จะโค้งมาชนกับเม็ดมีด ทำให้เกิดการแตกหักของเศษโลหะส่งผลให้ลดการสะสมของ ้ ความร้อนบนหน้ามีดตัด จากรูปที่ 4.11 ค่าพารามิเตอร์ทั้ง 4 สามารถจำแนกเศษโลหะแบบ แตกหักและแบบต่อเนื่องที่อัตราป้อนตัดต่างๆ ได้ เนื่องจากมีของแนวโน้มการลดลงของเศษโลหะ แบบต่อเนื่องเช่นเดียวกันทั้ง 4 พารามิเตอร์ จากความสัมพันธ์ดังกล่าวจึงนำค่าพารามิเตอร์ AX, AY. AZ และAVT ต่ออัตราการป้อนตัดมาช่วยในการปรับเปลี่ยนเงื่อนไขการตัดเพื่อตรวจจับเศษ โลหะแบบต่อเนื่องได้

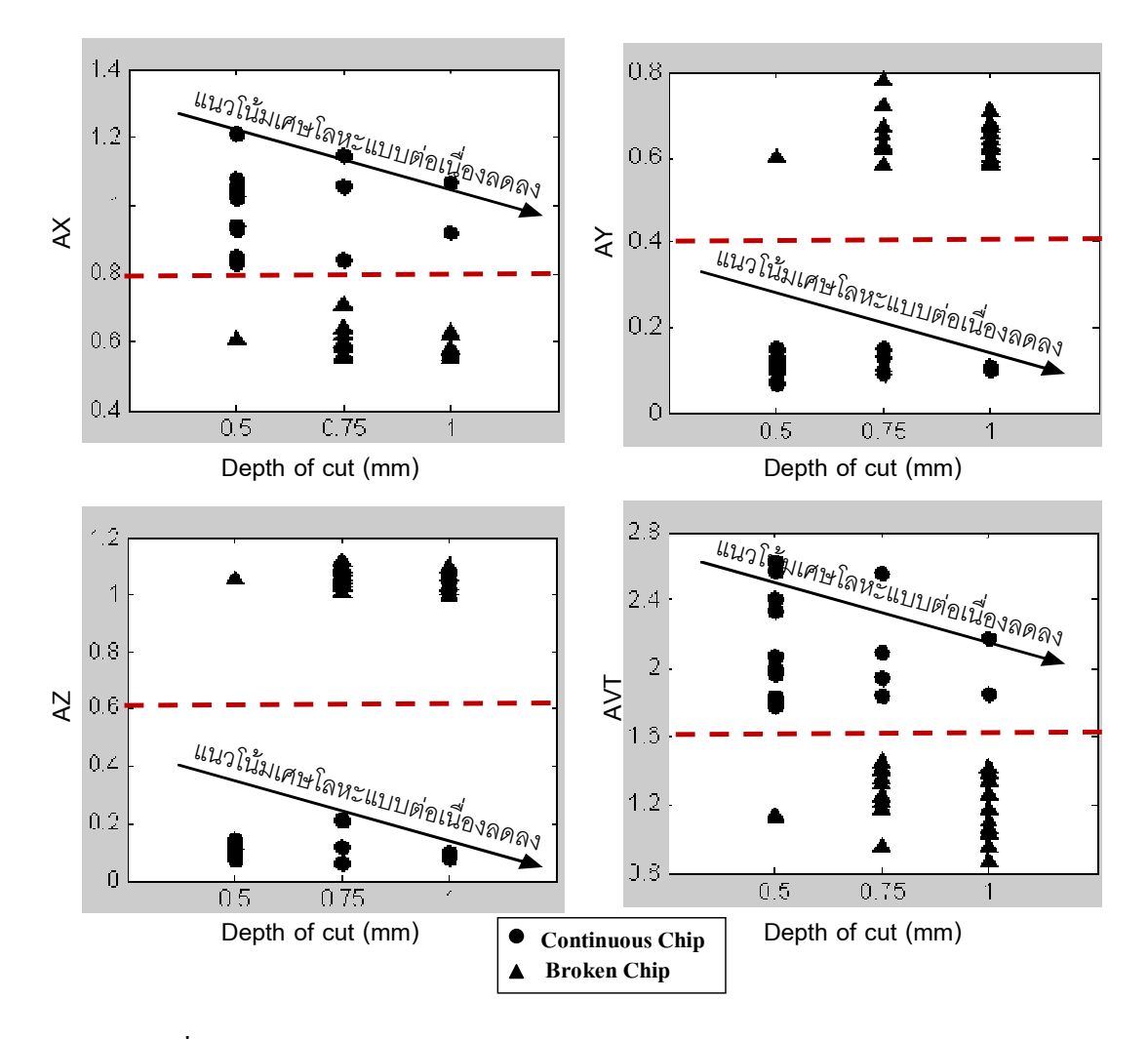

#### 4.4.3 ผลของความลึกตัดต่อการแตกหักของเศษโลหะ

รูปที่ 4.12 : แสดงความสัมพันธ์ของค่าพารามิเตอร์ AVT กับความลึกของการตัด

จากรูปที่ 4.12 หากวิเคราะห์ที่จำนวนการเกิดเศษโลหะแบบต่อเนื่องจะพบว่าหากใช้ความ ลึกของการตัดต่ำในการกลึงชิ้นงานจะก่อให้เกิดเศษโลหะแบบต่อเนื่องมากกว่าการใช้ความลึกของ ึการตัดสูง เนื่องจากเมื่อใช้ความลึกของการตัดเพิ่มขึ้นจะทำให้ความหนาและความกว้างของเศษ โลหะเพิ่มขึ้น ทำให้เกิดการแตกหักของเศษโลหะได้ง่ายและสามารถปลดปล่อยความร้อนไปกับ เศษโลหะได้มากขึ้น ส่งผลต่อความร้อนสะสมบนหน้ามีดตัดที่ลดลงดังจะเห็นได้จาก ้ ค่าพารามิเตอร์ AX. AY. AZ และ AVT สามารถจำแนกเศษโลหะแบบแตกหักและแบบต่อเนื่องที่ ่ ความลึกของการตัดต่างๆ จากความสัมพันธ์ดังกล่าวจึงนำค่าพารามิเตอร์ทั้ง 4 มาช่วยในการ ปรับเปลี่ยนเงื่อนไขการตัดเพื่อตรวจจับเศษโลหะแบบต่อเนื่องได้

#### 4.4.4 รูปแบบการแตกหักเศษโลหะแบบต่อเนื่องและเศษโลหะแบบแตกหัก

จากตารางที่ 4.5 แสดงรูปแบบเศษโลหะที่ได้จากการทดลอง พบว่าเศษโลหะที่จะให้ผล สัญญาณแรงตัดและสัญญาณอุณหภูมิตัดที่สามารถนำมาจำแนกรูปแบบโลหะโดยใช้การรู้จำ รูปแบบทางสถิตินั้นจะมีความยาวของเศษโลหะ 2 แบบ คือ

แบบที่ยาวน้อยกว่า 5 เซนติเมตร ประกอบด้วยเศษโลหะรูปแบบ helical chips  $\overline{1}$ และ short tubular chips จะเกิดที่อัตราป้อนตัดและความลึกตัดน้อยๆส่วน spiral chips, และ long comma chips จะเกิดที่อัตราป้อนตัดและความลึกตัดมากๆซึ่งเศษ โลหะในลักษณะนี้ในงานวิจัยนี้ขอนิยามให้เป็น "เศษโลหะแบบแตกหัก".

แบบที่ยาวเกินกว่า 5 เซนติเมตร ประกอบด้วยเศษโลหะรูปแบบ corkscrew  $2.$ chips จะเกิดที่อัตราป้อนตัดและความลึกตัดน้อยๆ โดยเศษโลหะรูปแบบนี้จะก่อให้เกิด ้ความเสียหายบนคมตัดบริเวณที่เกิดการตัดและด้ามมีดจับ จึงจำเป็นต้องกำจัดเศษโลหะ ิชนิดนี้ออกจากผิวหลบ (the flank of the tool)  $^{[28]}$  ส่วน ribbon chips, tangled chips จะ เกิดที่อัตราป้อนตัดน้อย แต่ความลึกตัดมาก โดยเศษตัดชนิดนี้ไม่ส่งผลเสียต่อคมตัดแต่จะ ก่อให้เกิดความยุ่งยากในการกำจัดเศษโลหะและอาจทำให้ผู้ปฏิบัติงานได้รับความ ์ซึ่งเศษโลหะในลักษณะนี้ในงานวิจัยนี้ขอนิยามให้เป็น "เศษโลหะ บาดเจ็บได้ แบบต่อเบื้อง"

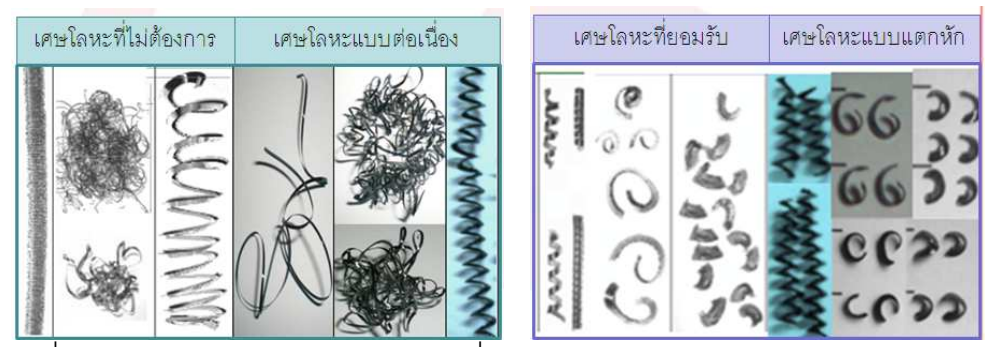

รูปที่ 4.13 : เปรียบเทียบรูปร่างเศษโลหะที่ได้จากการทดลองกับ ISO 3685-1993

1. Ribbon chips, 2. Tangled chips, 3. Corkscrew chips

จากการวิเคราะห์ข้างต้นเงื่อนไขการตัดที่ก่อให้เกิดเศษโลหะทั้ง 2 รูปแบบเป็นไปตามทฤษฎี <sup>[33]</sup> จึงมั่นใจได้ว่าการนำสัญญาณแรงตัดและอุณหภูมิขณะตัดของเศษโลหะเหล่านี้มาใช้มีความ แม่นยำและเหมาะสมเพียงพอ

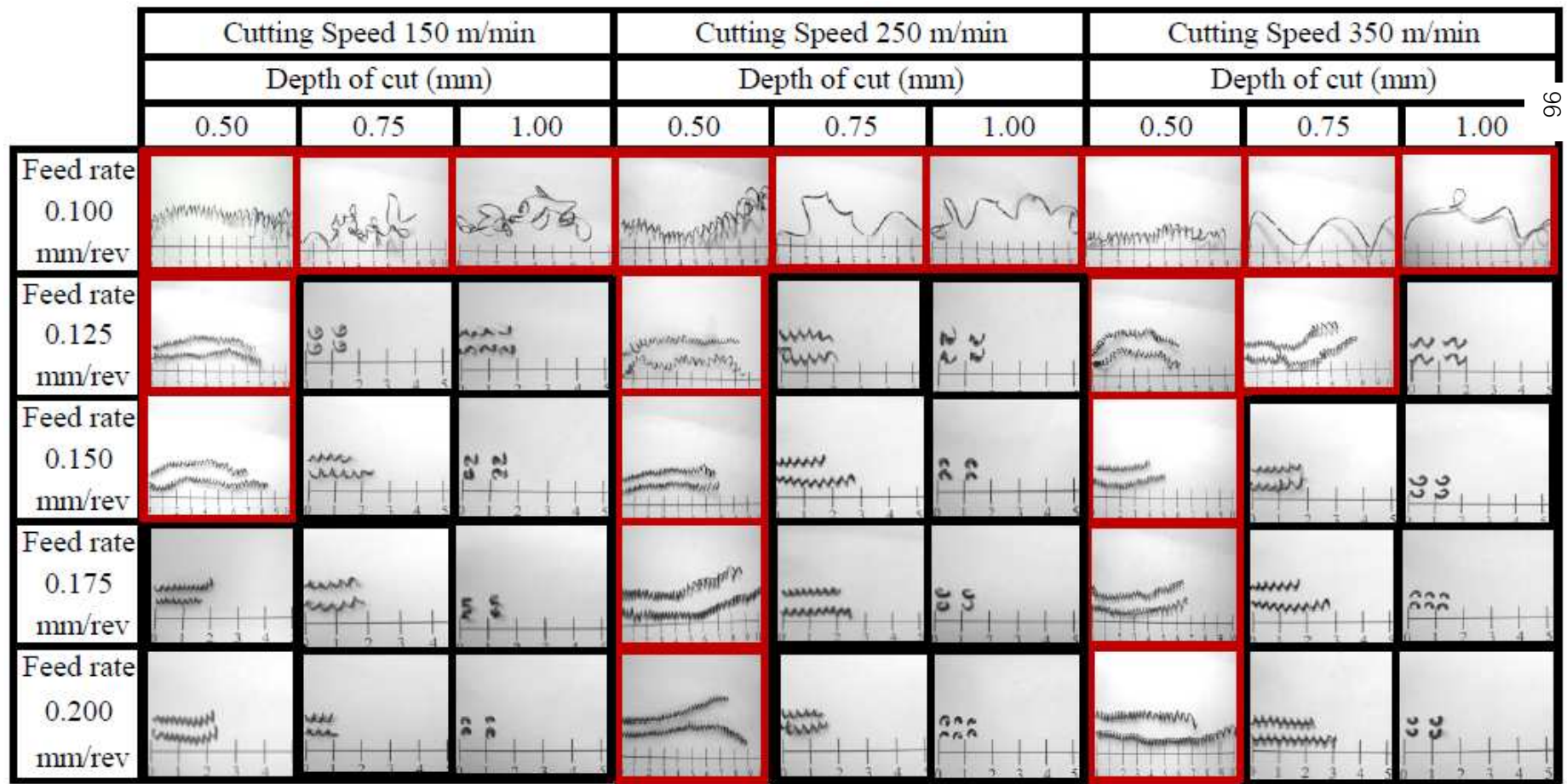

ตารางที่ 4.5 แสดงรูปร่างของเศษโลหะและชนิดของเศษโลหะภายใต้เงื่อนไขการตัดจากการทดลอง
จากหัวข้อที่ 4.4.1 - 4.4.3 ได้เสนอเงื่อนไขเพิ่มเติมเพื่อหลีกเลี่ยงเงื่อนไขการตัดที่ก่อให้เกิด การแตกหักของเศษโลหะแบบต่อเนื่อง คือเมื่อค่าพารามิเตอร์ AX, AY, AZ และ AVT ไม่เป็นไป ตามค่าเกณฑ์ควบคุม อัลกอลิทึมจะส่งค่าออกเพื่อให้กลับไปสู่ขั้นตอนการปรับเงื่อนไขการตัดใหม่ โดยจะเสนคให้

- เพิ่มคัตราป้อนตัด
- ลดความเร็วรคบในการตัด
- เพิ่มความลึกในการตัด

ซึ่งการปรับเปลี่ยนเงื่อนไขนี้สอดคล้องกับทฤษฎีการตัดทั่วไปและงานวิจัยที่ผ่านมาเรื่องระบบการ ้ตรวจจับการแตกหักของเศษโลหะเชิงปัญญา <sup>[4][32]</sup> โดยมีลำดับการปรับเงื่อนไขการตัดดังนี้

## ้อันดับ 1. พิจารณาอัตราป้อนตัด

ในกระบวนการกลึงต้องคำนึงถึงคุณภาพของผิวขึ้นงานอัตราการผลิตมาเป็น ้อันดับหนึ่ง ซึ่งเงื่อนไขการตัดที่ส่งผลต่อความเรียบของผิวชิ้นงานมากที่สุด คือ "อัตราป้อนตัด" โดย ทฤษฎีความเรียบผิวสามารถคำนวณได้จากอัตราป้อนตัด ซึ่งกล่าวไว้ว่าเมื่อเพิ่มอัตราการป้อนตัด จะทำให้คุณภาพผิวของชื้นงานดีขึ้นแต่เพิ่มอัตราป้อนตัดได้เพียงระดับหนึ่งที่ความเรียบผิวยอมรับ ได้เท่านั้น และผลจากหัวข้อที่ 4.4.2 ผลของอัตราป้อนตัดต่อการแตกหักของเศษโลหะยังขี้ให้เห็น ว่า เมื่อเพิ่มอัตราการป้อนตัดจะช่วยลดการเกิดเศษโลหะแบบต่อเนื่องได้ ซึ่งสอดคล้องกับทฤษฎี ที่ว่าหากเพิ่มคัตราป้คนตัด จะทำให้เกิดเศษตัดงคและหักง่ายขึ้น

### ้จันดับ 2. พิจารณาความเร็วตัด

้<br>เนื่องจากความเร็วตัดส่งผลต่ออุณหภูมิในการตัดและความเร็วในการผลิตขึ้นงาน ์ ซึ่งหากลดวามเร็วตัดลงต้องใช้เวลาสำหรับการผลิตมากขึ้น และเมื่อเพิ่มความเร็วตัดให้สูงขึ้น จะ ้ทำให้มุมเฉือนมีขนาดโตขึ้นส่งผลให้มุมคายเศษโตขึ้น เกิดเศษโลหะแบบบางและหักยาก และจาก ทฤษฎีอุณหภูมิในการตัดได้อธิบายไว้ว่าความร้อนที่เกิดขึ้นระหว่างกระบวนการเปลี่ยนรูปโลหะ เป็นเศษโลหะนั้นจะหลุดออกไปกับเศษโลหะมากที่สุด ดังนั้นการควบคุมอุณหภูมิการตัดไม่ให้สูง ้เกินไปจึงควรใช้ความเร็วตัดน้อยๆเพื่อให้เกิดเศษโลหะแบบแตกหักและลดการสึกหรอของมีดตัดที่ ้เกิดจากความร้อน ซึ่งสอดคล้องกับผลจากหัวข้อที่ 4.4.1 ผลของความเร็วตัดต่อการแตกหักของ ้เศษโลหะ ซึ่งแนะนำให้ใช้ความเร็วตัดลดลงเมื่อเกิดเศษโลหะแบบต่อเนื่อง เนื่องจากให้ค่าสัดส่วน ความเบี่บงเบนของอุณหภูมิตัด (AVT)ที่น้อยกว่า

## ้ คันดับ 3. พิจารณาความลึกตัด

้สำหรับการปรับปรุงเงื่อนไขการตัดนั้น จะพิจารณาการปรับเงื่อนไขความลึกตัดไว้ ในอันดับสุดท้าย เนื่องจากหากเกิดการปรับค่าความลึกตัดจะส่งผลกระทบต่อขนาดของชิ้นงาน โดยตรงดังนั้นผู้ปฏิบัติงานส่วนใหญ่จะหลีกเลี่ยงการปรับค่าความลึกตัดในลำดับแรกๆหากเกิด

้ ปัญหาระหว่างการกลึง เนื่องจากเมื่อขนาดของชื้นงานเปลี่ยนแปลงไปจะส่งผลกระทบต่อเงื่อนไข อื่นๆที่ต้องป้อนเข้าสู่เครื่องกลึงซีเอ็นซี

จากผลการวิคราะห์ข้อมูลจากหัวข้อที่ 4.1-4.4 จึงเป็นที่มาของอัลกอริทึมแสดงการ ตรวจจับการแตกหักของเศษโลหะรูปที่ 4.14 ซึ่งมีขั้นตอนการทำงานดังนี้

- ้ป้อนเงื่อนไขการตัดชิ้นงานเข้าสู่เครื่องกลึงซีเอ็นซี ทำการตัดชิ้นงาน เก็บสัญญาณแรง ตัดและอุณหภูมิขณะตัด
- ้ตรวจสอบสถานะการตัดด้วยค่าเกณฑ์ควบคุมที่สร้างขึ้น และส่งข้อมูลย้อนกลับเมื่อ เกิดเศษโลหะแบบต่อเนื่อง
- ปรับปรุงเงื่อนไขการตัดโดยลำดับความสำคัญการปรับค่าตามข้อมูลข้างต้น

เนื่องจากงานวิจัยนี้ทำการทดลองบนเครื่องกลึงซีเอ็นซีที่ยังไม่สามารถป้อนโปรแกรม(Offline) การ ้ตรวจจับสถานะการกลึงได้ คัลกอริทึมที่สร้างขึ้นนี้จึงพัฒนาขึ้นเพื่อรองรับกระบวนการกลึงชิ้นงาน ู้ที่สามารถเชื่อมต่อและตอบกลับกระบวนการทำงานแบบทันท่วงที่ (Online) ในอนาคต

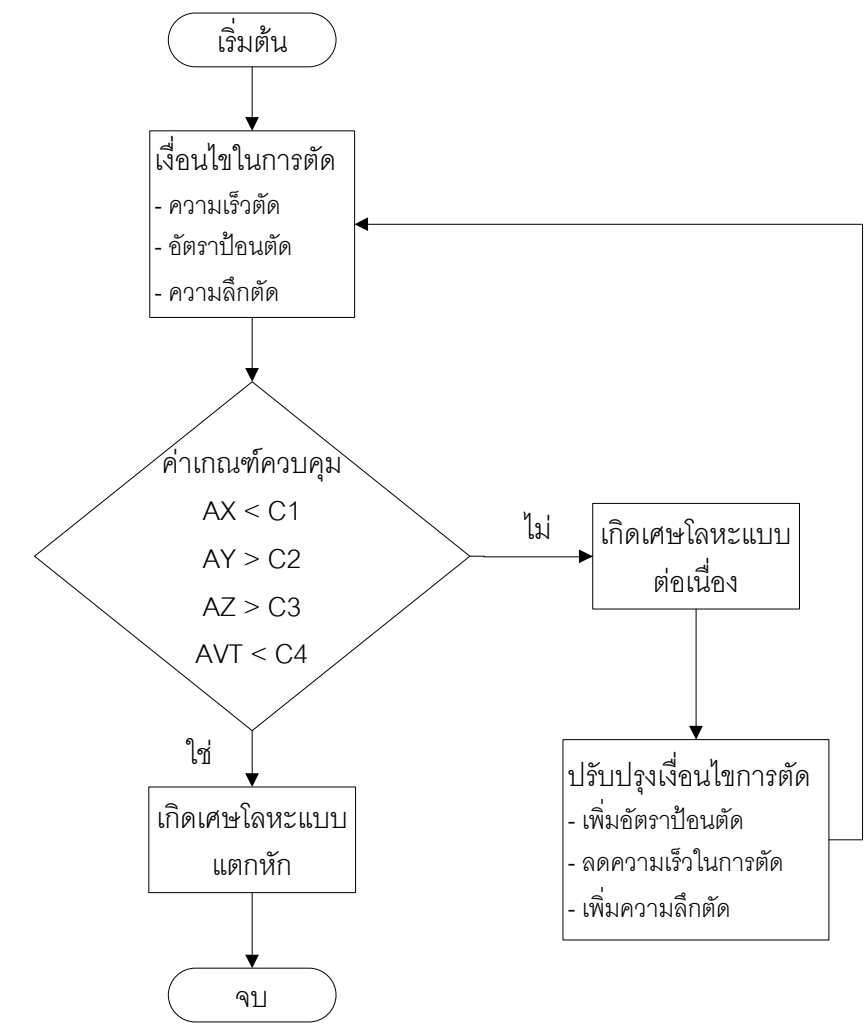

้รปที่ 4.14 : แสดงอัลกอริทึมตรวจจับการแตกหักของเศษโลหะแบบแตกหักและต่อเนื่องใน กระบวนการกลึง

#### 4.5 การทดสอบเพื่อยืนยันผลการทดลอง

้ อัลกอลิทึมที่พัฒนาขึ้นมานั้น จำเป็นต้องได้รับการยืนยันความแม่นยำ ดังนั้นจึงต้องมีการ ทดสอบความแม่นยำเพิ่มเติมโดยการขยายขอบเขตเงื่อนไขการตัดออกไป โดยในที่นี้เลือกขยาย ขอบเขตการตัดด้านความลึกตัด เนื่องจากหัวข้อที่ 4.4.3 แสดงให้เห็นว่า ความลึกตัดมีอิทธิพลต่อ การแตกหักของเศษโลหะมากที่สุด ดังนั้นเงื่อนไขในการตัดทดสอบจึงเป็นดังนี้

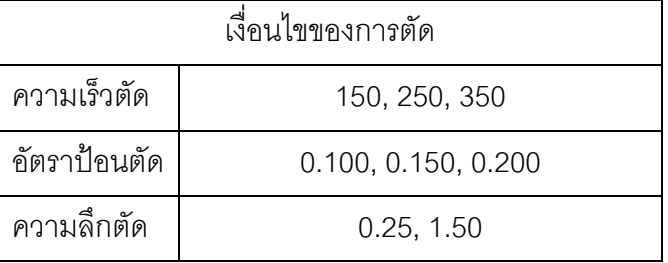

ตารางที่ 4.6 เงื่อนไขการตัดเพื่อทดสอบยืนยันผลการทดลอง

์ ซึ่งจากผลการตัดด้วยเงื่อนไขการตัดจากตารางที่ 4.6 พบว่าค่าเกณฑ์ควบคุมที่ได้จากผล การทดลองก่อนหน้านี้ยังสามารถใช้ได้ดี เมื่อขยายเงื่อนไขการตัดออกไป ทั้งยังสามารถตรวจจับ รูปแบบของเศษโลหะที่ก่อให้เกิดปัญหาในกระบวนการตัดขึ้นงานได้ ซึ่งแสดงไว้ในรูปที่ 4.15 และ ตารางที่ 4.7 แสดงรูปแบบเศษโลหะแบบแตกหักซึ่งมีความยาวน้อยกว่า 5 เซนติเมตรและเศษ โลหะแบบต่อเนื่องจะมีความยาวมากกว่า 5 เซนติเมตร ซึ่งสามารถรบกวนมีดตัดและส่งผลต่อ ้ความเรียบผิวของชิ้นงานได้ตามที่ได้ค้างไว้ในหัวข้อที่ 4.4.4

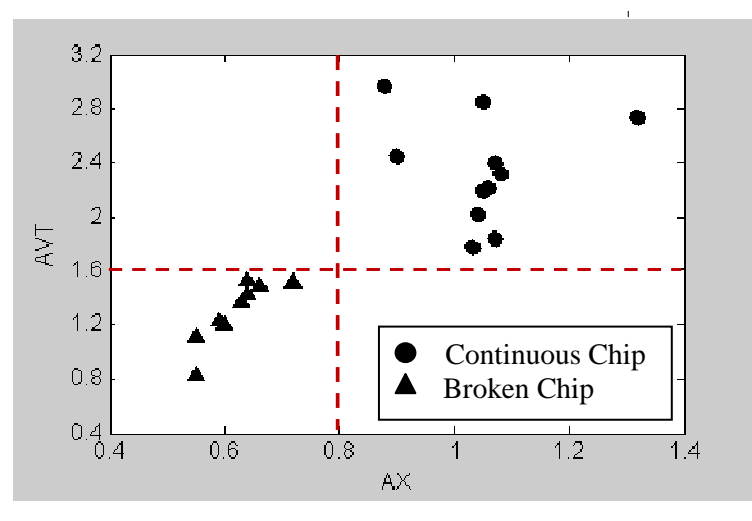

 $(a)$ 

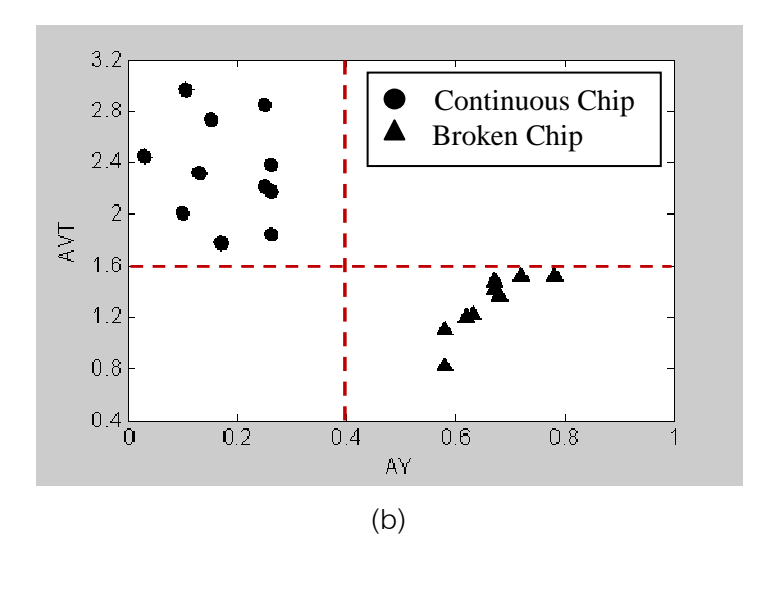

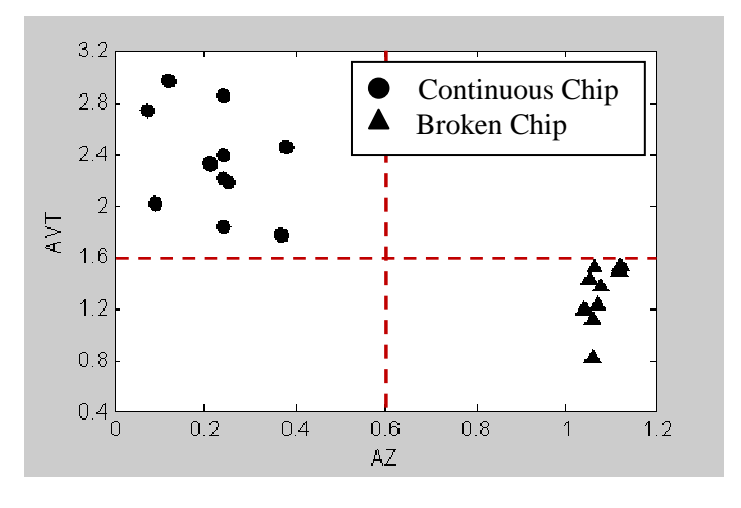

<sup>(</sup>c)

รูปที่ 4.15 ยืนยันความสัมพันธ์ระหว่างค่าพารามิเตอร์แรงตัดและค่าพารามิเตอร์อุณหภูมิตัดใน พื้นที่อ้างอิง

(a) แสดงความสัมพันธ์ระหว่างค่าพารามิเตอร์ AX กับ AVT ในพื้นที่อ้างอิง

(b) แสดงความสัมพันธ์ระหว่างค่าพารามิเตอร์ AY กับ AVT ในพื้นที่อ้างอิง

(c) แสดงความสัมพันธ์ระหว่างค่าพารามิเตอร์ AZ กับ AVT ในพื้นที่อ้างอิง

ทั้งนี้ลักษณะศษโลหะที่ได้จากการวิจัยจากตารางที่ 4.5 และ 4.7 สามารถนำมาใช้อ้างอิงใน การพิจารณาเปลี่ยนเงื่อนไขการตัด เมื่อเกิดเศษโลหะที่ส่งผลเสียในระหว่างการตัดได้อีกด้วย

ตารางที่ 4.7 แสดงรูปร่างของเศษโลหะและชนิดของเศษโลหะภายใต้เงื่อนไขการตัดเพื่อยืนยันผลการทดลอง

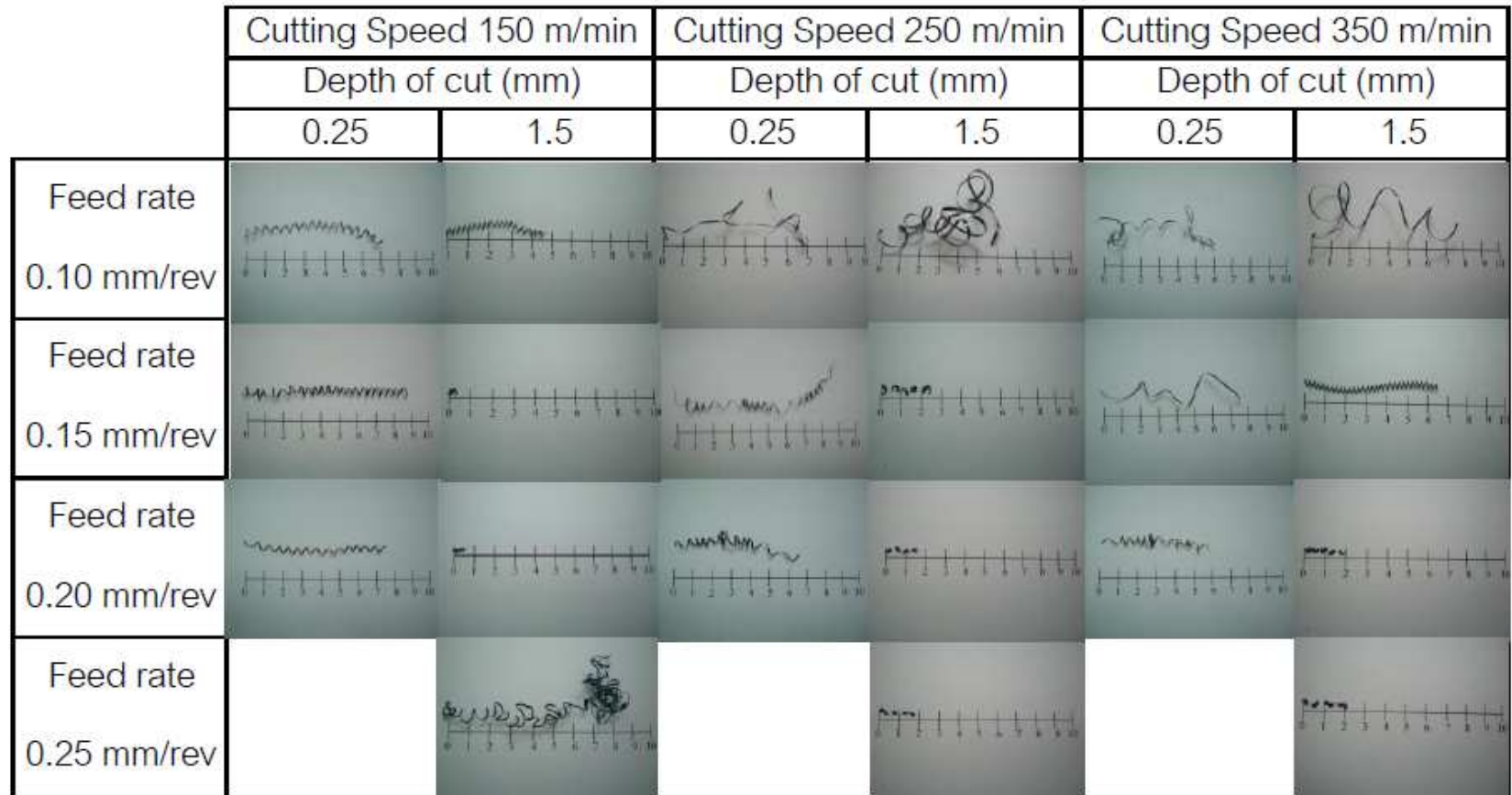

## <u>าเทที่ 5</u> สรุปผลการวิจัย อภิปรายผล และข้อเสนอแนะ

#### 5.1 สรปผลการวิจัย

ระบบตรวจจับการแตกหักของเศษโลหะโดยใช้เซนเซอร์วัดแรงตัดและเซนเซอร์วัดอุณหภูมิ ร่วมกันนั้น จากผลการวิเคราะห์สัญญาณแรงตัดจะเห็นได้ว่าเมื่อเกิดเศษโลหะแบบแตกหักจะ ส่งผลให้ค่าความหนาแน่นของเพาเวอร์สเปคตรัมในช่วงความถี่คงที่ สูงกว่า 500 เฮิรตซ์ ทั้ง 3 แกน ของแรงตัด ซึ่งแตกต่างกับการเกิดเศษโลหะแบบต่อเนื่องที่จะส่งผลเมื่อค่าความหนาแน่นของ เพาเวอร์สเปคตรัมในช่วงความถี่คงที่ ต่ำกว่า 100 แฮิรตซ์ ทั้ง 3 แกนของแรงตัด ส่วนผลการ วิเคราะห์สัญญาณอุณหภูมิตัดเมื่อเกิดเศษโลหะแบบแตกหักค่าความแปรปรวนสูงสุดและค่าความ แปรปรวนเฉลี่ยของอุณหภูมิตัดนั้น มีขนาดใกล้เคียงกัน แตกต่างกับเมื่อเกิดเศษโลหะแบบต่อเนื่อง ู้ที่จะมีค่าความแปรปรวนสูงสุดและค่าความแปรปรวนเฉลี่ยของอุณหภูมิตัดนั้น แตกต่างกันมาก เนื่องจากสัญญาณเกิดแอมพลิจูดขนาดใหญ่อย่างฉับพลัน จากความสัมพันธ์ดังกล่าวจึงนำมา ้วิเคราะห์ในรูปอัตราส่วนเพื่อเสนอพารามิเตอร์ใหม่ 4 ตัว คือ AX, AY, AZ และ AVT ซึ่งผลจากการ ้คำนวณอัตราส่วนความหนาแน่นเพาเวอร์สเปคตรัมของแรงตัดพลวัตรในแนวแรงทั้ง 3 แกน คือ แรงในแนวรัศมี แรงในแนวป้อนตัด และแรงในแนวหลัก มาพล็อตลงในพื้นที่อ้างอิง ซึ่งสามารถ พิจารณากำหนดค่าเกณฑ์ควบคุมได้คือ C1= 0.8, C2=0.4, C3=0.6 และ C4=1.6 ตามลำดับ โดยเมื่อเกิดเศษโลหะแบบต่อเนื่อง ค่า AX จะน้อยกว่า0.8, ค่า AY จะมากกว่า 0.4, ค่า AZ จะ ้<br>มากกว่า 0.6 และ ค่า AVT จะมากกว่า 1.6 ซึ่งจะทำให้ระบบการตรวจจับทราบว่าเกิดเศษโลหะแบ ต่อเนื่องต้องทำการปรับปลี่ยนเงื่อนไขการตัด ทั้งนี้ในอัลกอลิทึมที่ได้เสนอไปนั้นยังคงต้องใช้ พารามิเตอร์ทั้ง 4 ตัวช่วยในการตรวจจับเศษโลหะถึงแม้ว่าจากรูปที่ 4.6-4.8 จะแสดงให้เห็นว่า ้ค่าพารามิเตคร์แต่ละตัวสามารถจำแนกเศษโลหะได้คย่างชัดเจน แต่เพื่อความแม่นยำของระบบ ตรวจจับเบื้องต้นจึงแนะนำให้ใช้พารามิเตอร์ทุกตัว เพราะบางกรณีอาจเกิดเศษโลหะที่ไม่พึง 

ทั้งนี้พารามิเตอร์ทั้งหมดเมื่อถูกนำมาวิเคราะห์เพื่อบ่งขี้รูปแบบของเศษโลหะที่เกิดขึ้นใน ้กระบวนการกลึงโดยใช้เทคนิคการเรียนรู้จดจำแล้วนั้น ได้ถูกนำมาเสนอเป็นอัลกอลิทึมที่ใช้ในการ ตรวจจับการแตกหักของเศษโลหะและขั้นตอนในการหลีกเลี่ยงการเกิดเศษโลหะแบบต่อเนื่องเพื่อ ้เพิ่มความเสถียรและความน่าเชื่อถือให้แก่กระบวนกลึง โดยไม่ต้องคำนึงถึงเงื่อนไขการตัดที่ เปลี่ยนแปลงไป นอกจากนี้ตารางที่ 4.5 และ 4.7 ยังสามารถนำมาเป็นคู่มือในการเลือกใช้เงื่อนไข การตัดที่ไม่ก่คให้เกิดเศษโลหะแบบต่อเนื่องในกระบวนการกลึงได้อีกด้วย

#### 52 คภิปรายผลการวิจัย

- 1) การเลือกใช้อัตราส่วนค่าความหนาแน่นเพาเวอร์สเปคตรัมแรงตัดพลวัตรและค่าความ แปรปรวนอุณหภูมิตัดมาทำการศึกษานั้น เนื่องจากข้อมูลทั้งสองค่ามีเอกลักษณ์ ้เฉพาะตัวที่เหมาะสมสำหรับการตรวจจับรูปแบบของเศษโลหะ ทั้งยังสามารถอธิบาย ปรากฏการณ์ที่เกิดขึ้นได้ถึงแม้ว่าเงื่อนไขของการตัดจะเปลี่ยนแปลงไปก็ตาม
- 2) ช่วงความถี่ของการเกิดเศษโลหะแบบแตกหักที่เกิดขึ้นที่ช่วงมากกว่า 500 เฮิรตซ์ที่ นำมาใช้ตรวจจับการแตกหักของเศษโลหะในงานวิจัยนี้ เป็นช่วงความถี่ที่ขึ้นกับวัสดุ ของชิ้นงานและมีดตัดที่ใช้ในการทดลอง ซึ่งเมื่อเปลี่ยนวัสดุ อาจจะส่งผลให้ช่วง ความถี่การแตกหักของเศษโลหะที่เกิดขึ้นเปลี่ยนแปลงได้
- 3) จากผลการทดลองที่ได้รับจะเห็นได้ว่า สัญญาณจากเซนเซอร์แรงตัดจะมีความ น่าเชื่อถือสูงกว่าสัญญาณจากเซนเซอร์อุณหภูมิตัดซึ่งมีสาเหตุมาจากเซนเซอร์แรงตัด ตั้งอยู่ในตำแหน่งที่มั่นคงที่สุดเพราะติดอยู่กับชุดป้อมมีด(Turret) ของเครื่องกลึง ส่วน เซนเซอร์วัดอุณหภูมินั้นต้องใช้ fixture ตัวยึดหัววัดไพโรมิเตอร์เพื่อยึดให้หัววัดอิน ี ฟาเรดทำมุมกับเม็ดมีดในองศาที่สามารถวัดอุณหภูมิได้ ซึ่งมีความมั่นคงน้อยกว่า เซนเซอร์แรงตัดแต่มุมที่ติดตั้งอยู่ในระดับที่ยอมรับได้เท่านั้น
- 4) เซนเซอร์แต่ละชนิดที่นำมาใช้ในงานวิจัยนี้ แต่ละตัวจะมีลักษณะที่เหมาะสมกับการ ้ นำมาใช้ในการตรวจจับการแตกหักของเศษโลหะขณะทำการกลึงแตกต่างกัน ดังนี้ - เซนเซคร์แรงตัดจะเหมาะสมสำหรับการตรวจจับการแตกหักของเศษโลหะขณะทำ การกลึงมากที่สุด เพราะสามารถตรวจสอบช่วงความถี่ที่เกิดการแตกหักของเศษโลหะ ได้ เนื่องจากแรงตัดจะสูงขึ้นตามการแตกหักที่เพิ่มขึ้น

- เซนเซอร์อุณหภูมิตัดชนิดไม่สัมผัสหรืออินฟาเรดไพโรมิเตอร์ มีความเหมาะสมกับ การนำมาตรวจจับความร้อนที่เปลี่ยนแปลงอย่างรวดเร็วบริเวณการตัดของ ้กระบวนการกลึงมากที่สุด เนื่องจาก

- สามารถวัดรังสีความร้อนจากจุดตัดชิ้นงานได้โดยตรง และไม่ต้องสัมผัสกับตัว ์<br><sup>สิ</sup>บงาบ

- สามารถตอบสนองต่อการเปลี่ยนแปลงอุณหภูมิอย่างรวดเร็ว

- ใช้ได้ง่ายในการวัดอุณหภูมิการตัดที่สูง โดยปราศจากการรบกวนจากการ กระจายตัวของความร้อน เหมาะกับการวัดอุณหภูมิในพื้นที่การตัดที่จำกัด เป้าหมายมีขนาดเล็กแคบและลาดชั้น

จากคุณสมบัติที่กล่าวมาข้างต้นเซนเซอร์อุณหภูมิตัดจึงสามารถวัดความแปรปรวน ของอุณหภูมิขณที่เกิดการแตกหักของเศษโลหะในกระบวนการกลึงได้เป็นอย่างดี

#### 5.3 อุปสรรคในการวิจัย

- 1) เนื่องจากทำการทดลองโดยใช้การออกแบบการทดลองแบบฟูลแฟคทอเรียล เพื่อหา ้ความสัมพันธ์ของเงื่อนไขการตัดที่มีต่อรูปแบบของเศษโลหะ ทำให้มีจำนวนการ ทดลองต่อครั้งจำนวนมาก งานวิจัยนี้จึงไม่มีการทดลองซ้ำในแต่ละเงื่อนไขการตัดของ การทดลอง เนื่องจากมีดกลึงและชิ้นงานที่ใช้ทดลองนั้นมีราคาต่อหน่วยสูงมาก ซึ่งการ ทำซ้ำจะทำให้ผลการทดลองที่ได้รับมีความน่าเชื่อถือเพิ่มมากขึ้น
- ่ 2) ปัญหาของการติดตั้งเครื่องมือที่ใช้ในการทดลอง เนื่องจากการทดลองบนเครื่องกลึง ซีเอ็นซีครั้งนี้ต้องติดตั้งเซนเซอร์ที่ใช้วัด 2 ชนิดใหม่ทุกครั้งที่ทำการทดลอง โดยเฉพาะ การติดตั้งเซนเซอร์วัอุณหภูมิที่ต้องใช้ความเชี่ยวชาญของผู้ติดตั้งในการปรับระยะ โฟกัสที่มีขนาดเล็ก ส่งผลให้ตำแหน่งของเซนเซอร์ที่ติดตั้งภายในเครื่องกลึงในแต่ละ ้ครั้งอาจแตกต่างกันเล็กน้อย อาจจะส่งผลทำให้สัญญาณที่ได้รับในแต่ละครั้งของการ ิทดลคง มีความคลาดเคลื่อนได้
- 3) ในการทดลองแต่ละครั้งต้องมีผู้ปฏิบัติงานอย่างน้อยสองคน เนื่องจากต้องทำการ ้<br>เปิดรับและบันทึกสัญญาณแรงตัดและสัญญาณอุณหภูมิพร้อมๆกันในขณะที่ต้องป้อน เงื่อนไขการตัดให้แก่โปรแกรมบนเครื่องกลึงซีเอ็นซี ดังนั้นในการวิจัยครั้งต่อไปควรมี การปรับอุปกรณ์ให้สามารถรวบรวมสัญญาณจาก 2 เซนเซอร์ได้ ณ จุดเดียวกัน

### 5.4 ข้อเสนอแนะ

- 1) ในการทดลองควรทำการทดลองซ้ำอย่างน้อย 2 ครั้งในแต่ะเงื่อนไขการตัด เพื่อให้ยอ การศึกษามีความน่าเชื่อถือมากขึ้น
- ่ 2) สำหรับการวัดอุณหภูมิเพื่อให้ผลการศึกษาน่าเชื่อถือได้มากขึ้นควรมีการวัดอุณหภูมิ ้ด้วยวิธีการอื่นเปรียบเทียบกับผลที่ได้จากไพโรมิเตอร์ เช่น ใช้เทอร์โมคัปเปิล(Thermo Coupler)
- 3) ในบางการทดลองจะต้องเกิดเศษโลหะแบบต่อเนื่อง (Continuous Chip) ม้วนยาว ้ ควรจะต้องมีความระมัดระวังเป็นพิเศษในการใช้งานของเครื่องมือต่างๆ เช่นสายของ เครื่องวัดอุณหภูมิ, สายวัดแรงตัด และการที่เศษโลหะเข้าไปติดระหว่างมีดตัดและ ์<br>ขึ้นงาน
- ่ 4) ในการวัดสัญญาณควรที่จะต้องมีการลดสัญญาณรบกวนที่อาจเกิดขึ้น โดยการต่อ สายดิน, การใช้ฉนวนห่อห้มสายสัญญาณ

5) หลักเกณฑ์การหาเส้นแบ่งเพื่อกำหนดค่าเกณพ์ควบคุมในงานวิจัยนี้ ใช้การหาค่าเฉลี่ย โดยถ่วงน้ำหนัก ซึ่งเหมาะกับงานวิจัยที่ออกแบบมาให้สมาชิกในกลุ่มการทดลองแต่ละ ึกลุ่มมีค่าใกล้เคียงกัน แต่หากงานวิจัยใดมีค่าสมาชิกในกลุ่มการทดลองที่แตกต่างกัน ้มากควรเปลี่ยนแปลงวิธีหาเส้นแบ่งกลุ่มใหม่ เช่น การนำค่าเบี่ยงเบนมาตรฐาน (S.D.)มาใช้

#### รายการค้างคิง

- [1] สมเกียรติ ตั้งจิตสิตเจริญ. <u>เอกสารประกอบการสอนวิชา Advanced Manufacturing</u> Engineering, 2008.
- [2] สมเกียรติ ตั้งจิตสิตเจริญ. โลกแห่งการผลิตในอนาคต.<u>วราสารข่าวและความรู้,</u> 2551.
- [3] ปิยะ ศิริธรรมปิติ. <u>การศึกษาพารามิเตอร์ของกระบวนการกลึงเหล็กกล้าคาร์บอนบนเครื่องกลึง</u> <u>ซีเอ็นซีโดยการประยุกต์ใช้วิธีปริมาณสารหล่อเย็นน้อยที่สุด</u>, วิทยานิพนธ์ปริญญา มหาบัณฑิต, สาขาวิศวกรรมอุตสาหการ ภาควิชาวิศวกรรมอุตสาหการ คณะ วิศวกรรมศาสตร์ จุฬาลงกรณ์มหาวิทยาลัย, 2550.
- [4] สมเกียรติ ตั้งจิตสิตเจริญ. ระบบการตรวจจับการแตกหักของเศษโลหะเชิงปัญญา. Proceedings of IE Network Conference, Thailand, 2005, (3-5 October 2005).
- [5] นายสมชาติ อารยพิทยา. <u>การสืบหาเงื่อนไขการตัดโลหะที่เหมาะสมสำหรับกระบวนการตัด</u> <u>แบบแห้ง</u>, วิทยานิพนธ์ปริญญามหาบัณฑิต, สาขาวิศวกรรมอุตสาหการ ภาควิชา วิศวกรรมอุตสาหการ คณะวิศวกรรมศาสตร์ จุฬาลงกรณ์มหาวิทยาลัย, 2552.
- [6] Groover, M.P. Fundamentals of Modern Manufacturing.  $2^{nd}$  Edition. USA: John Wiley & Sons, 2004.
- [7] Kalpakjian, S., and Schmid, S. Manufacturing Engineering and Technology. 5<sup>th</sup> Edition. Singapore: Pearson Prentice Hall, 2006.
- [8] งศ์. <u>การศึกษาปัจจัยที่มีผลต่อคุณภาพผิวงานในการกลึงงานแข็ง</u>,วิทยานิพนธ์ ปริญญามหาบัณฑิต, มหาวิทยาลัยเทคโนโลยีพระจอมเกล้าธนบุรี, 2548.
- [9] อำนาจ ทองแสน. <u>ทฤษฎีและการเขียนโปรแกรม CNC สำหรับการควบคุมเครื่องจักรกลด้วย</u> <u>คอมพิวเตอร์ (Computer Numerical Control)</u>. กรุงเทพมหานคร: ซีเอ็ดยูเคชั่น, 2544.
- [10] Uddeholm Corrax. CUTTING DATA RECOMMENDATIONS, Sweden, 2007.
- [11] Milton, C.S. Metal Cutting Principles, 2<sup>nd</sup> Edition. Oxford & I B H Publishing Co., 2005
- [12] International standard ISO 3685. Tool-life testing with single-point turning tool. 2<sup>nd</sup> edition. Switzerland: 1993.
- [13] O'Sullivan, D., and Cotterell, M. Temperature measurement in single point turning Journal of Materials Processing Technology, 2001.
- [14] Bruce, R. G.,Tomovic, M. M., ,Neely, J. E. and Kibbe, R.R. Modern materials and manufacturing Process : 1998.
- [15] Abhang, L.B., and Hameedullah, M. Chip tool interface temperature prediction model for turning process. International Journal of Engineering Science and Technology 2 (2010): 382-392.
- [16] Lin, J., and Liu C.Y., Measurement of cutting tool temperature by an infrared pyrometer. Measurement Science Technology 12 (2001): 1243-1249.
- [17] จักร จันทลักขณา. การแปลงฟูริเยร์อย่างเร็ว (FFT) และการประยุกต์ใช้เพื่อวินิจฉัยสภาพ เครื่องจักร. <u>วารสารพัฒนาเทคนิคศึกษา สจพ</u> 14 (ต.ค.-ธ.ค. 2545).
- [18] Rayleigh, J.W.S. On the character of the complete radiation at a given temperature. Philosophical Magazine 27 (1889): 460-469.
- [19] สุวัตน์ชัย เกิดกล้าผล. <u>เทคนิค FFT และผลกระทบจากความแปรปรวนของสัญญาณต่อการ</u> <u>วัดสั่นสะเทือน</u>. [ออนไลน์]. แหล่งที่มา: http://www.tgipmt.com [2554, พฤษภาคม 18]
- [20] ปารเมศ ชุติมา. <u>การออกแบบการทดลองทางวิศวกรรม.</u> กรุงเทพฯ : สำนักพิมพ์แห่ง จุฬาลงกรณ์มหาวิทยาลัย, 2545.
- [21] ประไพศรี สุทัศน์ ณ อยุธยา และ พงศ์ชนัน เหลืองไพบูลย์. <u>การออกแบบและการวิเคราะห์การ</u> ทดลอง. กรุงเทพฯ : สำนักพิมพ์ท้อป, 2545.
- [22] Somkiat, T., and Moriwaki, T. Intelligent monitoring and identification of cutting states of chips and chatter on CNC turning machine. Journal of Manufacturing Processes 10(2008): 40-46.
- [23] Somkiat, T. Intelligent Identification of Cutting States by Spectrum Analysis for CNC Turning. Proc. 1st Asia-Pacific Conference on Manufacturing Systems, 2007.
- [24] Moriwaki, T., Shibasaka, T., and Somkiat T. Development of in-process tool wears monitoring system for CNC turning. JSME International Journal Series C 47 (2004):933-938.
- [25] Chungchoo, C., and Saini, D. The total energy and the total entropy of force signalsnew parameters for monitoring oblique turning operations. International Journal of Machine Tools & Manufacture 40 (2000):1879-1897.
- [26] Andreasen, J. L., and Chiffre, L. D. Automatic chip-breaking detection in turning by frequency analysis of cuttingforce. Annals of the CIRP 42 (1993): 45-48.
- [27] Fang X. D., Fei J., and Jawahir I. S. A hybrid algorithm for predicting chip form/chip breakability in machining.International Journal of Machine Tools & Manufacture 36 (1996): 1093-1107.
- [28] Kim J. D., and Kweun O. B. A chip-breaking system for mild steel in turning. International Journal of MachineTools & Manufacture 37 (1997): 607-617.
- [29] Longbottom, J.M., and Lanham, J.D. Cutting temperature measurement while machining – a review. Aircraft Engineering and Aerospace Technology: An International Journal 77 (2005): 122-130.
- [30] พรชัย นิเวศน์รังสรรค์, วราคม เนิดน้อย และ เทอดศักดิ์ ใจงาม. การตรวจสอบสภาวะของมีด ตัดด้วยสัญญาณการสั่นสะเทือน. <u>ในการประชุมวิชาการเครือข่ายวิศวกรรมเครื่องกล</u> แห่งประเทศไทยครั้งที่ 23, 2552.
- [31] ณรงค์ศักดิ์ พงศธรวิวัฒน์. การตรวจจับแชเตอร์ในกระบวนการตัดเหล็กกล้าโดยใช้ใบมีดแบบ หัวบอลบนเครื่องซีเอ็นซีแมชีนนิ่งเซ็นเตอร์, วิทยานิพนธ์ปริญญามหาบัณฑิต, สาขา วิศวกรรมอุตสาหการ ภาควิชาวิศวกรรมอุตสาหการ คณะวิศวกรรมศาสตร์ จุฬาลงกรณ์มหาวิทยาลัย, 2553.
- [32] Somkiat T.In-process monitoring and identification of cutting states based on power spectrum density analysis, NAMRI/SME 37 (2009): 15-24.
- [33] Kluft, W., Konig, W., Luttervelt, C. A. van, Nakayama, K., and Pekelharing, A. J. Present Knowledge of Chip Control. Annals of the Cirp 28 (1979): 441-455.

ภาคผนวก

ุภาคผนวก ก ตารางแสดงผลการทดลองที่เงื่อนไขของการตัดต่าง ๆ สำหรับวิเคราะห์รูปแบบการแตกหักของเศษโลหะด้วยสัญญาณแรงตัด

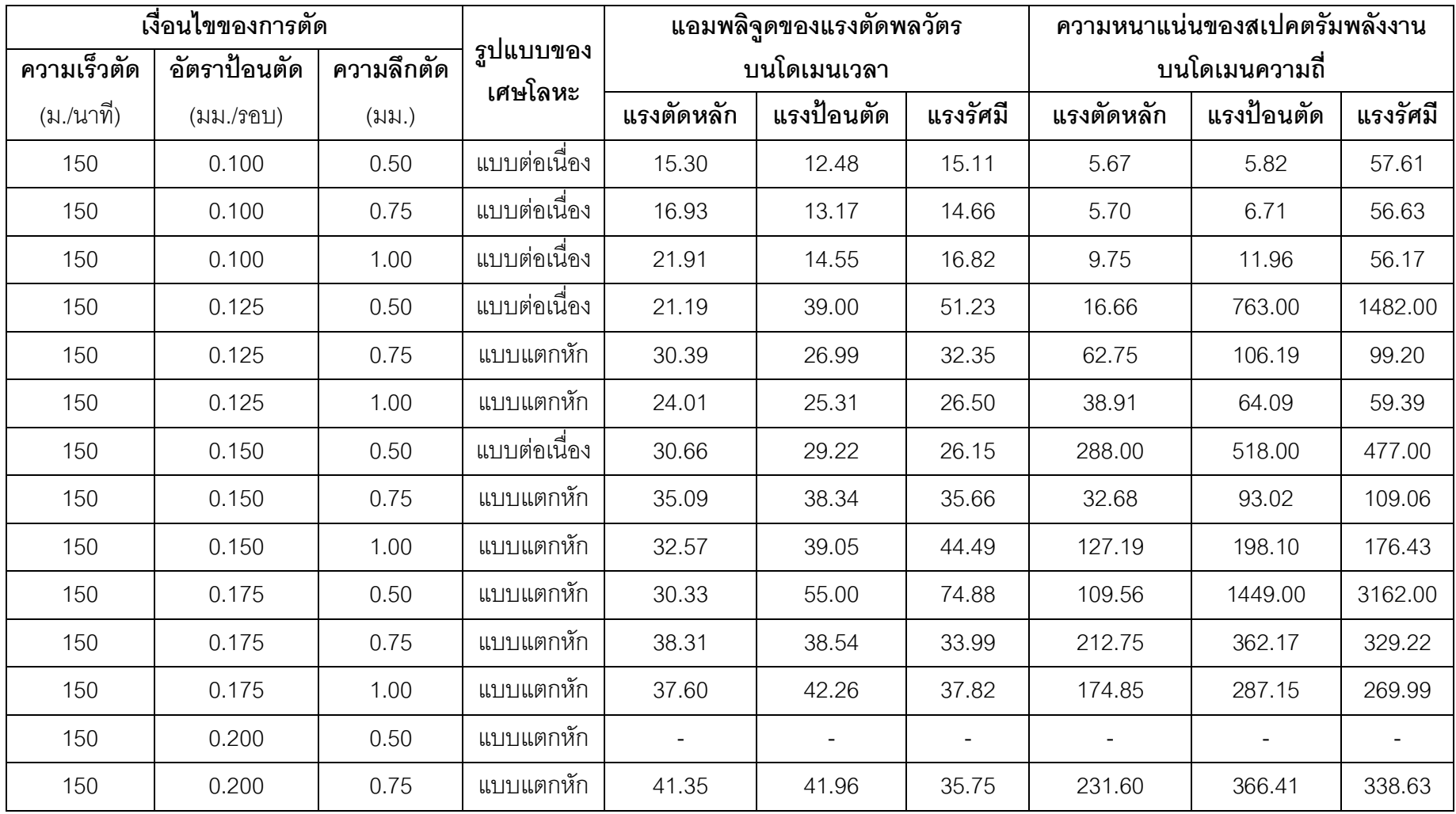

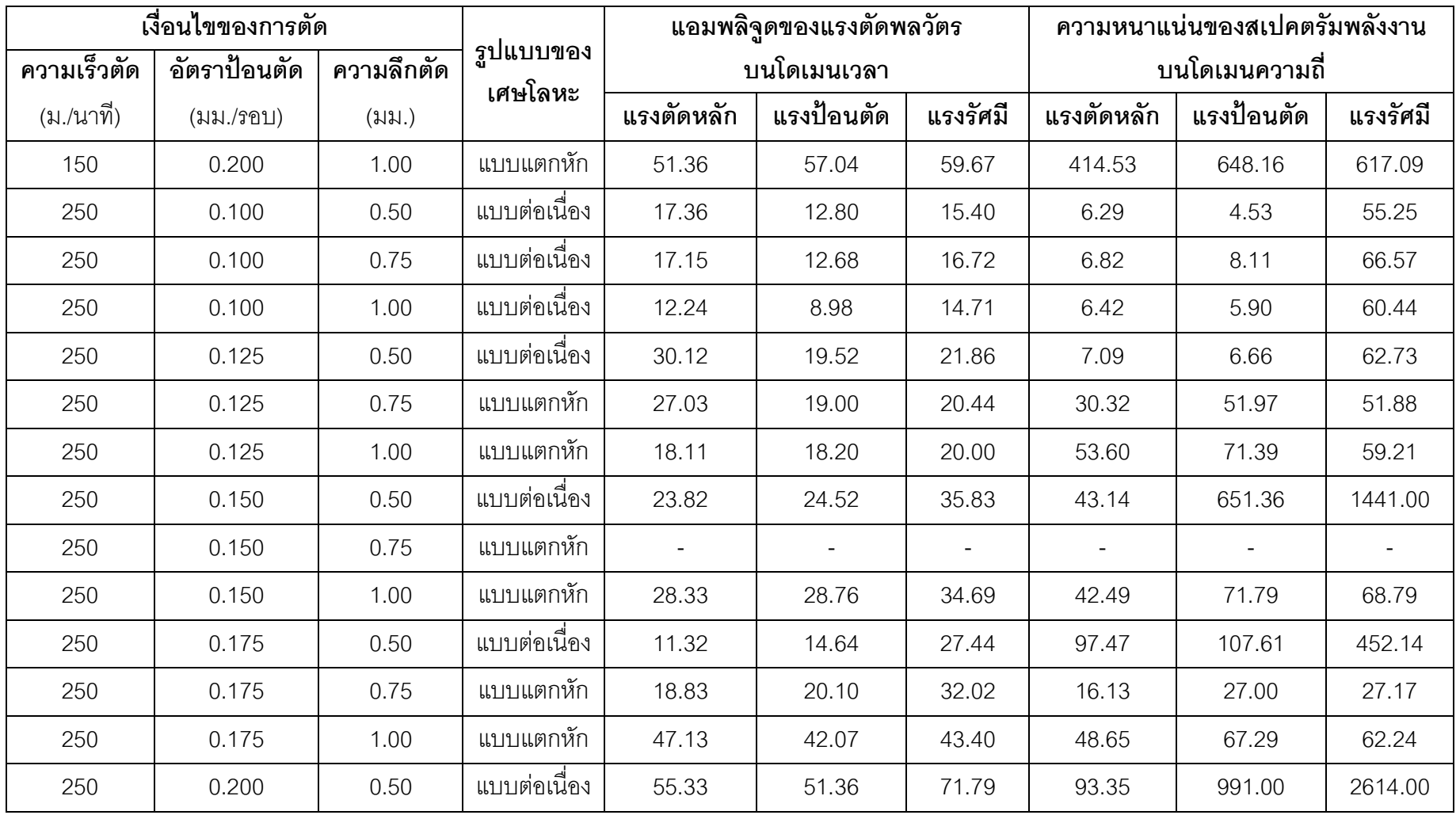

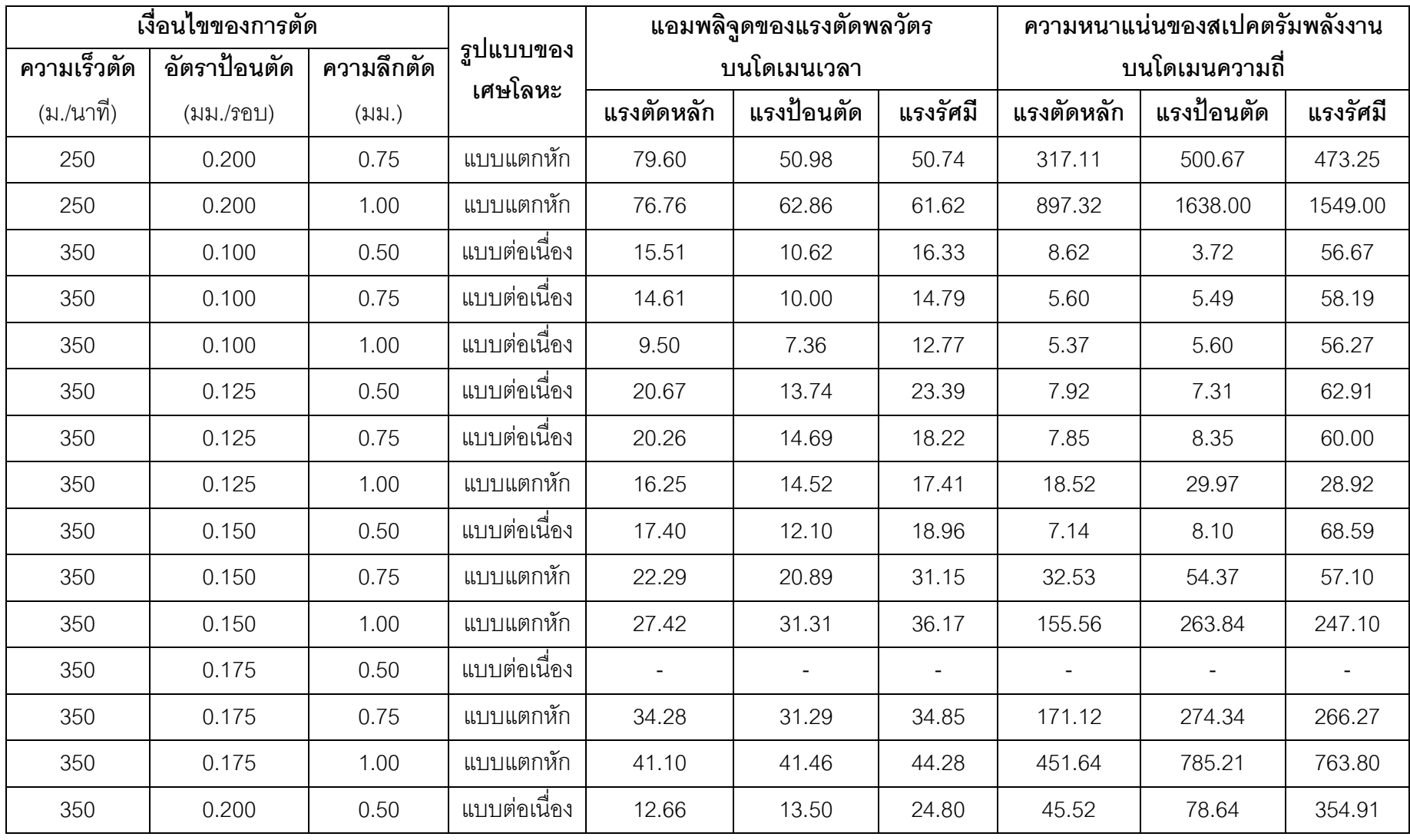

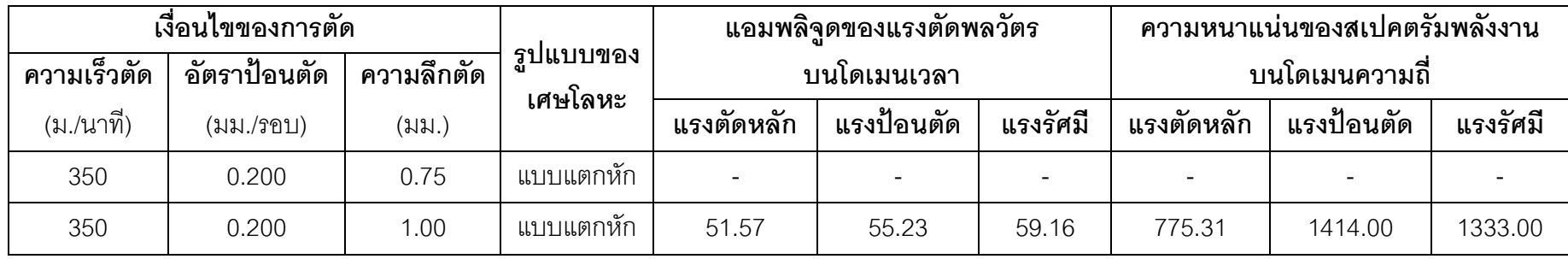

ภาคผนวก ข ตารางแสดงผลการทดลองที่เงื่อนไขของการตัดต่าง ๆ สำหรับวิเคราะห์รูปแบบการแตกหักของเศษโลหะด้วยสัญญาณอุณหภูมิ

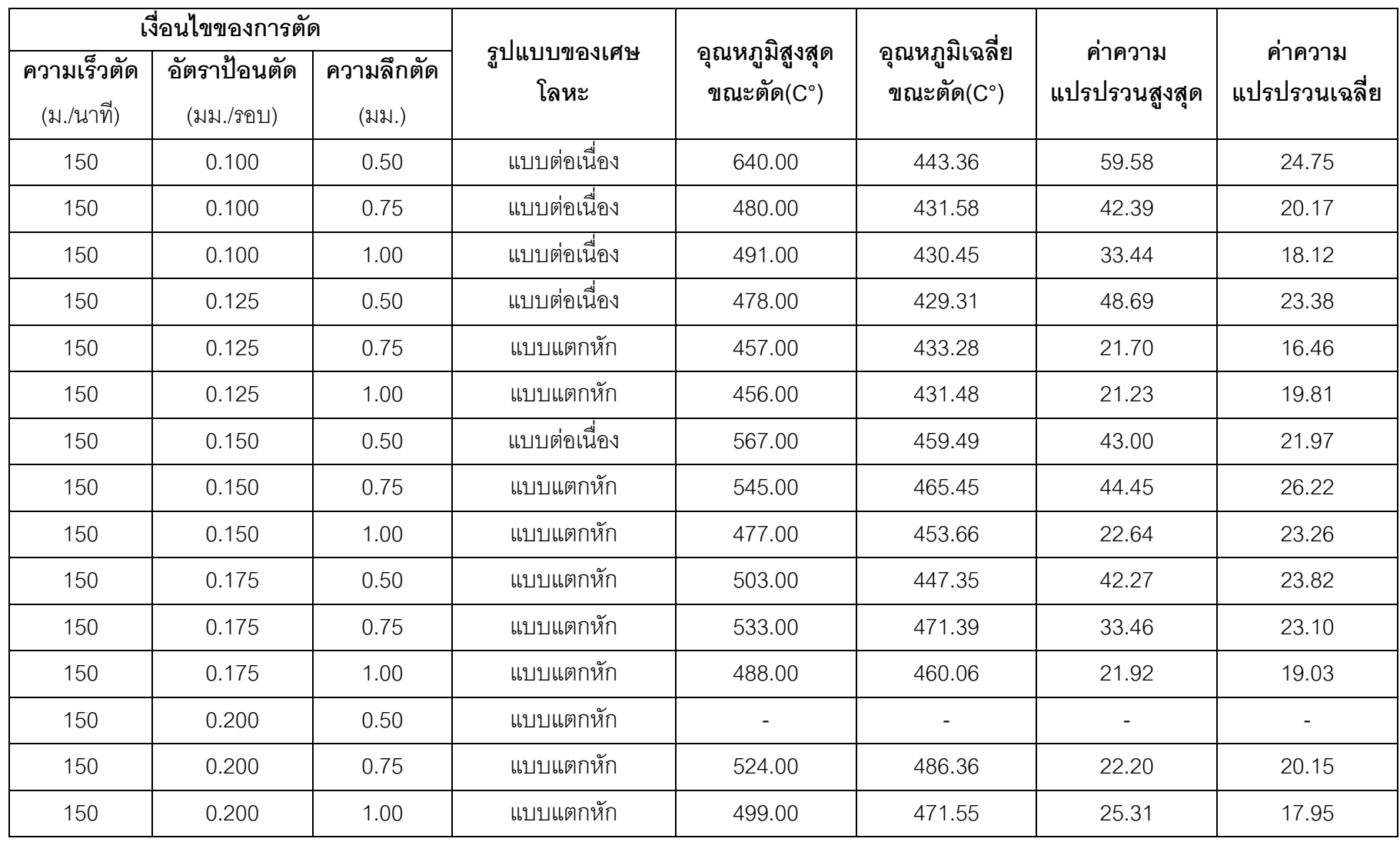

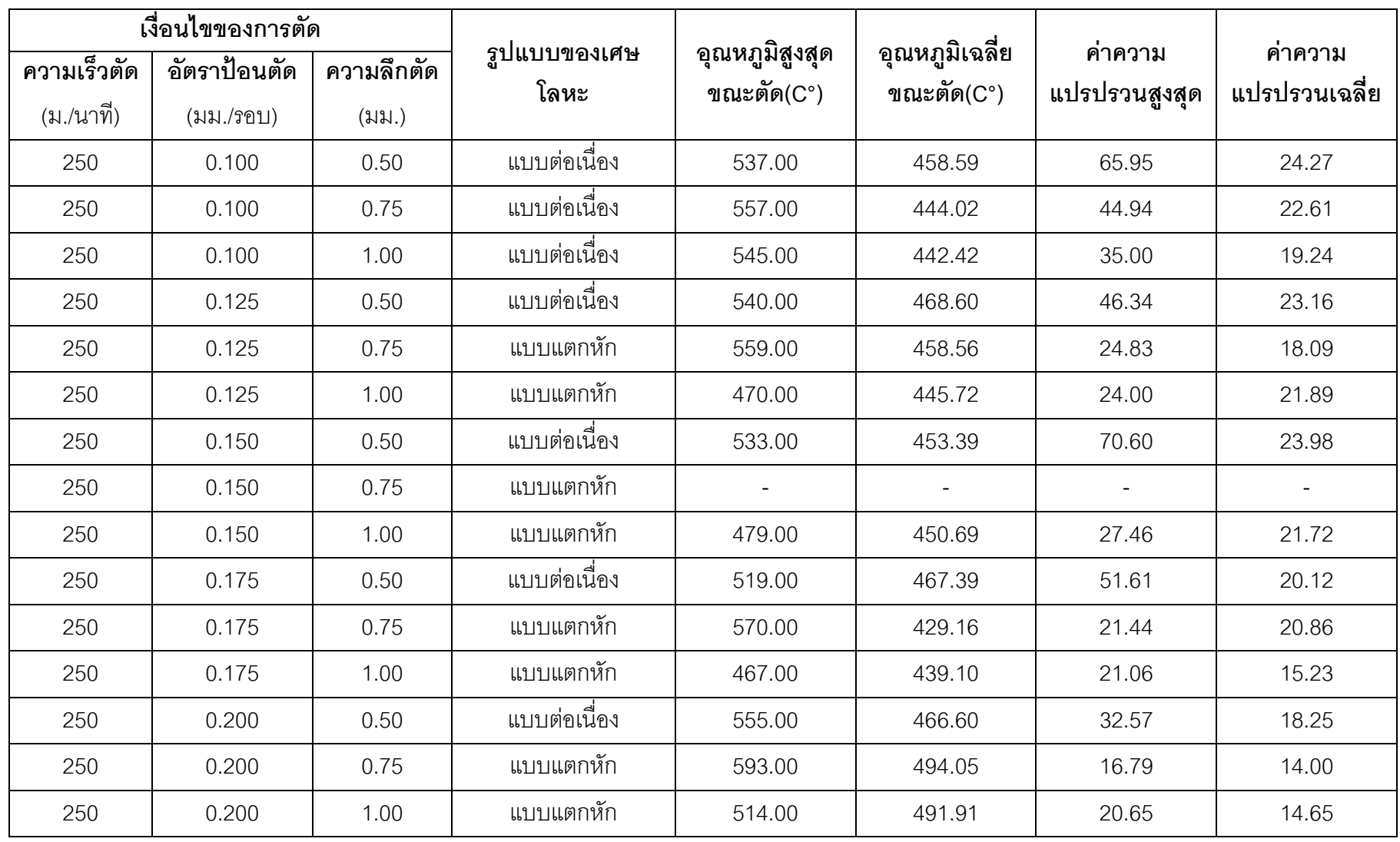

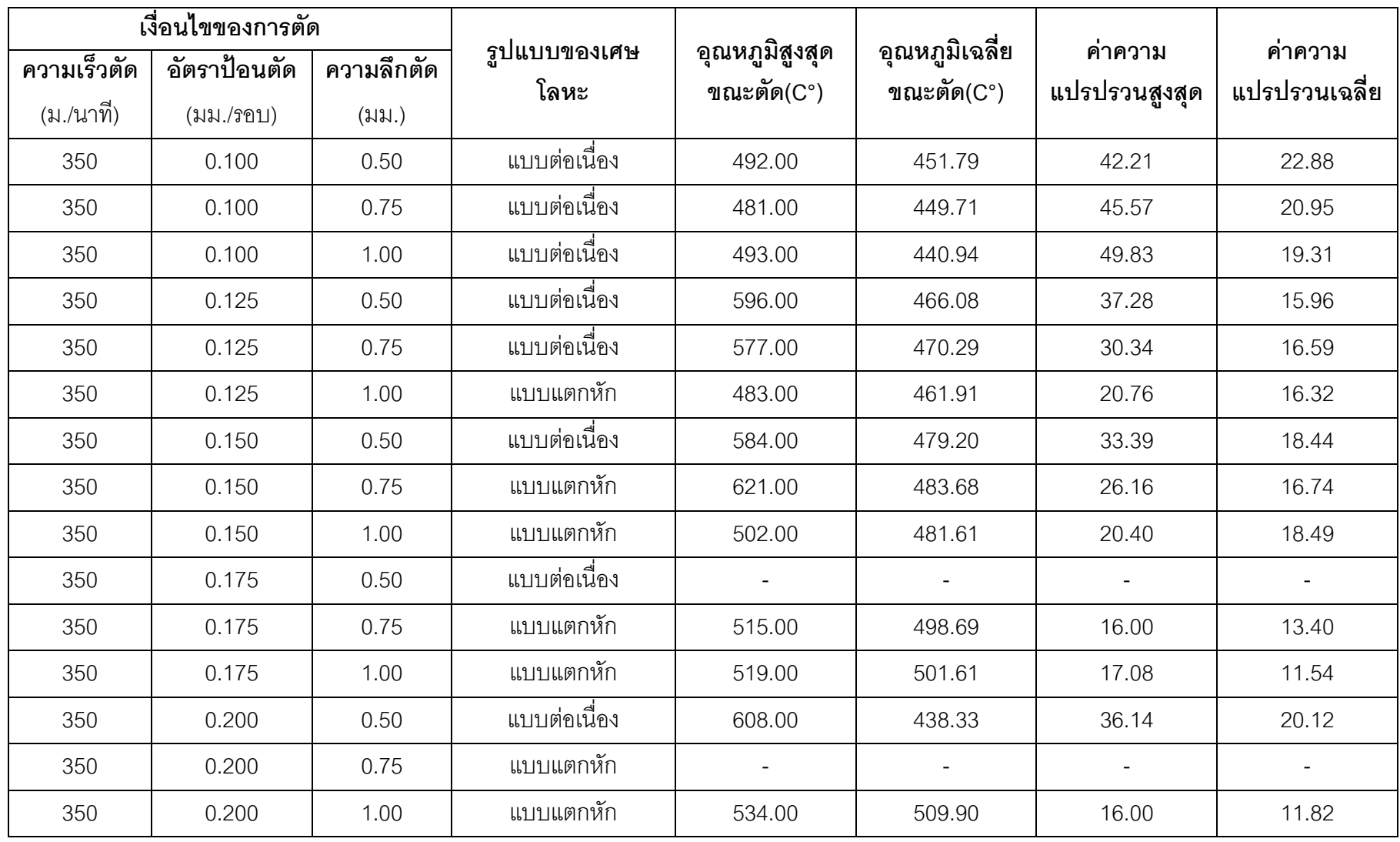

## ภาคผนวก ค โปรแกรม Matlab สำหรับการแปลงฟูเรียร์อย่างเร็วและคำนวณค่าความแปรปรวน

### โปรแกรมการแปลงฟูเรียร์อย่างเร็ว สำหรับวิเคราะห์สัญญาณแรงตัด

clear;

% Sampling Frequency samp=10000;

fname =  $'F1';$ %input(' Data file name = test1 ','s');

 $ext = '.txt';$ 

 $filename = [frame, ext];$ 

load (filename);

eval(['data=',[fname],';']);

 $[N,n]=size(data);$ 

 $f=(0:N-1)'/N* samp;$ 

 $t=1/samp;;$ 

```
X = fft(data(:,1))/N^*2;
```
 $Y = fft(data(:,2))/N^*2;$ 

```
Z=fft(data(:,3))/N^*2;
```
 $tt=(0:t:t*(N-1));$ 

 $freq=f(1:N/2);$ 

sf=size(freq);

```
absX = abs(X(1:N/2));PabsX=absX.^2;
KX=sum(PabsX(:));
avgPabsX=KX/sf(:,1);
\frac{0}{0}
```
 $G1=0$ ;

for  $o1=1:N/2$ 

```
if PabsX(o1) > 1.5*avgPabsX
```

```
 overX=PabsX(o1); 
    A1(o1)=overX; 
   else 
    overX=0; 
    A1(o1)=overX; 
   end 
  if A1(o1)>G1 
    G1=A1(o1); 
    P1=o1; 
   end 
 end 
M11=max(A1)B1=0;C1=0;F1=0; for r1=1:N/2 
 if A1(r1)-C1 > 0 B1=B1+1; 
   s1(B1) = r1; end 
 end 
 for d1=1:B1 
 if abs(P1-s1(d1)) < 50F1 = F1 + 1; E1(F1)=s1(d1); 
   end 
 end
```
figure(15);

 plot(E1(:),PabsX(E1(:)));grid;zoom on;axis([0 samp/2 0 30]);xlabel('Frequency Hz');ylabel('Power spectrum density of Main force N^2');hold on;

 plot(freq,1.5\*avgPabsX,'g');grid;zoom on;axis([0 samp/2 0 30]);xlabel('Frequency Hz');ylabel('Power spectrum density of Main force N^2');hold on;

```
 %bar(E1(:),PabsX(E1(:)),0.2,'r');
```

```
 absY=abs(Y(1:N/2));
```

```
 PabsY=absY.^2;
```

```
KY=sum(PabsY(:));
```

```
 avgPabsY=KY/sf(:,1);
```
 $\frac{0}{0}$ 

```
G2=0;
```

```
 for o2=1:N/2
```

```
 if PabsY(o2) > 1.5*avgPabsY
```

```
 overY=PabsY(o2);
```

```
 A2(o2)=overY;
```
else

```
 overY=0;
```

```
 A2(o2)=overY;
```
end

```
 if A2(o2)>G2
```

```
 G2=A2(o2);
```

```
 P2=o2;
```
end

```
 end
```

```
M12=max(A2)
```

```
 B2=0;
```

```
C2=0;
```
 $F2=0;$ 

for r2=1:N/2

```
if A2(r2)-C2 > 0
```

```
 B2=B2+1;
```

```
s2(B2) = r2;
```

```
 end 
 end 
 for d2=1:B2 
  if abs(P2-s2(d2)) < 50 F2=F2+1; 
    E2(F2)=s2(d2); end 
 end
```

```
 figure(16);
```

```
 plot(E2(:),PabsY(E2(:)));grid;zoom on;axis([0 samp/2 0 30]);xlabel('Frequency 
Hz');ylabel('Power spectrum density of Feed force N^2');hold on;
```

```
 plot(freq,1.5*avgPabsY,'g');grid;zoom on;axis([0 samp/2 0 30]);xlabel('Frequency 
Hz');ylabel('Power spectrum density of Feed force N^2');hold on;
```

```
 %bar(E2(:),PabsY(E2(:)),0.2,'r');
```

```
\frac{0}{0}
```

```
absZ=abs(Z(1:N/2));
 PabsZ=absZ.^2; 
KZ=sum(PabsZ(:)); 
 avgPabsZ=KZ/sf(:,1); 
\frac{0}{0}G3=0:
 for o3=1:N/2 
   if PabsZ(o3) > 1.5*avgPabsZ 
     overZ=PabsZ(o3); 
     A3(o3)=overZ; 
   else 
     overZ=0; 
     A3(o3)=overZ; 
   end
```

```
 if A3(o3)>G3 
     G3=A3(o3); 
     P3=o3; 
   end 
 end 
M13=max(A3) B3=0; 
 C3=0; 
 F3=0; 
 for r3=1:N/2 
  if A3(r3)-C3 > 0 B3=B3+1; 
   s3(B3) = r3; end 
 end 
 for d3=1:B3 
  if abs(P3-s3(d3)) < 50 F3=F3+1; 
     E3(F3)=s3(d3); 
   end 
 end 
\frac{0}{0}
```

```
 figure(17);
```
 plot(E3(:),PabsZ(E3(:)));grid;zoom on;axis([0 samp/2 0 30]);xlabel('Frequency Hz');ylabel('Power spectrum density of Thrust force N^2');hold on;

plot(freq,1.5\*avgPabsZ,'g');grid;zoom on;axis([0 samp/2 0 30]);xlabel('Frequency

Hz');ylabel('Power spectrum density of Thrust force N^2');hold on;

```
 %bar(E3(:),PabsZ(E3(:)),0.2,'r');
```

```
s_form=[freq,PabsX,PabsY,PabsZ];
```

```
a=0; 
df=samp/N; 
i=1;j=1;
%areaXX(j)=0;
areaX(j)=0; 
areaY(j)=0; 
areaZ(j)=0;
```

```
for b=df:df:(samp/2)-1
```

```
j=j+1;
```

```
 XX=a:df:b;
```

```
 %YYYX=absX(1:i+1,1);
```

```
 YYX=PabsX(1:i+1,1);
```

```
 YYY=PabsY(1:i+1,1);
```

```
 YYZ=PabsZ(1:i+1,1);
```

```
 %ZZZX(i)=trapz(XX,YYYX);
```

```
 ZZX(i)=trapz(XX,YYX);
```

```
 ZZY(i)=trapz(XX,YYY);
```

```
 ZZZ(i)=trapz(XX,YYZ);
```

```
%areaXX(j)=ZZZX(i);
```

```
 areaX(j)=ZZX(i);
```

```
 areaY(j)=ZZY(i);
```

```
 areaZ(j)=ZZZ(i);
```

```
 %pareaXX(i)=ZZZX(i)-areaXX(j-1);
```
pareaX(i)=ZZX(i)-areaX(j-1);

pareaY(i)=ZZY(i)-areaY(j-1);

pareaZ(i)=ZZZ(i)-areaZ(j-1);

```
m(i)=i;i=i+1; end 
%kXX=pareaXX(:)/ZZZX(i-1); 
 kX=pareaX(:)/ZZX(i-1); 
 kY=pareaY(:)/ZZY(i-1); 
 kZ=pareaZ(:)/ZZZ(i-1);
```

```
%if P < 50
```
 AX1=(ZZX(E1(F1)-1)-ZZX(E1(1)-1)); AY1=(ZZY(E2(F2)-1)-ZZY(E2(1)-1)); AZ1=(ZZZ(E3(F3)-1)-ZZZ(E3(1)-1));

 AX1=(ZZX(E1(F1)-1)-ZZX(E1(1)-1))/ZZX(i-1) AY1=(ZZY(E2(F2)-1)-ZZY(E2(1)-1))/ZZY(i-1) AZ1=(ZZZ(E3(F3)-1)-ZZZ(E3(1)-1))/ZZZ(i-1)

IndexA1=AX1/AY1

IndexA2=AX1/AZ1

IndexA3=AY1/AZ1

figure(21);

subplot(1,3,1);

plot(tt,data(:,1));grid;zoom on;axis([0 N\*t -100 100]);xlabel('Time sec');ylabel('Dynamic Main force N');

subplot(1,3,2);

plot(tt,data(:,2));grid;zoom on;axis([0 N\*t -100 100]);xlabel('Time sec');ylabel('Dynamic Feed force N');

subplot(1,3,3);

plot(tt,data(:,3));grid;zoom on;axis([0 N\*t -100 100]);xlabel('Time sec');ylabel('Dynamic Thrust force N');

#### figure(4);

#### subplot(1,3,1);

plot(freq,avgPabsX,'b');grid;zoom on;axis([0 samp/2 0 20]);xlabel('Frequency Hz'); ylabel('Power spectrum density of Main force N^2'); hold on; plot(freq,PabsX);grid;zoom on;axis([0 samp/2 0 20]);xlabel('Frequency Hz');ylabel('Power spectrum density of Main force N^2');hold on; %bar(freq(1:51),PabsX(1:51),0.2,'r');

#### subplot(1,3,2);

plot(freq,avgPabsY,'b');grid;zoom on;axis([0 samp/2 0 20]);xlabel('Frequency Hz');ylabel('Power spectrum density of Main force N^2');hold on; plot(freq,PabsY);grid;zoom on;axis([0 samp/2 0 20]);xlabel('Frequency Hz');ylabel('Power spectrum density of Feed force N^2');hold on; %bar(freq(1:51),PabsY(1:51),0.2,'r');

subplot(1,3,3);

plot(freq,avgPabsZ,'b');grid;zoom on;axis([0 samp/2 0 20]);xlabel('Frequency Hz');ylabel('Power spectrum density of Main force N^2');hold on; plot(freq,PabsZ);grid;zoom on;axis([0 samp/2 0 20]);xlabel('Frequency Hz');ylabel('Power spectrum density of Thrust force N^2');hold on; %bar(freq(1:51),PabsZ(1:51),0.2,'r');

# โปรแกรมสำหรับการคำนวณค่าความแปรปรวนของสัญญาณอุณหภูมิ

clear;

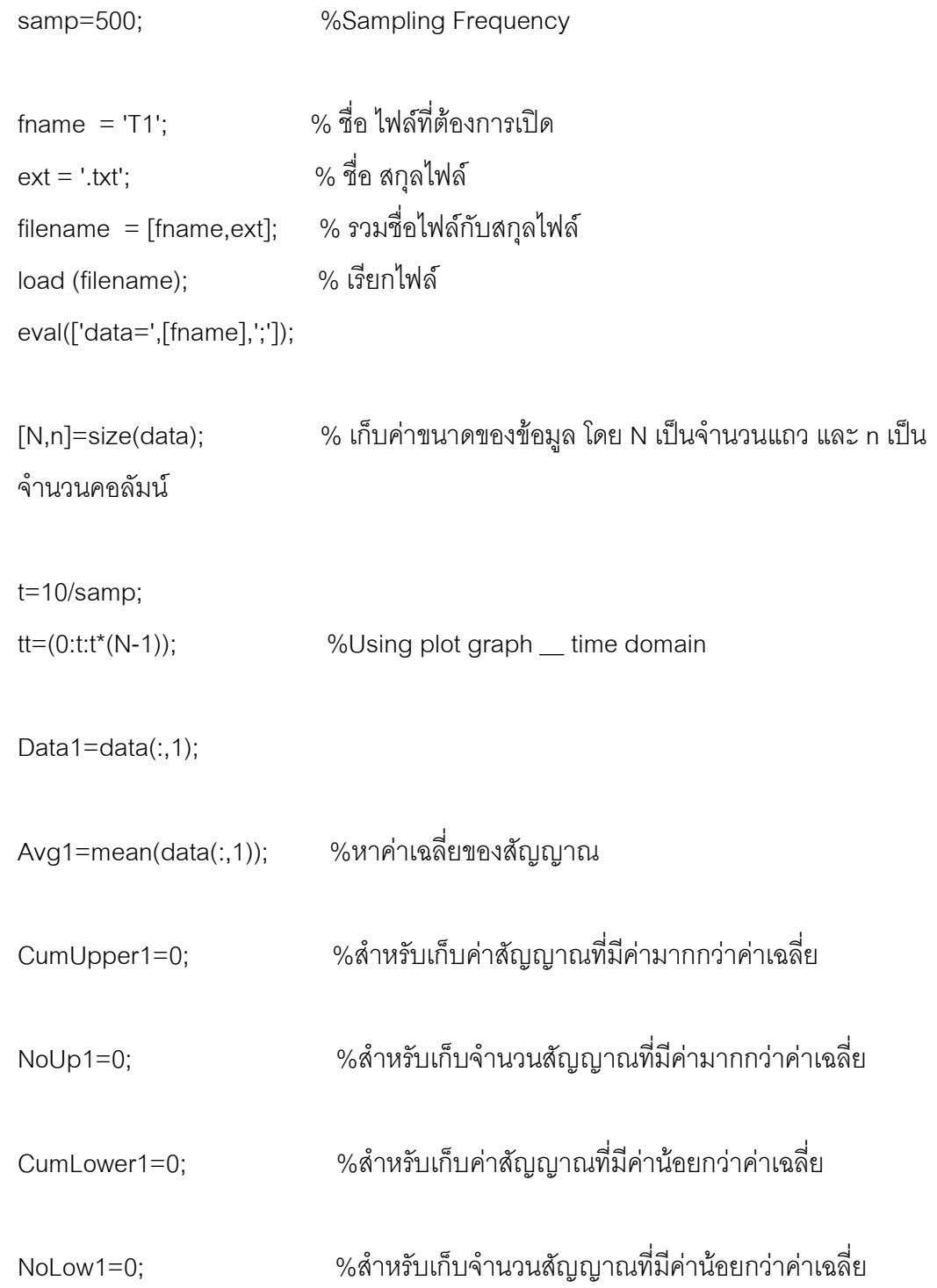

```
%Loop สำหรับเก็บค่าสัญญาณตาม 4 ตัวแปรข้างบน
for i=1:N%ข้อมูลคอลัมน์ที่ 1
  if Data1(i) >= Avg1
    CumUpper1=CumUpper1+Data1(i); %เก็บค่าที่มากกว่าค่าเฉลี่ย
    NoUp1=NoUp1+1;
  else
    CumLower1=CumLower1+Data1(i); %เก็บค่าที่น้อยกว่าค่าเฉลี่ย
    NoLow1=NoLow1+1;
  end
```
end

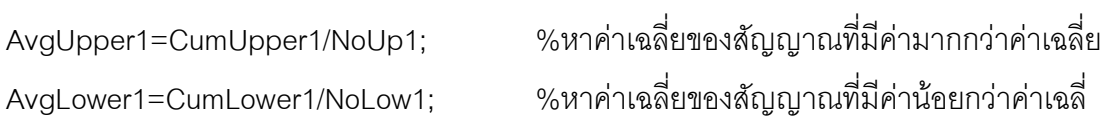

```
%หาค่าเบี่ยงเบนของสัญญาณ
Amp(1)=sqrt(((AvgUpper1)^2+(AvgLower1)^2)/2);
โดยเคาค่าขอบบนและขอบล่างมาใช้
```

```
%เก็บผลของค่าที่ได้ %
Amplitude=Amp
%ใช้สำหรับ plot กราฟของขนาดแอมปลิจูดทางแกน x
AA = max(tt);qq(1)=0;qq(2)=AA;for i=1:2
```

```
AvgU1(j)=AvgUpper1;
AvgL1(j)=AvgLower1;
```

```
end\frac{0}{0}Tmax=abs(max(data));
Tmin=abs(min(data));
```

```
for y1=Tmax&Tmin 
   if ( Tmax>Tmin ) 
    y1 = Tmax; else 
    y1 = Tmin; end 
end 
peak=y1 
crest=peak/amp
```

```
figure(1); %Time domain Graph
```
plot(tt,data(:,1),qq,AvgU1,'r',qq,AvgL1,'r',qq,peak,'r',qq,crest,'r');grid;zoom on ; xlabel('Time Sec');ylabel('Dynamic Cutting Temperature (Celcius)'); legend('broken');

ภาคผนวก ง ตัวอย่างภาพวิเคราะห์สัญญาณแรงตัดพลวัตรและสัญญาณอุณหภูมิด้วย เงื่อนไขการตัดที่แตกต่างกัน

## เงื่อนไขการตัด>> ความเร็วตัด = 150 เมตร/นาที,อัตราป้อนตัด = 0.1 มิลลิเมตร/รอบ, >> ความลึกตัด = 0.50 มิลลิเมตร >> เกิดเศษโลหะแบบ "ต่อเนื่อง"

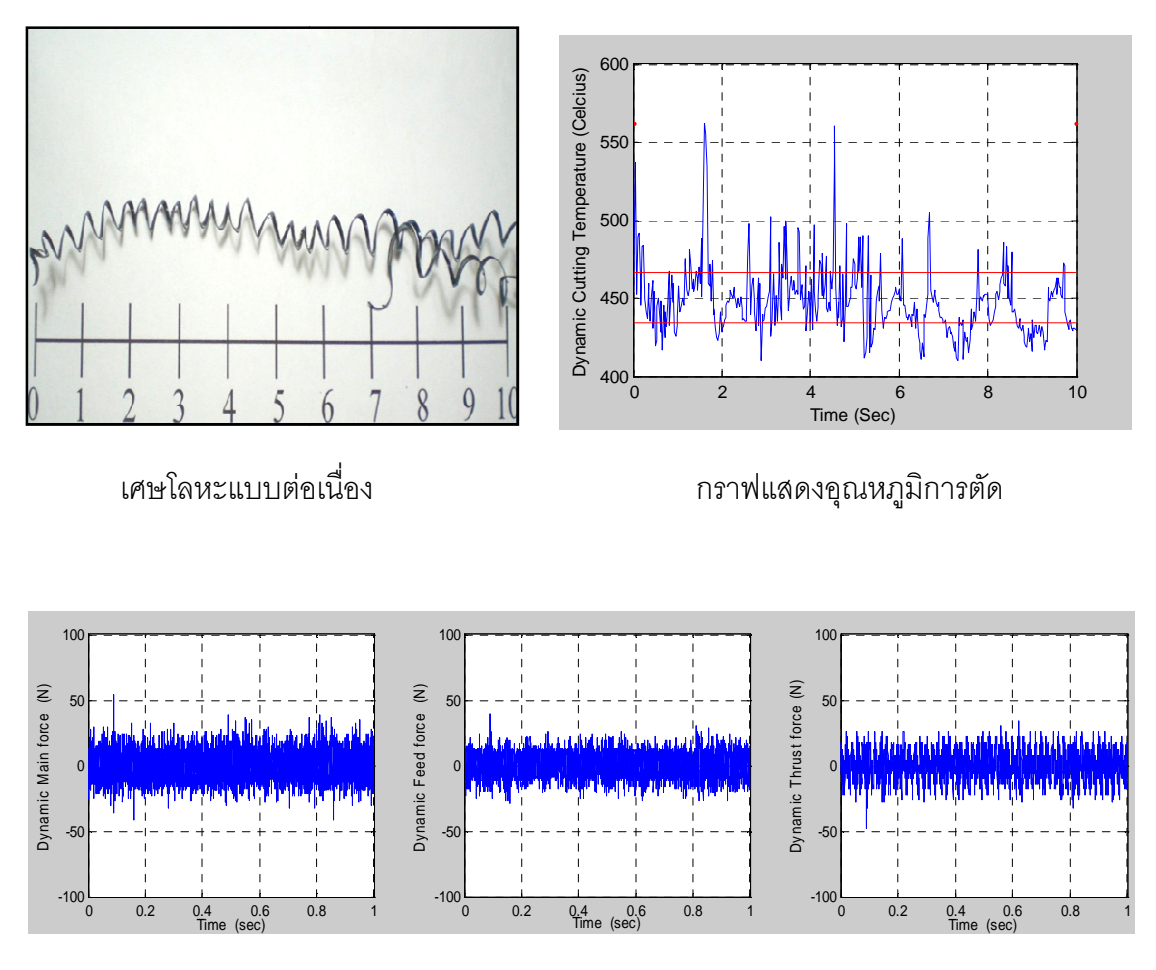

กราฟแสดงแอมพลิจูดแรงตัดพลวัตร ในแกนแรงตัดหลัก, แรงป้อนตัด และแรงรัศมี ตามลำดับ

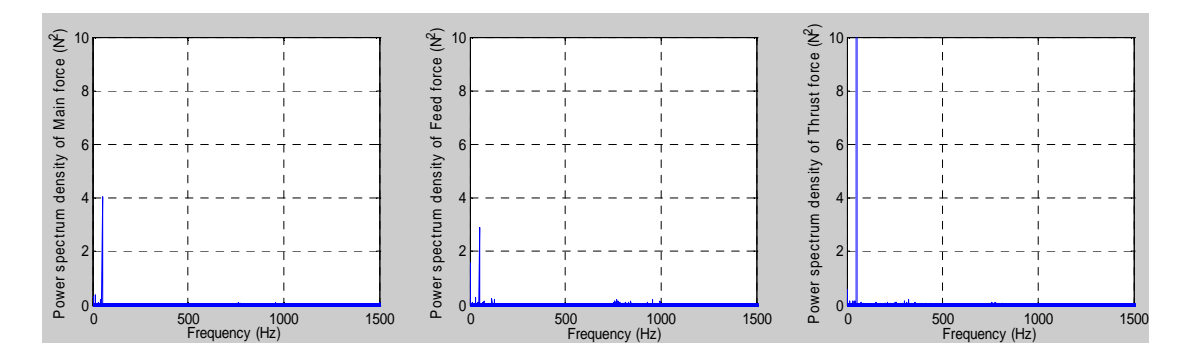

กราฟแสดงความหนาแน่นเพาเวอร์สเปคตรัมแรงตัดพลวัตร ในแกนแรงตัดหลัก, แรงป้อนตัด และแรงรัศมี ตามลำดับ
## เงื่อนไขการตัด>> ความเร็วตัด = 150 เมตร/นาที,อัตราป้อนตัด = 0.1 มิลลิเมตร/รอบ, >> ความลึกตัด = 0.75 มิลลิเมตร >> เกิดเศษโลหะแบบ "ต่อเนื่อง"

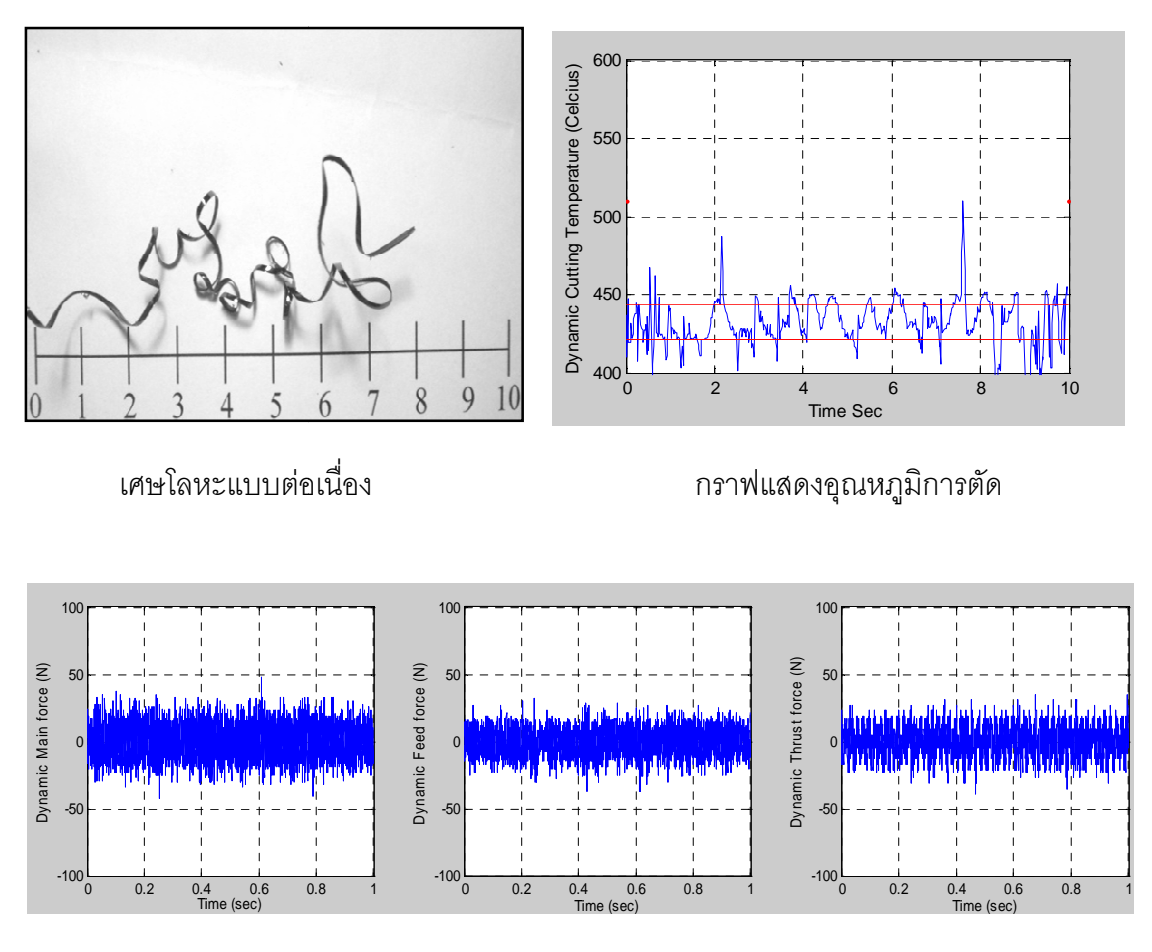

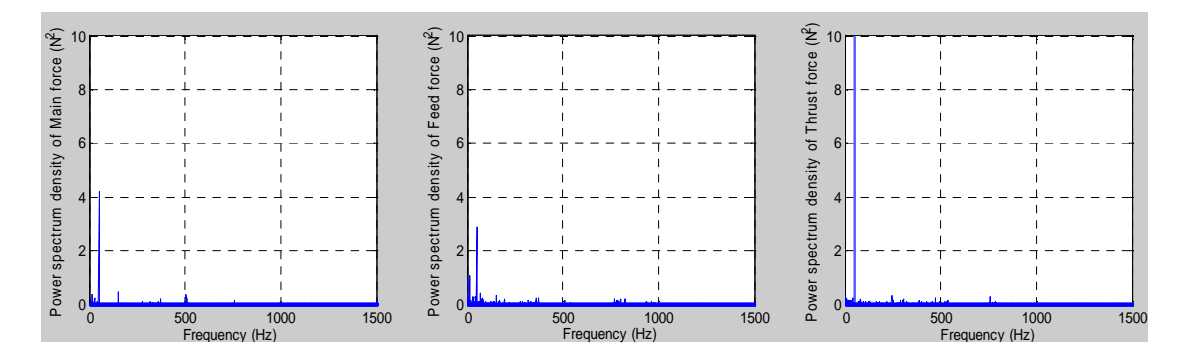

กราฟแสดงความหนาแน่นเพาเวอร์สเปคตรัมแรงตัดพลวัตร ในแกนแรงตัดหลัก, แรงป้อนตัด และแรงรัศมี ตามลำดับ

### เงื่อนไขการตัด>> ความเร็วตัด = 150 เมตร/นาที,อัตราป้อนตัด = 0.1 มิลลิเมตร/รอบ,

```
>> ความลึกตัด = 1.00 มิลลิเมตร
```
>> เกิดเศษโลหะแบบ "ต่อเนื่อง"

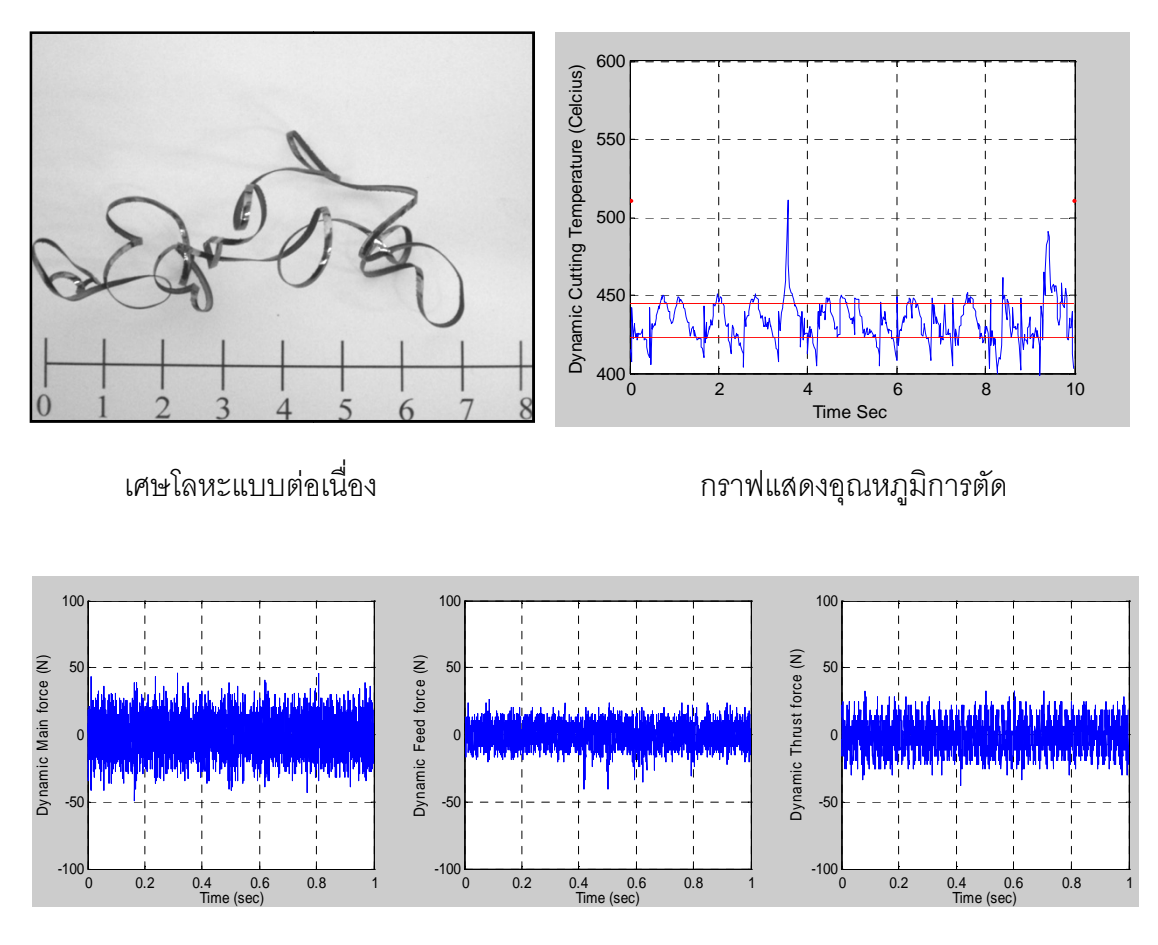

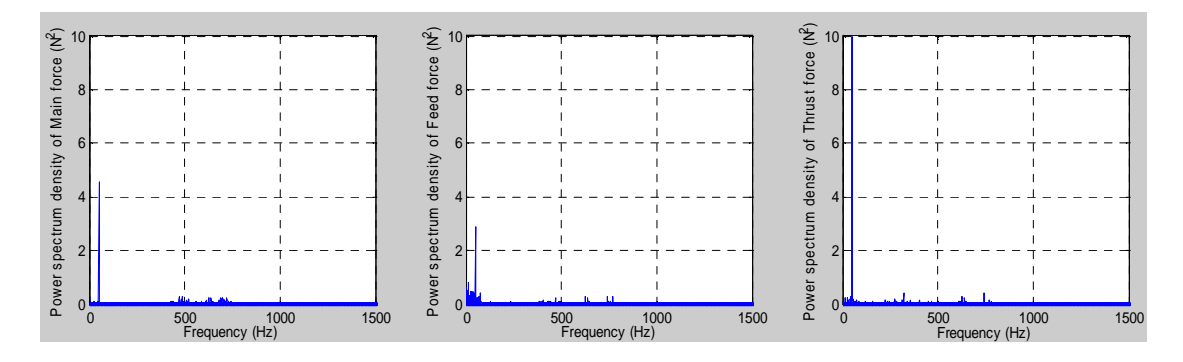

กราฟแสดงความหนาแน่นเพาเวอร์สเปคตรัมแรงตัดพลวัตร ในแกนแรงตัดหลัก, แรงป้อนตัด และแรงรัศมี ตามลำดับ

## เงื่อนไขการตัด>> ความเร็วตัด = 250 เมตร/นาที,อัตราป้อนตัด = 0.1 มิลลิเมตร/รอบ, >> ความลึกตัด = 0.50 มิลลิเมตร >> เกิดเศษโลหะแบบ "ต่อเนื่อง"

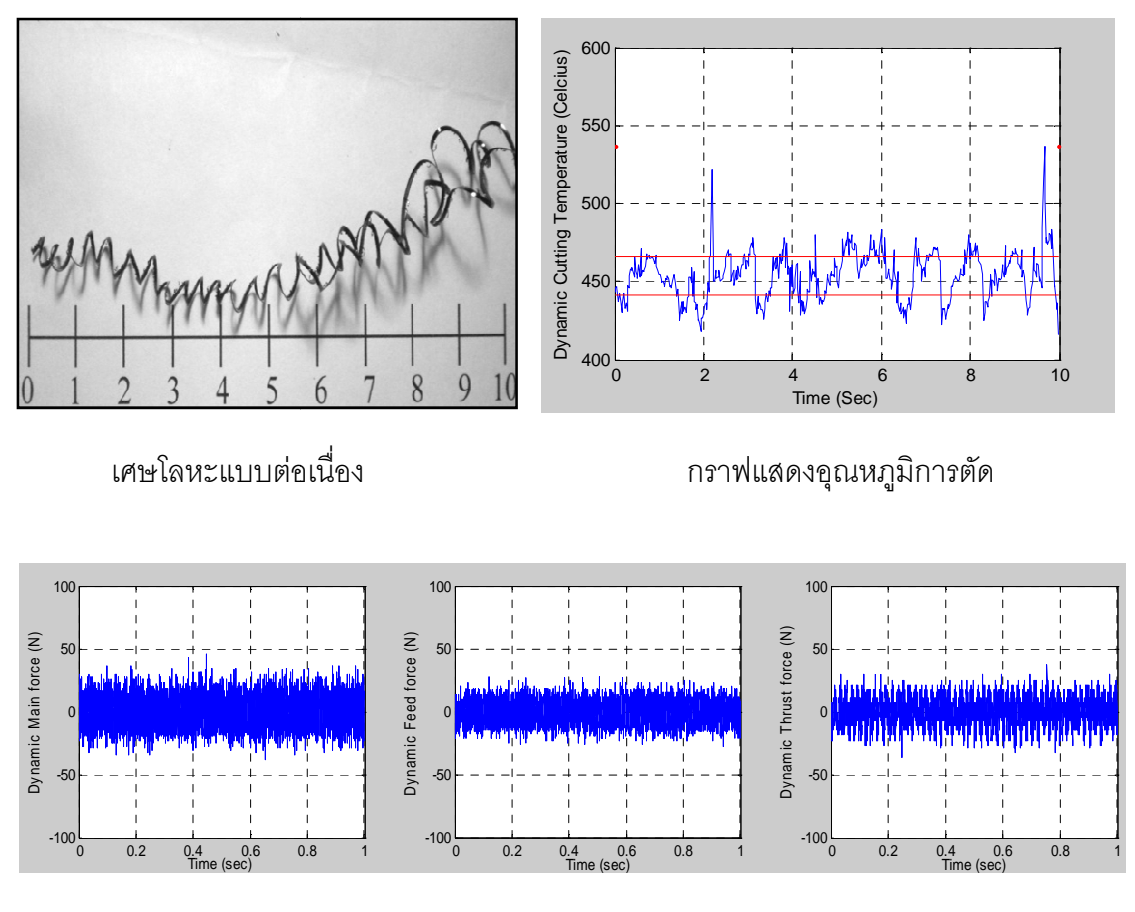

กราฟแสดงแอมพลิจูดแรงตัดพลวัตร ในแกนแรงตัดหลัก, แรงป้อนตัด และแรงรัศมี ตามลำดับ

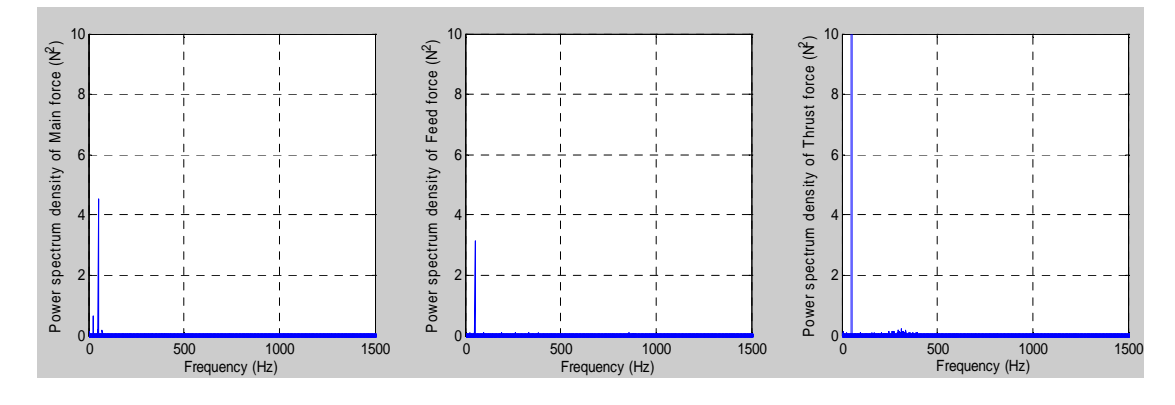

กราฟแสดงความหนาแน่นเพาเวอร์สเปคตรัมแรงตัดพลวัตร ในแกนแรงตัดหลัก, แรงป้อนตัด และแรงรัศมี ตามลำดับ

เงื่อนไขการตัด>> ความเร็วตัด = 250 เมตร/นาที,อัตราป้อนตัด = 0.2 มิลลิเมตร/รอบ,

>> ความลึกตัด = 0.75 มิลลิเมตร

>> เกิดเศษโลหะแบบ "แตกหัก"

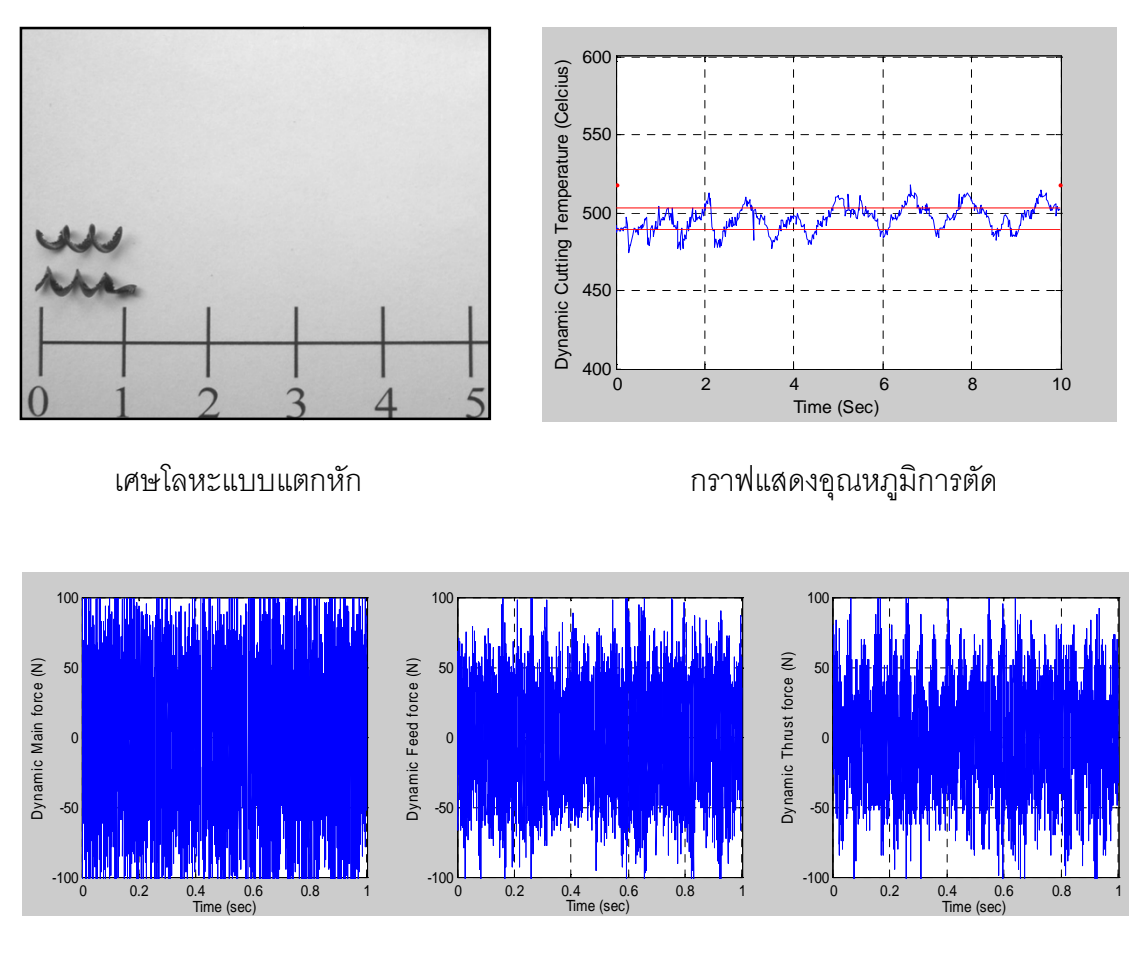

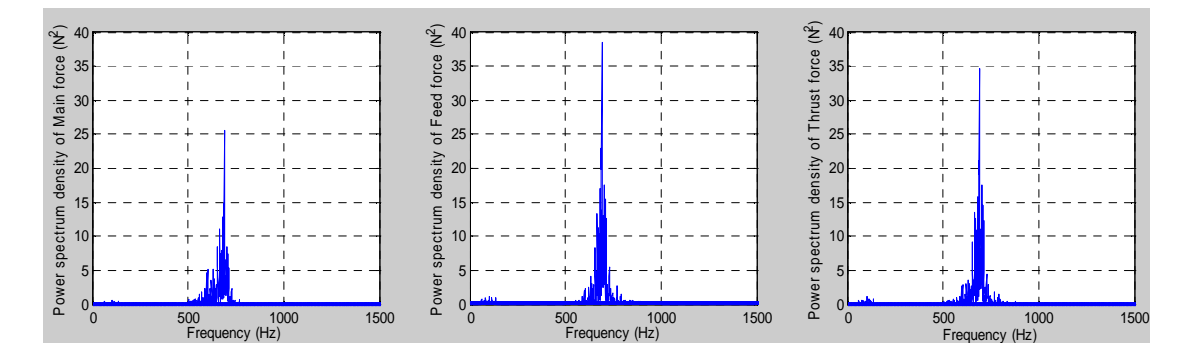

กราฟแสดงความหนาแน่นเพาเวอร์สเปคตรัมแรงตัดพลวัตร ในแกนแรงตัดหลัก, แรงป้อนตัด และแรงรัศมี ตามลำดับ

#### เงื่อนไขการตัด>> ความเร็วตัด = 250 เมตร/นาที,อัตราป้อนตัด = 0.2 มิลลิเมตร/รอบ,

```
>> ความลึกตัด = 1.00 มิลลิเมตร
```
>> เกิดเศษโลหะแบบ "แตกหัก"

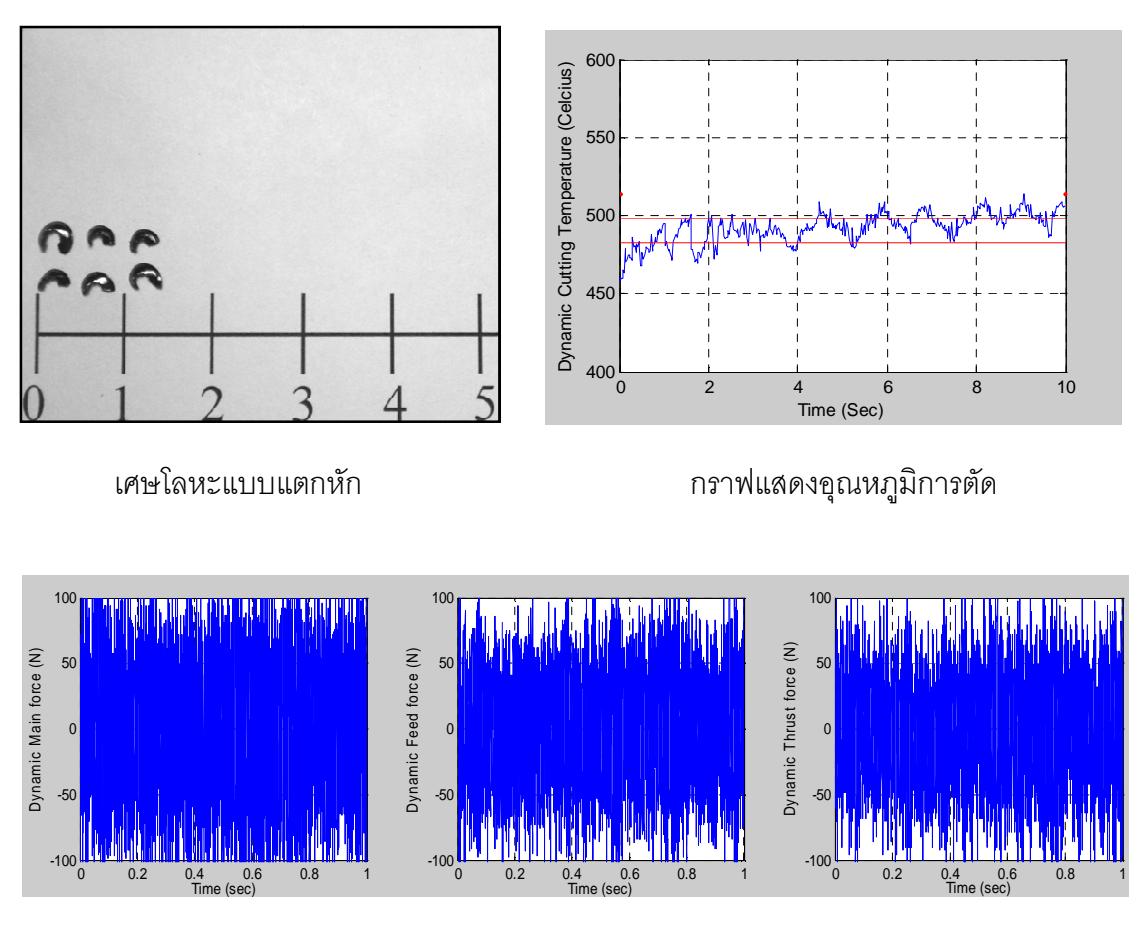

กราฟแสดงแอมพลิจูดแรงตัดพลวัตร ในแกนแรงตัดหลัก, แรงป้อนตัด และแรงรัศมี ตามลำดับ

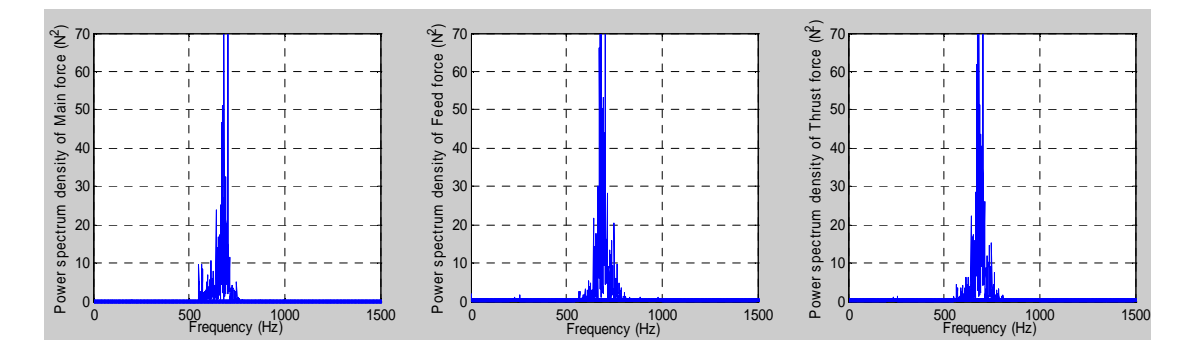

กราฟแสดงความหนาแน่นเพาเวอร์สเปคตรัมแรงตัดพลวัตร ในแกนแรงตัดหลัก, แรงป้อนตัด และแรงรัศมี ตามลำดับ

เงื่อนไขการตัด>> ความเร็วตัด = 350 เมตร/นาที,อัตราป้อนตัด = 0.2 มิลลิเมตร/รอบ,

>> ความลึกตัด = 0.75 มิลลิเมตร

>> เกิดเศษโลหะแบบ "แตกหัก"

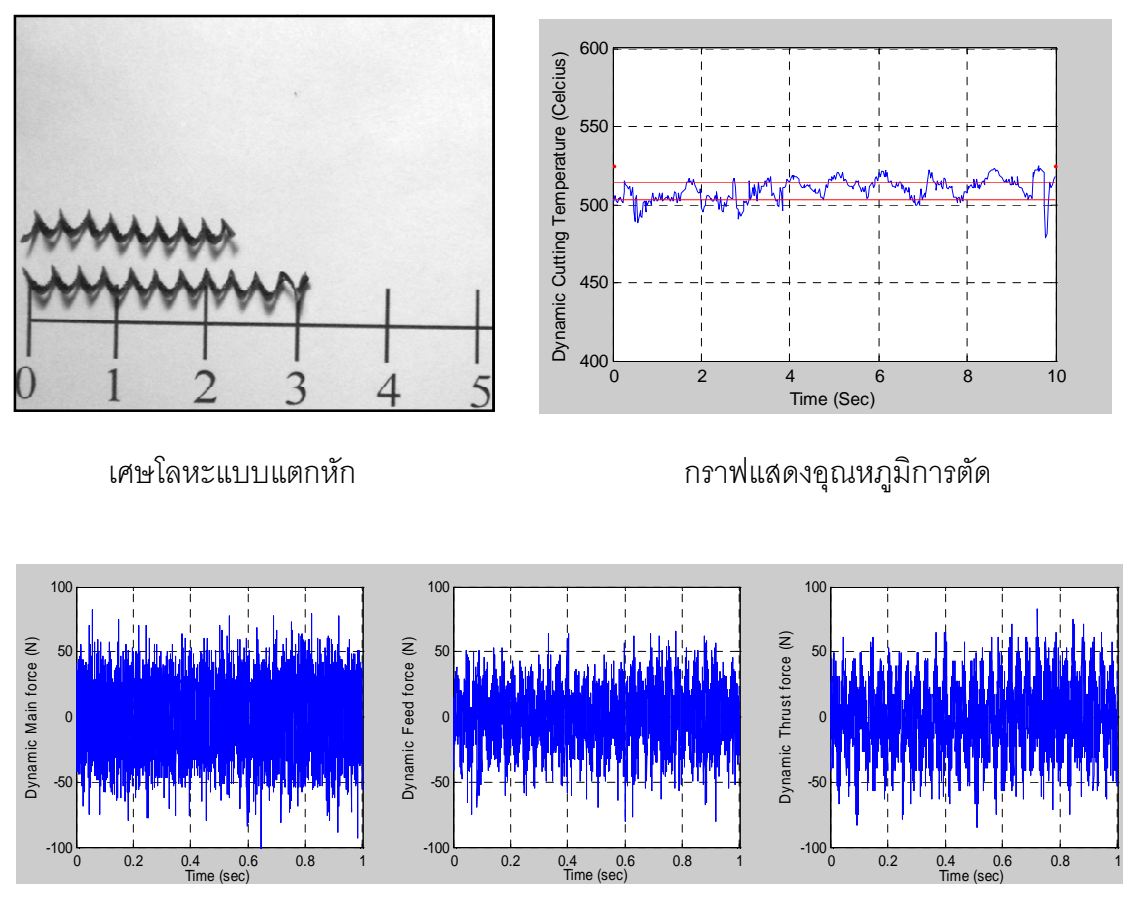

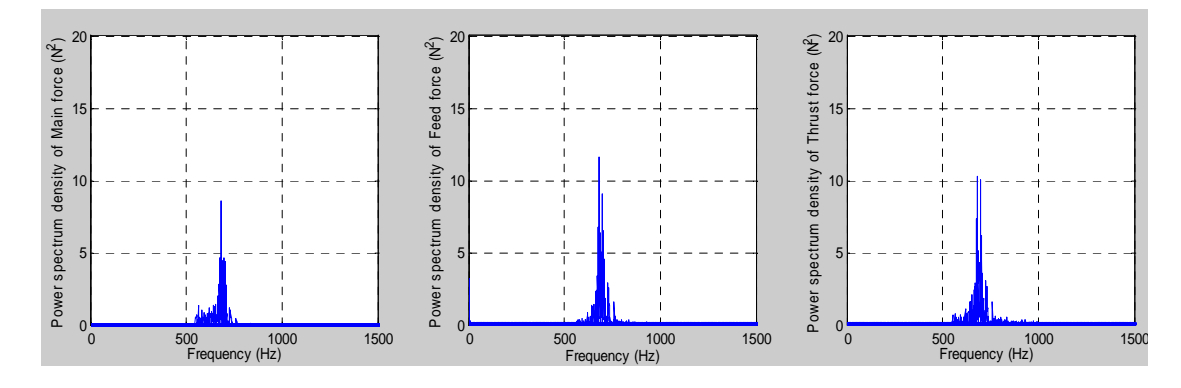

กราฟแสดงความหนาแน่นเพาเวอร์สเปคตรัมแรงตัดพลวัตร ในแกนแรงตัดหลัก, แรงป้อนตัด และแรงรัศมี ตามลำดับ

#### เงื่อนไขการตัด>> ความเร็วตัด = 350 เมตร/นาที,อัตราป้อนตัด = 0.2 มิลลิเมตร/รอบ,

>> ความลึกตัด = 1.00 มิลลิเมตร

>> เกิดเศษโลหะแบบ "แตกหัก"

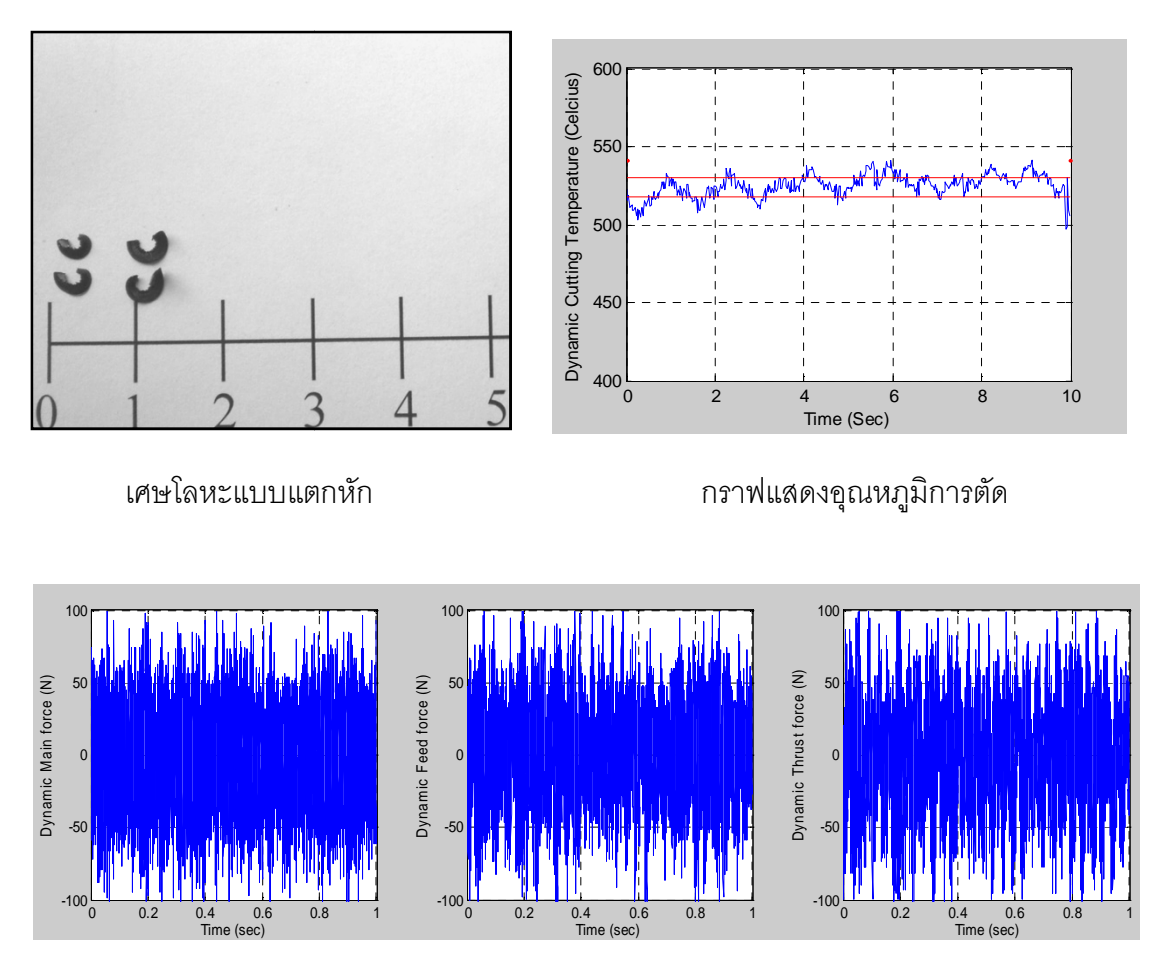

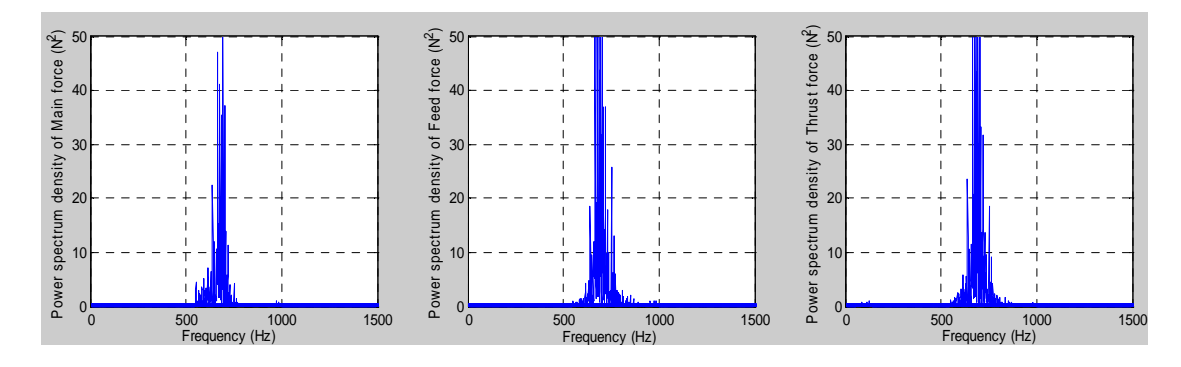

กราฟแสดงความหนาแน่นเพาเวอร์สเปคตรัมแรงตัดพลวัตร ในแกนแรงตัดหลัก, แรงป้อนตัด และแรงรัศมี ตามลำดับ

ภาคผนวก จ ขั้นตอนการปฏิบัติงานบนเครื่องกลึง ซี เอ็น ซี

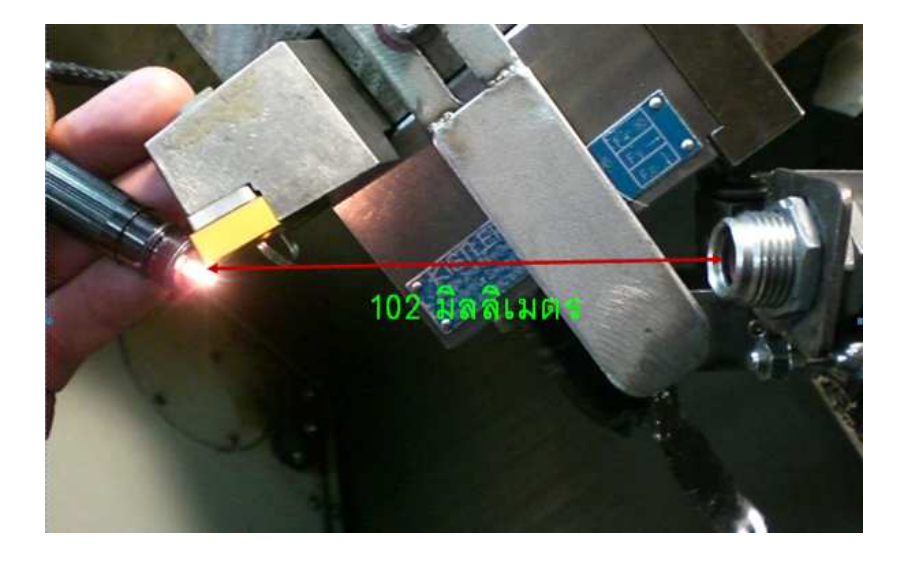

ภาพแสดงรายละเอียดเซนเซอร์วัดอุณหภูมิ

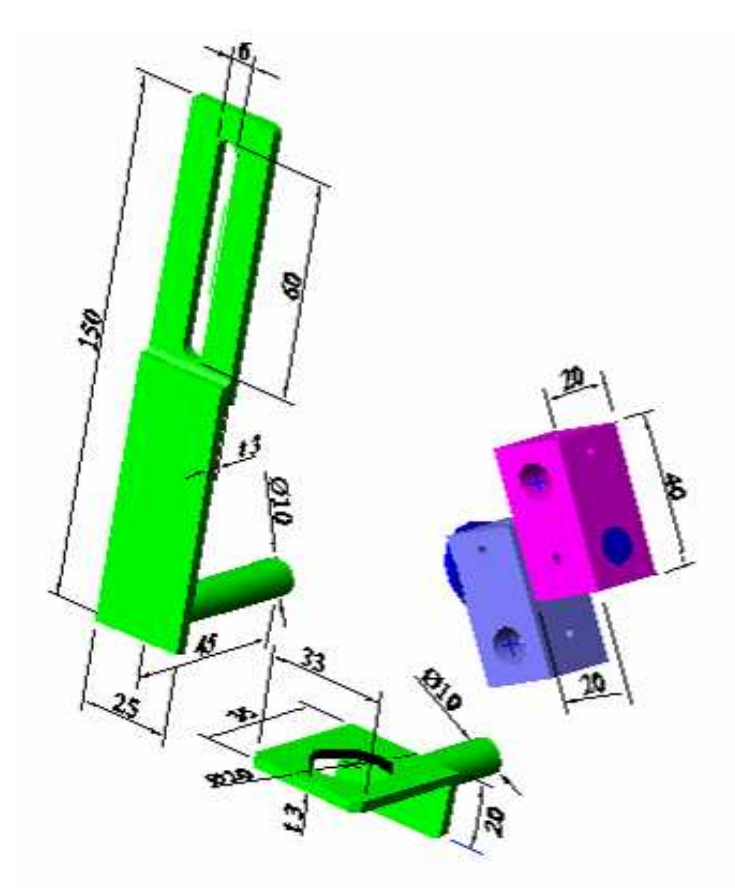

รูปที่ 1 : แสดงแบบ Fixture ตัวยึดหัววัดอุณหภูมิ Pyrometer และ การปรับระยะโฟกัส

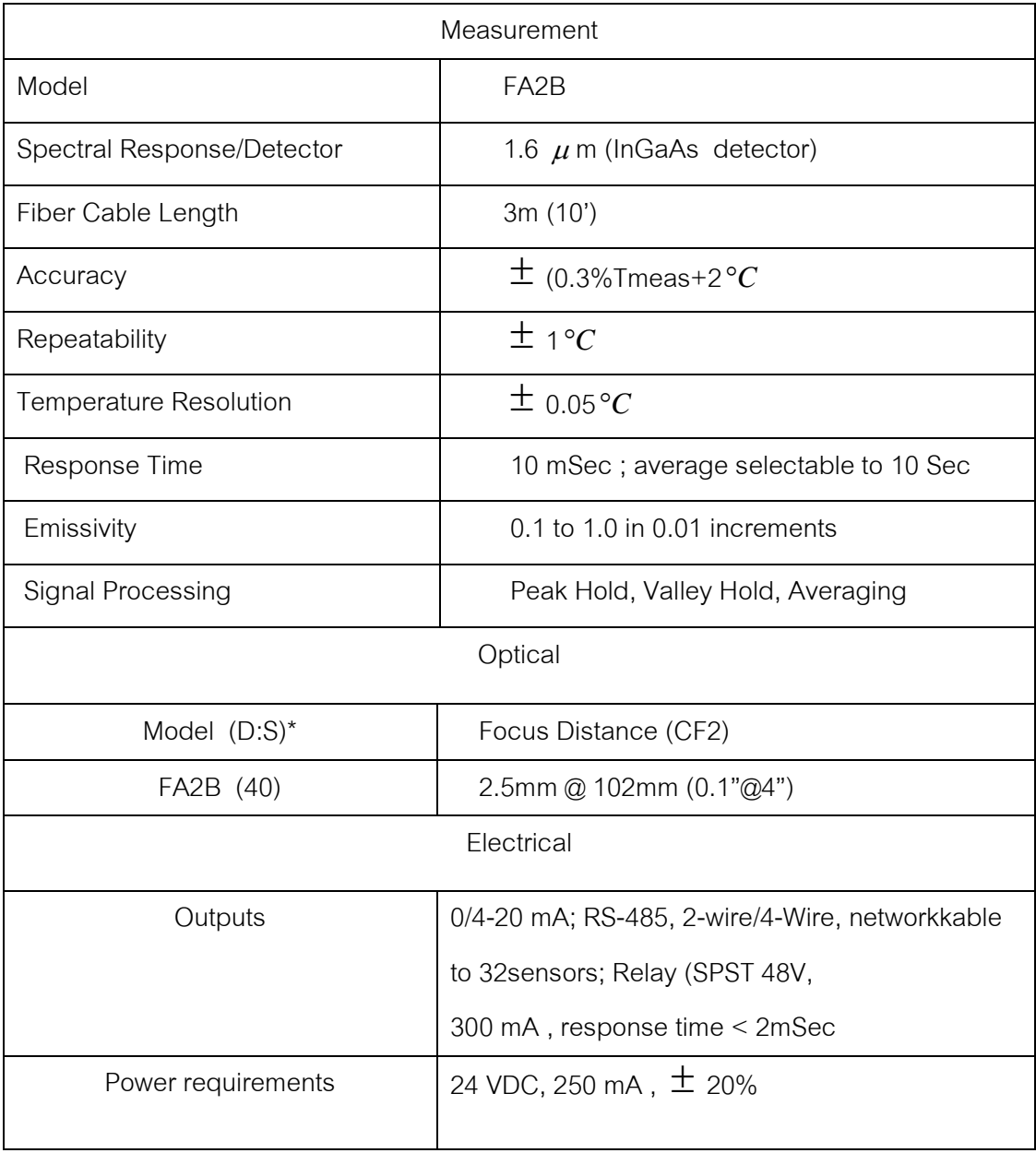

ตารางที่ 1 : แสดง Specification ของเครื่องวัดอุณหภูมิแบบไม่สัมผัส (Pyrometer)

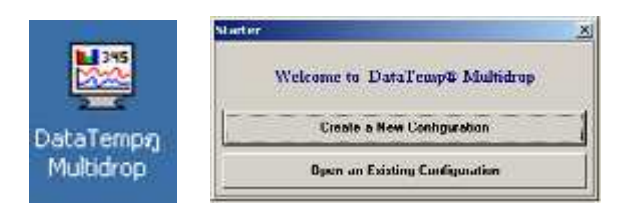

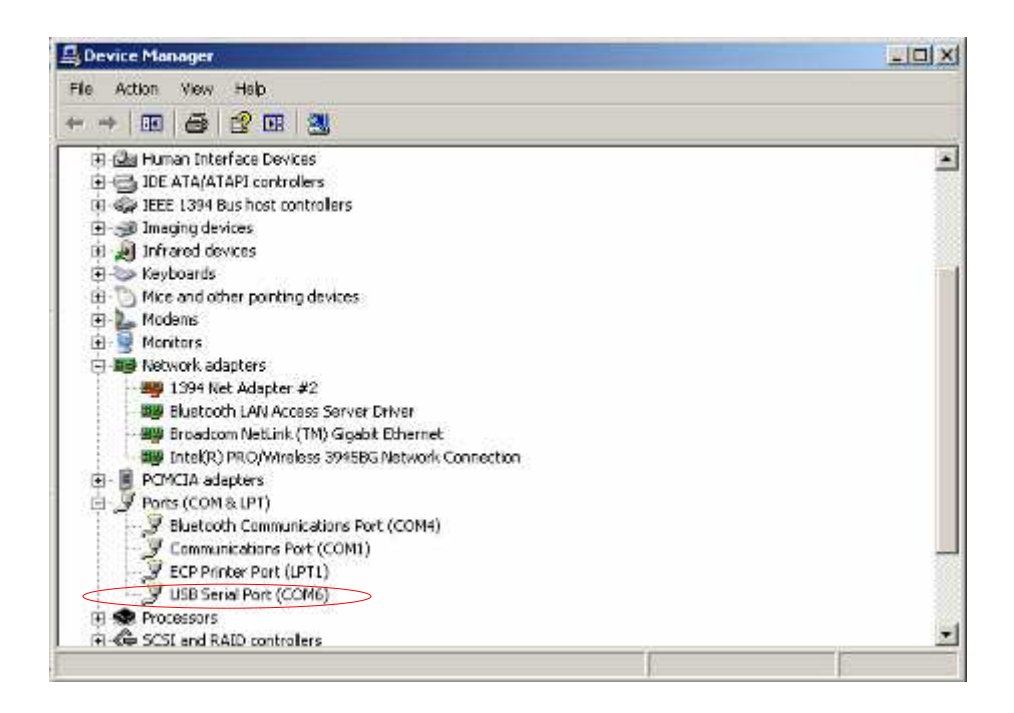

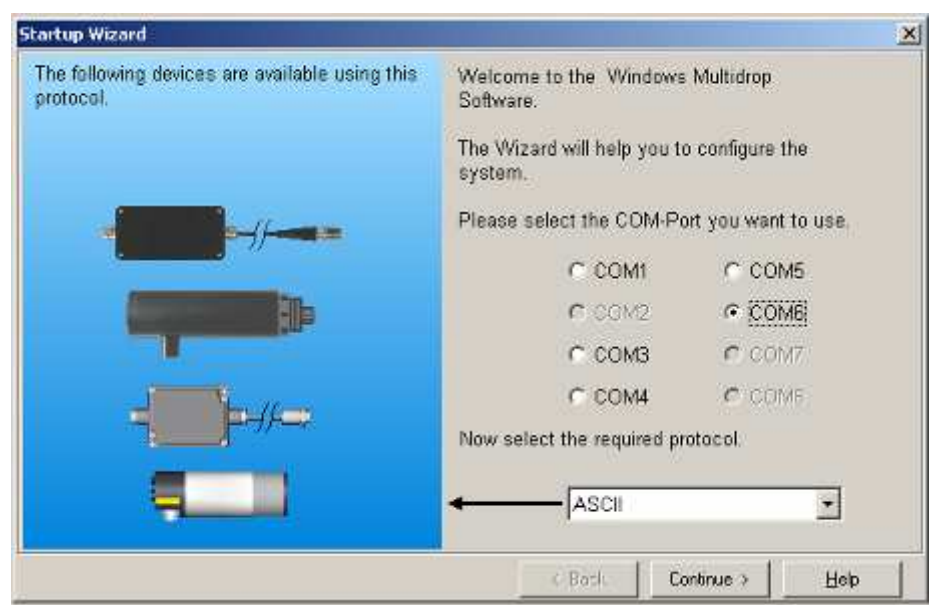

รูปที่ 2 : แสดงส่วนหนึ่งการเชื่อมต่อเครื่องวัดอุณหภูมิโดย Port ระหว่าง Device กับ COM-Port จะต้องตรงกันโปรแกรมจึงจะสามารถทำงานได้

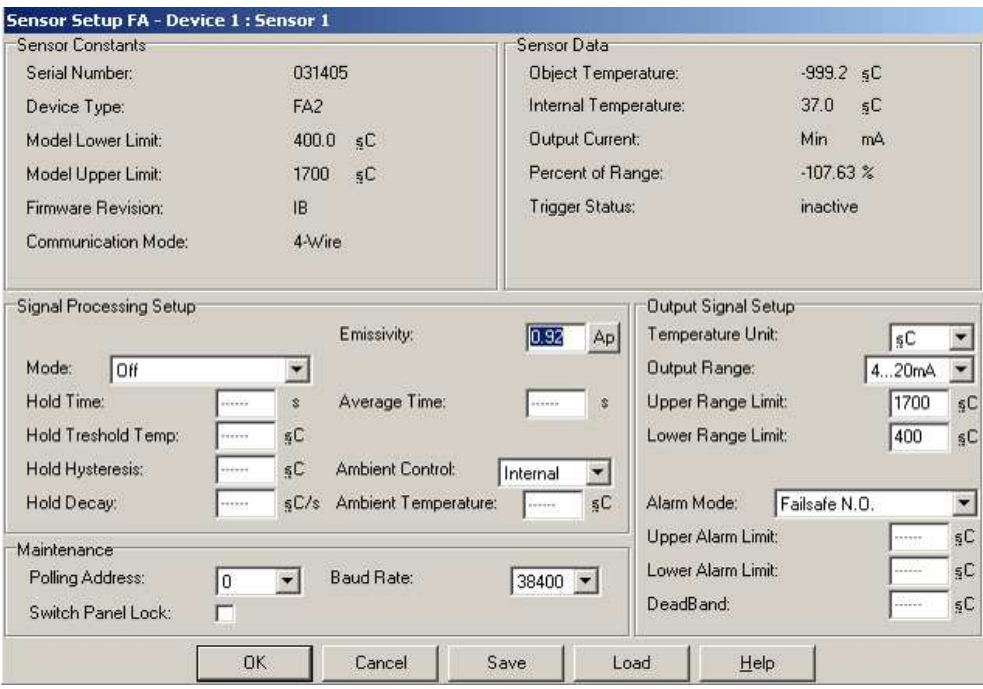

รูปที่ 3 : แสดงตัวแปรต่างๆและค่าที่ได้ปรับตั้งไว้ของเครื่องวัดอุณหภูมิแบบไม่สัมผัส

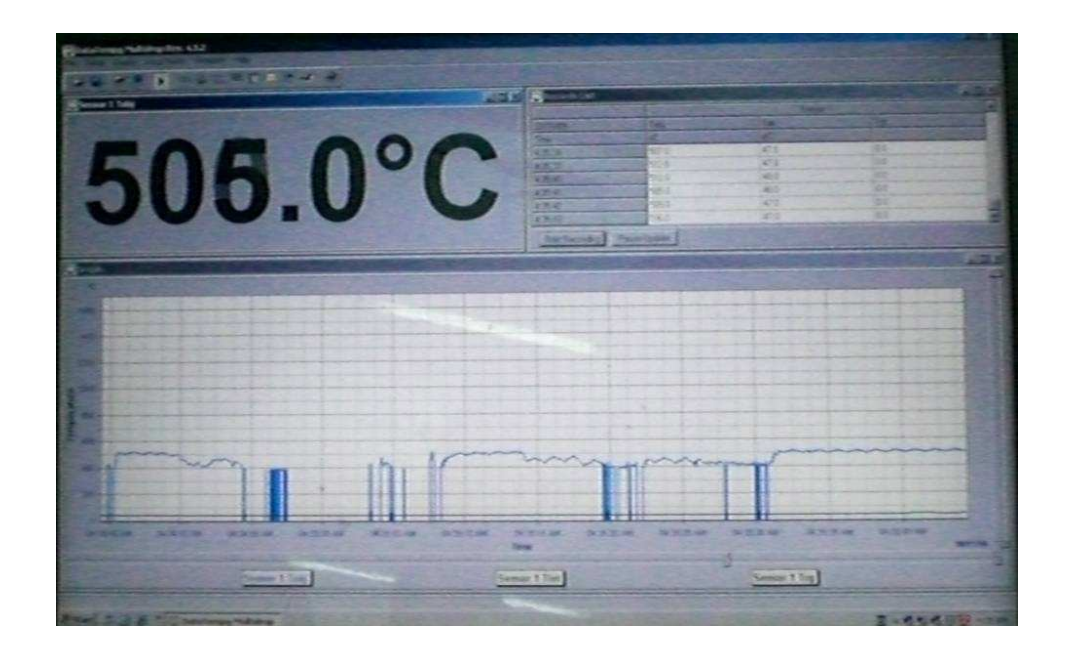

รูปที่ 4 : แสดงตัวอย่างหน้าจอโปรแกรม Data Temp Multidrop ขณะทำการวัดอุณหภูมิตัด

## ภาพแสดงรายละเอียดเซนเซอร์วัดแรงตัด

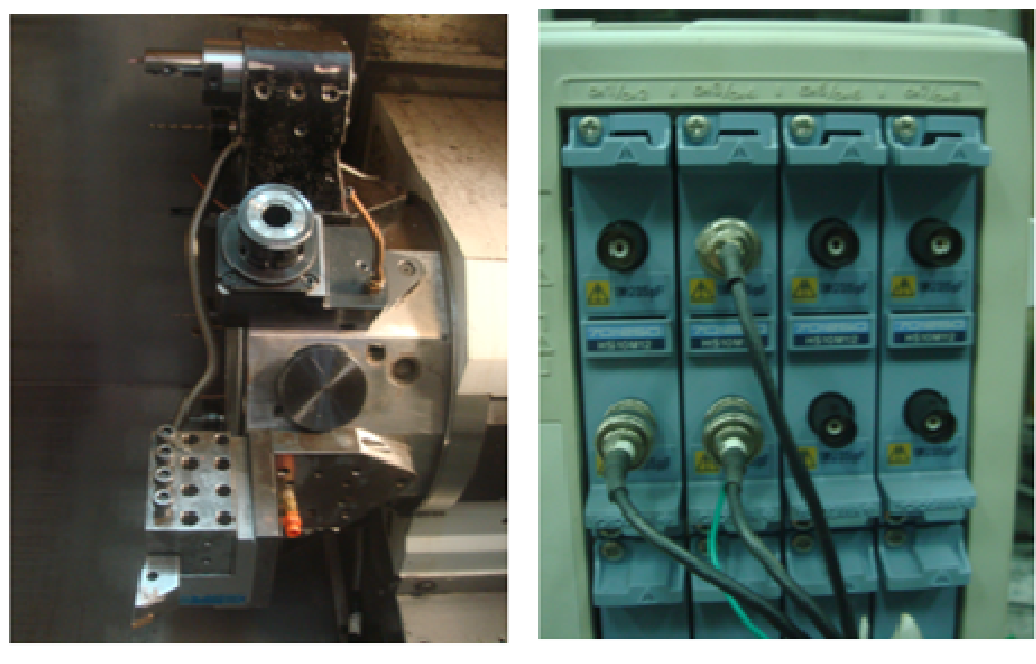

 $\langle z \rangle$ 

 $\left( 0 \right)$ 

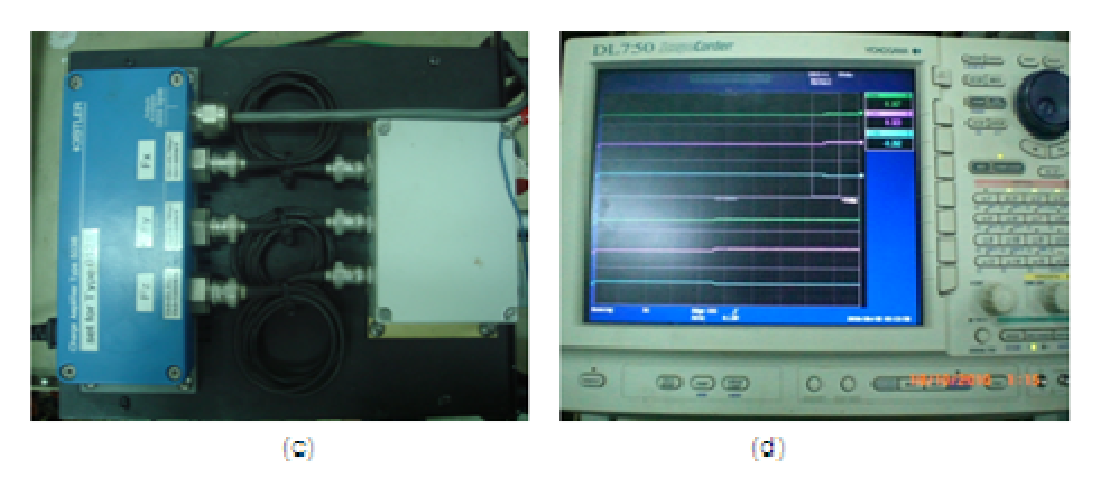

รูปที่ 5 : แสดงขั้นตอนการติดตั้งเซนเซอร์วัดแรงตัด (a) การติดตั้งมีดตัดและไดนาโมมิเตอร์บน turret (b) ต่อสัญญาณจากเครื่องขยายสัญญาณเข้าสู่เครื่องออสซิโลสโคป (c) เครื่องขยาย สัญญาณแรงตัดทั้งสามแกน (d) จอแสดงผลและคีย์บอร์ดปรับตั้งค่าของเครื่องออสซิโลสโคป

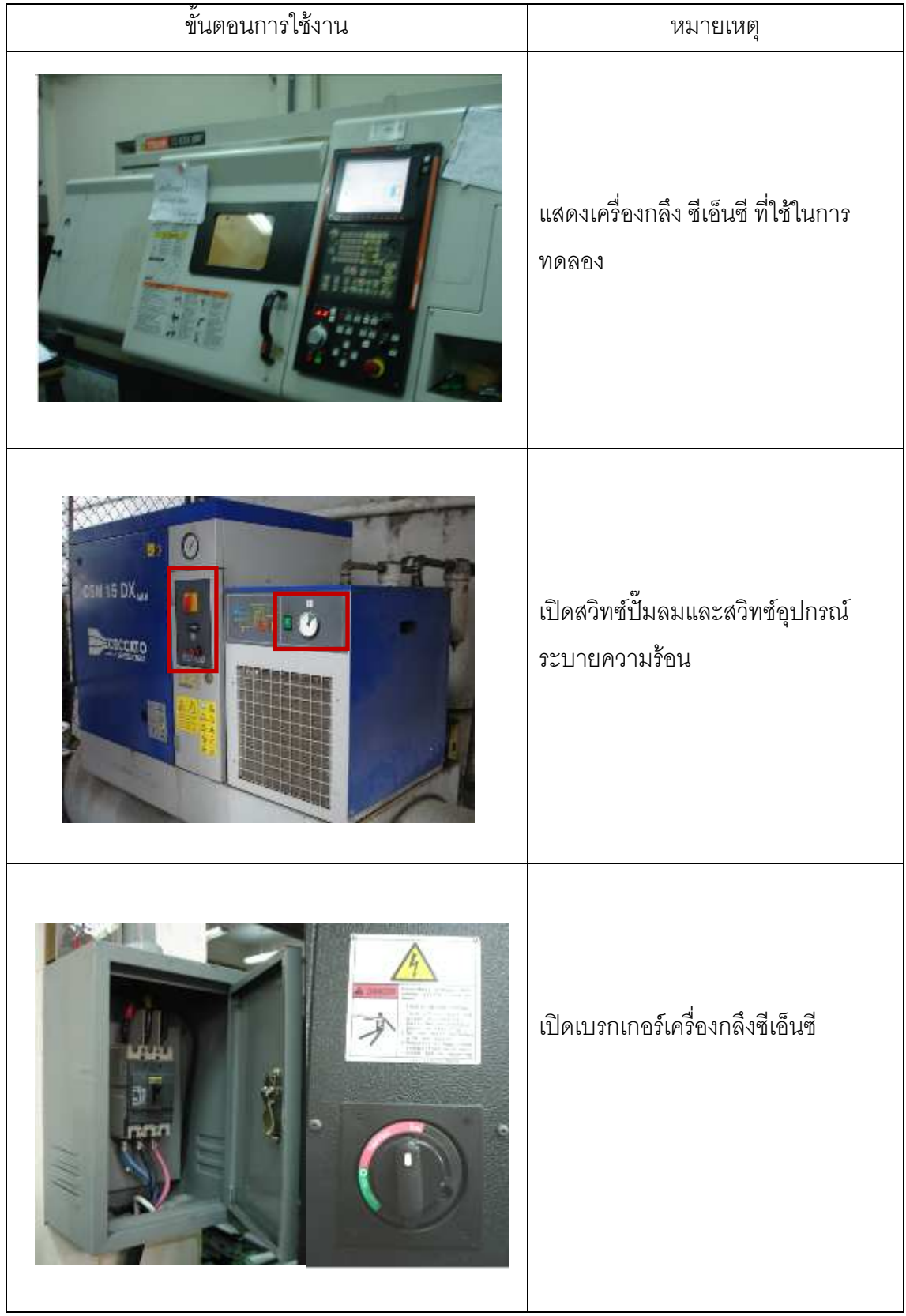

# ภาพแสดงขั้นตอนการปฏิบัติงานบนเครื่องกลึง ซีเอ็นซี

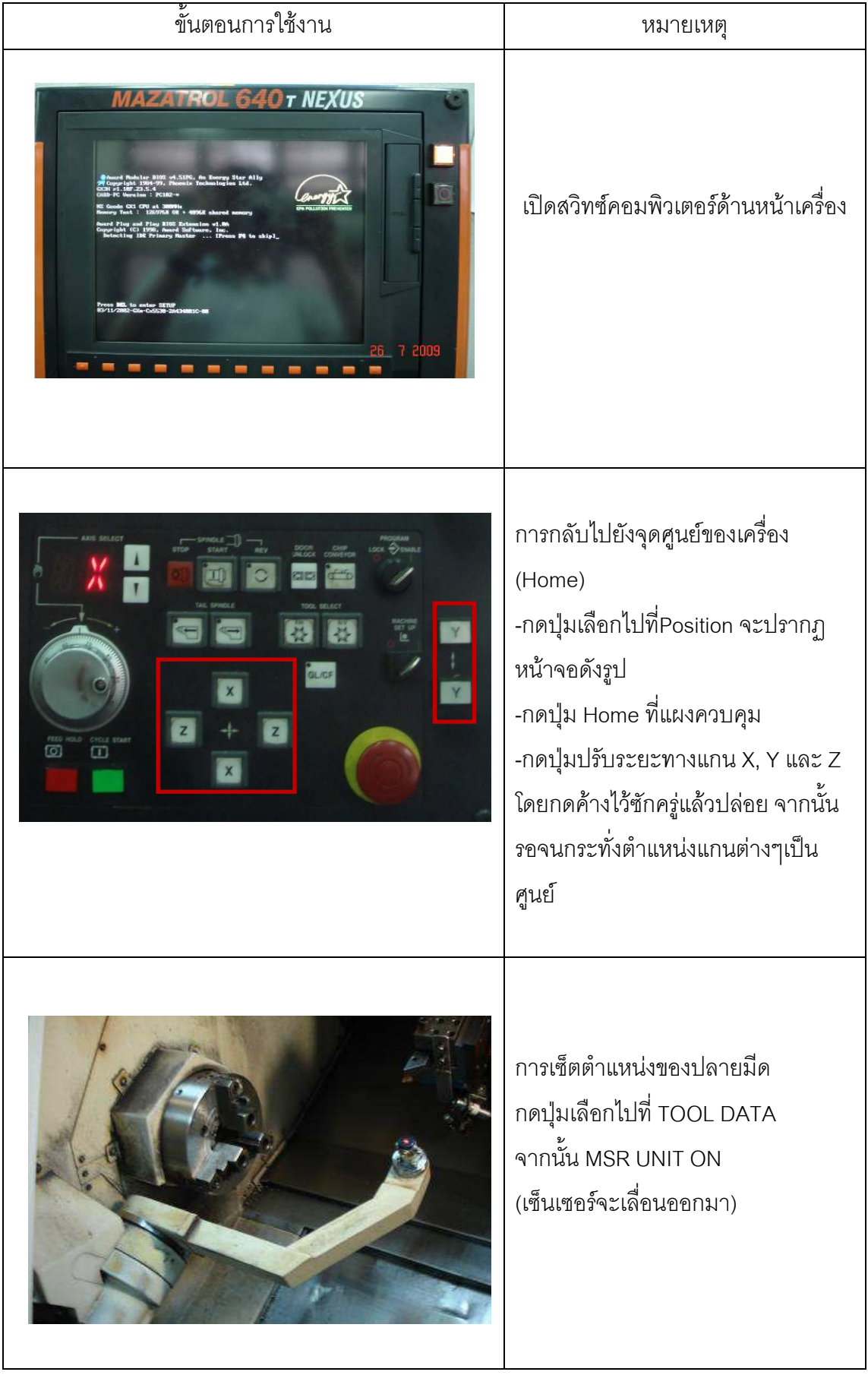

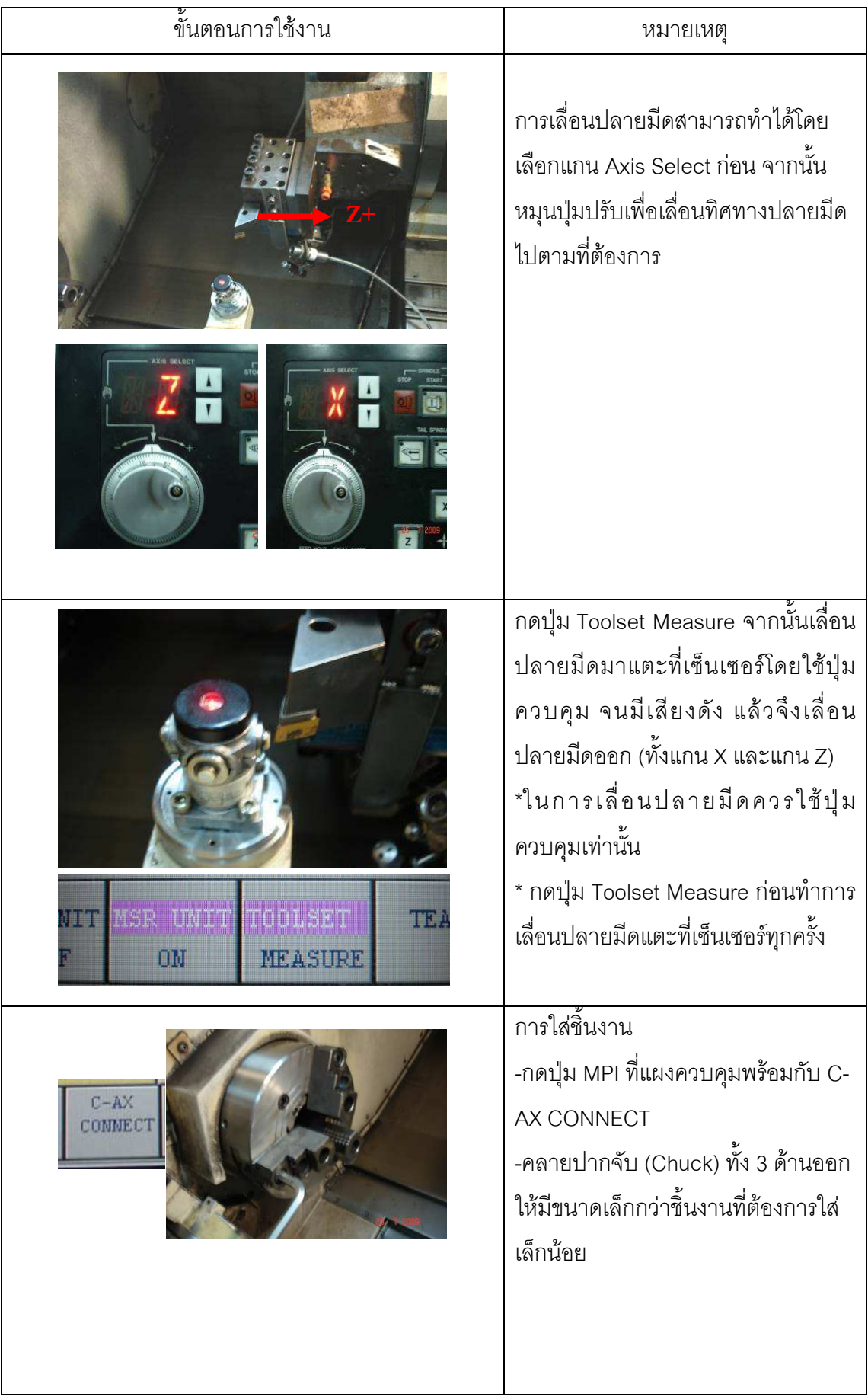

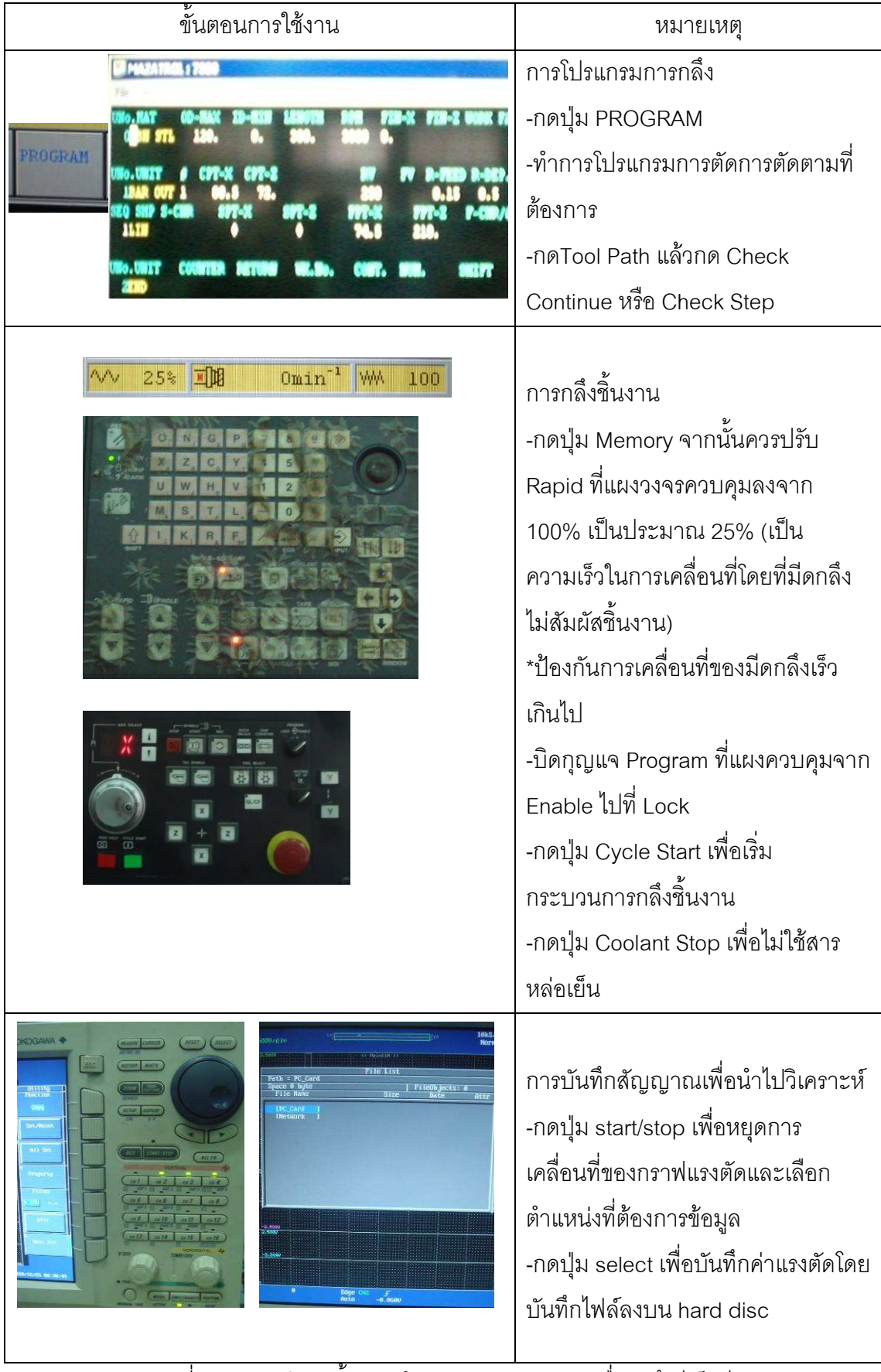

้รูปที่ 6 : แสดงลำดับขั้นตอนในการปฏิบัติงานบนเครื่องกลึงซีเอ็นซี

## ประวัติผู้เขียนวิทยานิพนธ์

นางสาวกิติกุล กลึงผล เกิดวันที่ 18 มิถุนายน พ.ศ. 2528 ที่จังหวัดนครศรีธรรมาช สำเร็จ การศึกษาปริญญาวิศวกรรมศาสตรบัณฑิต สาขาวิชาวิศวกรรมสิ่งแวดล้อม คณะวิศวกรรมศาสตร์ ้มหาวิทยาลัยเกษตรศาสตร์ในปีการศึกษา 2550 จากนั้นได้เข้าศึกษาต่อในหลักสูตรวิศวกรรม ศาสตรมหาบัณฑิต สาขาวิชาวิศวกรรมอุตสาหการ คณะวิศวกรรมศาสตร์ จุฬาลงกรณ์ ้มหาวิทยาลัย ในภาคการศึกษาปลาย ปีการศึกษา 2551